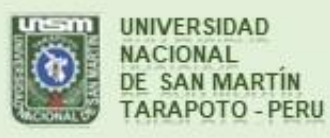

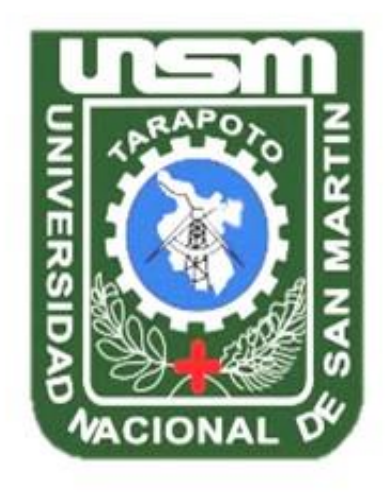

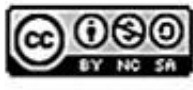

Esta obra está bajo una Licencia **Creative Commons Atribución-**NoComercial-Compartirigual 2.5 Perú. Vea una copia de esta licencia en http://creativecommons.org/licenses/by-nc-sa/2.5/pe/

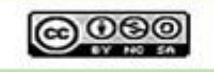

Obra publicada con autorización del autor

# **UNIVERSIDAD NACIONAL DE SAN MARTÍN-TARAPOTO**

# **FACULTAD DE ECOLOGÍA**

# **ESCUELA PROFESIONAL DE INGENIERÍA SANITARIA**

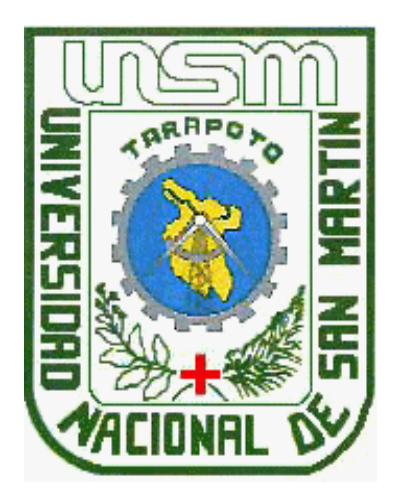

# **Modelación hidrológica e hidráulica para determinar las crecidas en el Río Gera en la Provincia de Moyobamba, 2015**

**Tesis para optar el título profesional de Ingeniero Sanitario**

**AUTOR:**

**Bach. Alex Jhon Guevara Segura**

**ASESOR:**

**Ing. M. Sc. Santiago Alberto Casas Luna**

**Código N° 06057415**

**Moyobamba – Perú 2018**

# UNIVERSIDAD NACIONAL DE SAN MARTÍN-TARAPOTO

# **FACULTAD DE ECOLOGÍA**

# ESCUELA PROFESIONAL DE INGENIERÍA SANITARIA

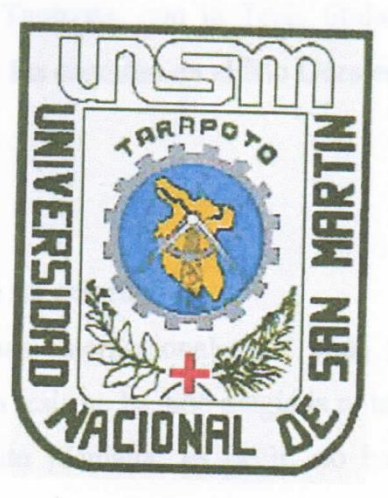

# Modelación hidrológica e hidráulica para determinar las crecidas en el Río Gera en la Provincia de Moyobamba, 2015

Tesis para optar el título profesional de Ingeniero Sanitario

Bach. Alex Jhon Guevara Segura

Sustentado y aprobado el día 10 de octubre del 2018, ante el honorable jurado:

# Ing. M. Sc. Julio Cesar De La Rosa Ríos

Presidente

 $nln$ 

**Ing.**Angel Tuesta Casique Miembro

..... Ing. M. Sc. Marcos Aquiles Ayala Díaz Secretario

Ing. M. Sc. Santiago Alberto Casas Luna Asesor

# Declaratoria de Autenticidad

Yo, Alex Jhon Guevara Segura, identificado con DNI Nº 47629323, bachiller de la Facultad de Ecología, Escuela profesional de Ingeniería Sanitaria de la Universidad Nacional de San Martín - Tarapoto, con la Tesis titulada: Modelación hidrológica e hidráulica para determinar las crecidas en el Río Gera en la Provincia de Moyobamba, 2015.

Declaro bajo juramento que:

- La tesis presentada es de mi autoría. 1.
- 2. He respetado las normas internacionales de citas y referencias para las fuentes consultadas. Por tanto, la tesis no ha sido plagiada ni total ni parcialmente.
- 3. La tesis no ha sido auto plagiada; es decir, no ha sido publicada ni presentada anteriormente para obtener algún grado académico previo o título profesional.
- 4. Los datos presentados en los resultados son reales, no han sido falseados, ni duplicados, ni copiados y por tanto los resultados que se presenten en la tesis se constituirán en aportes a la realidad investigada.

De considerar que el trabajo cuenta con una falta grave, como el hecho de contar con datos fraudulentos, demostrar indicios y plagio (al no citar la información con sus autores), plagio (al presentar información de otros trabajos como propios), falsificación (al presentar la información e ideas de otras personas de forma falsa), entre otros, asumo las consecuencias y sanciones que mi acción se deriven, sometiéndome a la normatividad vigente de la Universidad Nacional de San Martín - Tarapoto.

Moyobamba 08 de enero del 2019

**Bach./Alex Jhon Guevara Segura** DNI Nº 47629323

Formato de autorización NO EXCLUSIVA para la publicación de trabajos de investigación, conducentes a optar grados académicos y títulos profesionales en el Repositorio Digital de Tesis.

1. Datos del autor:

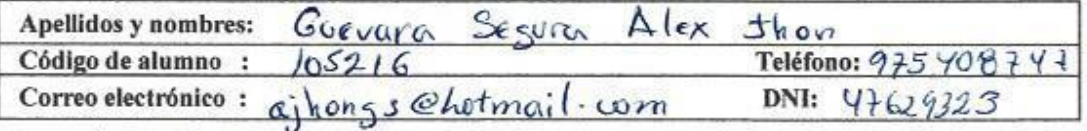

(En caso haya más autores, llenar un formulario por autor)

#### 2. Datos Académicos

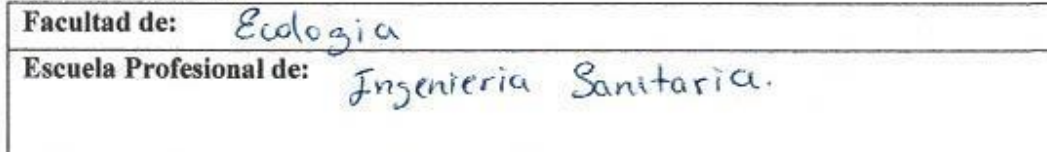

#### 3. Tipo de trabajo de investigación

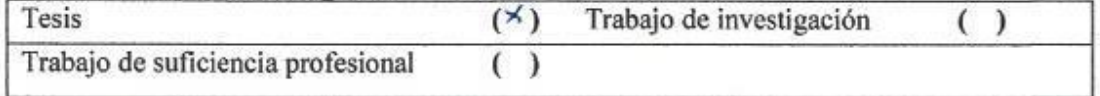

#### 4. Datos del Trabajo de investigación

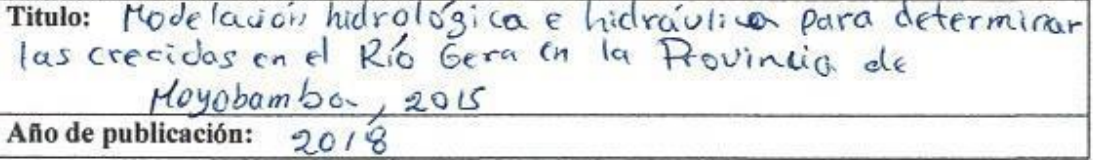

#### 5. Tipo de Acceso al documento

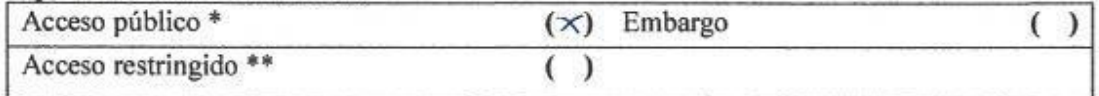

Si el autor elige el tipo de acceso abierto o público, otorga a la Universidad Nacional de San Martín - Tarapoto, una licencia No Exclusiva, para publicar, conservar y sin modificar su contenido, pueda convertirla a cualquier formato de fichero, medio o soporte, siempre con fines de seguridad, preservación y difusión en el Repositorio de Tesis Digital. Respetando siempre los Derechos de Autor y Propiedad Intelectual de acuerdo y en el Marco de la Ley 822.

En caso que el autor elija la segunda opción, es necesario y obligatorio que indique el sustento correspondiente:

#### 6. Originalidad del archivo digital.

Por el presente dejo constancia que el archivo digital que entrego a la Universidad Nacional de San Martín - Tarapoto, como parte del proceso conducente a obtener el título profesional o grado académico, es la versión final del trabajo de investigación sustentado y aprobado por el Jurado.

#### 7. Otorgamiento de una licencia CREATIVE COMMONS

Para investigaciones que son de acceso abierto se les otorgó una licencia Creative Commons, con la finalidad de que cualquier usuario pueda acceder a la obra, bajo los términos que dicha licencia implica

#### https://creativecommons.org/licenses/by-nc-sa/2.5/pe/

El autor, por medio de este documento, autoriza a la Universidad Nacional de San Martín - Tarapoto, publicar su trabajo de investigación en formato digital en el Repositorio Digital de Tesis, al cual se podrá acceder, preservar y difundir de forma libre y gratuita, de manera íntegra a todo el documento.

Según el inciso 12.2, del artículo 12º del Reglamento del Registro Nacional de Trabajos de Investigación para optar grados académicos y títulos profesionales - RENATI "Las universidades, instituciones y escuelas de educación superior tienen como obligación registrar todos los trabajos de investigación y proyectos, incluyendo los metadatos en sus repositorios institucionales precisando si son de acceso abierto o restringido, los cuales serán posteriormente recolectados por el Repositorio Digital RENATI, a través del Repositorio ALICIA".

8. Para ser llenado en la Oficina de Repositorio Digital de Ciencia y Tecnología de Acceso Abierto de la UNSM-T.

Fecha de recepción del documento:  $201$ irma del Responsable de Repossitorio Digital de Ciencia y Tecnología de Acceso Abierto de la UNSM - T.

\*Acceso abierto: uso lícito que confiere un titular de derechos de propiedad intelectual a cualquier persona, para que pueda acceder de manera inmediata y gratuita a una obra, datos procesados o estadísticas de monitoreo, sin necesidad de registro, suscripción, ni pago, estando autorizada a leerla, descargarla, reproducirla, distribuirla, imprimirla, buscarla y enlazar textos completos (Reglamento de la Ley No 30035). \*\* Acceso restringido: el documento no se visualizará en el Repositorio.

# <span id="page-6-0"></span>**Dedicatoria**

"A Dios todo poderoso por guiar mi camino en este paso importante de mi vida profesional, a mis padres, hermano, esposa e hijas que han sido mi fuerza e inspiración para seguir adelante y poder logar mi objetivo".

# **Agradecimiento**

<span id="page-7-0"></span>A Dios que está acompañándome en todas partes para lograr todo lo propuesto.

A mis padres que están siempre dándome la fuerza y el apoyo incondicional para cumplir todos mis metas.

A mi esposa e hijas que me dan todo el amor y fortaleza para seguir adelante.

A mi asesor Ing. M. Sc. Santiago Casas Luna, quien esta hay apoyando e inculcándome en este camino lleno de retos.

A mi amigo y colega Ing. Roymer Gutierrez Cubas por el acompañamiento en la elaboración de este gran trabajo de investigación.

A mi alma mater Universidad Nacional de San Martín Facultad de Ecología, quien me acogió en sus aulas para darme la sabiduría personal y profesional, con su plana docente y administrativa con el fin de alcanzar todo lo trazado en mi vida.

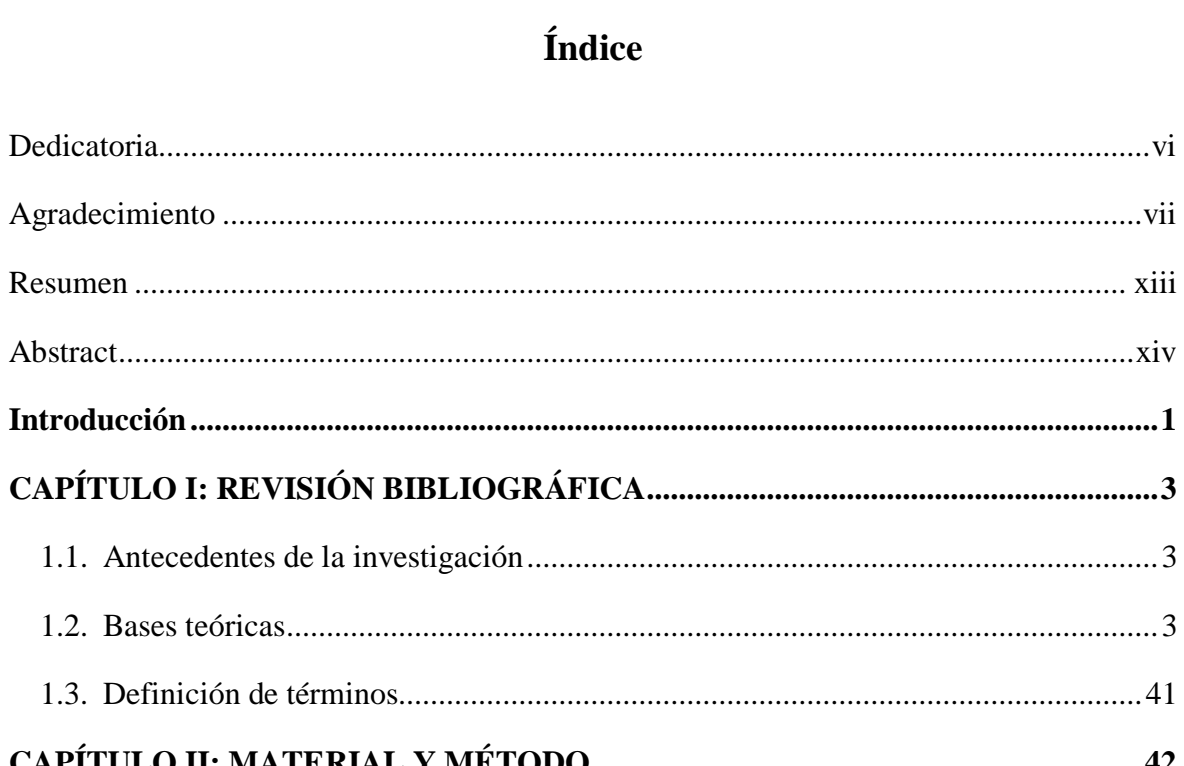

# Índ

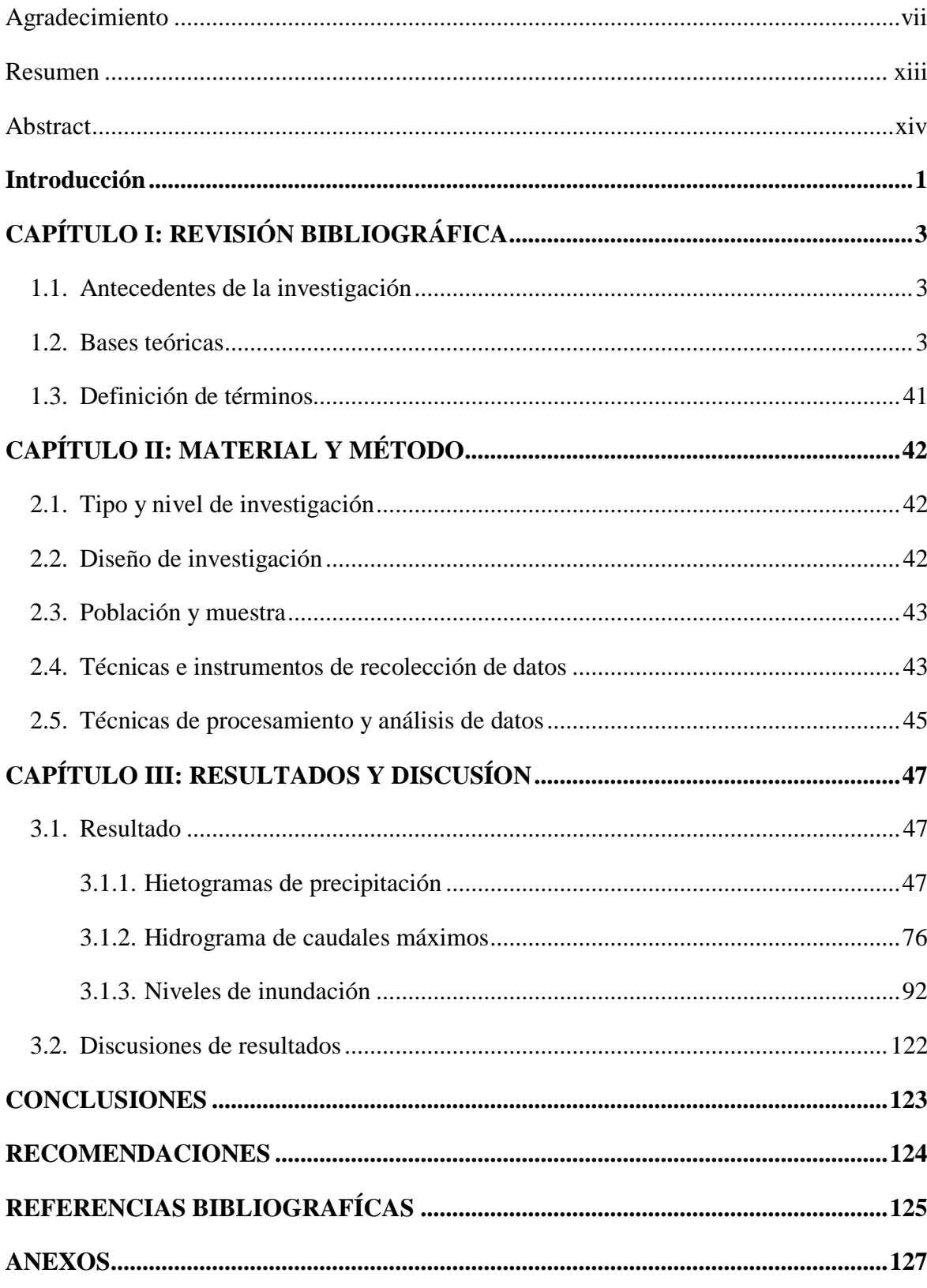

# **Índice de tablas**

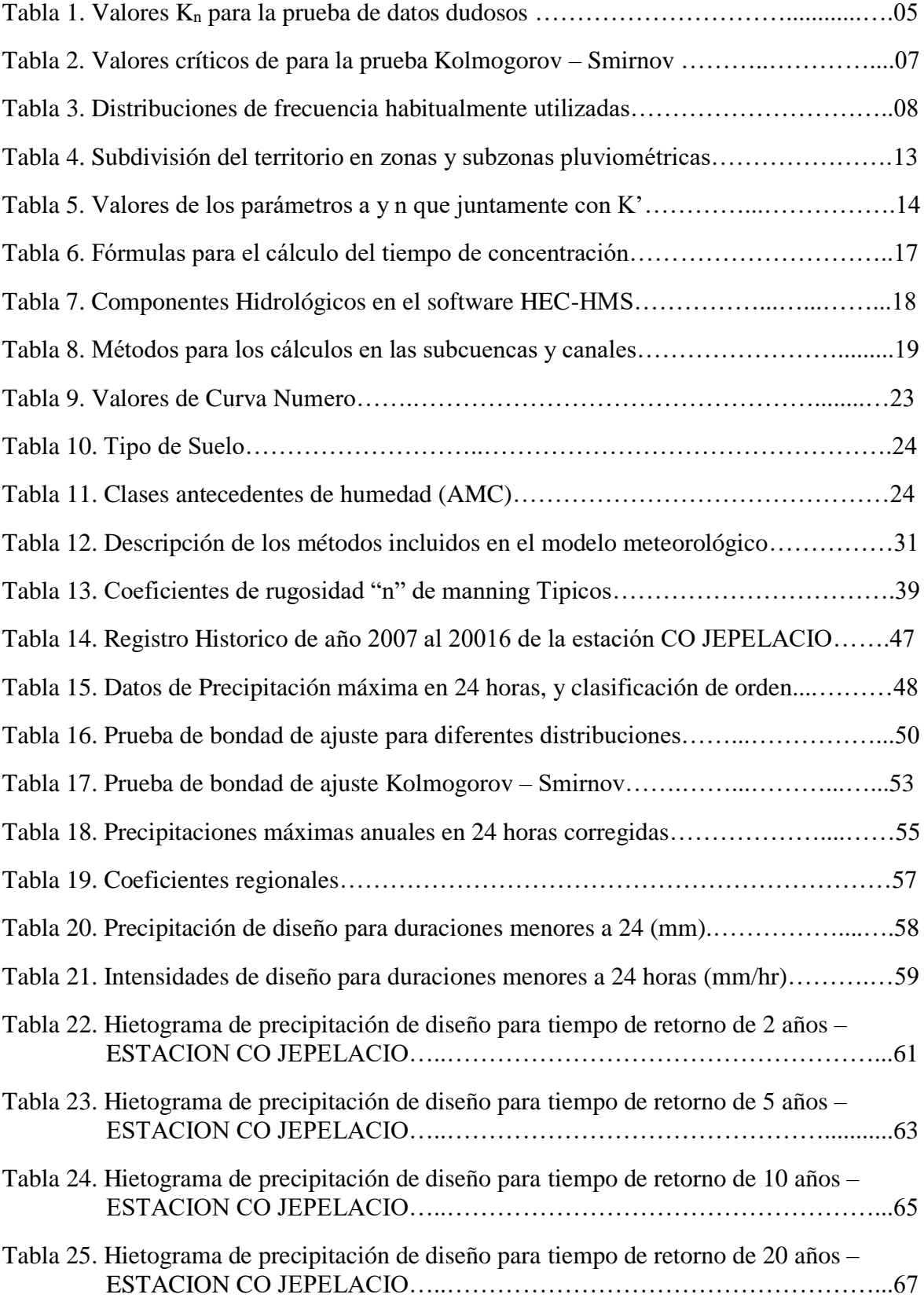

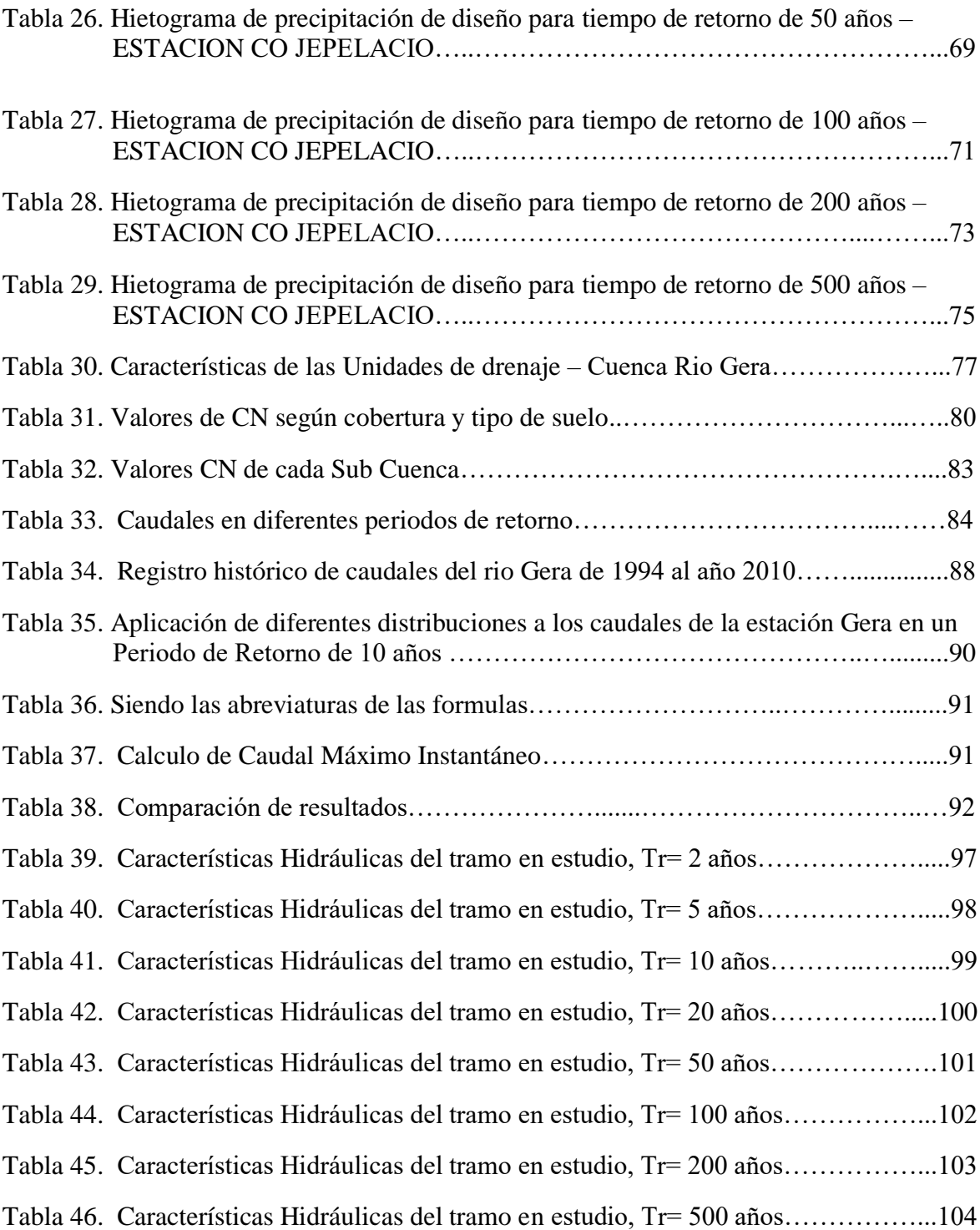

# **Índice de figuras**

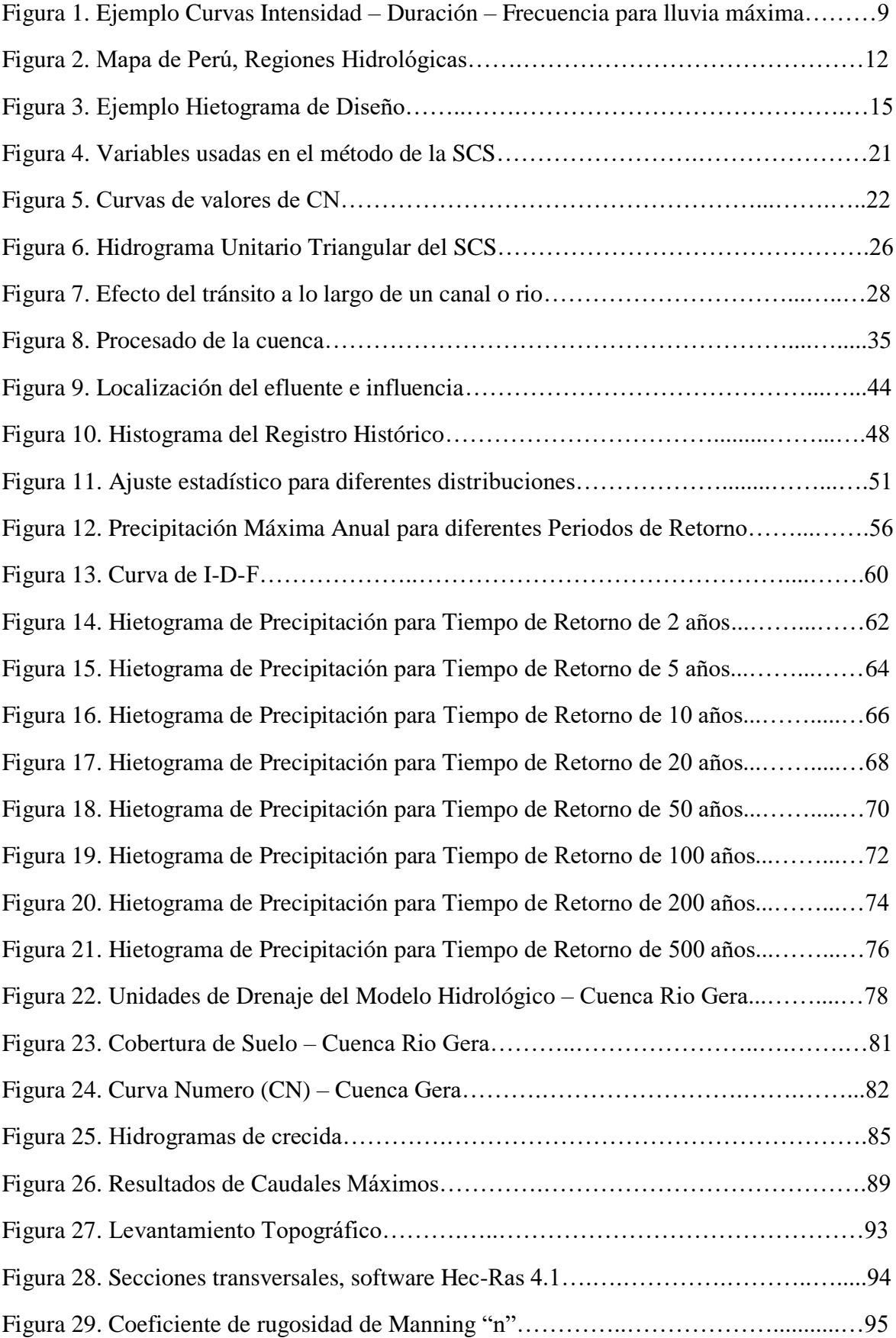

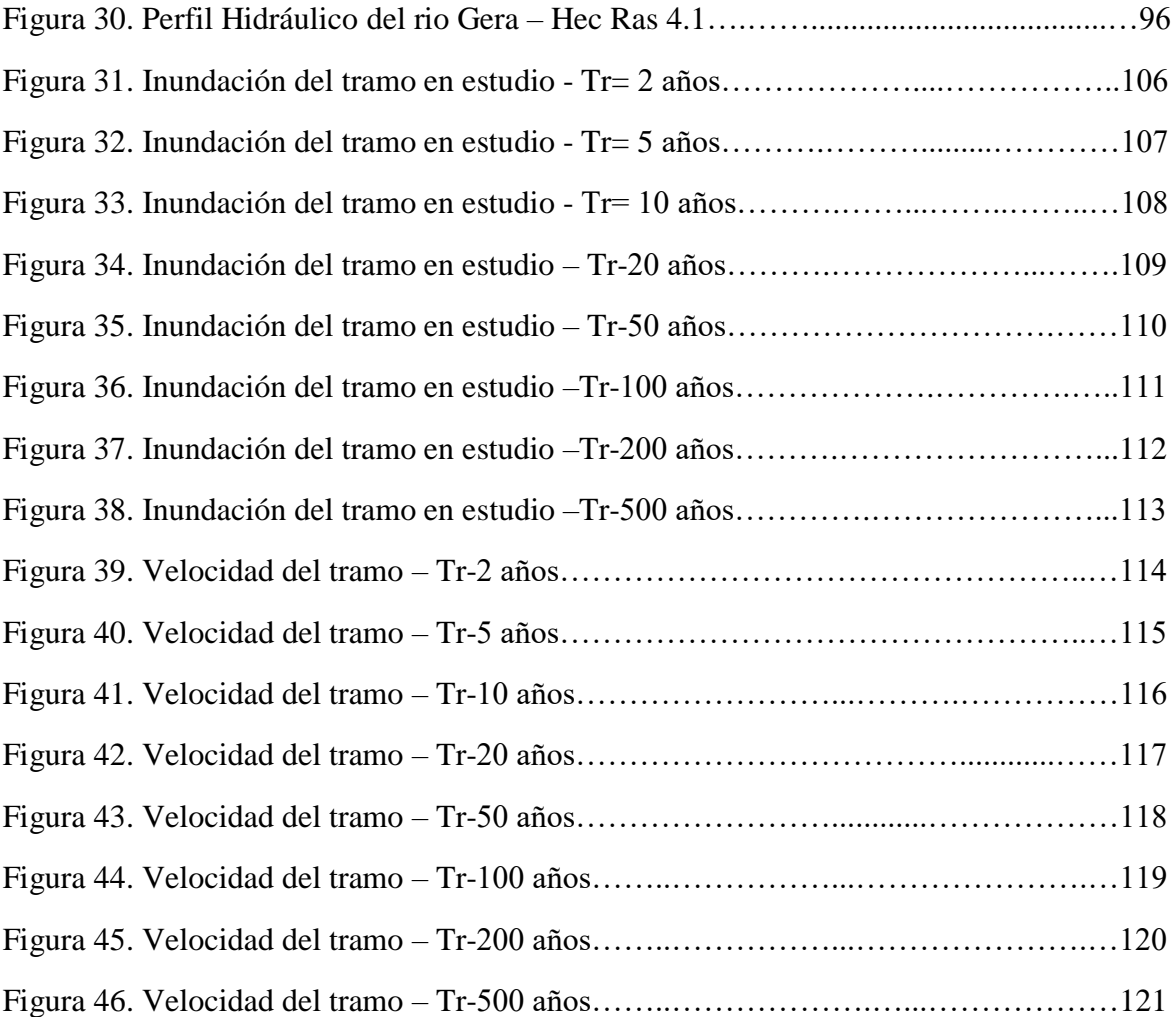

# **Resumen**

<span id="page-13-0"></span>En el presente estudio, el cual tuvo como objetivo principal elaborar los mapas de inundación para los periodos de retorno de 2, 5, 10, 20, 50, 100, 200 y 500 años de la cuenca Gera.

Estos mapas de inundación se han elaborado siguiendo como primera acción la modelación hidrológica donde se delimitó la cuenca Gera, identificando 11 sub cuencas para estas se hallaron sus parámetros geomorfológicos, luego por medio de método servicio de conservación de suelos (SCS) se determinaron las abstracciones iniciales y la curva número (CN), finalizando esta acción en el software HEC-HMS mediante del hidrograma sintético de la SCS transformando la precipitación neta en escorrentía superficial, resultado de esta acción se obtuvo el caudal pico de 17.21 m<sup>3</sup>/s, 30.73 m<sup>3</sup>/s, 44.87 m<sup>3</sup>/s, 65.28 m<sup>3</sup>/s, 106.43  $\text{m}^3\text{/s}$ , 150.20  $\text{m}^3\text{/s}$ , 206.78  $\text{m}^3\text{/s}$ , 304.55  $\text{m}^3\text{/s}$  para los periodos de retorno de 2, 5, 10, 20, 50, 100, 200 y 500 años respectivamente.

Como segunda acción se elaboró la modelación hidráulica del Rio Gera en el tramo del Centro Poblado Shucshuyacu, con el software HEC-RAS; para el procesamiento de datos de entrada como la topografía del tramo, transversal del rio, etc. se utilizó el software CivilCAD, el coeficiente de manning (n) se determinó en visitas de campo y caudales picos, obteniéndose los perfiles hidráulicos del tramo estudiado, de los cuales en HEC-GEORAS se valió para generar los mapas de inundaciones, del cual obtuvimos que se genera tramos de inundación en los periodos de retorno de 200 y 500 años.

Palabras clave: Escorrentía superficial, hidrograma, hietograma, caudal pico e inundación.

# **Abstract**

<span id="page-14-0"></span>In the present study, the main objective was to develop flood maps of the return periods for 2, 5, 10, 20, 50, 100, 200 and 500 years in the Gera Watershed.

These flood maps were prepared according to hydrological modeling, where the first step was delineating the Gera Watershed, identifying 11 sub-basins for which geomorphological parameters were found, then, by means of the soil conservation service (SCS) method, the initial abstractions and the curve numbers (CN) were determined and finalized with the HEC-HMS software by means of a synthetic hydrogram from the SCS, transforming the net precipitation into surface runoff; as a result of this action the peak flows obtained were 17.21  $\text{m}^3$ /s, 30.73 m<sup>3</sup>/s, 44.87 m<sup>3</sup>/s, 65.28 m<sup>3</sup>/s, 106.43 m<sup>3</sup>/s, 150.20 m<sup>3</sup>/s, 206.78 m<sup>3</sup>/s and 304.55  $\text{m}^3$ /s for the return periods of 2, 5, 10, 20, 50, 100, 200 and 500 years respectively.

As a second step, hydraulic modeling of the Gera River in the section of the Shucshuyacu village was developed with the HEC-RAS software; for the processing of input data such as the topography of the cross section of the river, etc., the CivilCAD software was used, the manning coefficient (n) was determined in field visits and peak flows, obtaining the hydraulic profiles of the section studied, from which HEC-GEORAS was used to generate flood maps, from which we derived that flood sections are generated in the return periods of 200 and 500 years.

Key words: Surface runoff, hydrograph, hietogram, peak flow and flood.

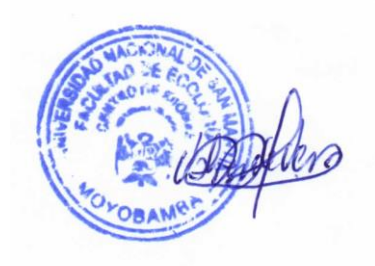

# **Introducción**

<span id="page-15-0"></span>Las inundaciones cada vez se está presentando con mayor frecuencia en nuestras cuencas del alto mayo y en nuestro país, debido a la alta precipitación mayormente en los meses de diciembre a marzo, haciendo que los caudales aumenten varias veces su magnitud, generando problemas de desbordamiento e inundaciones en las zonas más planas de la cuencas afectando a las poblaciones que se encuentran instaladas en las orillas de los ríos dejando como consecuencia cuantiosos daños materiales y pérdidas humanas.

La zona de estudio es la cuenca hidrográfica del Gera, que se han visto sometidas a una serie de procesos, acompañado de la expansión de las áreas agrícolas como es en las partes altas el sembrío de café y pastizales y en las riberas de los ríos el sembrío de arroz, lo que trae consigo problemas de inundación debido a los eventos máximos de avenidas del Rio Gera.

Por lo tanto, es importante conocer el comportamiento fluvial ante un evento de máximas avenidas, determinando los niveles de inundación alcanzados para diferentes periodos de retomo, lo que permitirá definir un plan de acción.

Por lo tanto, se propone los objetivos específicos expresándose los propósitos a desarrollarse para el logro del objetivo general: Hietogramas de precipitación de diseño para un periodo de retorno calculado; Hidrograma de caudales máximos producido por las tormentas en diferentes tiempos de retorno con HEC – HMS; Niveles de inundación aplicando el modelamiento hidráulico con HEC- RAS.

En el primer capítulo se muestran las revisiones bibliográficas, donde se describe los métodos aplicados para el cálculo las curvas I-D-F, hietogramas de precipitación, hidrogramas de crecida, descripción de componentes hidrológicos en el software HEC-HMS e hidráulicos en el software HEC-RAS.

En el segundo capítulo se presenta los materiales y métodos donde se describe el tipo y nivel de investigación, diseño de investigación, población y muestra, técnicas e instrumentos de recolección de datos y como parte importante las técnicas de procesamiento y análisis de datos.

En el tercer capítulo se detalla los resultados y discusiones de la investigación en donde según la modelación hidrológica proporcionara resultados como hidrogramas de crecidas para diferentes periodos de retorno que es la representación de la precipitación neta en escorrentía superficial; dichos resultados serán a base de valores proporcionados al software HEC-HMS como curva número (CN) para los distintos tipos de suelo de la zona, hietogramas de precipitación de lluvias máximas 24 horas y características fisiográficas de la sub cuencas identificadas. Y el modelamiento hidráulico en la zona de estudio será ejecutado en el software HEC-RAS y HEC-GEORAS con el cual se obtendrá las velocidades del flujo, tirantes de agua y las zonas inundables.

# **CAPÍTULO I REVISIÓN BIBLIOGRÁFICA**

# <span id="page-17-2"></span><span id="page-17-1"></span><span id="page-17-0"></span>**1.1. Antecedentes de la investigación**

# **Antecedente de investigación a nivel internacional**

**Pacheco (2012)** en su trabajo denominado: "Modelación Hidrológica con Hec-Hms en Cuencas Montañosas de la Región Oriental de Cuba – La Habana" concluye que el modelo de transformación de mejores resultados es el Hidrógrafo unitario del SCS, seguido por el de Clark en su valor mínimo, mientras que el de Snyder da resultados inadmisibles para el intervalo de valores utilizado. Por lo general no es necesario considerar flujo base, de considerarse, los mejores resultados se obtienen por Recesión en su intervalo mínimo.

# **Antecedente de investigación a nivel nacional**

**Colona (2015)** en su trabajo denominado: "Simulación Hidrológica E Hidráulica del Río Tambo, Sector Santa Rosa, Distrito de Cocachacra, Provincia de Islay, Departamento de Arequipa" concluye que de acuerdo a los resultados obtenidos en los modelos hidráulicos para los diferentes periodos de retomo, se ha encontrado una restricción en el modelo, debido a que, al considerarse como flujo permanente, es decir que las condiciones de la velocidad de escurrimiento no cambian con el tiempo, origina que las velocidades resultantes en todas las secciones de análisis sean valores altos, no siendo correspondiente con las características del tramo evaluado. Es por ello la importancia de contar con información de los hidrogramas observados ante este tipo de eventos máximos, con la finalidad de aplicar el modelo, pero considerando flujos no permanentes.

# <span id="page-17-3"></span>**1.2. Bases teóricas**

La importancia de la modelación hidrológica en cuencas montañosas para garantizar el conocimiento y dominio de modelos que permitan determinar hidrogramas de avenidas y prevenir el riesgo que significan las crecidas extremas. **(Pacheco, 2012).**

Simular el comportamiento de una cuenca hidrológica con la ayuda de un modelo matemático cobra sentido cuando la información obtenida con el mismo resulta imprescindible para lograr un objetivo difícilmente alcanzable por otros medios menos costosos. Los modelos facilitan la manipulación de las variables que intervienen en el proceso de conversión lluvia-caudal, aportando datos sobre la distribución espacial de la escorrentía superficial y mejorando la calidad de la cartografía temática sobre zonas inundables y zonas con riesgo de inundación **(Triviño, 2004).**

## **Modelación Hidrológica.**

La modelación hidrológica es una de las manifestaciones de la revolución científico-técnica contemporánea ampliamente generalizada en países desarrollados. El desarrollo científico-técnico actual permite el empleo de tecnologías de avanzadas entre las que dicha modelación ocupa un lugar destacado como herramienta para el análisis y operación de los recursos hídricos. En la actualidad los modelos matemáticos son los más difundidos y utilizados en la práctica hidrológica internacional ya que permiten el funcionamiento de un sistema en situaciones que no se han producido y mejora la visión de estas, (**González etal, 2000**).

#### **Prueba de Datos Dudosos.**

El método de Water Roureces Council recomienda la realización de ajustes de datos dudosos. Los datos dudosos(outliers) son puntos de la información alejan significativamente de la tendencia de la información restante. La retension o eliminación de estos datos pude afectar significativamente la magnitud de los parámetros estadísticos calculados para la información, especialmente en muestras pequeñas. De acuerdo con el Water Roureces Council (1981), si la asimetría de estación es mayor que +0.4, se consideran primero las pruebas para detectar datos dudosos altos; si la asimetría de estación es menor que -0.4, primero se consideran pruebas para detectar datos dudosos bajos. (**Ven Te Chow et al, 1994**)

La siguiente ecuación de frecuencia puede ulizarse para detectar datos dudosos altos:

$$
Y_H = Y + K_n S_y
$$

Donde Y<sub>H</sub> es el umbral datos dudoso alto en unidades logarítmicas Y y Sy son variables estadísticas para un tamaño de la muestra.

Una ecuación similar se utiliza para datos dudosos bajos:

$$
Y_L = Y - K_n S_y
$$

Utilizando los valores Kn (que contienen los valores para la prueba de datos dudosos de la tabla de U.S de Water del Water Resources), teniendo en cuenta el tipo de distribución de los datos analizados. Los picos de crecientes considerados como datos dudosos bajos o altos se eliminan del registro y se repite el análisis de frecuencia.

Tabla 1

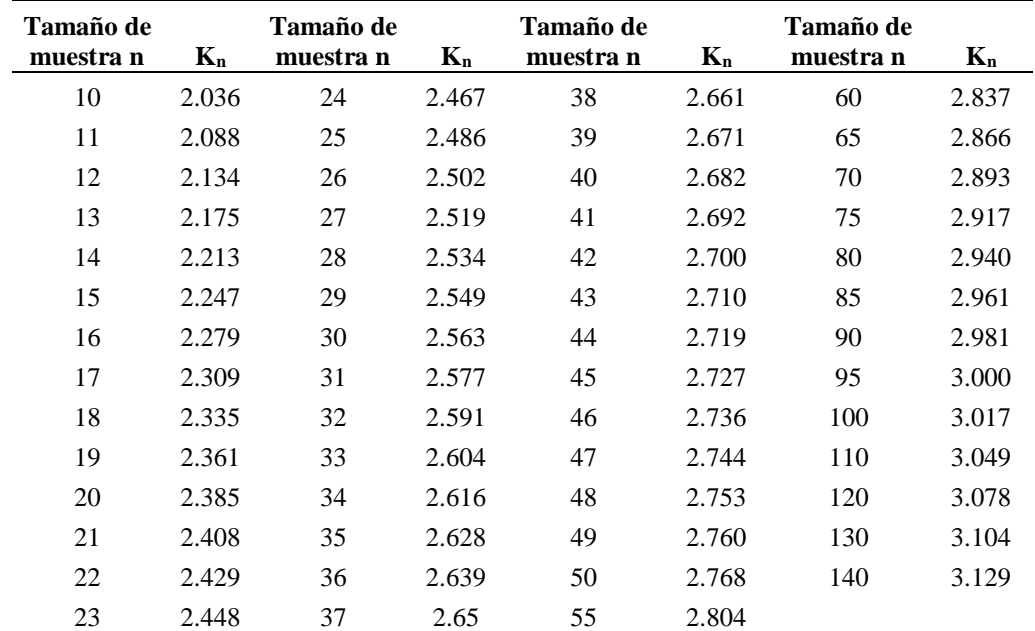

### *Valores K<sup>n</sup> para la prueba de datos dudosos*

Fuente: U.S. Water Resources Council, 1981. Esta tabla contiene valores de  $K_n$  de un lado con un nivel de significacia del 10% para distribución normal.

### **Periodo de Retorno**

El Periodo de Retorno T, se define como el tiempo o lapso promedio entre la ocurrencia de un evento igual o mayor a una magnitud dada, dicho de otra forma, es el intervalo de recurrencia promedio para un cierto evento. Estadísticamente el Periodo de Retorno es la inversa de la probabilidad de excedencia, es decir: **(Cahuana et al, 2009).**

## **Prueba de la bondad de Ajuste**

Las pruebas de bondad de ajuste, consisten en comprobar gráfica y estadísticamente, si la frecuencia empírica de la serie analizada, se ajusta a una determinada función de probabilidad teórica seleccionada a priori, con los parámetros estimados con base en los valores muéstrales. Las pruebas estadísticas, tienen por objeto calificar el hecho de suponer que una variable aleatoria, se distribuya según una cierta función de probabilidades. **(Cahuana et al, 2009).**

En la teoría estadística, las pruebas de bondad de ajuste más conocidas son la χ2 y la Kolmogorov – Smirnov, las cuales se describen a continuación. **(MTC, 2008).**

# **Prueba X<sup>2</sup>**

Esta prueba fue propuesta por Karl Pearson en 1900, se aplica para verificar bondad de las distribuciones normales y log normales.

## **Kolmorov – Smimov**

Método por el cual se comprueba la bondad de ajuste de las distribuciones, asimismo permite elegir la más representativa, es decir la de mejor ajuste. Esta prueba consiste en comparar el máximo valor absoluto de la diferencia D entre la función de distribución de probabilidad observada Fo (xm) y la estimada F (xm): **(MTC, 2008).**

$$
D = \max / \text{Fo}(xm) - \text{F}(xm) /
$$

Con un valor crítico d que depende del número de datos y el nivel de significancia seleccionado (Tabla 2). Si D<d, se acepta la hipótesis nula. Esta prueba tiene la ventaja sobre la prueba de  $X^2$  de que compara los datos con el modelo estadístico sin necesidad de agruparlos. La función de distribución de probabilidad observada se calcula como:

$$
Fo(xm) = 1 - m / (n+1)
$$

Donde m es el número de orden de dato xm en una lista de mayor a menor y n es el número total de datos. (**Aparicio, 1996**)

| <b>TAMAÑO DE</b><br><b>LA MUESTRA</b> | $a = 0.10$ | $a = 0.05$ | $a = 0.01$ |
|---------------------------------------|------------|------------|------------|
| 5                                     | 0.51       | 0.56       | 0.67       |
| 10                                    | 0.37       | 0.41       | 0.49       |
| 15                                    | 0.3        | 0.34       | 0.4        |
| 20                                    | 0.26       | 0.29       | 0.35       |
| 25                                    | 0.24       | 0.26       | 0.32       |
| 30                                    | 0.22       | 0.24       | 0.29       |
| 35                                    | 0.2        | 0.22       | 0.27       |
| 40                                    | 0.19       | 0.21       | 0.25       |

Tabla 2

*Valores críticos de para la prueba Kolmogorov – Smirnov*

Fuente: Aparicio, 1999. Numero de datos de muestra y nivel de significancia (a).

# **Modelos de Distribución**

El análisis de frecuencias tiene la finalidad de estimar precipitaciones, intensidades o caudales máximos, según sea el caso, para diferentes períodos de retorno, mediante la aplicación de modelos probabilísticos, los cuales pueden ser discretos o continuos.

En la estadística existen diversas funciones de distribución de probabilidad teóricas; recomendándose utilizar las siguientes funciones:

## Tabla 3

|                     | Función de densidad de probabilidad y/o función de distribución                                                                               |
|---------------------|----------------------------------------------------------------------------------------------------|
| <b>Distribución</b> | acumulada                                                                                                    |
| Normal              | $f_x(x) = \frac{1}{\sqrt{2\pi\sigma_x^2}} \exp \left[-\frac{1}{2} \left(\frac{x - \mu_x}{\sigma_x}\right)^2\right]$                           |
| Log Normal          | $f_x(x) = \frac{1}{\sqrt{2\pi\sigma^2}} \exp \left[-\frac{1}{2} \left(\frac{\ln(x) - \mu_x}{\sigma_x}\right)^2\right]$                        |
| Pearson de tipo III | $f_x(x) = \frac{ \beta  [\beta(x - \varepsilon)]^{\alpha - 1} \exp[-\beta(x - \varepsilon)]}{\tau(a)}$ , (para $0 < \beta \gamma \varepsilon$ |
|                     | $= 0: v_{v} = 2(CV_{v})$                                                                                                    |
| Log-Person tipo III | $f_x(x) =  \beta  {\beta \ln(x) - \epsilon}^{a-1} \exp{-\beta \ln(x) - \epsilon}$<br>$f_x(\alpha)$ para $\beta$                               |
|                     | $< 0.0 < x < x$ exp $(\epsilon)$ ; para 0<br>$< \beta$ , exp( $\epsilon$ ) $< X < \infty$                                                     |
| Gumbel              | $f_x(x) = \frac{(1/\alpha) \exp\{-(x-\epsilon)/a - \exp[-(x-\epsilon)/a]\}}{a - \exp[-(x-\epsilon)/a]}$                                       |

*Distribuciones de frecuencia habitualmente utilizadas.*

Fuente: Stedinger et al, 2011. Métodos de Distribución probabilísticos.

# **Determinación de la Tormenta de Diseño.**

Uno de los primeros pasos en muchos proyectos de diseño es la determinación del evento de lluvia a usar **(MTC, 2008).**

Una tormenta de diseño es un patrón de precipitación definido para utilizarse en el diseño de un sistema hidrológico. Usualmente la tormenta de diseño conforma la entrada al sistema, y los caudales resultantes a través de éste se calculan utilizando procedimientos de lluvia-escorrentía y tránsito de caudales.

Las tormentas de diseño pueden basarse en información histórica de precipitación de una zona o pueden construirse utilizando las características generales de la precipitación en regiones adyacentes.

La determinación de la tormenta de diseño es efectuada para utilizarla como entrada de los modelos que determinan la transformación de lluvia en escurrimiento, cuyo resultado es en una avenida de proyecto. Los resultados obtenidos en base a un análisis estadístico de este proceso son: las curvas IDF y/o curvas PDF y la tormenta de diseño. **(Cahuana et al, 2009).**

# **Curva de intensidad – duración – frecuencia.**

Las curvas intensidad – duración – frecuencia son un elemento de diseño que relacionan la intensidad de la lluvia, la duración de la misma y la frecuencia con la que se puede presentar, es decir su probabilidad de ocurrencia o el periodo de retorno.

Cada serie se somete a un análisis de frecuencia, asociando modelos probabilísticas según lo descrito en **Análisis Estadístico de datos hidrológicos**. Así se consigue una asignación de probabilidad para la intensidad de lluvia correspondiente a cada duración, la cual se representa en un gráfico único de intensidad vs. Duración, teniendo como parámetro el período de retorno, tal como se muestra en el ejemplo (Ver Figura 1).

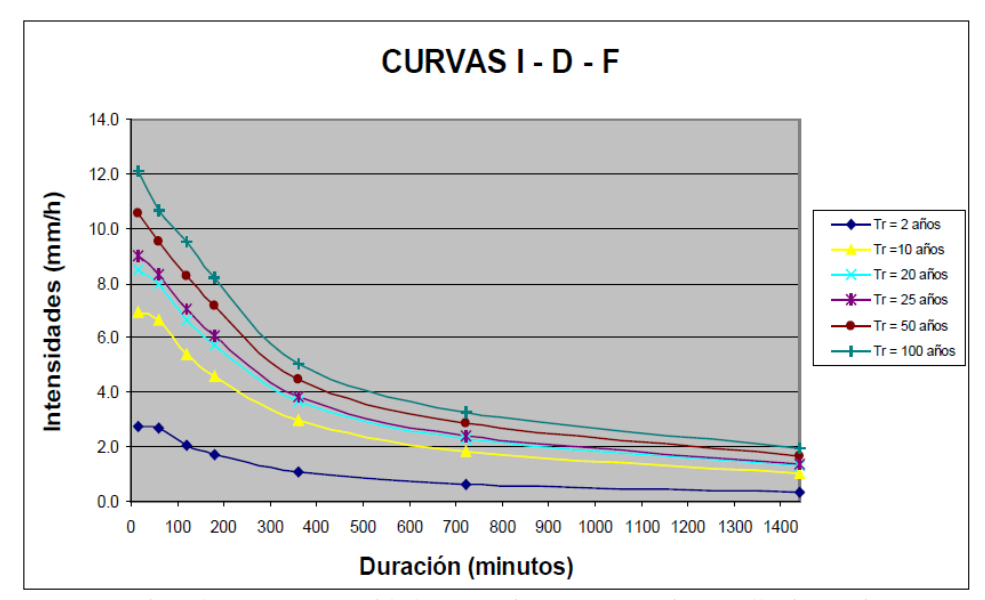

*Figura 1.* Ejemplo Curvas Intensidad – Duración – Frecuencia para lluvia máxima Fuente. MTC, 2008.

En nuestro país, debido a la escasa cantidad de información pluviográfica con que se cuenta, difícilmente pueden elaborarse estas curvas. Ordinariamente solo se cuenta con lluvias máximas en 24 horas, por lo que el valor de la Intensidad de la precipitación pluvial máxima generalmente se estima a partir de la precipitación máxima en 24 horas, multiplicada por un coeficiente de duración.

La intensidad se halla dividiendo la precipitación Pd entre la duración.

Las curvas de intensidad-duración-frecuencia, se han calculado indirectamente, mediante la siguiente relación:

$$
I = \frac{KT^m}{t^n}
$$

Donde:

 $I = Intensidad máxima (mm/h)$ 

K,  $m$ ,  $n =$  factores característicos de la zona de estudio

 $T =$  período de retorno en años

t = duración de la precipitación equivalente al tiempo de concentración (min)

# **Método de curva IILA-SENAMHI-UNI.**

En el marco de un convenio de cooperación entre el Instituto Ítalo Latinoamericano –IILA-, el Servicio Nacional de Meteorología e Hidrología –SENAMHI- y la Universidad Nacional de Ingeniería –UNI- en 1983, se desarrollaron una familia de curvas de Intensidad–duración–frecuencia, para las distintas regiones del Perú. **(Rendon, 2013)**

Son escasas las estaciones que ofrecen información automatizada de registros pluviales, por lo que existe bastante dispersión en los datos. El método IILA, la intensidad de lluvia que tiene una duración t (en horas), para un periodo de retorno T (en años), es: (**MTC, 2008**).

Según la metodología empleada las fórmulas son válidas para **3 ≤ t ≤ 24 horas**.

Intensidad de la lluvia (mm/hora), tiene la siguiente relación:

$$
i_{tT} = a(1 + K \log T)t^{n-1}
$$

 $Y$  la precipitación  $P_t$ ,  $T$  (mm) tiene la siguiente relación:

$$
P_{t,T} = a(1 + K \log T)t^n
$$

Para **t ≤ 3 horas** se usa:

Intensidad de la lluvia (mm/hora), tiene la siguiente relación:

$$
i_{t,T} = a(1 + K \log T)(t + b)^{n-1}
$$

Y la precipitación  $P_t$ , T (mm) tiene la siguiente relación:

$$
P_{t,T} = a(1 + K \log T)(t + b)^n
$$

En donde:

- $I =$ Intensidad de la lluvia en  $(mm/h)$ .
- a= Parámetro de intensidad (mm).
- K= Parámetro de frecuencia adimensional.
- b = Parámetro (hora).
- n = Parámetro de duración (adimensional).
- $t = Duración (hora)$
- $T =$ Tiempo de retorno

Las constantes a, b, K y n fueron determinadas en el "Estudio de la Hidrología del Perú".

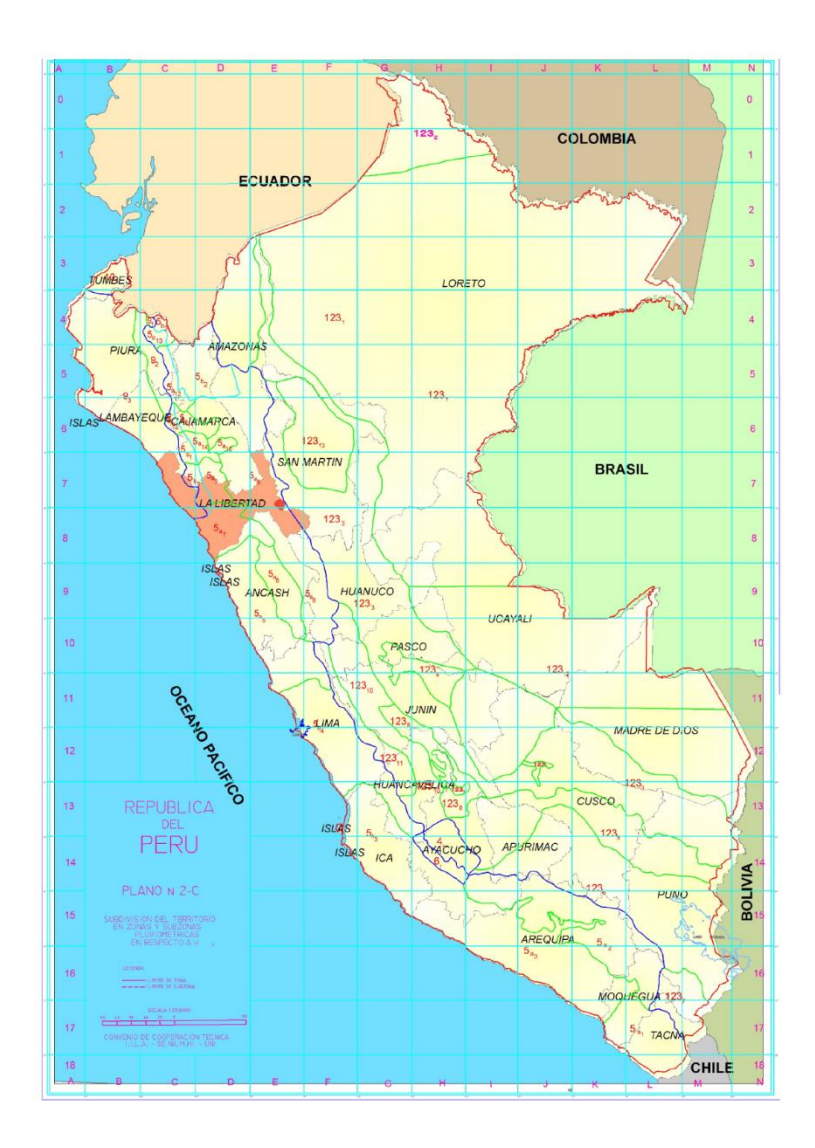

 *Figura 2.* Mapa de Perú, Regiones hidrológicas Fuente. IILA-SENAMHI-UNI, 1983.

# Tabla 4

| ZONA | K'g                     | Subzona          | εg                                                                           |
|------|-------------------------|------------------|------------------------------------------------------------------------------|
| 123  | $K'_g = 0.533$          | $123_1$          | $\varepsilon_{\rm g} = 85.0$                                                 |
|      |                         | $123_2$          | $\varepsilon_{\rm g} = 75.0$                                                 |
|      |                         | 123 <sub>3</sub> | $\varepsilon_{g} = 100 - 0.022Y$                                             |
|      |                         | 1234             | $\varepsilon_{\rm g} = 70 - 0.019{\rm Y}$                                    |
|      |                         | $123_5$          | $\epsilon_{\rm g} = 24.0$                                                    |
|      |                         | 1236             | $\epsilon_{\rm g} = 30.5$                                                    |
|      |                         | 1237             | $\varepsilon_{\rm g}$ = -2 + 0.006Y                                          |
|      |                         | 123 <sub>8</sub> | $\epsilon_{\rm g} = 26.6$                                                    |
|      |                         | 123 <sub>9</sub> | $\epsilon_{\rm g} = 23.3$                                                    |
|      |                         | $123_{10}$       | $\epsilon_{\text{g}}=6+0.005\Upsilon$                                        |
|      |                         | $123_{11}$       | $\varepsilon_{\rm g} = 1 + 0.005$ Y                                          |
|      |                         | $123_{12}$       | $\epsilon_{\rm g} = 75.0$                                                    |
|      |                         | $123_{13}$       | $\varepsilon_{\rm g} = 70 - 0.019{\rm Y}$                                    |
| 4    | $K'_g = 0.861$          | 4 <sub>1</sub>   | $\epsilon_{\rm g} = 20$                                                      |
| 5a   | $K'_g = 11*gg-0.85$     | $5a_1$           | $\varepsilon_{\rm g}$ = -7.6 + 0.006Y (Y>2300)                               |
|      |                         | 5a <sub>2</sub>  | $\varepsilon_{g} = 32 - 0.177D_{C}$                                          |
|      |                         | 5a <sub>3</sub>  | $\epsilon_{g}$ = -13 + 0.010Y (Y>2300)                                       |
|      |                         | 5a <sub>4</sub>  | $\varepsilon_{\rm g}$ = 3.8 + 0.0053Y (Y>1500)                               |
|      |                         | 5a <sub>5</sub>  | $\varepsilon_{\rm g}$ = -6 + 0.007Y (Y>2300)                                 |
|      |                         | 5a <sub>6</sub>  | $\varepsilon_{\rm g} = 1. + 0.0067$ Y                                        |
|      |                         | 5a <sub>7</sub>  | $\varepsilon_{\rm g}$ = -2 + 0.007Y (Y>2000)                                 |
|      |                         | $5a_8$           | $\varepsilon_{g} = 24 + 0.0025Y$                                             |
|      |                         | 5a <sub>9</sub>  | $\epsilon_{g} = 9.4 + 0.0067Y$                                               |
|      |                         | $5a_{10}$        | $\epsilon_{g} = 18.8 + 0.0028Y$                                              |
|      |                         | $5a_{11}$        | $\varepsilon_{g} = 32.4 + 0.004Y$                                            |
|      |                         | $5a_{12}$        | $\varepsilon_{g} = 19.0 + 0.005Y$                                            |
|      |                         | $5a_{13}$        | $\varepsilon_{\rm g} = 23.0 + 0.0143Y$                                       |
|      |                         | $5a_{14}$        | $\varepsilon_{\rm g} = 4.0 + 0.010Y$                                         |
| 5b   | $K'_g = 130*gg-14$      | $5b_1$           | $\varepsilon_{\rm g} = 4 + 0.010$ (Y>1000)                                   |
|      |                         | 5b <sub>2</sub>  | $\epsilon_{\rm g} = 41.0$                                                    |
|      |                         | $5b_3$           | $\varepsilon_{\rm g} = 23.0 + 0.143Y$                                        |
|      |                         | $5b_4$           | $\varepsilon_{g} = 32.4 + 0.004Y$                                            |
|      |                         | 5b <sub>5</sub>  | $\varepsilon_{g} = 9.4 + 0.0067Y$                                            |
| 6    | $K'_g = 5.4*gg-0.6$     | 6 <sub>1</sub>   | $\epsilon_g=30$ - $0.50$ $D_C$                                               |
| 9    | $K'_g = 22.5*_{g-0.85}$ | 9 <sub>1</sub>   | $\epsilon_{\rm g} = 61.5$                                                    |
|      |                         | 9 <sub>2</sub>   | $\varepsilon_{\rm g} = -4.5 + 0.323$ D <sub>m</sub> (30XD <sub>m</sub> x110) |
|      |                         | 9 <sub>3</sub>   | $\varepsilon_{\rm g}$ = 31 + 0,475(D <sub>m</sub> - 110)                     |
| 10   | $K'_g = 1.45$           | 10 <sub>1</sub>  | $\varepsilon_g = 12.5 + 0.95$ D <sub>m</sub>                                 |

*Subdivisión del territorio en zonas y subzonas pluviométricas.*

Fuente: IILA-SENAMHI-UNI, 1983. Valores de los parámetros K'g y εg.

## Tabla 5

| <b>SUB</b><br><b>ZONA</b> | <b>ESTACION</b>              | $N^{\circ}$ TOTAL DE<br><b>ESTACIONES</b> | <b>VALOR</b><br>DE <sub>n</sub> | <b>VALOR DE a</b>                 |
|---------------------------|------------------------------|-------------------------------------------|---------------------------------|-----------------------------------|
| $123_1$                   | 321-385                      | 2                                         | 0.357                           | 32.2                              |
| 123 <sub>3</sub>          | 384-787-805                  | 3                                         | 0.405                           | $a = 37.85 - 0.0083Y$             |
| $123_{13}$                | 244-193                      | $\overline{2}$                            | 0.432                           |                                   |
| 123 <sub>5</sub>          | 850-903                      | $\overline{2}$                            | 0.353                           | 9.2                               |
| 123 <sub>6</sub>          | 840-913-918-958              | $\overline{4}$                            | 0.38                            | 11.0                              |
|                           | 654-674-679-709-713-714-732- | 9                                         |                                 |                                   |
| $123_8$                   | 745-752                      |                                           | 0.232                           | 14.0                              |
| 1239                      | 769                          | 1                                         | 0.242                           | 12.1                              |
|                           | 446-557-594-653-672-696-708- | 14                                        |                                 |                                   |
| $123_{10}$                | 711-712-715-717-724-757-773  |                                           | 0.254                           | $a = 3.01 + 0.0025Y$              |
| $123_{11}$                | 508-667-719-750-771          | 5                                         | 0.286                           | $a = 0.46 + 0.0023Y$              |
| 5a <sub>2</sub>           | 935-968                      | $\overline{2}$                            | 0.301                           | $a = 14.1 - 0.078$ D <sub>C</sub> |
| $5a_5$                    | 559                          | 1                                         | 0.303                           | $a = -2.6 + 0.0031Y$              |
| $5a_{10}$                 | 248                          | 1                                         | 0.434                           | $a = 5.80 + 0.0009Y$              |

*Valores de los parámetros a y n que juntamente con K'.*

Fuente: IILA-SENAMHI-UNI, 1983. Define la curva de probabilidad pluviométrica en cada punto de las subzonas.

## **Hietograma de Diseño.**

Es un gráfico de lámina o intensidad de lluvia en función del tiempo que generalmente se aplica, en diseño hidrológico, a tormentas individuales. (**Fattorelli et al, 2011).**

Los métodos hidrológicos más modernos requieren no sólo del valor de lluvia o intensidad de diseño, sino de una distribución temporal (tormenta), es decir el método estudia la distribución en el tiempo, de las tormentas observadas.

Una de las maneras de obtenerlo es a partir de las curvas IDF, dentro de ellas el Método del Bloque Alterno, es una manera sencilla. (**MTC, 2008**).

#### **Método del Bloque Alterno.**

El método del bloque alterno es una forma simple para desarrollar un hietograma de diseño utilizando una curva-duración-frecuencia. El hietograma de diseño producido por este método especifica la profundidad

de precipitación que ocurre en n intervalos de tiempo sucesivos de duración Δt, sobre una duración total de Td=n.Δt.

Después de seleccionar el periodo de retorno de diseño, la intensidad es leída en una curva IDF para cada una de las duraciones Δt, 2Δt, 3Δt, 4Δt,…, y la profundidad de precipitación correspondiente se encuentra al multiplicar la intensidad y la duración. Tomando diferencias entre valores sucesivos de profundidad de precipitación, se encuentra la cantidad de precipitación que debe añadirse por cada unidad adicional de tiempo Δt. Estos incrementos o bloques se reordenan en una secuencia temporal de modo que la intensidad máxima ocurra en el centro de la duración requerida Td y que los demás bloques queden en orden descendente alternativamente hacia la derecha y hacia la izquierda del bloque central para formar el hietograma de diseño (**Ven Te Chow et al, 1994**).

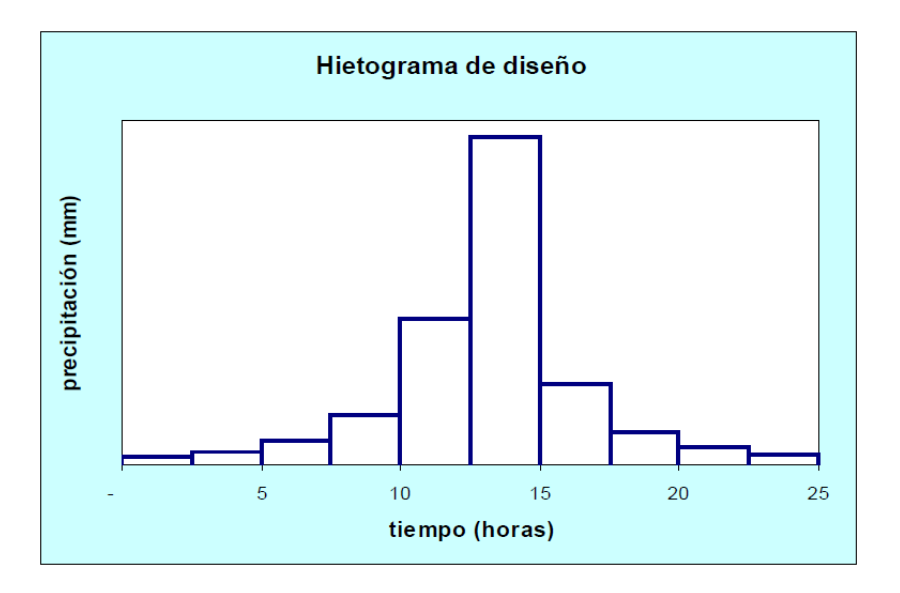

 *Figura 3.* Ejemplo Hietograma de Diseño. Fuente: MTC, 2008*.*

# **Modelo Hidrológico Hec – Hms**

El Sistema de Modelado Hidrológico es una aplicación desarrollado por el Centro de Ingeniería Hidrológica (HEC-Hydrologic Engineering Center) del Cuerpo de Ingenieros del Ejército de los Estados Unidos (US Army Corps of Engineers). Con el modelo HEC-HMS, se puede simular la respuesta que tendrá la cuenca de un río en su escurrimiento superficial, como producto de la precipitación, mediante la representación de la cuenca como un sistema interconectado de componentes hidrológicos e hidráulicos.

Cada componente modela un aspecto del proceso de escurrimiento por precipitaciones dentro de una parte de la cuenca comúnmente referida como una subcuenca. Un componente puede representar una identidad de escurrimiento superficial, un canal de flujo o embalse.

La representación de un componente requiere un conjunto de parámetros que especifiquen las características particulares del componente y las relaciones matemáticas que describen el proceso físico. El resultado del proceso del modelaje es el cálculo de los hidrógrafos del flujo en sitios elegidos de la cuenca del río. (**MTC, 2008**)

## **Tiempo de Concentración**

Es el tiempo requerido por una gota para recorrer desde el punto hidráulicamente más lejano hasta la salida de la cuenca.

Transcurrido el tiempo de concentración se considera que toda la cuenca contribuye a la salida. Como existe una relación inversa entre la duración de una tormenta y su intensidad (a mayor duración disminuye la intensidad), entonces se asume que la duración crítica es igual al tiempo de concentración Tc. El tiempo de concentración real depende de muchos factores, entre otros de la geometría en planta de la cuenca (una cuenca alargada tendrá un mayor tiempo de concentración), de su pendiente pues una mayor pendiente produce flujos más veloces y en menor tiempo de concentración, el área, las características del suelo, cobertura vegetal, etc. Las fórmula más comun solo incluyen la pendiente, la longitud del cauce mayor desde la divisoria y el área. (**MTC, 2008**)

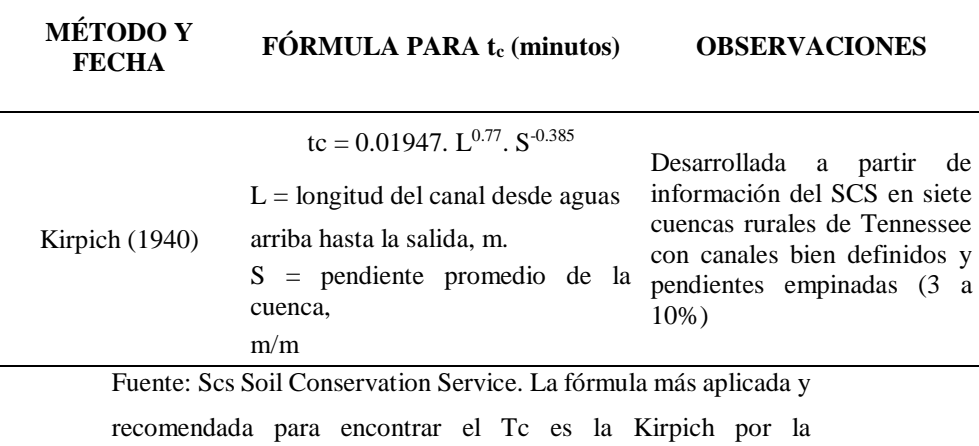

*Fórmulas para el cálculo del tiempo de concentración.*

accesibilidad de la información.

#### **Características generales del modelo hidrológico Hec-hms.**

Para simular la respuesta hidrológica de una cuenca, el HEC-HMS utiliza los siguientes componentes: **modelo de la cuenca, modelo meteorológico, especificaciones de control y datos de entrada**. Una simulación calcula la transformación de lluvia a caudal en el modelo de la cuenca, dada la entrada del modelo meteorológico. Los componentes de los datos de entrada, tales como las series temporales, tablas y datos por celdas, son requeridos como parámetros o condiciones de contorno tanto en el modelo de la cuenca como en el meteorológico (**Nanía, 2007**).

# **Modelo de Cuenca.**

El modelo de cuenca es utilizado para representar la parte física de la cuenca. El usuario desarrolla un modelo de cuenca agregando y conectando elementos hidrológicos. Los elementos hidrológicos usan modelos matemáticos para describir los procesos físicos en la cuenca. **(Coloma, 2015).**

Con estos siete componentes, el usuario puede elaborar una cuenca tan compleja como requiera el problema que esté tratando y de acuerdo a la información de campo disponible. **(Pacheco, R. 2012).**

A continuación, se describe los elementos hidrológicos disponibles en HEC – HMS.

# Tabla 7

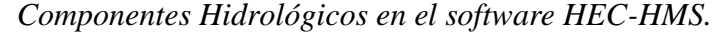

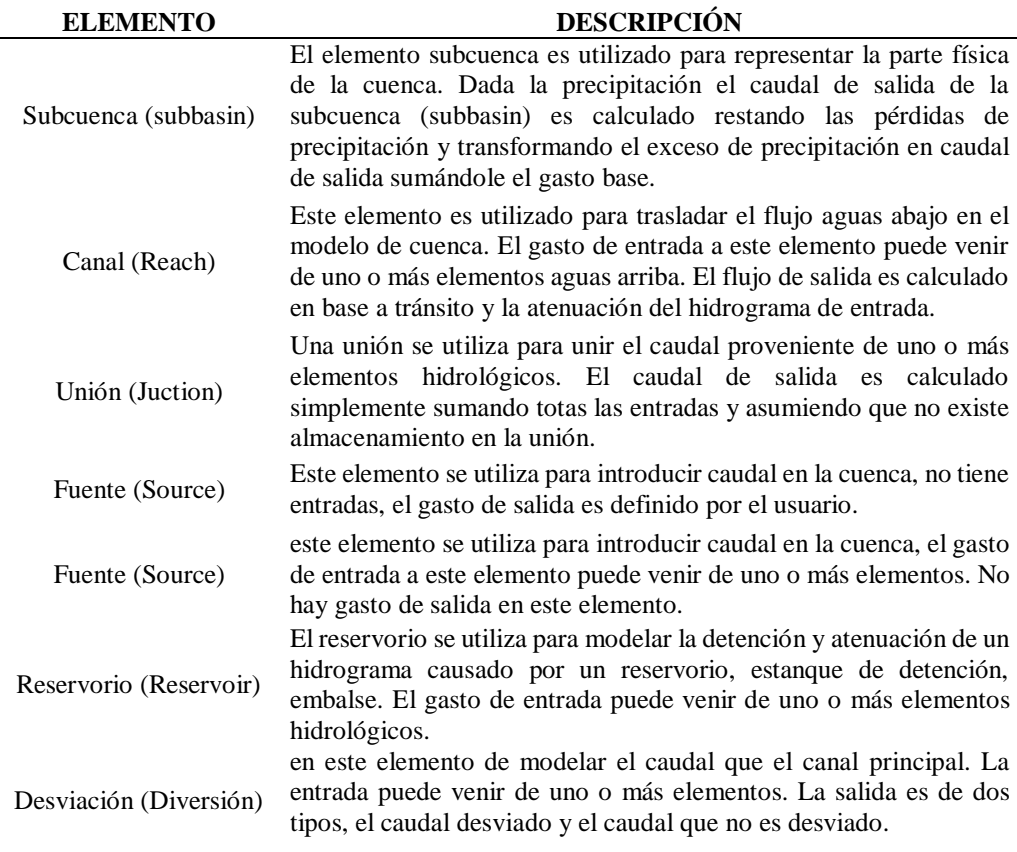

Fuente: USACE, 2015. Descripción de los elementos hidrológicos en el modelo HEC - HMS

Los elementos hidrológicos usan métodos de cálculo para describir los procesos físicos que se producen en la cuenca (pérdida, transformación de lluvia-caudal y flujo base). **(Pacheco, R. 2012)**

# Tabla 8

| <b>Elemento</b> | Tipo de cálculo            | Método                                          |  |
|-----------------|----------------------------|-------------------------------------------------|--|
|                 | Pérdidas por infiltracion  | Déficit y razon constante (DC)                  |  |
|                 |                            | Exponenciál                                     |  |
|                 |                            | Green y Ampt                                    |  |
|                 |                            | DC por grilla                                   |  |
|                 |                            | SCS CN por grilla                               |  |
|                 |                            | Inicial y tazón constante                       |  |
|                 |                            | Número de curva (CN) del SCS                    |  |
|                 |                            | Smith Paralange                                 |  |
| Subcuenca       |                            | Conteo de humedad del suelo (SMA)               |  |
|                 | Escurrimiento de la cuenca | Hidrograma unitario de clark                    |  |
|                 |                            | Onda cinematica                                 |  |
|                 |                            | Clark modificado                                |  |
|                 |                            | Hidrograma unitario del SCS                     |  |
|                 |                            | Hidrograma Unitario de Snyder                   |  |
|                 |                            | Curva S especificada por el usuario             |  |
|                 |                            | Hidrograma unitario especificado por el Usuario |  |
|                 | Flujo base                 | Recesión delimitada                             |  |
|                 |                            | Mensualmente constante                          |  |
|                 |                            | Reservorio lineal                               |  |
|                 |                            | Aproximación no lineal de boussinesq            |  |
|                 |                            | Recesión                                        |  |
| Canal           | Tránsito                   | Onda cinemática                                 |  |
|                 |                            | Retraso                                         |  |
|                 |                            | Puls modificado                                 |  |
|                 |                            | Muskingum                                       |  |
|                 |                            | Muskingum - cunge                               |  |
|                 |                            | Straddle stagger                                |  |
|                 | Pérdidas / Ganancias       | Constante                                       |  |
|                 |                            | Percolación                                     |  |

*Métodos para los cálculos en las subcuencas y los canales.*

Fuente: USACE (2015). Aplicación de Métodos según el tipo de cálculo para elementos de la unidad Hidrológica (UH).

# **Submodelo de pérdidas por Infiltración.**

En diseño hidrológico, las pérdidas se consideran como la diferencia entre la lluvia total caída (medida) y la lámina correspondiente a la escorrentía directa o superficial. La precipitación se puede perder por: intercepción por la vegetación, retención por depresiones topográficas, infiltración en el suelo, evaporación y evapotranspiración. (**Fattorelli et al, 2011).**

Dentro de los 11 métodos posibles que presenta el programa para determinar las pérdidas por infiltración los más utilizados internacionalmente y que la bibliografía aborda con mayor claridad, posibilitando obtener sus parámetros de manera aproximada **(Pacheco, R. 2012).** Se describe a continuación:

# **Método número de curva del SCS.**

Este método fue desarrollado por el Servicio de Conservación de Recursos Naturales de EE.UU. (Natural Resources Conservation Service – NRCS), originalmente llamado Servicio de Conservación de Suelos (Soil Conservation Service - SCS) para calcular la precipitación efectiva como una función de la **lluvia acumulada**, la **cobertura del suelo**, el **uso del suelo** y las **condiciones de humedad**. El método de la SCS se basa en la conservación de la masa y en la capacidad potencial de infiltración del terreno. **(Cahuana et al, 2009).**

La ecuación de conservación de la masa se escribe de la forma siguiente:

$$
P = P_e + I_a + F_a
$$

En donde P es la precipitación total que cae en la unidad hidrológica, Pe es la precipitación que se convierte en escorrentía directa, Ia es la abstracción de lluvia inicial (pérdidas por intercepción, almacenamiento en depresiones e infiltración, antes de que se produzca la escorrentía) y a F<sup>a</sup> es la cantidad de lluvia infiltrada. (**Bateman, 2007**)

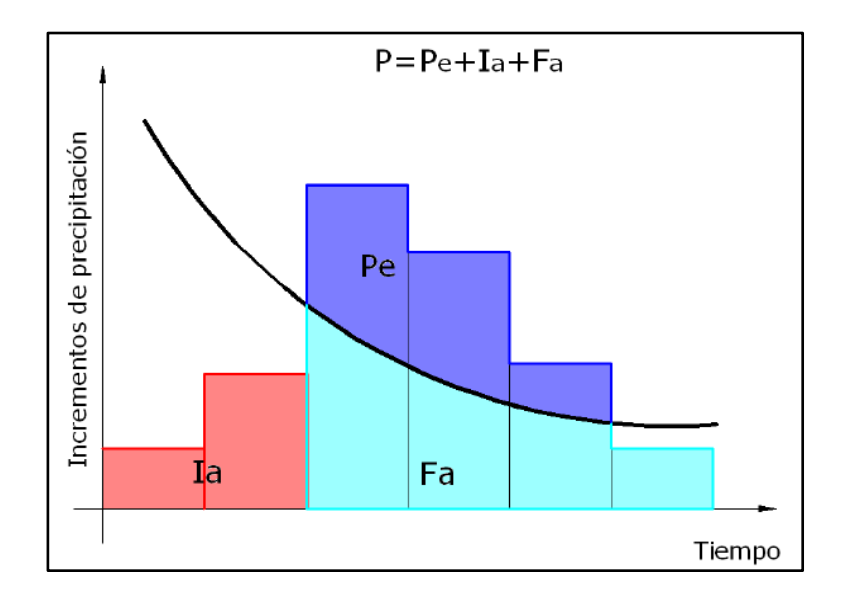

 *Figura 4.* Variables usadas en el método de la SCS. Fuente: SCS,1986

La problemática es saber cuánta lluvia es necesaria para producir el primer escurrimiento y cuanta se infiltra. Este proceso lo resuelve el SCS de la siguiente forma propone un estado de proporcionalidad así:

$$
\frac{F_{\scriptscriptstyle a}}{S} = \frac{P_{\scriptscriptstyle e}}{P-I_{\scriptscriptstyle a}}
$$

En la que se establece que la infiltración (Fa) es proporcional a la capacidad potencial del suelo (S) como el exceso es a la cantidad de agua capaz de producir escorrentía.

Combinando las dos ecuaciones anteriores y se puede eliminar la infiltración Fa, quedando la siguiente relación:

$$
P_e = \frac{\left(P - I_a\right)^2}{P - I_a + S}
$$

Los datos de campo han dado como resultado que en promedio la infiltración inicial es del orden de un 20% de la capacidad potencial de infiltración. Es decir:
$$
I_a=0.2S
$$

Por consiguiente, reemplazando, el exceso acumulativo en el tiempo t es:

$$
Pe = Q = \frac{(P - 0.2S)^2}{P + 0.8S}
$$

Donde:

Q: Escorrentía total acumulada.

P: Precipitación.

S: Infiltración potencial máxima.

Mismamente, para calcular el número de curva (CN) a partir del valor potencial de retención máxima (S) se puede aplicar la siguiente ecuación:

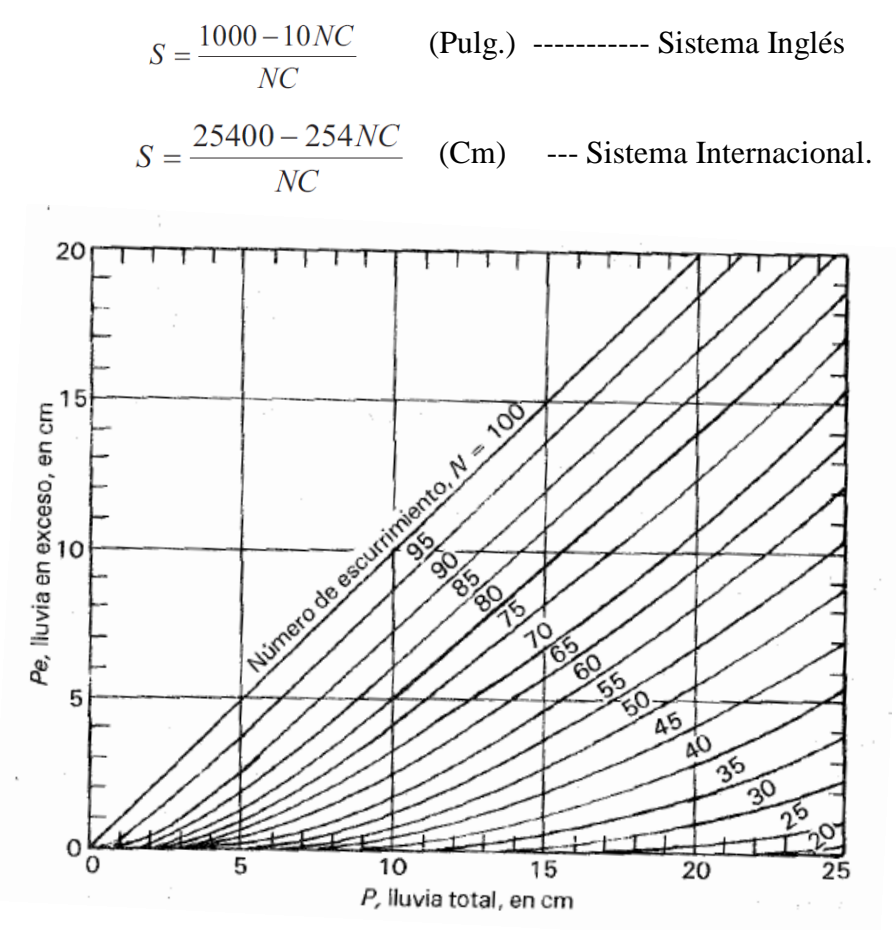

 *Figura 5.* Curva de valores de CN. Fuente: Aparicio, 1995.

# Tabla 09

*Valores de Curva Número.*

| Uso de la tierra y    | Tratamiento del | Pendiente del            | Tipo de suelo |    |              |    |  |
|-----------------------|-----------------|--------------------------|---------------|----|--------------|----|--|
| cobertura             | suelo           | terreno, en %            | A             | B  | $\mathsf{C}$ | D  |  |
| Sin cultivo           | Surcos rectos   | $\overline{\phantom{0}}$ | 77            | 86 | 91           | 94 |  |
|                       | Surcos rectos   | >1                       | 72            | 81 | 88           | 91 |  |
| Cultivos en surco     | Surcos rectos   | $\leq$ 1                 | 67            | 78 | 85           | 89 |  |
|                       | Contorneo       | >1                       | 70            | 79 | 84           | 88 |  |
|                       | Contorneo       | $\leq$ 1                 | 65            | 75 | 82           | 86 |  |
|                       | Terrazas        | >1                       | 66            | 74 | 80           | 82 |  |
|                       | Terrazas        | <1                       | 62            | 71 | 78           | 81 |  |
|                       | Surcos rectos   | >1                       | 65            | 76 | 84           | 88 |  |
|                       | Surcos rectos   | $<$ 1                    | 63            | 75 | 83           | 87 |  |
|                       | Contorneo       | >1                       | 63            | 74 | 82           | 85 |  |
| Cereales              | Contorneo       | $\leq$ 1                 | 61            | 73 | 81           | 84 |  |
|                       | Terrazas        | >1                       | 61            | 72 | 79           | 82 |  |
|                       | Terrazas        | >1                       | 59            | 70 | 78           | 81 |  |
|                       | Surcos rectos   | >1                       | 66            | 77 | 85           | 89 |  |
|                       | Surcos rectos   | $\leq$ 1                 | 5             | 72 | 81           | 85 |  |
| Leguminosas o         | Contorneo       | >1                       | 64            | 75 | 83           | 85 |  |
| praderas con rotación | Contorneo       | $\leq$ 1                 | 55            | 69 | 78           | 83 |  |
|                       | Terrazas        | >1                       | 63            | 73 | 80           | 83 |  |
|                       | Terrazas        | $\leq$ 1                 | 51            | 67 | 76           | 80 |  |
|                       |                 |                          |               |    |              |    |  |
|                       |                 | >1                       | 68            | 79 | 86           | 89 |  |
| Pastizales            |                 | $\leq$ 1                 | 39            | 61 | 74           | 80 |  |
|                       | Contorneo       | >1                       | 47            | 67 | 81           | 88 |  |
|                       | Contorneo       | $<$ 1                    | 6             | 35 | 70           | 79 |  |
| Pradera Permanente    |                 | $\leq$ 1                 | 30            | 58 | 71           | 78 |  |
| Bosques naturales     |                 |                          |               |    |              |    |  |
| Muy rato              |                 |                          | 56            | 75 | 86           | 91 |  |
| Ralo                  |                 | ---                      | 46            | 68 | 78           | 84 |  |
| Normal                |                 | ---                      | 36            | 60 | 70           | 77 |  |
| Espeso                |                 |                          | 26            | 52 | 62           | 69 |  |
| Muy espeso            |                 |                          | 15            | 44 | 54           | 61 |  |
| Caminos               |                 |                          |               |    |              |    |  |
| De terracería         | ____________    | ---                      | 72            | 82 | 87           | 89 |  |
| Con Superficie dura   |                 |                          | 74            | 84 | 90           | 92 |  |

Fuente: Aparicio, 1995. Valores que representar la impermeabilidad del suelo.

Tabla 10

*Tipo de Suelo.*

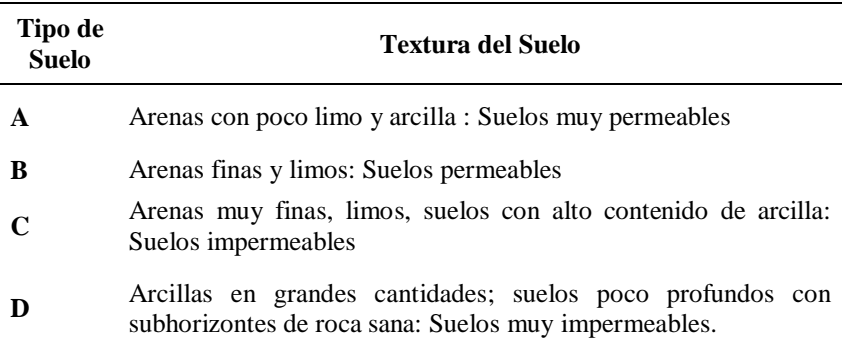

Fuente: Aparicio, 1995. Textura del suelo para los diferentes tipos de suelo.

La condición o estado de humedad tiene en cuenta los antecedentes previos de humedad de la cuenca; determinado por la lluvia total en el periodo de 5 días anteriores a la tormenta (**Villon, 2002**). Los números de curvas se aplican para condiciones antecedentes de humedad normales (AMC II). Para condiciones secas (AMC I) o condiciones húmedas (AMC III), los números de curva equivalentes

$$
CN(I) = \frac{4.2CN(II)}{10 - 0.058CN(II)}
$$

pueden calcularse por: **(MTC, 2008**)

$$
CN(III) = \frac{23CN(II)}{10 + 0.13CN(II)}
$$

# Tabla 11

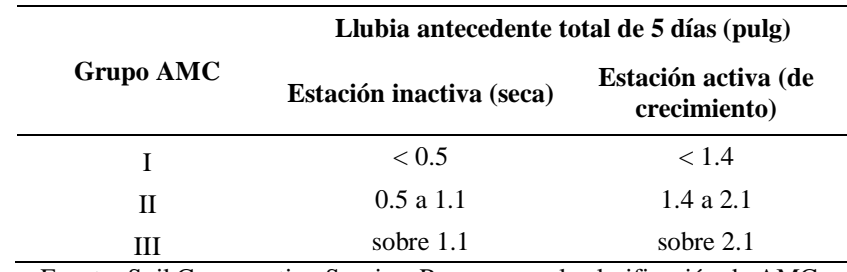

*Clases antecedentes de humedad (AMC).*

Fuente: Soil Conservation Service. Rangos para la clasificación de AMC.

#### **Sub modelo de transformación lluvia – Escorrentía.**

Dentro de los 7 métodos que contempla el programa para transformar la lluvia en escurrimiento, se describen a continuación los más abordados por la literatura y aplicables a la información disponible y las dimensiones de la cuenca, por ejemplo, el modelo de la onda cinemática no es universalmente aplicable, es propuesto primordialmente para cuencas pequeñas (menores de 2.5 km2), particularmente en los casos en los cuales se logra resolver el detalle físico sin hacer un compromiso de la naturaleza determinista del modelo, recomendándose para cuencas mayores los modelos de Hidrograma Unitario (**Feldman, 2000**).

#### **Hidrograma unitario (UH) del SCS**

El hidrograma adimensional SCS es un hidrograma unitario sintético en el cual el caudal se expresa por la relación del caudal (q) con respecto al caudal pico (qp) y el tiempo por la relación del tiempo (t) con respecto al tiempo de ocurrencia del pico en el hidrograma unitario, Tp. (**Chow et al, 1993**)

El SCS sugiere este hidrograma donde el tiempo está dado en horas y el caudal en m<sup>3</sup>/s.cm. El volumen generado por la separación de la lluvia en neta y abstracciones es propagado a través del río mediante el uso del hidrograma unitario. Este método es recomendable tan solo para cuencas de hasta a 30 Km2. Es muy usado en cuencas sin muchos datos hidrológicos. (**MTC, 2008**).

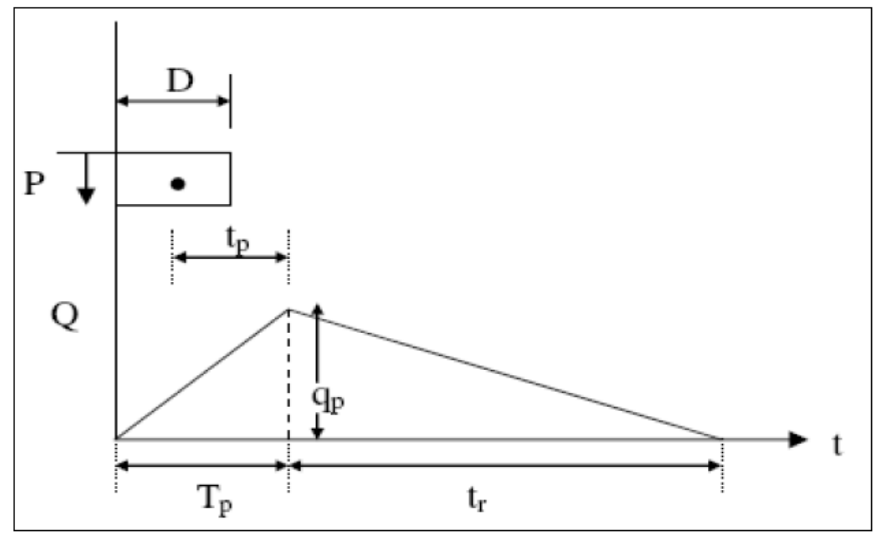

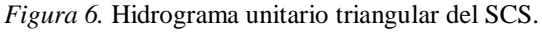

Fuente: Hidrología aplicada (Ven Te Chow et al).

El tiempo de recesión, tr, puede aproximarse a:

# $tr = 1.67 * Tp$

Donde:

Tp = Tiempo de ocurrencia del pico en horas.

Como el área bajo el HU debe ser igual a una escorrentía de 1 cm, puede demostrarse que:

$$
qp = 2.08 * A / Tp
$$

Donde:

qp = Caudal Pico

 $A = \text{Área de drenaje en Km2.}$ 

Tp = Tiempo de ocurrencia del pico en horas.

Adicionalmente, un estudio de muchas cuencas ha demostrado que, el tiempo de retardo es:

 $tp = 0.6 * tc$ 

Donde:

tp = Tiempo entre el centroide del hietograma y el pico de caudal. (h) tc = Tiempo de concentración de la cuenca

El tiempo de ocurrencia del pico, Tp, puede expresarse como:

# $Tp = (D / 2) + tp$

Donde:

D = Duración de la lluvia (h).

## **Sub modelo de flujo base.**

Para determinar el flujo base, el HEC-HMS presenta 6 métodos de cálculo, dentro de ellos los más empleados y de los cuales hay mayor información en la literatura se describe a continuación: **(Pacheco, R. 2012)**

#### **Caudal base constante, con variación mensual.**

Éste es el modelo de caudal base más simple en el HEC-HMS. Se representa el caudal base como un caudal constante, que puede variar mensualmente. Este caudal especificado por el usuario se añade a la escorrentía calculada a partir de la lluvia para cada paso de la simulación.

Los parámetros de este método son los caudales base mensuales. Éstos se estiman mejor empíricamente, con las medidas del caudal del cauce cuando no hay escorrentía originada por la tormenta.

# **Sub modelo de transito**

La simulación de la variación de un hidrograma al recorrer un cauce se conoce como tránsito de avenidas a través de cauces. (**Cahuana et al, 2009**)

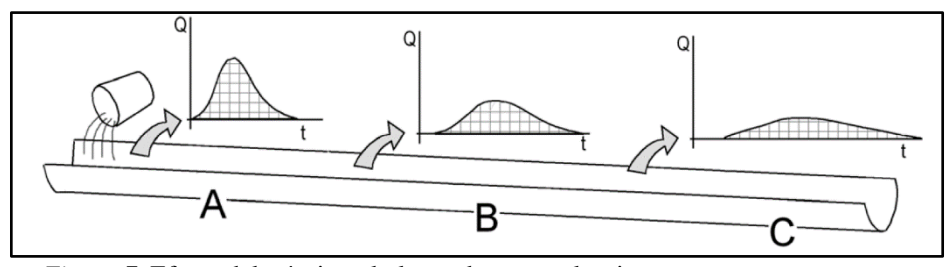

*Figura 7.* Efecto del tránsito a lo largo de un canal o rio. Fuente: Sánchez, 2013.

Calcular el tránsito de un hidrograma es obtener el hidrograma del punto C a partir del hidrograma del punto A, u obtener el hidrograma de salida del depósito a partir del hidrograma de entrada. (**Sánchez, 2013**)

Los métodos que se utilizan comúnmente son los siguientes (**MTC, 2008**):

## **Muskingum – Cunge**

Es un método más flexible y menos empírico que el de Muskingum. (ASCE, 1997). Es una técnica de coeficientes no lineales que tiene en cuenta la difusión y amortiguación del hidrograma basado en propiedades físicas del canal y el hidrograma de entrada al tramo. (**Fernandez et al, 2011**)

La ventaja de este método sobre otras técnicas hidrológicas es que sus parámetros tienen más fundamento físico y la solución es independiente del intervalo de computación especificado por el usuario. La mayor limitación del método es que no se puede tener en cuenta los efectos de una curva de remanso.

Para desarrollar la ecuación del método se parte de la ecuación de continuidad (Incluyendo flujo lateral).

$$
\frac{dA}{dt} + \frac{dQ}{dx} = q
$$

Y de la ecuación de momento en su forma de onda difusiva.

$$
S_f = S_O - \frac{dy}{dx}
$$

Combinando las dos ecuaciones anteriores, se produce la denominada ecuación de difusión convectiva (Miller y Cunge, 1975).

$$
\frac{\partial Q}{\partial t} + c \frac{\partial Q}{\partial x} = \mu \frac{\partial^2 Q}{\partial x^2} + cq
$$

Donde:

Q: es el caudal, en  $m^3/s$ 

A: es el área hidráulica, en m2

t: es el tiempo, en s.

x: es la distancia a lo largo del canal, en m

y: es la profundidad del agua en el canal, en m

Sf: es la pendiente de fricción.

SO: es la pendiente de fondo.

Q: es el flujo lateral por unidad de longitud del canal, en  $m^3/s/m$ .

B: es el ancho superficial, en m

μ es la difusividad hidráulica,

c: es la celeridad de la onda.

La c y μ calculada mediante la expresión:

$$
c = \frac{dQ}{dA}
$$

$$
\mu = \frac{Q}{2BS_0}
$$

El método Muskingum-Cunge es más efectivo al ser utilizado con técnicas distribuidas de tránsito de flujo. La ecuación recursiva aplicable a cada Δx para cada Δt es:

$$
O^{j} = C_1 I^{j-1} + C_2 I^{j} + C_3 O^{j-1} + C_4 (q \Delta x)
$$

Los coeficientes serán:

$$
C_1 = \frac{\frac{\Delta t}{K} + 2X}{\frac{\Delta t}{K} + 2(1 - X)}
$$

$$
C_2 = \frac{\frac{\Delta t}{K} - 2X}{\frac{\Delta t}{K} + 2(1 - X)}
$$

$$
C_3 = \frac{2(1 - X) - \frac{\Delta t}{K}}{\frac{\Delta t}{K} + 2(1 - X)}
$$

$$
C_4 = \frac{2(\frac{\Delta t}{K})}{\frac{\Delta t}{K} + 2(1 - X)}
$$

En el método Muskingum-Cunge, K y X son calculados mediante (Cunge 1969, Ponce 1978).

$$
K = \frac{\Delta x}{c}
$$

$$
X = \frac{1}{2}(1 - \frac{Q}{cBS_o\Delta x})
$$

Pero c, Q y B cambian con el tiempo, así que los coeficientes C1, C2, C3 y C4 deben también cambiar. Para el método Muskingum - Cunge, la elección de los pasos de tiempo (Δt) y distancia (Δx) son bastante críticos.

Con respecto al paso de tiempo (Δt), se ha encontrado que:

$$
\Delta t \leq \frac{T_r}{M}
$$

Donde M >= 5 y Tr es el tiempo de ascenso del hidrograma.

#### **Componentes del modelo meteorológico.**

El modelo meteorológico calcula la entrada de precipitación que requiere un elemento de subcuenca. El modelo meteorológico puede usar precipitación puntual o por celdas y puede modelar precipitación sólida y líquida junto con la evapotranspiración. (**Cahuana et al, 2009**). A continuación, se brinda una descripción de los métodos utilizados en el modelo meteorológico.

## Tabla 12

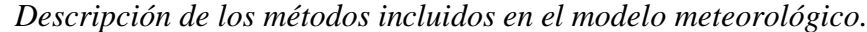

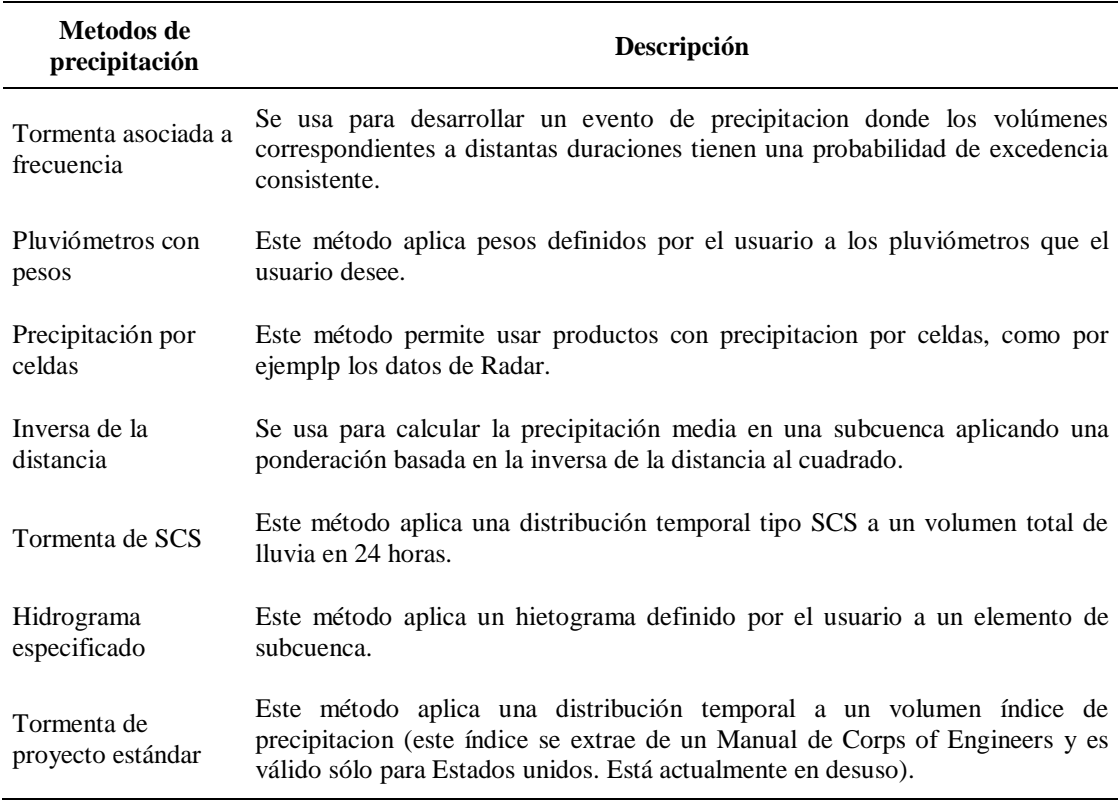

Fuente: Cahuana et al, 2009. Modelos meteorológicos incluidos en HEC -HMS.

#### **Componentes de las especificaciones de control.**

Las especificaciones de control se refieren al tiempo de duración de la simulación, incluyendo también fecha y hora de comienzo y fin del proyecto e intervalo de cálculo (**Cahuana et al, 2009**).

#### **Tipo de Simulación que realiza HEC – HMS**

El HEC-HMS es un modelo tipo evento, lineal y semidistribuido. Por lo tanto, una corrida de simulación del programa consiste en calcular la componente de escorrentía directa como una función del tiempo, producto de un evento de lluvia de duración variable (entre algunos minutos y varios días) que se produce a la salida de las subcuencas. Las simulaciones en HEC-HMS son de dos tipos:

- **a. Convencionale**s: se obtienen los hidrógrafos de salida y combinadas para un evento de tormenta supuesto.
- **b. De optimización**: Los hidrógrafos resultantes se comparan con un registro histórico en un cierto punto de la cuenca.

#### **Características del ArcMap y su extensión HEC-GEO-HMS.**

Actualmente, los Sistemas de Información Geográfica (SIG) han experimentado notables avances y se han constituido como una herramienta potente para el procesamiento de información espacial, útil en el modelamiento hidrológico de los sistemas de recursos hídricos. El análisis espacial de parámetros para modelos hidrológicos e hidráulicos ha mejorado notablemente con el uso de los SIG. Por ejemplo, el Centro de Ingeniería Hidrológica (HEC por sus siglas en Ingles) de los Estados Unidos ha desarrollado herramientas y utilidades como HEC-GeoHMS y HEC-GeoRAS para el procesamiento de data geoespacial en ArcSIG, de mucha utilidad en diferentes partes del mundo (**Ingol, 2016**)**.**

El HEC-GEO-HMS se usa para procesar los datos de la cuenca después de haber realizado una preparación y compilación inicial de los datos del terreno.

La extensión HEC-GEO-HMS incorpora al programa una serie de menús: "**Terrain preprocessing**", "**HMS Project Setup**" y "**Utility**", además de botones y herramientas que se emplean para el preprocesado del terreno, lo cual requiere un modelo del terreno que haya sido "**corregido hidrológicamente**", para lo cual se usa un **MDE** "**sin depresiones**" (**Nania, 2007**).

#### **Procedimiento de trabajo con la extensión HEC-GEO-HMS.**

Diversos autores han desarrollado métodos para extraer información automática y delinear líneas de flujo y subcuencas a partir de los MDE. Muchas veces forman parte de módulos o subprogramas que funcionan en el entorno de los SIG (**Pedraza et al, 2005**).

A continuación, se describe el procedimiento de trabajo con HEC-GEO-HMS para obtener un proyecto HMS que será utilizado en el modelo hidrológico HEC-HMS.

# **a. Corrección hidrológica modelo digital de elevaciones (MDE) sin depresiones**

Muchas veces es necesario modificar el modelo digital de elevación original antes de comenzar con los procedimientos de cálculo de parámetros, para forzar el encauzamiento. Esta modificación es frecuentemente requerida en zonas llanas, en las cuales la preparación del MDE es mucho más complicada que en zonas de pendiente. Este procedimiento consiste en imponer la red de drenaje al MDE, de manera que cuando se realice el análisis de flujo, se lo fuerce a seguir por allí hasta el punto de salida (**Pedraza et al, 2005**). El MDE sin depresiones se crea rellenando las depresiones, es decir, aumentando la cota de las celdas que estén rodeadas completamente de celdas con mayor cota, asignándole a dicha celda la menor cota de las celdas circundantes. De esta manera el agua podrá fluir de una celda a otra sin "estancarse" (**Nania, 2007**).

#### **b. Procesamiento del terreno**

Dentro del menú "**Terrain preprocessing**" se realiza el procesamiento del terreno obteniéndose 8 conjuntos de datos que describen los patrones de drenaje de la cuenca y permiten la delineación de las subcuencas y la red de drenaje. Los primeros 5 son en formato "grid", los 3 últimos en formato "shp".

- **Flow direction:** Definir la dirección de la mayor pendiente.
- **Flow accumulation:** Determinar el número de celdas que drenan a cada celda.
- **Stream definition:** Clasificar todas las celdas con flujo procedente de un número de celdas mayor a un umbral definido por el usuario como pertenecientes a la red de drenaje.
- **Stream segmentation:** Dividir los cauces en segmentos.
- **Watershed delineation:** Definir una cuenca por cada segmento de cauce.
- **Watershed polygons**: Convertir las subcuencas de formato grid a formato vector.
- **Stream segments:** Convertir los cauces de formato grid a formato vector.
- **Watershed Aggregation:** Aglutinar las subcuencas que vierten a cada confluencia de cauces.

#### **c. Configuración del Modelo Hidrológico:**

El menú "**HMS Project Setup**" se encarga de extraer la información necesaria de la base de datos espacial y crear un proyecto HMS. Se trata de la especificación de puntos de control a la salida de la cuenca, los cuales definen los tributarios de la misma.

## **d. Procesado de la cuenca**

En este apartado el programa presenta una serie de herramientas dentro del menú "**Basin Processing**" que permiten unir o fusionar y subdividir subcuencas de forma interactiva, así como delinear nuevas subcuencas.

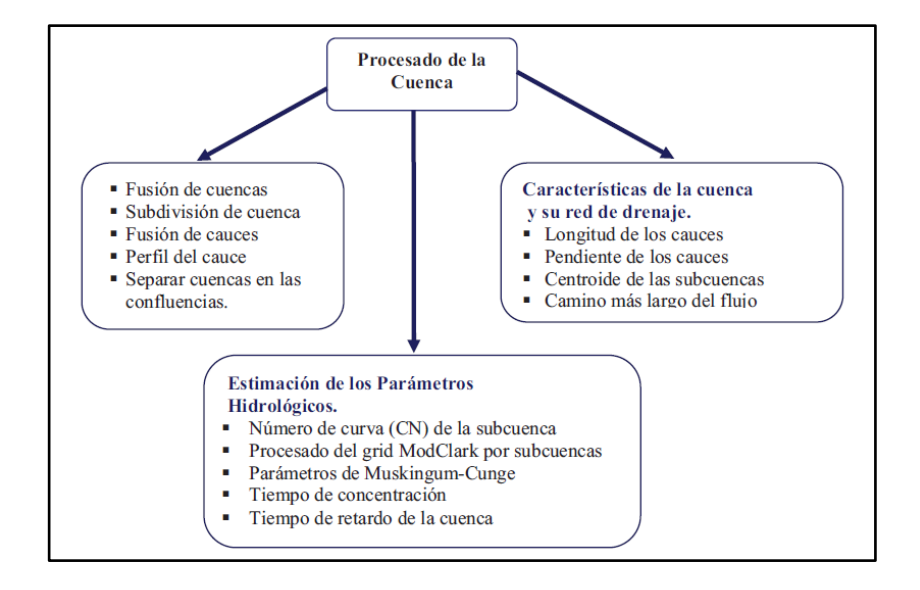

*Figura 8.* Procesado de la cuenca. Fuente: HEC-HMS

#### **e. Generar la entrada al modelo hidrológico HEC-HMS**

El menú "**HMS**" desarrolla una serie de entradas hidrológicas para el HEC-HMS que son:

- $\downarrow$  Archivo de mapa de fondo
- Archivo de esquema de la cuenca agregada
- Archivo de parámetros por celdas
- ÷ Archivo de esquema de la cuenca distribuida

Estos pasos incluyen un proceso de nombrado automático de tramos y subcuencas, revisar errores en la cuenca y conectividad de los cauces para poder producir el esquema de la cuenca.

#### **f. Configuración del Proyecto HMS**

Esta función genera un subdirectorio de proyecto en el directorio "**HMS Project**" y copia todos los ficheros generados con **Geo-HMS** en ese directorio. Si el directorio ya existe, los ficheros que haya en él serán reemplazados.

Este grupo de ficheros define completamente un proyecto HMS y se puede cargar y ejecutar directamente desde el HEC-HMS sin más manipulación en los datos, aunque se recomienda un control de calidad de los datos antes de realizar las simulaciones con HECHMS.

#### **g. Importar el Modelo de la cuenca hacia el software HEC-HMS**

Una vez creado el proyecto HMS con la extensión ya se puede importar dicho proyecto hacia el HEC-HMS.

#### **Modelo Hidráulico Hec – Ras**

El modelo HEC-RAS desarrollado por el U.S. Army Corps of Engineers – Hydrologic Engineering Center, permite calcular los niveles de la superficie del agua bajo condiciones de flujo permanente o no permanente y gradualmente variado, en un canal natural o artificial. Este programa tiene la capacidad de calcular las condiciones de flujo para regímenes de flujo subcrítico y supercrítico, y cuando se presente una mezcla de ambos. El procedimiento básico de cálculo se fundamenta en la solución de la ecuación de energía, en la cual las pérdidas de energía por fricción se calculan por la ecuación de Manning y las pérdidas locales por contracción y expansión del flujo, se calculan como una fracción del cambio en la cabeza de velocidad entre dos secciones. El programa requiere como datos básicos de entrada la geometría del canal, el caudal, los valores de los coeficientes de pérdidas y las condiciones de frontera para el cálculo de acuerdo con el régimen de flujo y los controles existentes en el tramo. (**Ceballos, 2011**)

Este balance de energía se hace resolviendo la siguiente ecuación:

$$
Y_2 + Z_2 + \frac{\alpha_2 V_2^2}{2g} = Y_1 + Z_1 + \frac{\alpha_1 V_1^2}{2g} + h_e
$$

Donde:

Y1, Y2: Profundidad de agua en cada una de las secciones transversales. Z<sub>1</sub>, Z<sub>2</sub>: Cota de fondo de las secciones transversales. V1, V2: Velocidades promedio en las secciones transversales. α1,α2: Coeficiente de distribución de velocidades de Coriolis. g: Aceleración de gravedad. he: Pérdida de carga.

La pérdida de carga (he) entre dos secciones se calcula como la pérdida friccional más la pérdida por contracción o expansión (pérdidas singulares) entre dos secciones. La ecuación para la pérdida de carga es la siguiente:

$$
h_e = \langle J \rangle \cdot L + C \cdot \left| \frac{\alpha_2 V_2^2}{2g} - \frac{\alpha_1 V_1^2}{2g} \right|
$$

Donde:

L: Distancia entre secciones transversales.

 $\langle J \rangle$ : Pendiente de la pérdida de carga entre las dos secciones transversales.

C: Coeficiente de contracción o de expansión

Los coeficientes de contracción y expansión dependen de la naturaleza de la transición. En general, a lo largo de un cauce natural, las transiciones o cambios geométricos son graduales, por lo que no se producen grandes pérdidas, sin embargo, en la zona de los puentes, pueden producirse cambios de sección (contracciones y ensanches) más bruscos. La literatura especializada recomienda para transiciones graduales, un coeficiente de expansión de 0,3 y de contracción de 0,1. En los puentes, estos valores pueden ascender a 0,5 para expansión y a 0,3 para contracción.

La pendiente de pérdida de carga entre dos secciones (< J >) puede calcularse mediante diversas fórmulas, en este estudio se calculó como el promedio geométrico de las dos pendientes, esta forma de cálculo define mejor la condición media, puesto que en la ponderación disminuye la importancia que tienen los valores extremos durante el proceso iterativo. El promedio geométrico está dado por la siguiente expresión:

$$
= \sqrt{J_1 \cdot J_2}
$$

La pendiente de la pérdida de carga en cada sección, se calcula resolviendo la ecuación de Manning, la que se expresa como sigue:

$$
Q = \frac{\sqrt{J} \cdot A \cdot R^{2/3}}{n}
$$

Donde:

Q: Caudal

A: Área mojada

R: Radio hidráulico

n: coeficiente de Manning

#### **Cálculo del perfil de flujo por el método directo de pasos**

El método de paso directo se basa en la ecuación de la energía. Se deben tener en cuenta las siguientes premisas:

- $\overline{\text{+}}$  No existe variación de caudal en el tramo. Si existe variación de caudal, debe dividirse el canal en tramos que transporte el mismo caudal.
- $\pm$  La pendiente del canal es pequeña (menor a 1 0°)
- La pendiente de la línea de energía puede calcularse usando la ecuación de Manning.
- El flujo es gradualmente variado (no ocurre una disipación violenta de energía).
- **El flujo es permanente.**

La aplicación del modelo HECRAS, para efectos de la investigación constituye tres pasos fundamentales:

- Paso 1: Crear por medio de herramientas de CIVILCAD 3D un archivo de importación para HECRAS, que contenga información geométrica de las secciones transversales, del cauce y las llanuras de inundación del sistema hídrico del río en estudio.
- Paso 2: Aplicar la modelización del flujo permanente con el modelo HECRAS, el cual genera un archivo de exportación para ArcGIS – Hec – GeoRAS.
- Paso 3: Generar los resultados de la mancha de agua: superficies de inundación y grids de profundidad. Esquema conceptual de la modelización propuesta utilizando el modelo HECRAS.

#### **Tabla del coeficiente de rugosidad de Manning**

En la Tabla 17 se presenta una lista de valores de Manning para cauces de diferentes clases.

### Tabla 13

*Coeficientes de rugosidad "n" de manning Típicos*

| Tipo de cauce y descripción                                                                                                    | Valor de "n"  |       |               |  |  |  |  |  |
|----------------------------------------------------------------------------------------------------|---------------|-------|---------------|--|--|--|--|--|
|                                                                                                    | <b>Mínimo</b> |       | Normal Máximo |  |  |  |  |  |
| D. cauces naturales menores (ancho superior, a nivel de crecida, menor que 30 m)                                                                                                    |               |       |               |  |  |  |  |  |
| D1) Cauces en planicie                                                                                                    |               |       |               |  |  |  |  |  |
| 1) Limpio, recto, nivel lleno, sin fallas o pozos profundos                                                                                                    | 0.025         | 0.030 | 0.033         |  |  |  |  |  |
| 2) Igual que arriba pero más piedras y pastos                                                                                                    | 0.030         | 0.035 | 0.040         |  |  |  |  |  |
| 3) Limpio, curvado, algunos pozos y bancos                                                                                                    | 0.033         | 0.040 | 0.045         |  |  |  |  |  |
| 4) Igual que arriba pero algunos pastos y piedras<br>5) Igual que arriba, niveles más bajos, pendiente y                                                                            | 0.035         | 0.045 | 0.050         |  |  |  |  |  |
| secciones más efectivas                                                                                                    | 0.040         | 0.048 | 0.055         |  |  |  |  |  |
| 6) Igual que 4, pero más piedras                                                                                                    | 0.045         | 0.050 | 0.060         |  |  |  |  |  |
| 7) tramos sucios, con pastos y pozos profundos                                                                                                    | 0.050         | 0.070 | 0.080         |  |  |  |  |  |
| 8) Tramos con muchos pastos, pozos profundos o recorrido<br>de la crecida con mucha madera o arbustos bajos                                                                         | 0.075         | 0.100 | 0.150         |  |  |  |  |  |
| D2) Cauces de montaña, sin vegetación en el canal, laderas con pendientes usualmente<br>pronunciadas, árboles y arbustos a lo largo de las laderas y sumergidos para niveles altos. |               |       |               |  |  |  |  |  |
| 1) Fondo: Gravam cantos rodado y algunas rocas                                                                                                    | 0.030         | 0.040 | 0.050         |  |  |  |  |  |
| 2) Cantos rodado y algunas rocas                                                                                                    | 0.040         | 0.050 | 0.070         |  |  |  |  |  |
| E) Cauces con planicie de crecidas                                                                                                    |               |       |               |  |  |  |  |  |
| 1) Pastos sin arbustos                                                                                                    |               |       |               |  |  |  |  |  |

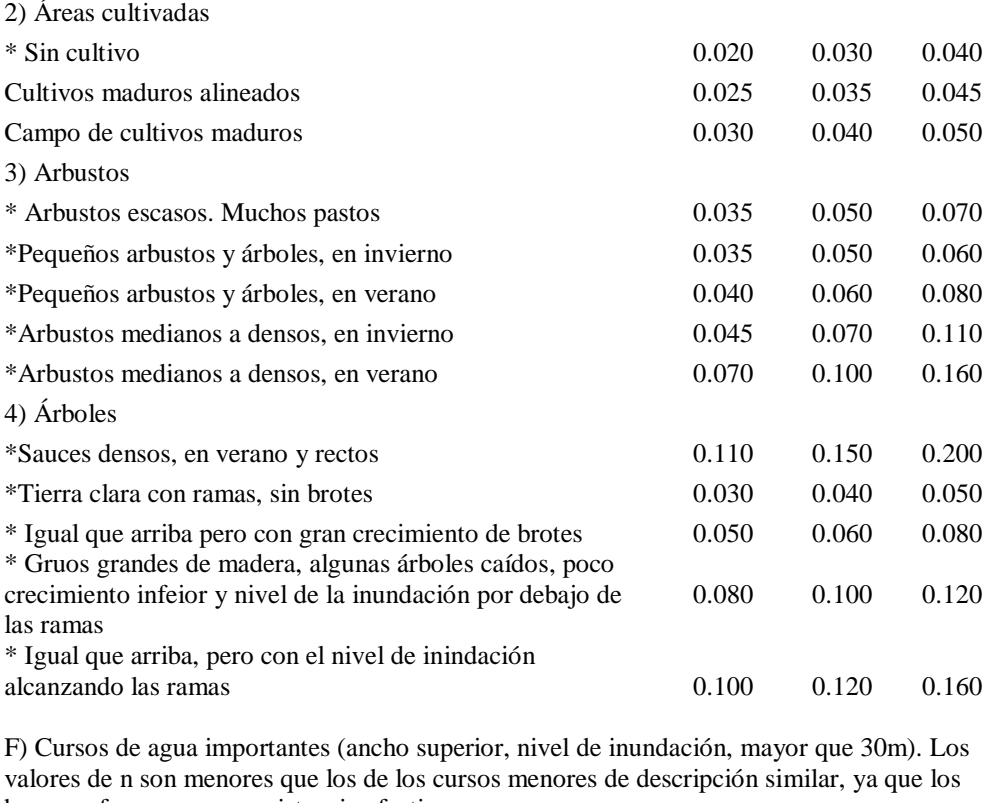

bancos ofrecen menor resistencia efectiva. 1) Sección regular sin rocas y arbustos 0.025 - 0.060 2) Sección irregilar y áspera  $0.035$  - 0.100

Fuente: Ven Te Chow et al. Valores mínimos, normal y máximos según la rugosidad (n) del cauce y/o canal

## **1.3. Definición de términos**

- Cuenca: Es una zona de la superficie terrestre en donde las gotas de lluvia que caen sobre ella tienden a ser drenadas por el sistema de corrientes hacia un mismo punto de salida. **(Cahuana et al, 2009)**
- Infiltración. Formación de un paso de agua en forma de conducto a través de materiales naturales o artificiales, cuando las resultantes de todas las fuerzas que actúan sobre las partículas del suelo tienen una componente vertical en el sentido de gravedad. **(Monsalve, 1995)**
- Intensidad: la tasa de la precipitación caída en un intervalo de tiempo (L/D) expresada generalmente en milímetros por hora (mm/hora). (**Fattorelli et al, 2011)**
- Escurrimiento: agua proveniente de la precipitación que circula sobre o bajo la superficie terrestre y que llega a una corriente para finalmente ser drenada hasta la salida de la cuenca. (**Aparicio, 1996**)
- Percolación: Flujo de líquido a través de un medio poroso, por ejemplo, de agua en el suelo, bajo la acción de gradientes hidráulicos moderados, principalmente es un flujo debido a la acción de gravedad. **(Monsalve, 1995)**
- Precipitación: Es toda forma de humedad que, originándose en las nubes, llega la superficie del suelo. (**Villón, 2002**).
- HEC-HMS: Hidrologic engieering Center (sistema de modelación hidrológica). (**USACE, 2015)**
- HEC-RAS: Hidrologic Engieering Center river analysis system (Sistema de análisis del río). (**USACE, 2015)**
- Unidad de Drenaje: Territorio drenado por un único sistema de drenaje natural, es decir, que drena sus aguas al mar o a un lago corriendo a través de un único río.

# **CAPÍTULO II**

# **MATERIAL Y MÉTODO**

#### **2.1. Tipo y nivel de investigación**

Tipo: Aplicada

Nivel: Descriptiva.

# **2.2. Diseño de investigación**

Diseño no experimental

La presente investigación se ajusta a un diseño no experimental el cual se detalla de la siguiente manera:

- i. Se identificará las sub cuencas del rio Gera y se determinara las características fisiográficas, climatológicas de cada una de ellas.
- ii.
- iii. Procesamiento de información hidrológica
	- a. Se recolectará Información histórica PPmaxima en 24 horas de SENAMHI.
	- b. Procesamiento estadístico de la información (ajuste estadístico).
	- c. Elección de periodos de retorno (2, 5, 10, 20, 50, 100, 500 años).
	- d. Precipitación de diseño para diferentes periodos de retorno.
	- e. Intensidades de diseño para duraciones menores a 24 horas (curva IDF).
	- f. Hietograma de diseño para diferentes periodos de retorno.
	- g. Determinación de número de curva.
	- h. Calculo de Tlag.
- iv. Modelamiento en HecHMS.
	- a. Caudales máximos para diferentes periodos de retorno.
- b. Calibración del modelo hidrológico.
- v. Modelamiento en HecRAS.
	- a. Determinar caudales aforados en los puntos críticos de inundación del Rio Gera.
	- b. Determinación del coeficiente de rugosidad de "n" de Manning estimado en campo.
	- c. Determinar la topografía (pendiente de Rio, Secciones del rio, nivel de agua).
	- d. Determinar el nivel de inundación para diferentes periodos de retorno.

#### **2.3. Población y muestra**

#### **Población**

La cuenca del Rio Gera (215.09  $\text{Km}^2$ )

#### **Muestra**

Sector Shucshuyacu  $(2.64 \text{ Km}^2)$  – Zona Inundable.

## **2.4. Técnicas e instrumentos de recolección de datos**

# **Localización de la cuenca e influencia.**

La Sub cuenca del río Gera tiene un área total hasta su desembocadura de 215.09 km2, representando el 2.75% de área total de la cuenca del Rio mayo, se ubicada al suroeste de esta, en el distrito de Jepelacio en la Región de San Martín.

La cuenca está formada por la confluencia de las quebradas rumiyacu, rumicollpa, bobomera, Shatona, shuschuyacu, ventana, Paccha, Sapoyacu. El escurrimiento superficial del río Gera se origina de las precipitaciones que ocurren en su cuenca alta, las cuales presentan concentradas durante los meses de octubre a marzo.

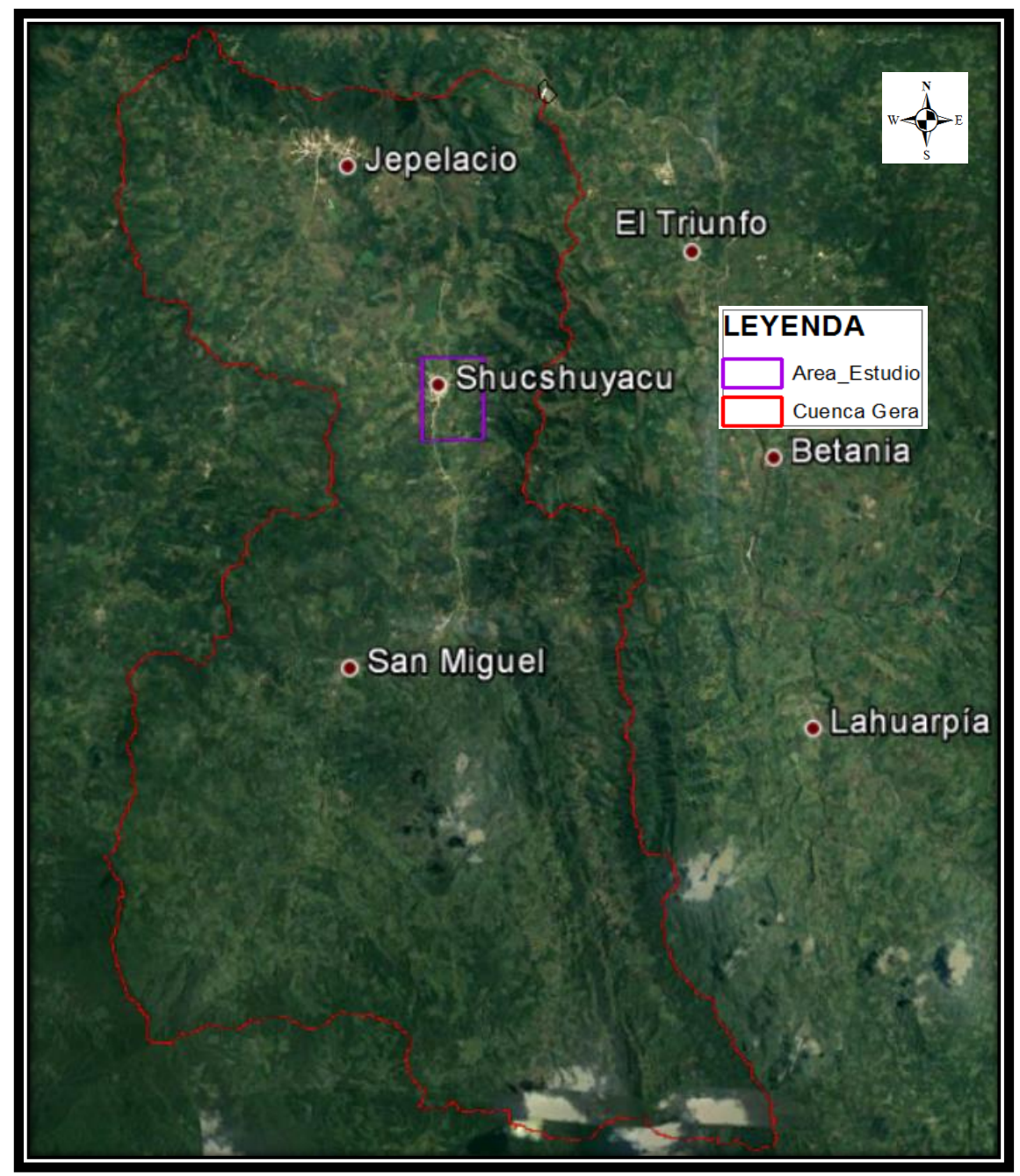

 *Figura 9.* Localización del efluente e influencia  *Fuente*: Google earth.

# **Recolección de información meteorológica de la estación CO Jepelacio.**

Se recolecto del servicio nacional de metereologia e hidrología del Perú (SENAMHI), por medio de registros históricos de precipitaciones máximas en 24 horas mensuales.

# **Recolección de datos in-situ.**

Recolección de datos in-situ para determinar el tipo y uso de suelo de la cuenca, mediante observaciones de terreno erosionados y plantaciones de cultivo.

Para la determinación de caudal del rio Gera se aplicó el método de Huella Máxima, el cual consiste en elegir una sección del rio y medir el nivel máximo de agua.

# **2.5. Técnicas de procesamiento y análisis de datos**

## **Técnicas de procesamiento**

Para el procesamiento de la información se hizo uso de softwares como:

- Argics 10.2 para delimitación de cuenca y sub cuencas, características fisiográficas y red de drenaje.
- HecHMS 3.5 para simular el proceso de precipitación escurrimiento de las cuencas determinando caudales máximos a diferentes periodos de retorno.
- CivilCAD 3D para el procesamiento de la geometría del Rio Gera
- HecRAS 4.1 para encontrar el nivel máximo del agua alcanzado en máximas avenidas.

# **Análisis de datos.**

Los datos obtenidos se van a comparar con registros de caudales proporcionados por la Autoridad Nacional de Agua tomado en el punto de la hidroeléctrica Gera y calculado en el software HecHMS en periodos de retorno de 10 años

# **CAPÍTULO III RESULTADOS Y DISCUSÍON**

# **3.1. Resultado**

#### **3.1.1. Hietogramas de precipitación**

Tabla 14

Para determinar los hietogramas de precipitación de diseño primero debemos conocer que estación meteorológica pertenece a la cuenca Gera; aplicando el método polígono de thiessen (Anexo 02.) se pudo identificar que la estación correspondiente es la de CO JEPELACIO, cuyas coordenadas son N: 287872.271, E: 9323513.212 y Altitud: 1000 msnm.

De cual se solicitó la información de la PPmaxima en 24 horas a SENAMHI.

| Año           | Ene. | Feb. | Mar.  | Abr. | May. | Jun. | Jul. | Ago. | Set. | Oct. | Nov. | Dic.  | <b>Máximo</b> |
|---------------|------|------|-------|------|------|------|------|------|------|------|------|-------|---------------|
| 2007          | 29.1 | 8.2  | 27.7  | 26.0 | 18.2 | 11.9 | 42.8 | 28.8 | 40.7 | 50.5 | 39.2 | 31.9  | 50.5          |
| 2008          | 23.9 | 37.1 | 31.2  | 25.9 | 17.2 | 33.3 | 13.5 | 27.9 | 28.6 | 22.1 | 39.4 | 47.5  | 47.5          |
| 2009          | 48.5 | 28.9 | 27.4  | 26.2 | 36.3 | 33.8 | 20.8 | 18.8 | 22.5 | 30.6 | 15.6 | 13.2  | 48.5          |
| 2010          | 12.9 | 60.9 | 25.3  | 43.2 | 25.7 | 19.3 | 42.1 | 6.3  | 35.2 | 37.6 | 25.8 | 18.4  | 60.9          |
| 2011          | 25.7 | 20.9 | 120.9 | 21.9 | 38.6 | 13.7 | 19.4 | 18.6 | 13.2 | 48.2 | 22.2 | 28.4  | 120.9         |
| 2012          | 29.0 | 34.1 | 56.7  | 31.2 | 19.6 | 26.5 | 6.2  | 6.0  | 62.6 | 55.3 | 36.5 | 29.2  | 62.6          |
| 2013          | 36.6 | 37.7 | 83.6  | 20.0 | 36.7 | 12.5 | 18.4 | 29.6 | 30.8 | 24.4 | 36.6 | 23.2  | 83.6          |
| 2014          | 33.2 | 37.7 | 29.7  | 32.7 | 17.2 | 29.2 | 23.1 | 17.7 | 11.5 | 45.6 | 84.5 | 100.5 | 100.5         |
| 2015          | 28.2 | 32.2 | 41.1  | 45.9 | 32.6 | 15.5 | 17.7 | 17.8 | 40.0 | 30.2 | 85.5 | 35.5  | 85.5          |
| 2016          | 21.7 | 38.6 | 33.8  | 56.3 | 21.8 | 15.2 | 4.0  | 18.5 | 26.2 | 50.1 | 9.5  | 44.9  | 56.3          |
| Promedio      | 28.9 | 33.6 | 47.7  | 32.9 | 26.4 | 21.1 | 20.8 | 19.0 | 31.1 | 39.5 | 39.5 | 37.3  | 71.7          |
| Desv. Est.    | 9.5  | 13.5 | 31.4  | 11.8 | 8.8  | 8.7  | 12.9 | 8.3  | 14.9 | 12.0 | 26.1 | 24.7  | 24.9          |
| <b>Máximo</b> | 48.5 | 60.9 | 120.9 | 56.3 | 38.6 | 33.8 | 42.8 | 29.6 | 62.6 | 55.3 | 85.5 | 100.5 | 120.9         |
| Mínimo        | 12.9 | 8.2  | 25.3  | 20.0 | 17.2 | 11.9 | 4.0  | 6.0  | 11.5 | 22.1 | 9.5  | 13.2  | 47.5          |
| $No$ datos    | 10   | 10   | 10    | 10   | 10   | 10   | 10   | 10   | 10   | 10   | 10   | 10    | 10            |

*Registro histórico de año 2007 al 2016 de la estación CO JEPELACIO.*

En la tabla 14, se muestra las máximas precipitaciones registradas en 24 horas en 10 años (2007-2016) de los meses de enero a diciembre, las cuales nos muestran las máximas y mínimas precipitaciones, el promedio de cada año y la deviación estándar. En el año 2011 en el mes de marzo se ha registrado la máxima precipitación de 120.9 mm y el año 2012 en el mes de agosto con 6.00 mm.

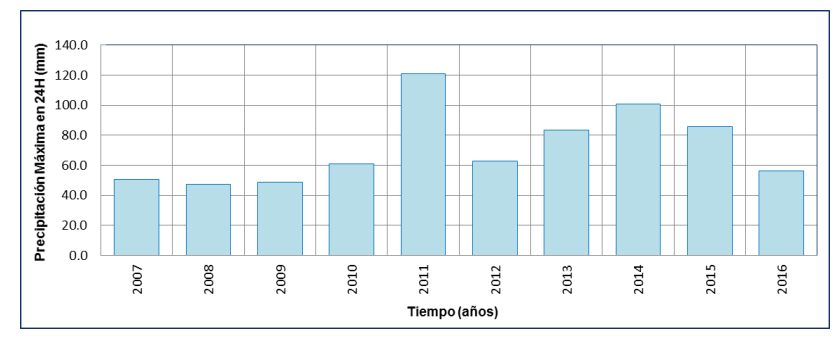

 *Figura 10.* Histograma del registro histórico.

Se puede apreciar en el histograma el registro de precipitaciones máximas de todos los años (2007-2016) de la estación CO JEPELACIO donde se muestra la máxima precipitación en el año 2011 y el mínimo el 2008.

Para verificar que información tomada en campo por SENAMHI sea correcta se aplica la prueba de ajustes de datos dudosos por Método Water Resources Council que consiste la retención o eliminación de estos datos de P24.

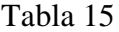

| $N^{\rm o}$ | AÑO                       | <b>ORDEN</b>  | P <sub>24</sub> | log(P24) |
|-------------|---------------------------|---------------|-----------------|----------|
| 1           | 2007                      | 8             | 50.5            | 1.7033   |
| 2           | 2008                      | 10            | 47.5            | 1.6767   |
| 3           | 2009                      | 9             | 48.5            | 1.6857   |
| 4           | 2010                      | 6             | 60.9            | 1.7846   |
| 5           | 2011                      | 1             | 120.9           | 2.0824   |
| 6           | 2012                      | 5             | 62.6            | 1.7966   |
| 7           | 2013                      | 4             | 83.6            | 1.9222   |
| 8           | 2014                      | 2             | 100.5           | 2.0022   |
| 9           | 2015                      | 3             | 85.5            | 1.9320   |
| 10          | 2016                      | 7             | 56.3            | 1.7505   |
|             | Numero de datos n         | 10            | 10              |          |
|             |                           | Suma $\Sigma$ | 716.8           | 18.3362  |
|             |                           | <b>Máximo</b> | 120.9           | 2.0824   |
|             |                           | <b>Mínimo</b> | 47.5            | 1.6767   |
|             | <b>Promedio</b> $\bar{x}$ | 71.7          | 1.8336          |          |
|             | Desviación estándar s     | 24.9267       | 0.1422          |          |
|             | Coeficiente asimetría Cs  | 0.9486        | 0.5691          |          |
|             |                           | Cs/6k         | 0.1581          | 0.0949   |

*Datos de precipitación máxima en 24 horas, y clasificación de orden.*

En la tabla 15, como primer paso de aplicación del método de Water Resources Council seleccionamos el máximo y mínimo de la P24 y aplicamos el log de cada P24. Encontramos las variables probabilísticas como promedio, desviación estándar y coeficiente de asimetría para las P24 y log (24). Obtenidos estos datos aplicamos el método de ajuste de datos dudosos.

n = 10 Kn = 2.036\* *Kn; Valor recomendado, varía según el valor de n (significancia: 10%)*

Umbral de datos dudosos **altos (xH: unid. Logaritmicas)**.

$$
x_H = \overline{x} + Kn \cdot s \quad H = 2.12
$$

Precipitación máxima aceptada

$$
PH = 10^{xH}
$$
 PH = 132.8 mm

Umbral de datos dudosos **bajos** (xL: unid. Logaritmicas).

$$
x_L = \overline{x} + Kn \cdot s \qquad xL = 1.54
$$

Precipitación mínima aceptada

 $PH = 10^{xL}$  $PL = 35.0$  mm

El cual observar que todos los valores P24 esta dentó de los limites PH (precipitación máxima) y PL (Precipitación mínima), es decir se encuentran entre 132.8 y 35mm, **no existiendo datos dudosos**.

Mediante la prueba de bondad de ajuste comparamos entre los valores observados y esperados de P24 en diferentes distribuciones.

# Tabla 16

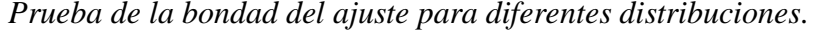

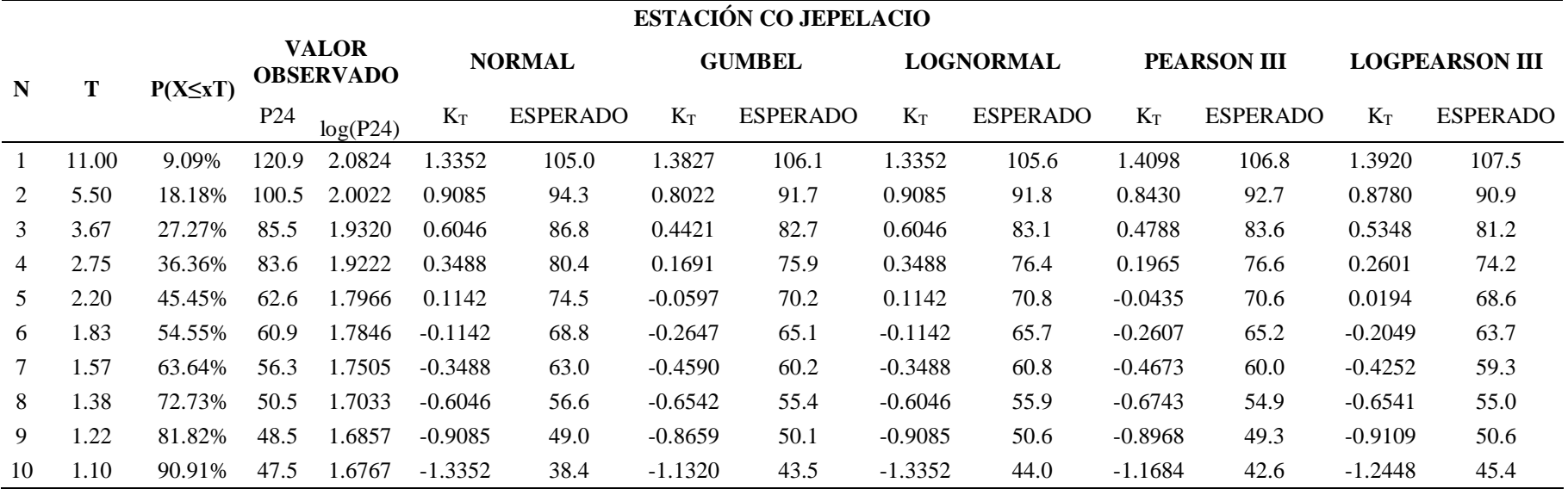

En la tabla 16, podemos observar la probabilidad de ocurrencia (P) en diferentes periodos de retorno (T), realizamos comparación de valores observados en campo (P24) con valores ESPERADO en las distribuciones probabilísticos como Normal, Gumbel, Lognormal, Pearson III y Logpearson III.

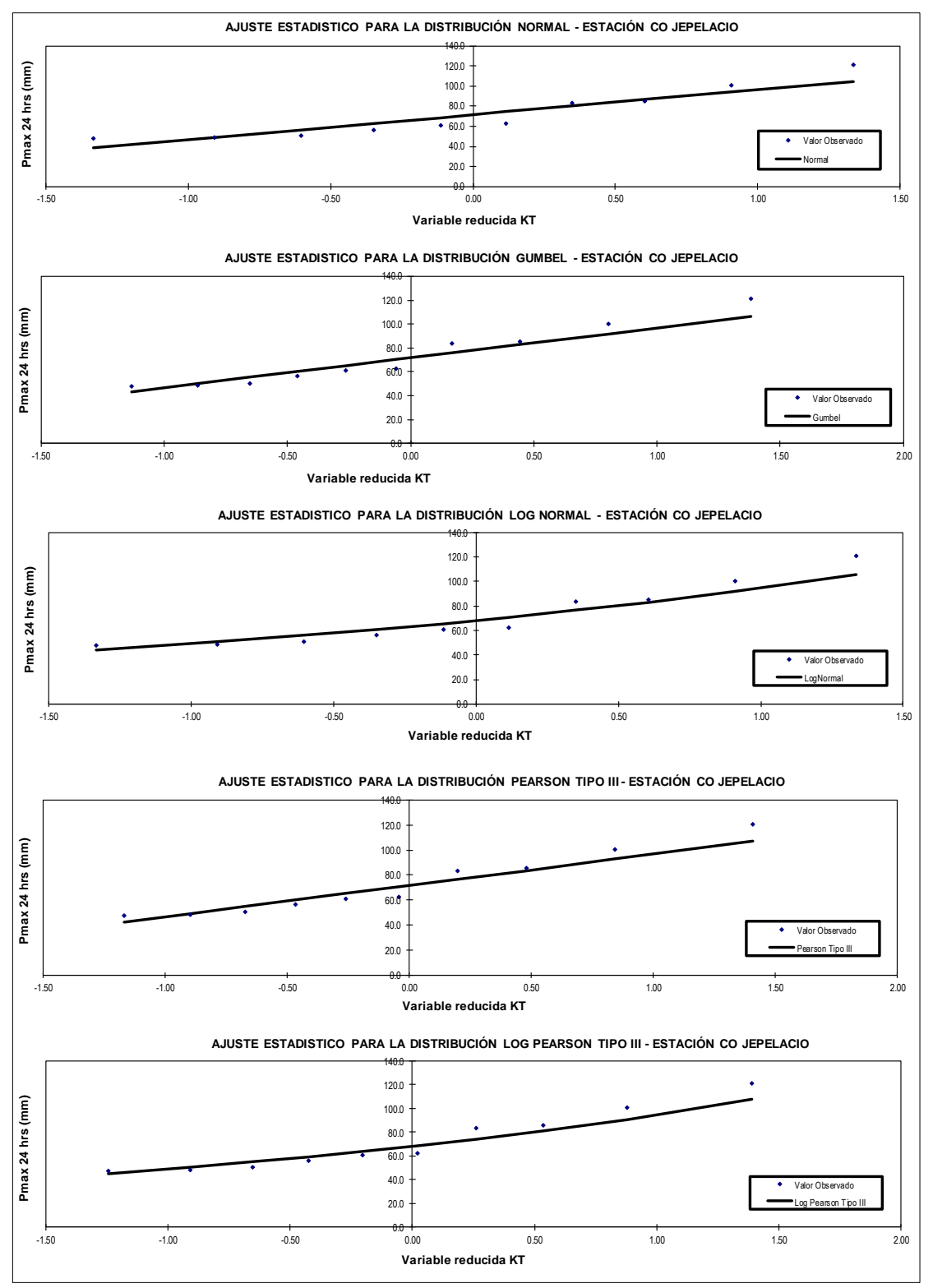

 *Figura 11.* Ajuste estadístico para las diferentes distribuciones.

Representación gráfica de ajuste estadístico para diferentes distribuciones según lo observado y esperado en las diferentes distribuciones.

Aplicamos la prueba de bondad de ajuste para comprobar gráfica y estadísticamente, si la frecuencia empírica de la serie analizada, se ajusta a una determinada función de probabilidad teórica seleccionada a priori, con los parámetros estimados con base en los valores muéstrales.

Aplicamos el método Kolmogorv-Smirvov en la estación CO JEPELACIO, se comprobó estadísticamente que se ajusta a la distribución GUMBEL.

# Tabla 17

# *Prueba de bondad de ajuste kolmogorov – smirnov.*

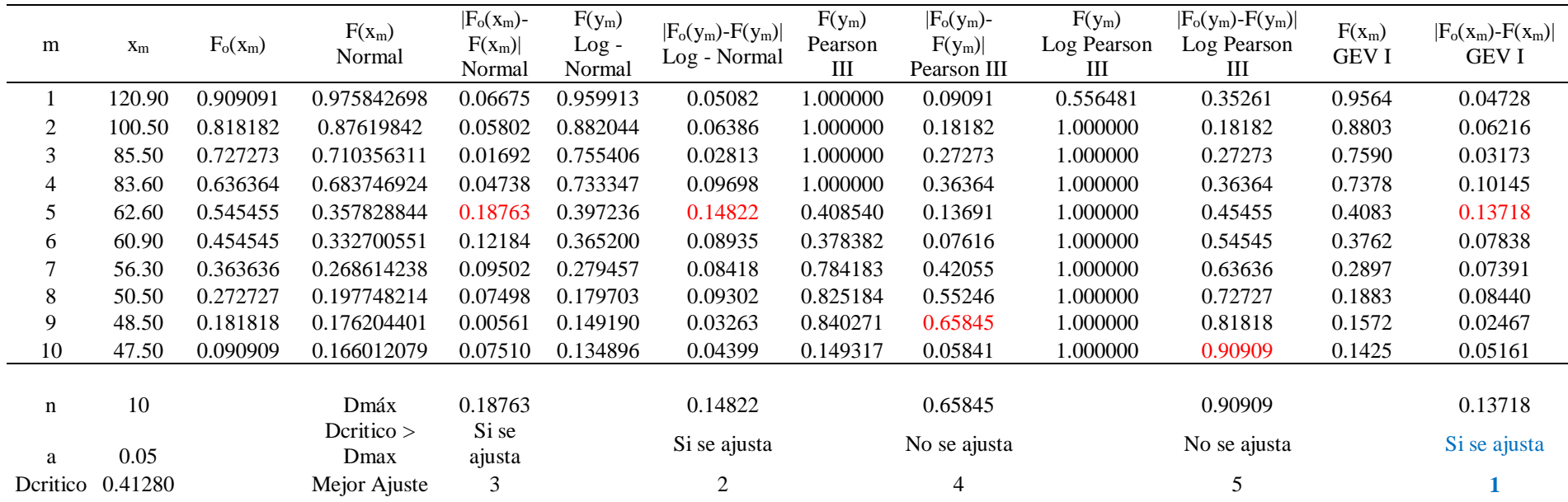

En la tabla 17, aplicamos el método Kolmogorv-Smirvov el cual consiste en la comparación de Dmax de cada distribución estadística sea menor que el Dcritico (0.4128) , y aplicando jerarquía se descarta el menor valor (Dmax), el cual se comprueba a la distribución Gumbel

Teniendo en cuenta que los datos proporcionados por SENAMHI son lecturas tomadas en horas de 7 am y 7 pm hay intervalos de tiempo que nos dan incertidumbre al momento del cálculo de las precipitaciones máximas anuales en 24 horas.

Por lo tanto, para optimizar el resultado que se obtuvo mediante la Prueba de ajustes debemos corregir las precipitaciones máximas anuales en 24 horas, aplicando un coeficiente de corrección de Pmax por N° de lectura según recomendado por la OMM (Organización mundial de meteorología) de 1.13.

# Tabla 18

# *Precipitaciones máximas anuales en 24 horas corregidas.*

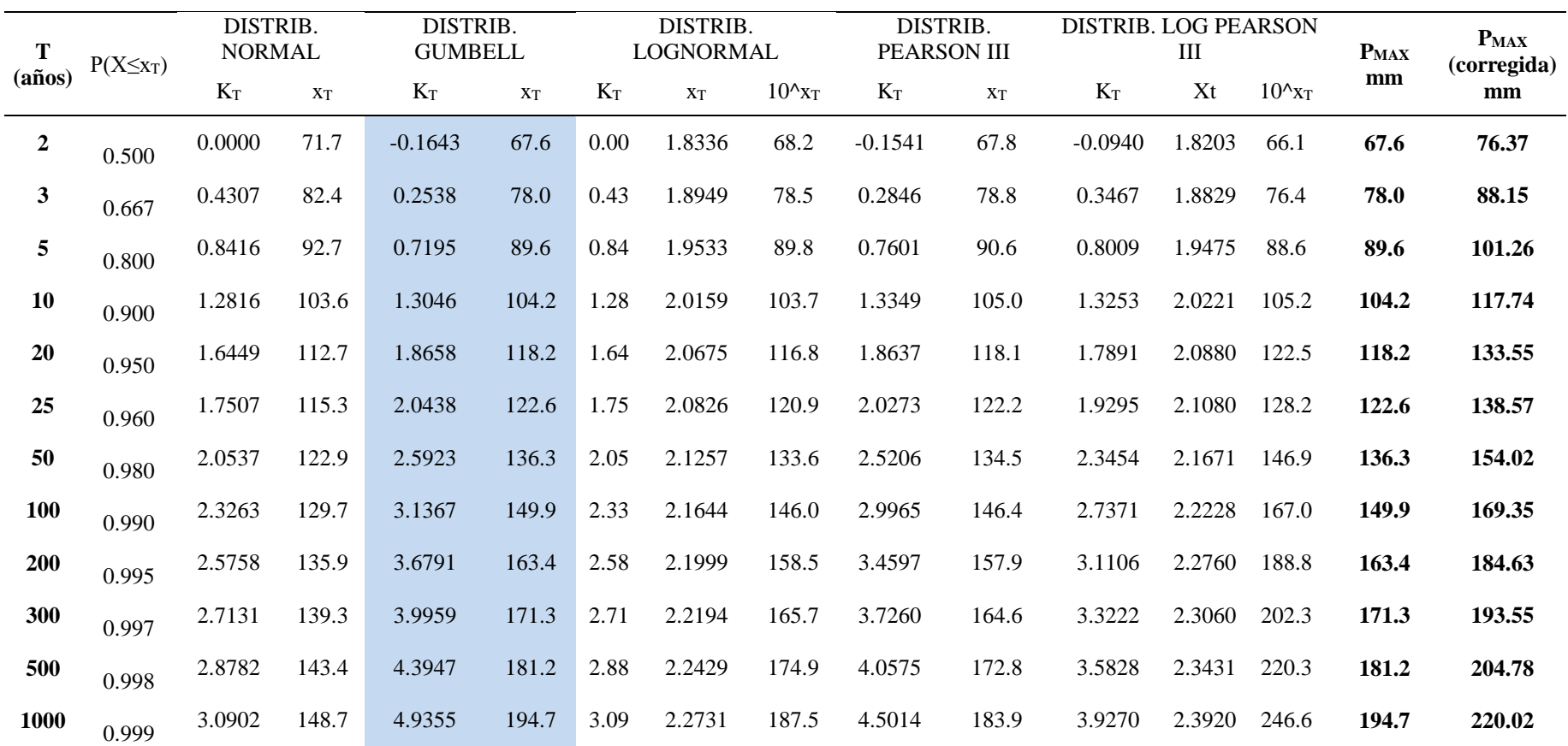

En la tabla 18, muestra en xt que es la precipitación máxima anuales en 24 horas en la distribución Gumbell el cual se aplica la corrección de 1.13, para asegurar el correcto dimensionamiento de estructuras hidráulica o inundaciones, para diferentes periodos de retorno (T).

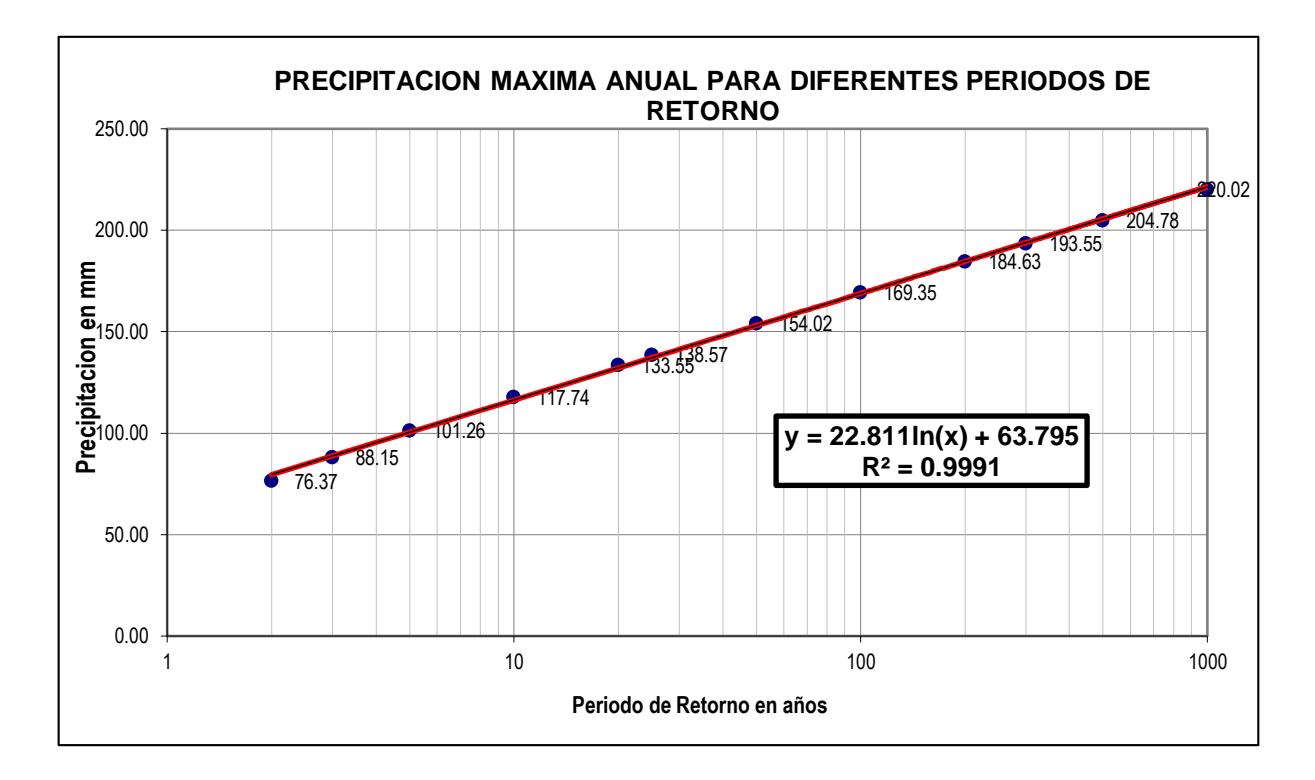

 *Figura 12.* Precipitación máxima anual para diferentes periodos de retorno.

Representación gráfica de precipitación máxima anual (Pmax) corregida en los diferentes periodos de retorno (T), en donde muestra de forma ascendente la Pmax al aumentar el periodo de retorno de años.

Para la determinar la curva IDF (Intensidad-duración-Frecuencia), se utilizó el método IILA-SENAMHI-UNI con este método se identificó que la cuenca Gera se encuentra en la región hidrológica 123<sub>13</sub>, teniendo como parámetros de zona  $(eg) = 70$ , parámetro de frecuencia (K) = 0.553, parámetro de duración (n): 0.432 y parámetro de duración por región (b) = 0.2 horas (SELVA); y así encontrando los coeficientes regionales para determinar precipitaciones e intensidades para diferentes tiempos de retorno en cual servirá para definir la evolución de las precipitaciones y posterior las intensidades para graficar las curvas IDF.

# Tabla 19

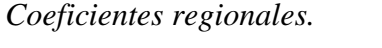

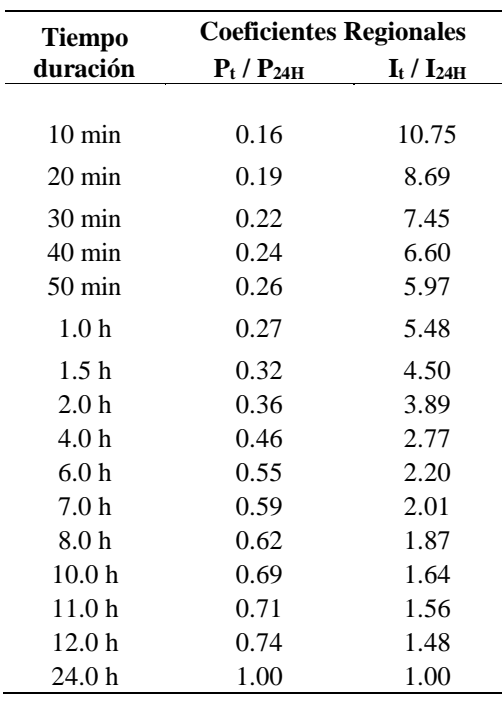

En la tabla 19, muestra coeficientes regionales de precipitación e intensidad para tiempo menores de 3 horas y mayores de 3 horas y menores a 24 horas para determinar precipitaciones e intensidades para diferentes tiempos de retorno.
Tabla 20

|       |                 |                |        |        | <b>ESTACIÓN CO JEPELACIO</b> |                           |        |        |        |        |
|-------|-----------------|----------------|--------|--------|------------------------------|---------------------------|--------|--------|--------|--------|
|       | <b>DURACIÓN</b> |                |        |        |                              | PERÍODO DE RETORNO (años) |        |        |        |        |
| Hr    | min             | $\overline{2}$ | 5      | 10     | 20                           | 25                        | 50     | 100    | 200    | 500    |
| 0.17  | 10.00           | 12.54          | 16.63  | 19.34  | 21.94                        | 22.76                     | 25.30  | 27.82  | 30.33  | 33.64  |
| 0.33  | 20.00           | 14.75          | 19.56  | 22.74  | 25.79                        | 26.76                     | 29.74  | 32.70  | 35.65  | 39.55  |
| 0.50  | 30.00           | 16.59          | 21.99  | 25.57  | 29.01                        | 30.09                     | 33.45  | 36.78  | 40.10  | 44.48  |
| 0.67  | 40.00           | 18.19          | 24.12  | 28.04  | 31.81                        | 33.00                     | 36.68  | 40.34  | 43.97  | 48.78  |
| 0.83  | 50.00           | 19.63          | 26.02  | 30.26  | 34.32                        | 35.61                     | 39.58  | 43.52  | 47.45  | 52.63  |
| 1.00  | 60.00           | 20.94          | 27.76  | 32.28  | 36.61                        | 37.99                     | 42.22  | 46.42  | 50.61  | 56.14  |
| 1.50  | 90.00           | 24.34          | 32.27  | 37.52  | 42.56                        | 44.15                     | 49.08  | 53.96  | 58.83  | 65.25  |
| 2.00  | 120.00          | 27.20          | 36.07  | 41.94  | 47.57                        | 49.36                     | 54.86  | 60.32  | 65.76  | 72.94  |
| 4.00  | 240.00          | 35.22          | 46.70  | 54.30  | 61.59                        | 63.90                     | 71.02  | 78.10  | 85.14  | 94.44  |
| 6.00  | 360.00          | 41.96          | 55.64  | 64.69  | 73.38                        | 76.13                     | 84.62  | 93.05  | 101.44 | 112.51 |
| 7.00  | 420.00          | 44.85          | 59.47  | 69.15  | 78.43                        | 81.38                     | 90.45  | 99.45  | 108.42 | 120.26 |
| 8.00  | 480.00          | 47.51          | 63.00  | 73.25  | 83.09                        | 86.21                     | 95.82  | 105.36 | 114.86 | 127.40 |
| 10.00 | 600.00          | 52.32          | 69.37  | 80.67  | 91.50                        | 94.93                     | 105.51 | 116.02 | 126.49 | 140.30 |
| 11.00 | 660.00          | 54.52          | 72.29  | 84.06  | 95.34                        | 98.92                     | 109.95 | 120.90 | 131.80 | 146.19 |
| 12.00 | 720.00          | 56.61          | 75.06  | 87.28  | 98.99                        | 102.71                    | 114.16 | 125.53 | 136.85 | 151.79 |
| 24.00 | 1440.00         | 76.37          | 101.26 | 117.74 | 133.55                       | 138.57                    | 154.02 | 169.35 | 184.63 | 204.78 |

*Precipitación de diseño para duraciones menores a 24 horas (mm).*

En la tabla 20, muestra la aplicación del método IILA-UNI-SENAMHI para encontrar las precipitaciones de diseño para diferentes periodos de retorno aplicando con coeficientes regionales para tiempos de duración de > y < de 3 horas y menores de 24 horas.

Tabla 21

|       | <b>ESTACIÓN CO JEPELACIO</b> |                  |       |       |       |                           |       |            |       |       |
|-------|------------------------------|------------------|-------|-------|-------|---------------------------|-------|------------|-------|-------|
|       | <b>DURACIÓN</b>              |                  |       |       |       | PERÍODO DE RETORNO (años) |       |            |       |       |
| Hr    | min                          | $\boldsymbol{2}$ | 5     | 10    | 20    | 25                        | 50    | <b>100</b> | 200   | 500   |
| 0.17  | 10.00                        | 34.21            | 45.36 | 52.75 | 59.83 | 62.07                     | 68.99 | 75.86      | 82.71 | 91.74 |
| 0.33  | 20.00                        | 27.65            | 36.67 | 42.63 | 48.36 | 50.17                     | 55.77 | 61.32      | 66.85 | 74.15 |
| 0.50  | 30.00                        | 23.70            | 31.42 | 36.53 | 41.44 | 42.99                     | 47.79 | 52.54      | 57.28 | 63.54 |
| 0.67  | 40.00                        | 20.99            | 27.83 | 32.36 | 36.70 | 38.08                     | 42.33 | 46.54      | 50.74 | 56.28 |
| 0.83  | 50.00                        | 18.99            | 25.18 | 29.28 | 33.21 | 34.46                     | 38.30 | 42.12      | 45.92 | 50.93 |
| 1.00  | 60.00                        | 17.45            | 23.13 | 26.90 | 30.51 | 31.65                     | 35.18 | 38.69      | 42.18 | 46.78 |
| 1.50  | 90.00                        | 14.31            | 18.98 | 22.07 | 25.03 | 25.97                     | 28.87 | 31.74      | 34.61 | 38.38 |
| 2.00  | 120.00                       | 12.36            | 16.39 | 19.06 | 21.62 | 22.43                     | 24.94 | 27.42      | 29.89 | 33.16 |
| 4.00  | 240.00                       | 8.80             | 11.67 | 13.57 | 15.40 | 15.97                     | 17.76 | 19.52      | 21.29 | 23.61 |
| 6.00  | 360.00                       | 6.99             | 9.27  | 10.78 | 12.23 | 12.69                     | 14.10 | 15.51      | 16.91 | 18.75 |
| 7.00  | 420.00                       | 6.41             | 8.50  | 9.88  | 11.20 | 11.63                     | 12.92 | 14.21      | 15.49 | 17.18 |
| 8.00  | 480.00                       | 5.94             | 7.87  | 9.16  | 10.39 | 10.78                     | 11.98 | 13.17      | 14.36 | 15.93 |
| 10.00 | 600.00                       | 5.23             | 6.94  | 8.07  | 9.15  | 9.49                      | 10.55 | 11.60      | 12.65 | 14.03 |
| 11.00 | 660.00                       | 4.96             | 6.57  | 7.64  | 8.67  | 8.99                      | 10.00 | 10.99      | 11.98 | 13.29 |
| 12.00 | 720.00                       | 4.72             | 6.25  | 7.27  | 8.25  | 8.56                      | 9.51  | 10.46      | 11.40 | 12.65 |
| 24.00 | 1440.00                      | 3.18             | 4.22  | 4.91  | 5.56  | 5.77                      | 6.42  | 7.06       | 7.69  | 8.53  |

*Intensidades de diseño para duraciones menores a 24 horas (mm/hr).*

En la tabla 21, muestra la aplicación del método IILA-UNI-SENAMHI para encontrar la intensidad de diseño para diferentes periodos de retorno aplicando con coeficientes regionales para tiempos de duración de > y < de 3 horas y menores de 24 horas.

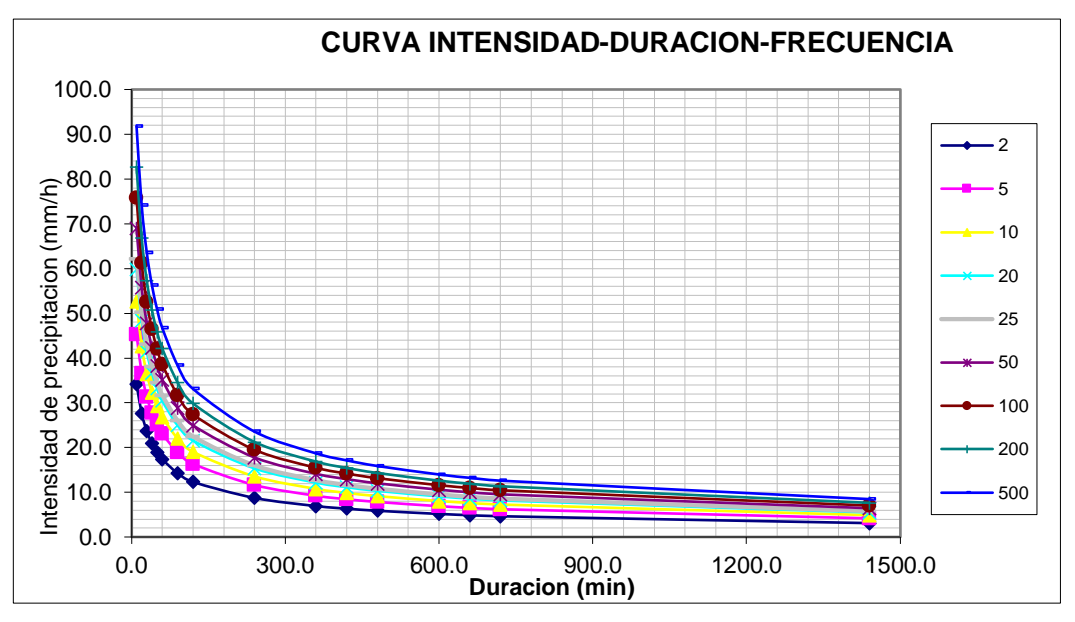

 *Figura 13.* Curva de I-D-F.

Representación de la curva de intensidad-duración-frecuencia para una lluvia máxima en periodos de retorno de 2, 5, 10, 20, 25, 50, 100, 200, 500 de la estación CO-JEPELACIO.

Las curvas de intensidad-duración-frecuencia, se han calculado indirectamente, mediante la siguiente relación:

$$
I = \frac{\frac{2.0914}{10} - \frac{0.1713}{T}}{t}
$$

Donde:

I: Intensidad (mm/h)

T: Periodo de Retorno en años.

t: Duración de precipitación (mm)

Finalmente calculamos los hietogramas en un tiempo de 24 Horas de precipitación aplicando el método de bloque alterno para periodos de retorno de 2, 5, 10, 20, 50, 100, 200 y 500.

*ESTACION CO JEPELACIO*

|      | METODO DEL BLOQUE ALTERNO |                   |                    |               |                      |  |  |
|------|---------------------------|-------------------|--------------------|---------------|----------------------|--|--|
|      | DURACION INTENSIDAD       | <b>PROFUNDIDA</b> | <b>PROFUNDIDAD</b> | <b>TIEMPO</b> | <b>PRECIPITACION</b> |  |  |
|      |                           | <b>ACUMULADA</b>  | <b>INCREMENTAL</b> |               |                      |  |  |
| min  | mm/hr                     | mm                | mm                 | min           | mm                   |  |  |
| 60   | 18.531                    | 18.531            | 18.531             | $0 - 60$      | 1.99                 |  |  |
| 120  | 13.175                    | 26.351            | 7.820              | 60-120        | 2.08                 |  |  |
| 180  | 10.792                    | 32.376            | 6.026              | 120-180       | 2.18                 |  |  |
| 240  | 9.367                     | 37.470            | 5.094              | 180-240       | 2.30                 |  |  |
| 300  | 8.393                     | 41.966            | 4.497              | 240-300       | 2.44                 |  |  |
| 360  | 7.673                     | 46.038            | 4.072              | 300-360       | 2.62                 |  |  |
| 420  | 7.112                     | 49.787            | 3.749              | 360-420       | 2.83                 |  |  |
| 480  | 6.660                     | 53.281            | 3.494              | 420-480       | 3.11                 |  |  |
| 540  | 6.285                     | 56.566            | 3.285              | 480-540       | 3.49                 |  |  |
| 600  | 5.967                     | 59.675            | 3.109              | 540-600       | 4.07                 |  |  |
| 660  | 5.694                     | 62.635            | 2.960              | 600-660       | 5.09                 |  |  |
| 720  | 5.455                     | 65.465            | 2.830              | 660-720       | 7.82                 |  |  |
| 780  | 5.245                     | 68.181            | 2.716              | 720-780       | 18.53                |  |  |
| 840  | 5.057                     | 70.796            | 2.615              | 780-840       | 6.03                 |  |  |
| 900  | 4.888                     | 73.321            | 2.525              | 840-900       | 4.50                 |  |  |
| 960  | 4.735                     | 75.764            | 2.443              | 900-960       | 3.75                 |  |  |
| 1020 | 4.596                     | 78.133            | 2.369              | 960-1020      | 3.28                 |  |  |
| 1080 | 4.469                     | 80.435            | 2.301              | 1020-1080     | 2.96                 |  |  |
| 1140 | 4.351                     | 82.674            | 2.239              | 1080-1140     | 2.72                 |  |  |
| 1200 | 4.243                     | 84.856            | 2.182              | 1140-1200     | 2.52                 |  |  |
| 1260 | 4.142                     | 86.985            | 2.129              | 1200-1260     | 2.37                 |  |  |
| 1320 | 4.048                     | 89.065            | 2.080              | 1260-1320     | 2.24                 |  |  |
| 1380 | 3.961                     | 91.099            | 2.034              | 1320-1380     | 2.13                 |  |  |
| 1440 | 3.879                     | 93.089            | 1.991              | 1380-1440     | 2.03                 |  |  |

*Hietograma de precipitación de diseño para tiempo de retorno de 2 años –*

En la tabla 22, los datos de precipitación en la columna N° 4, representa los mm de lluvia en intervalo de 60 min; dichos datos son reordenado en una secuencia temporal de modo que la intensidad máxima ocurra en el centro de la duración requerida y que los demás bloques queden en orden descendente alternativamente hacia la derecha y hacia la izquierda en la columna 6.

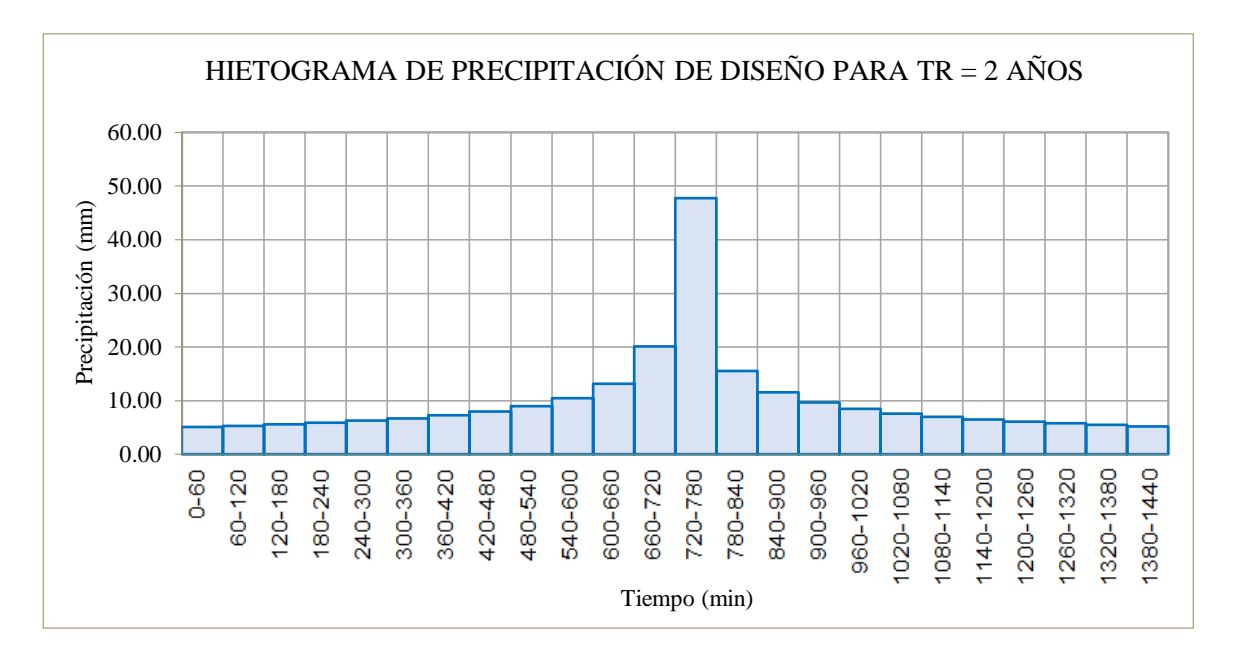

*Figura 14.* Hietograma de precipitación para tiempo de retorno de 2 años.

Representación del Hietograma de precipitación para periodo de retorno de 2 años aplicando el método de bloque alterno, dicha información es proporcionada al software Hec-Hms para la modelación hidrológica.

|      | <b>METODO DEL BLOQUE ALTERNO</b> |         |                                                 |               |                      |  |
|------|----------------------------------|---------|-------------------------------------------------|---------------|----------------------|--|
|      | DURACION INTENSIDAD              |         | PROFUNDIDA PROFUNDIDAD<br>ACUMULADA INCREMENTAL | <b>TIEMPO</b> | <b>PRECIPITACION</b> |  |
| min  | mm/hr                            | mm      | mm                                              | min           | mm                   |  |
| 60   | 21.680                           | 21.680  | 21.680                                          | $0 - 60$      | 2.33                 |  |
| 120  | 15.415                           | 30.829  | 9.149                                           | 60-120        | 2.43                 |  |
| 180  | 12.626                           | 37.879  | 7.050                                           | 120-180       | 2.55                 |  |
| 240  | 10.960                           | 43.838  | 5.959                                           | 180-240       | 2.69                 |  |
| 300  | 9.820                            | 49.099  | 5.261                                           | 240-300       | 2.86                 |  |
| 360  | 8.977                            | 53.863  | 4.764                                           | 300-360       | 3.06                 |  |
| 420  | 8.321                            | 58.249  | 4.386                                           | 360-420       | 3.31                 |  |
| 480  | 7.792                            | 62.337  | 4.087                                           | 420-480       | 3.64                 |  |
| 540  | 7.353                            | 66.179  | 3.843                                           | 480-540       | 4.09                 |  |
| 600  | 6.982                            | 69.817  | 3.638                                           | 540-600       | 4.76                 |  |
| 660  | 6.662                            | 73.280  | 3.463                                           | 600-660       | 5.96                 |  |
| 720  | 6.383                            | 76.591  | 3.311                                           | 660-720       | 9.15                 |  |
| 780  | 6.136                            | 79.769  | 3.178                                           | 720-780       | 21.68                |  |
| 840  | 5.916                            | 82.829  | 3.060                                           | 780-840       | 7.05                 |  |
| 900  | 5.719                            | 85.782  | 2.954                                           | 840-900       | 5.26                 |  |
| 960  | 5.540                            | 88.641  | 2.858                                           | 900-960       | 4.39                 |  |
| 1020 | 5.377                            | 91.413  | 2.772                                           | 960-1020      | 3.84                 |  |
| 1080 | 5.228                            | 94.105  | 2.693                                           | 1020-1080     | 3.46                 |  |
| 1140 | 5.091                            | 96.725  | 2.620                                           | 1080-1140     | 3.18                 |  |
| 1200 | 4.964                            | 99.278  | 2.553                                           | 1140-1200     | 2.95                 |  |
| 1260 | 4.846                            | 101.769 | 2.491                                           | 1200-1260     | 2.77                 |  |
| 1320 | 4.736                            | 104.202 | 2.433                                           | 1260-1320     | 2.62                 |  |
| 1380 | 4.634                            | 106.581 | 2.379                                           | 1320-1380     | 2.49                 |  |
| 1440 | 4.538                            | 108.910 | 2.329                                           | 1380-1440     | 2.38                 |  |

*Hietograma de precipitación de diseño para tiempo de retorno de 5 años – ESTACION CO JEPELACIO.*

En la tabla 23, muestra los datos de precipitación en la columna N° 4, representa los mm de lluvia en intervalo de 60 min; dichos datos son reordenado en una secuencia temporal de modo que la intensidad máxima ocurra en el centro de la duración requerida y que los demás bloques queden en orden descendente alternativamente hacia la derecha y hacia la izquierda en la columna 6.

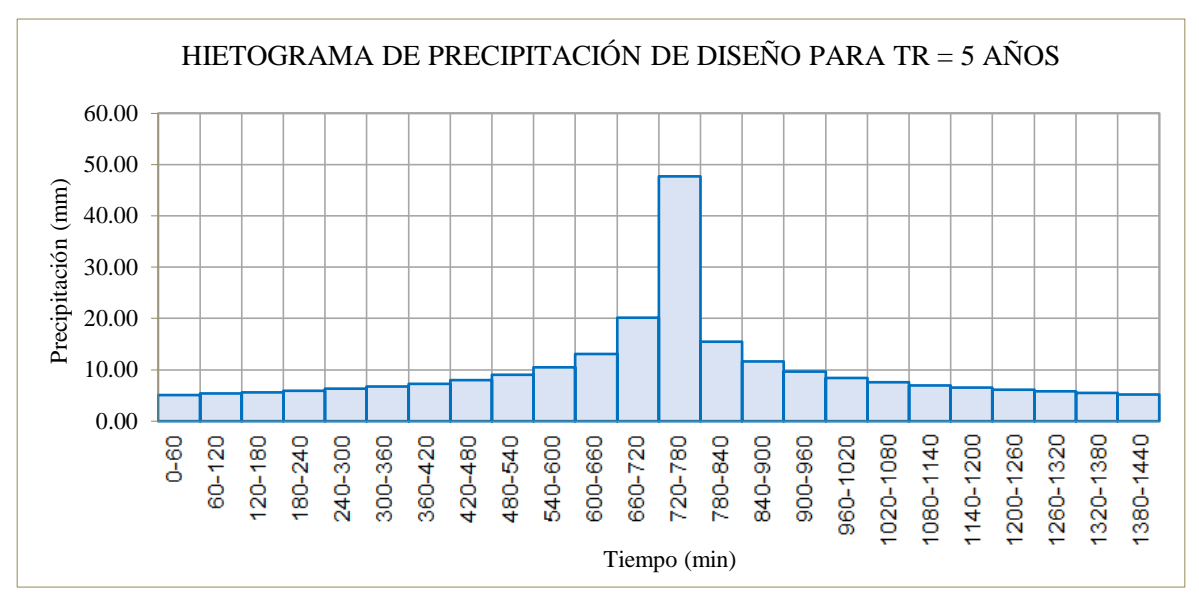

*Figura 15.* Hietograma de precipitación para tiempo de retorno de 5 años.

Representación del Hietograma de precipitación para periodo de retorno de 5 años aplicando el método de bloque alterno, dicha información es proporcionada al software Hec-Hms para la modelación hidrológica.

|      |                            |         | <b>METODO DEL BLOQUE ALTERNO</b><br>PROFUNDIDA PROFUNDIDAD |               |                      |
|------|----------------------------|---------|------------------------------------------------------------|---------------|----------------------|
|      | <b>DURACION INTENSIDAD</b> |         | ACUMULADA INCREMENTAL                                      | <b>TIEMPO</b> | <b>PRECIPITACION</b> |
| min  | mm/hr                      | mm      | mm                                                         | min           | mm                   |
| 60   | 24.414                     | 24.414  | 24.414                                                     | $0 - 60$      | 2.62                 |
| 120  | 17.358                     | 34.716  | 10.302                                                     | 60-120        | 2.74                 |
| 180  | 14.218                     | 42.654  | 7.939                                                      | 120-180       | 2.87                 |
| 240  | 12.341                     | 49.365  | 6.711                                                      | 180-240       | 3.03                 |
| 300  | 11.058                     | 55.289  | 5.924                                                      | 240-300       | 3.22                 |
| 360  | 10.109                     | 60.654  | 5.364                                                      | 300-360       | 3.45                 |
| 420  | 9.370                      | 65.593  | 4.940                                                      | 360-420       | 3.73                 |
| 480  | 8.774                      | 70.196  | 4.603                                                      | 420-480       | 4.10                 |
| 540  | 8.280                      | 74.523  | 4.327                                                      | 480-540       | 4.60                 |
| 600  | 7.862                      | 78.620  | 4.097                                                      | 540-600       | 5.36                 |
| 660  | 7.502                      | 82.519  | 3.899                                                      | 600-660       | 6.71                 |
| 720  | 7.187                      | 86.248  | 3.729                                                      | 660-720       | 10.30                |
| 780  | 6.910                      | 89.826  | 3.578                                                      | 720-780       | 24.41                |
| 840  | 6.662                      | 93.272  | 3.445                                                      | 780-840       | 7.94                 |
| 900  | 6.440                      | 96.598  | 3.326                                                      | 840-900       | 5.92                 |
| 960  | 6.239                      | 99.817  | 3.219                                                      | 900-960       | 4.94                 |
| 1020 | 6.055                      | 102.938 | 3.121                                                      | 960-1020      | 4.33                 |
| 1080 | 5.887                      | 105.970 | 3.032                                                      | 1020-1080     | 3.90                 |
| 1140 | 5.733                      | 108.920 | 2.950                                                      | 1080-1140     | 3.58                 |
| 1200 | 5.590                      | 111.795 | 2.875                                                      | 1140-1200     | 3.33                 |
| 1260 | 5.457                      | 114.600 | 2.805                                                      | 1200-1260     | 3.12                 |
| 1320 | 5.334                      | 117.340 | 2.740                                                      | 1260-1320     | 2.95                 |
| 1380 | 5.218                      | 120.019 | 2.679                                                      | 1320-1380     | 2.80                 |
| 1440 | 5.110                      | 122.642 | 2.623                                                      | 1380-1440     | 2.68                 |

*Hietograma de precipitación de diseño para tiempo de retorno de 10 años – ESTACION CO JEPELACIO.*

En la tabla 24, muestra los datos de precipitación en la columna N° 4, representa los mm de lluvia en intervalo de 60 min; dichos datos son reordenado en una secuencia temporal de modo que la intensidad máxima ocurra en el centro de la duración requerida y que los demás bloques queden en orden descendente alternativamente hacia la derecha y hacia la izquierda en la columna 6.

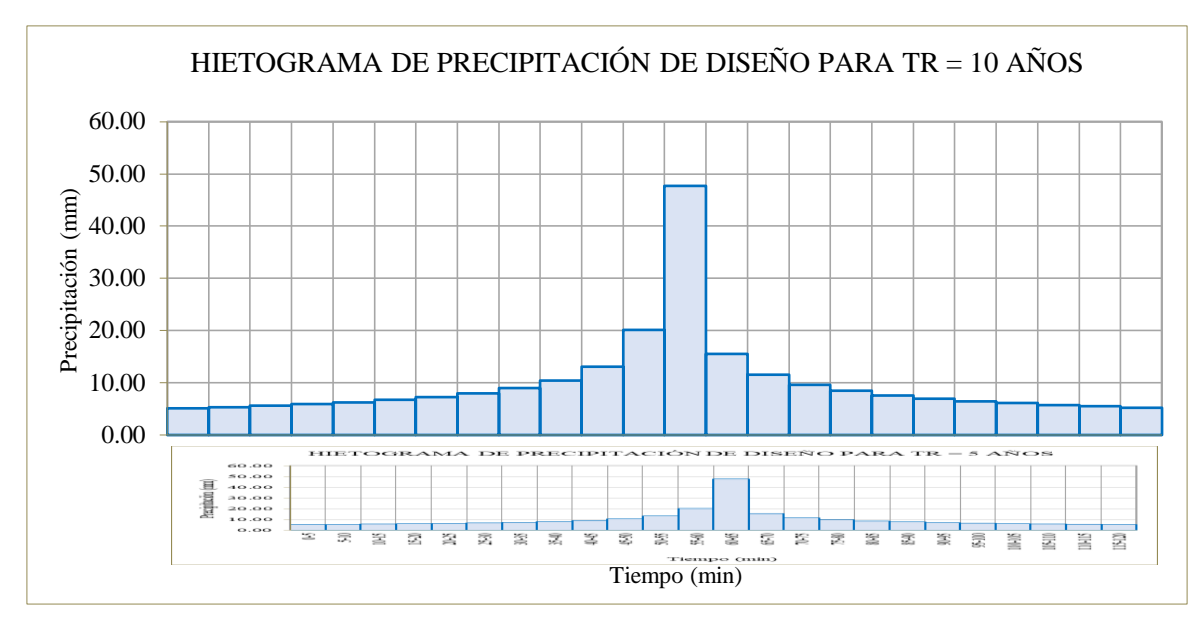

*Figura 16.* Hietograma de precipitación para tiempo de retorno de 10 años.

Representación del Hietograma de precipitación para periodo de retorno de 10 años aplicando el método de bloque alterno, dicha información es proporcionada al software Hec-Hms para la modelación hidrológica.

|      |                            |         | <b>METODO DEL BLOQUE ALTERNO</b> |               |                      |
|------|----------------------------|---------|----------------------------------|---------------|----------------------|
|      | <b>DURACION INTENSIDAD</b> |         | PROFUNDIDA PROFUNDIDAD           | <b>TIEMPO</b> | <b>PRECIPITACION</b> |
|      |                            |         | ACUMULADA INCREMENTAL            |               |                      |
| min  | mm/hr                      | mm      | mm                               | min           | mm                   |
| 60   | 27.492                     | 27.492  | 27.492                           | $0 - 60$      | 2.95                 |
| 120  | 19.546                     | 39.093  | 11.601                           | 60-120        | 3.09                 |
| 180  | 16.011                     | 48.032  | 8.939                            | 120-180       | 3.24                 |
| 240  | 13.897                     | 55.589  | 7.557                            | 180-240       | 3.41                 |
| 300  | 12.452                     | 62.260  | 6.671                            | 240-300       | 3.62                 |
| 360  | 11.383                     | 68.301  | 6.041                            | 300-360       | 3.88                 |
| 420  | 10.552                     | 73.863  | 5.562                            | 360-420       | 4.20                 |
| 480  | 9.881                      | 79.046  | 5.183                            | 420-480       | 4.61                 |
| 540  | 9.324                      | 83.919  | 4.873                            | 480-540       | 5.18                 |
| 600  | 8.853                      | 88.532  | 4.613                            | 540-600       | 6.04                 |
| 660  | 8.448                      | 92.923  | 4.391                            | 600-660       | 7.56                 |
| 720  | 8.093                      | 97.122  | 4.199                            | 660-720       | 11.60                |
| 780  | 7.781                      | 101.151 | 4.030                            | 720-780       | 27.49                |
| 840  | 7.502                      | 105.031 | 3.880                            | 780-840       | 8.94                 |
| 900  | 7.252                      | 108.777 | 3.746                            | 840-900       | 6.67                 |
| 960  | 7.025                      | 112.401 | 3.625                            | 900-960       | 5.56                 |
| 1020 | 6.819                      | 115.916 | 3.515                            | 960-1020      | 4.87                 |
| 1080 | 6.629                      | 119.331 | 3.414                            | 1020-1080     | 4.39                 |
| 1140 | 6.455                      | 122.653 | 3.322                            | 1080-1140     | 4.03                 |
| 1200 | 6.295                      | 125.890 | 3.237                            | 1140-1200     | 3.75                 |
| 1260 | 6.145                      | 129.049 | 3.159                            | 1200-1260     | 3.51                 |
| 1320 | 6.006                      | 132.134 | 3.085                            | 1260-1320     | 3.32                 |
| 1380 | 5.876                      | 135.151 | 3.017                            | 1320-1380     | 3.16                 |
| 1440 | 5.754                      | 138.104 | 2.953                            | 1380-1440     | 3.02                 |

*Hietograma de precipitación de diseño para tiempo de retorno de 20 años – ESTACION CO JEPELACIO.*

En la tabla 25, los datos de precipitación en la columna  $N^{\circ}$  4, representa los mm de lluvia en intervalo de 60 min; dichos datos son reordenado en una secuencia temporal de modo que la intensidad máxima ocurra en el centro de la duración requerida y que los demás bloques queden en orden descendente alternativamente hacia la derecha y hacia la izquierda en la columna 6.

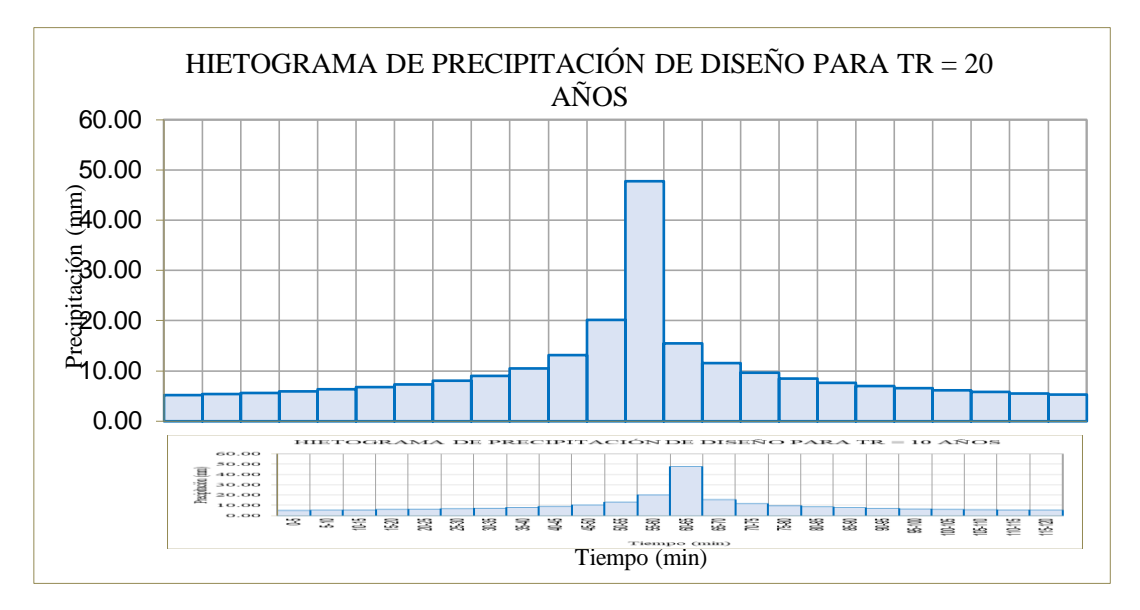

 *Figura 17.* Hietograma de precipitación para tiempo de retorno de 20 años.

Representación del Hietograma de precipitación para periodo de retorno de 20 años aplicando el método de bloque alterno, dicha información es proporcionada al software Hec-Hms para la modelación hidrológica.

| METODO DEL BLOQUE ALTERNO |                            |         |                        |               |                      |  |
|---------------------------|----------------------------|---------|------------------------|---------------|----------------------|--|
|                           | <b>DURACION INTENSIDAD</b> |         | PROFUNDIDA PROFUNDIDAD | <b>TIEMPO</b> | <b>PRECIPITACION</b> |  |
|                           |                            |         | ACUMULADA INCREMENTAL  |               |                      |  |
| min                       | mm/hr                      | mm      | mm                     | min           | mm                   |  |
| 60                        | 32.165                     | 32.165  | 32.165                 | $0 - 60$      | 3.46                 |  |
| 120                       | 22.869                     | 45.737  | 13.573                 | 60-120        | 3.61                 |  |
| 180                       | 18.732                     | 56.196  | 10.459                 | 120-180       | 3.79                 |  |
| 240                       | 16.259                     | 65.037  | 8.841                  | 180-240       | 3.99                 |  |
| 300                       | 14.568                     | 72.842  | 7.805                  | 240-300       | 4.24                 |  |
| 360                       | 13.318                     | 79.909  | 7.067                  | 300-360       | 4.54                 |  |
| 420                       | 12.345                     | 86.417  | 6.508                  | 360-420       | 4.91                 |  |
| 480                       | 11.560                     | 92.481  | 6.064                  | 420-480       | 5.40                 |  |
| 540                       | 10.909                     | 98.182  | 5.701                  | 480-540       | 6.06                 |  |
| 600                       | 10.358                     | 103.579 | 5.397                  | 540-600       | 7.07                 |  |
| 660                       | 9.883                      | 108.716 | 5.137                  | 600-660       | 8.84                 |  |
| 720                       | 9.469                      | 113.628 | 4.912                  | 660-720       | 13.57                |  |
| 780                       | 9.103                      | 118.343 | 4.715                  | 720-780       | 32.16                |  |
| 840                       | 8.777                      | 122.882 | 4.539                  | 780-840       | 10.46                |  |
| 900                       | 8.484                      | 127.264 | 4.382                  | 840-900       | 7.80                 |  |
| 960                       | 8.219                      | 131.505 | 4.241                  | 900-960       | 6.51                 |  |
| 1020                      | 7.977                      | 135.617 | 4.112                  | 960-1020      | 5.70                 |  |
| 1080                      | 7.756                      | 139.612 | 3.995                  | 1020-1080     | 5.14                 |  |
| 1140                      | 7.553                      | 143.499 | 3.887                  | 1080-1140     | 4.71                 |  |
| 1200                      | 7.364                      | 147.286 | 3.787                  | 1140-1200     | 4.38                 |  |
| 1260                      | 7.190                      | 150.982 | 3.695                  | 1200-1260     | 4.11                 |  |
| 1320                      | 7.027                      | 154.591 | 3.610                  | 1260-1320     | 3.89                 |  |
| 1380                      | 6.875                      | 158.121 | 3.530                  | 1320-1380     | 3.70                 |  |
| 1440                      | 6.732                      | 161.576 | 3.455                  | 1380-1440     | 3.53                 |  |

*Hietograma de precipitación de diseño para tiempo de retorno de 50 años – ESTACION CO JEPELACIO.*

En la tabla 26, muestra los datos de precipitación en la columna N° 4, representa los mm de lluvia en intervalo de 60 min; dichos datos son reordenado en una secuencia temporal de modo que la intensidad máxima ocurra en el centro de la duración requerida y que los demás bloques queden en orden descendente alternativamente hacia la derecha y hacia la izquierda en la columna 6.

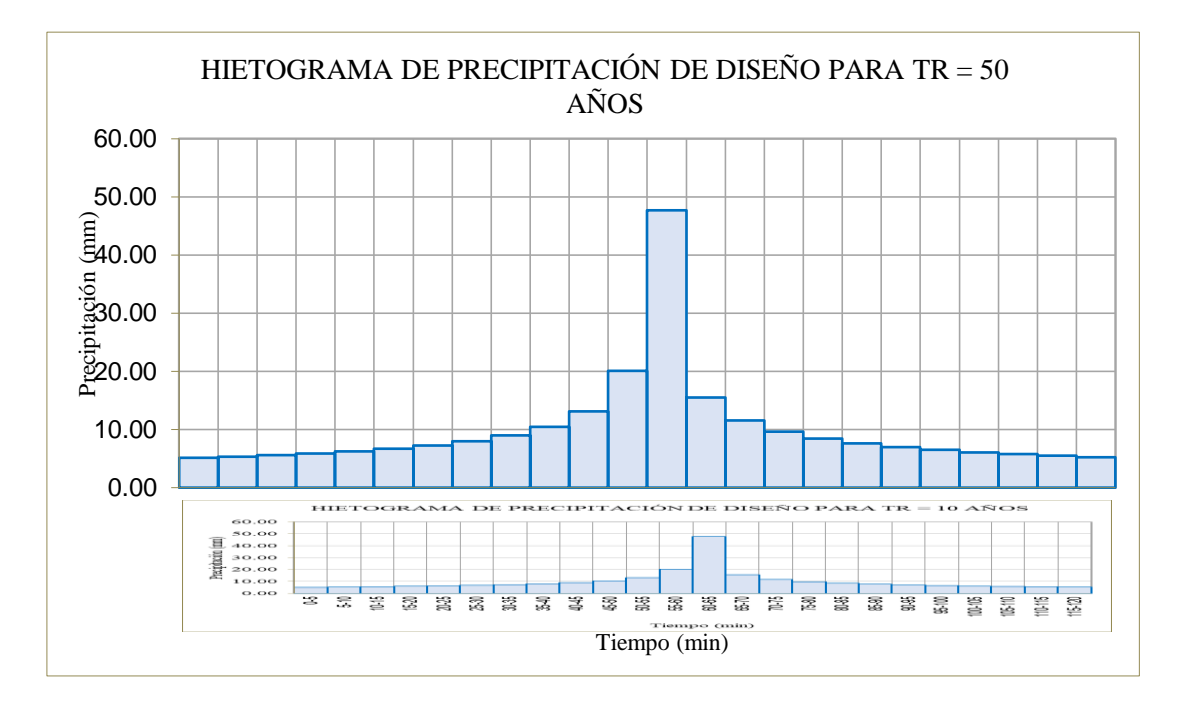

*Figura 18.* Hietograma de precipitación para tiempo de retorno de 50 años.

Representación del Hietograma de precipitación para periodo de retorno de 50 años aplicando el método de bloque alterno, dicha información es proporcionada al software Hec-Hms para la modelación hidrológica.

*Hietograma de precipitación de diseño para tiempo de retorno de 100 años – ESTACION CO JEPELACIO.*

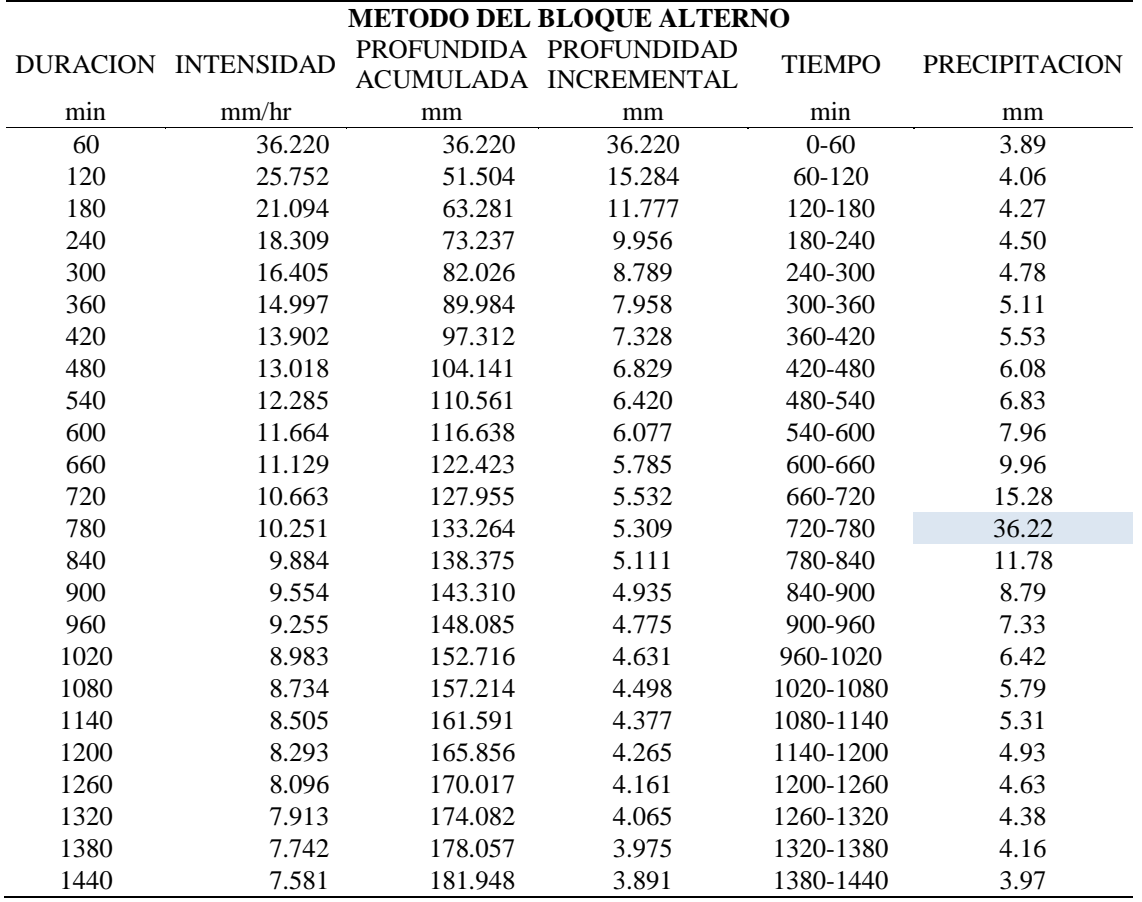

En la tabla 27, los datos de precipitación en la columna N° 4, representa los mm de lluvia en intervalo de 60 min; dichos datos son reordenado en una secuencia temporal de modo que la intensidad máxima ocurra en el centro de la duración requerida y que los demás bloques queden en orden descendente alternativamente hacia la derecha y hacia la izquierda en la columna 6.

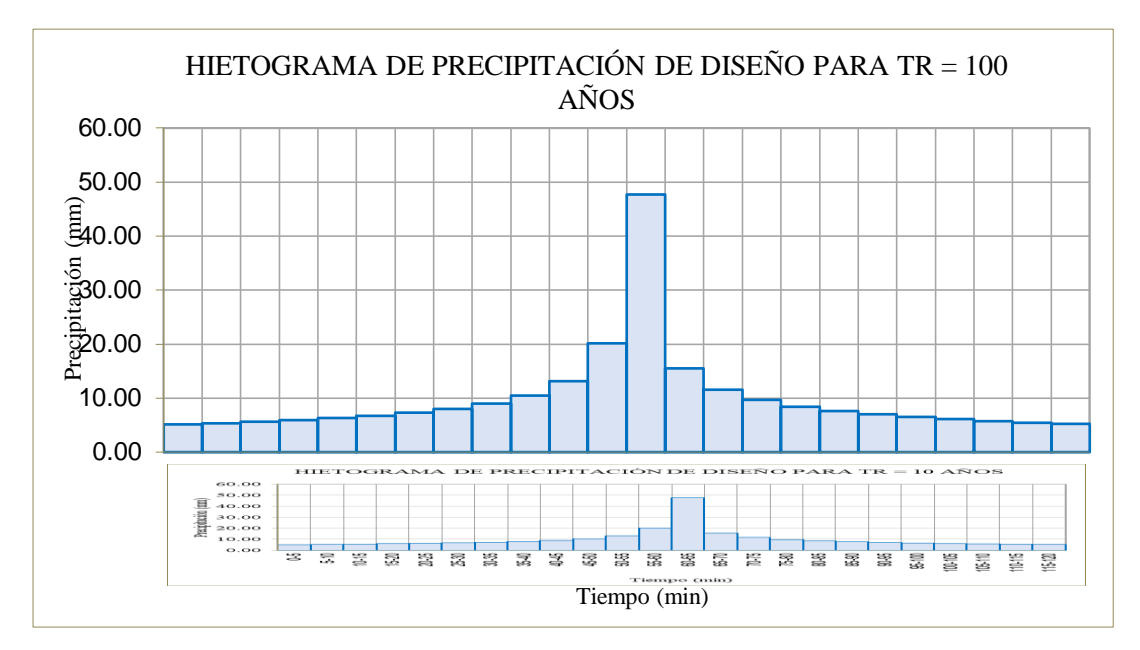

 *Figura 19.* Hietograma de precipitación para tiempo de retorno de 100 años.

Representación del Hietograma de precipitación para periodo de retorno de 100 años aplicando el método de bloque alterno, dicha información es proporcionada al software Hec-Hms para la modelación hidrológica.

*Hietograma de precipitación de diseño para tiempo de retorno de 200 años – ESTACION CO JEPELACIO.*

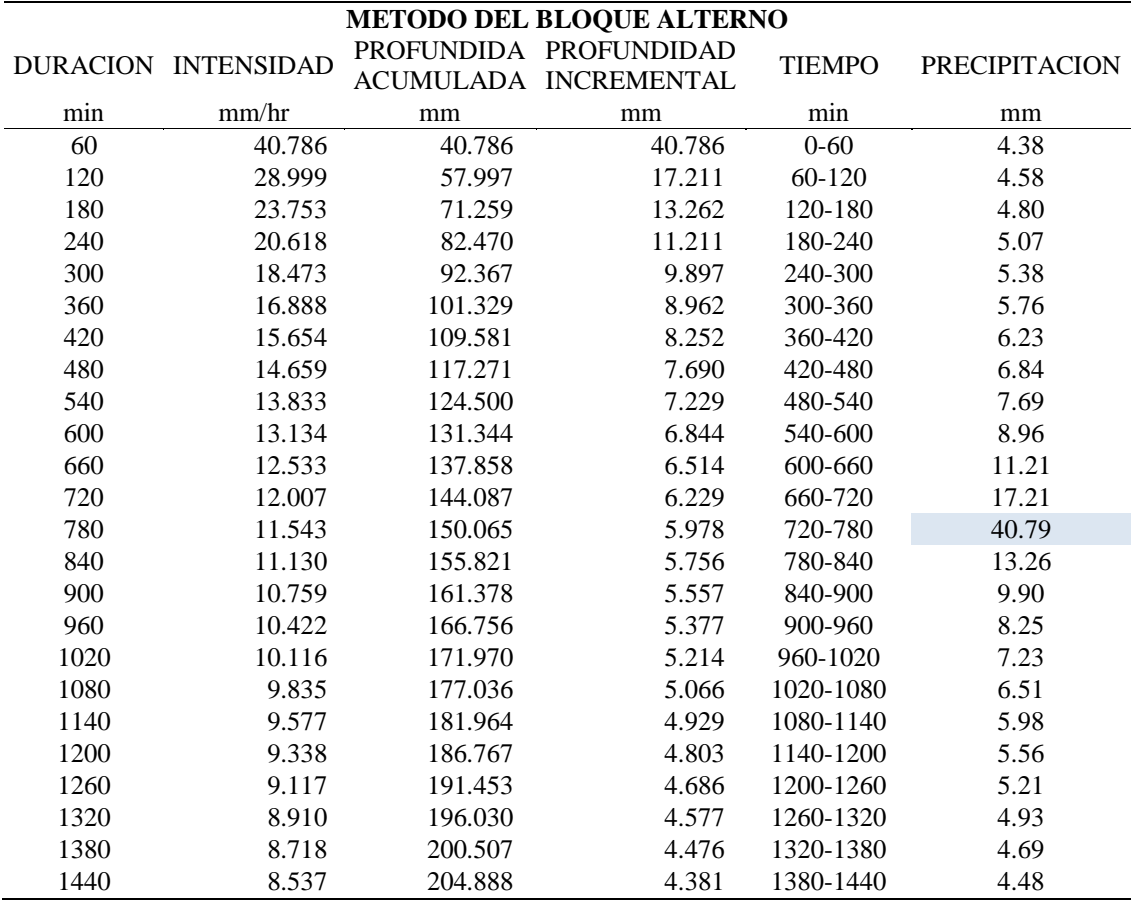

En la tabla 28, muestra los datos de precipitación en la columna N° 4, representa los mm de lluvia en intervalo de 60 min; dichos datos son reordenado en una secuencia temporal de modo que la intensidad máxima ocurra en el centro de la duración requerida y que los demás bloques queden en orden descendente alternativamente hacia la derecha y hacia la izquierda en la columna 6.

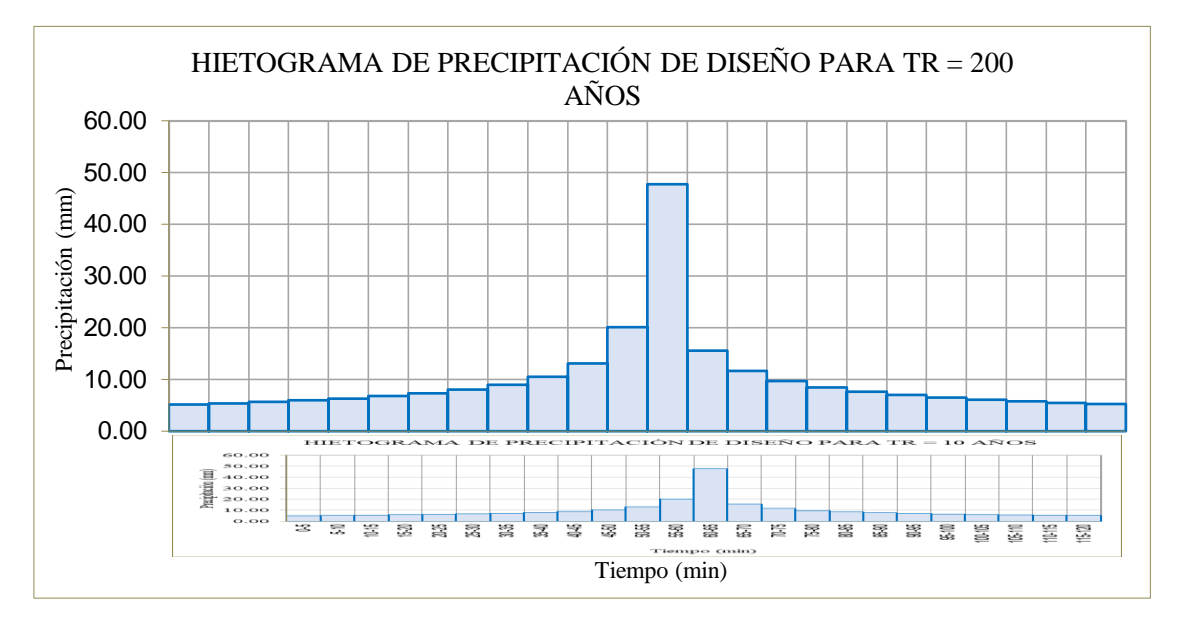

 *Figura 20.* Hietograma de precipitación para tiempo de retorno de 200 años.

Representación del Hietograma de precipitación para periodo de retorno de 200 años aplicando el método de bloque alterno, dicha información es proporcionada al software Hec-Hms para la modelación hidrológica.

|      |                     |         | METODO DEL BLOQUE ALTERNO |               |                      |
|------|---------------------|---------|---------------------------|---------------|----------------------|
|      | DURACION INTENSIDAD |         | PROFUNDIDA PROFUNDIDAD    | <b>TIEMPO</b> | <b>PRECIPITACION</b> |
|      |                     |         | ACUMULADA INCREMENTAL     |               |                      |
| min  | mm/hr               | mm      | mm                        | min           | mm                   |
| 60   | 47.718              | 47.718  | 47.718                    | $0 - 60$      | 5.13                 |
| 120  | 33.927              | 67.854  | 20.136                    | 60-120        | 5.36                 |
| 180  | 27.790              | 83.371  | 15.516                    | 120-180       | 5.62                 |
| 240  | 24.122              | 96.487  | 13.116                    | 180-240       | 5.93                 |
| 300  | 21.613              | 108.066 | 11.579                    | 240-300       | 6.29                 |
| 360  | 19.758              | 118.551 | 10.485                    | 300-360       | 6.73                 |
| 420  | 18.315              | 128.205 | 9.655                     | 360-420       | 7.29                 |
| 480  | 17.150              | 137.202 | 8.996                     | 420-480       | 8.01                 |
| 540  | 16.184              | 145.660 | 8.458                     | 480-540       | 9.00                 |
| 600  | 15.367              | 153.667 | 8.007                     | 540-600       | 10.48                |
| 660  | 14.663              | 161.288 | 7.622                     | 600-660       | 13.12                |
| 720  | 14.048              | 168.576 | 7.288                     | 660-720       | 20.14                |
| 780  | 13.505              | 175.570 | 6.994                     | 720-780       | 47.72                |
| 840  | 13.022              | 182.304 | 6.734                     | 780-840       | 15.52                |
| 900  | 12.587              | 188.806 | 6.501                     | 840-900       | 11.58                |
| 960  | 12.194              | 195.097 | 6.291                     | 900-960       | 9.65                 |
| 1020 | 11.835              | 201.198 | 6.101                     | 960-1020      | 8.46                 |
| 1080 | 11.507              | 207.124 | 5.926                     | 1020-1080     | 7.62                 |
| 1140 | 11.205              | 212.891 | 5.767                     | 1080-1140     | 6.99                 |
| 1200 | 10.925              | 218.510 | 5.619                     | 1140-1200     | 6.50                 |
| 1260 | 10.666              | 223.992 | 5.482                     | 1200-1260     | 6.10                 |
| 1320 | 10.425              | 229.348 | 5.355                     | 1260-1320     | 5.77                 |
| 1380 | 10.199              | 234.584 | 5.237                     | 1320-1380     | 5.48                 |
| 1440 | 9.988               | 239.710 | 5.126                     | 1380-1440     | 5.24                 |

*Hietograma de precipitación de diseño para tiempo de retorno de 500 años – ESTACION CO JEPELACIO.*

En la tabla 29, los datos de precipitación en la columna N° 4, representa los mm de lluvia en intervalo de 60 min; dichos datos son reordenado en una secuencia temporal de modo que la intensidad máxima ocurra en el centro de la duración requerida y que los demás bloques queden en orden descendente alternativamente hacia la derecha y hacia la izquierda en la columna 6.

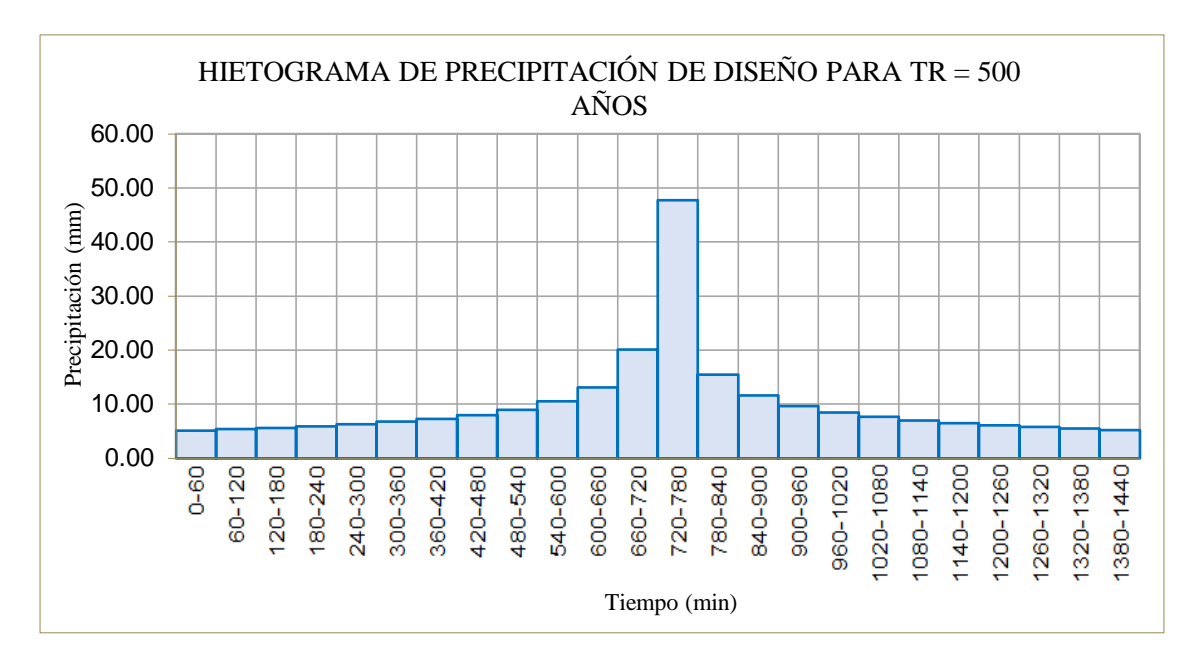

*Figura 21.* Hietograma de precipitación para tiempo de retorno de 500 años.

Representación del Hietograma de precipitación para periodo de retorno de 500 años aplicando el método de bloque alterno, dicha información es proporcionada al software Hec-Hms para la modelación hidrológica

# **3.1.2. Hidrograma de caudales máximos**

Para el cálculo de hidrogramas de crecidas se debe contar con la delimitación de la Cuenca Gera; para el cual utilizo la extensión de Hec Hms para Argics 10.2 que es el Hec GeoHMS, y así delimitar de manera más rápida y automatizada.

Para el respectivo estudio hidrológico se delimitará la Cuenca Gera sólo hasta la hidroeléctrica Gera, puesto que se cuenta con registro de caudales hasta ese punto y así se logrará validar la modelación calculada en Hec-Hms en un periodo de retorno de 10 años.

Se logró identificar 11 unidades de drenaje (Sub cuencas) que será descrito a continuación:

| $\mathbf{N}^\circ$ | Unidad de<br><b>Drenaje</b> | Area<br>(Km2) | <b>Perimetro</b><br>(Km) | Pendiente de UD<br>(%) |
|--------------------|-----------------------------|---------------|--------------------------|------------------------|
| 1                  | W120                        | 12.309        | 22.014                   | 29.399                 |
| $\overline{2}$     | W130                        | 25.811        | 29.046                   | 23.806                 |
| 3                  | W140                        | 10.027        | 18.421                   | 19.965                 |
| 4                  | W <sub>150</sub>            | 6.132         | 15.211                   | 18.919                 |
| 5                  | W <sub>160</sub>            | 20.122        | 26.141                   | 27.437                 |
| 6                  | W170                        | 19.218        | 25.301                   | 27.585                 |
| 7                  | W180                        | 22.590        | 30.116                   | 33.069                 |
| 8                  | W <sub>190</sub>            | 10.759        | 21.097                   | 24.349                 |
| 9                  | W200                        | 39.574        | 35.925                   | 28.329                 |
| 10                 | W210                        | 14.858        | 27.059                   | 38.158                 |
| 11                 | W220                        | 24.704        | 29.581                   | 33.247                 |

*Características de las Unidades de drenaje - Cuenca Rio Gera.*

En la tabla 30, describe que la cuenca Gera está conformada por 11 subcuencas, siendo la W200 la de mayor extensión con 39.574 Km2 y perímetro de 35.925 Km; y W210 la de mayor pendiente de 38.158%.

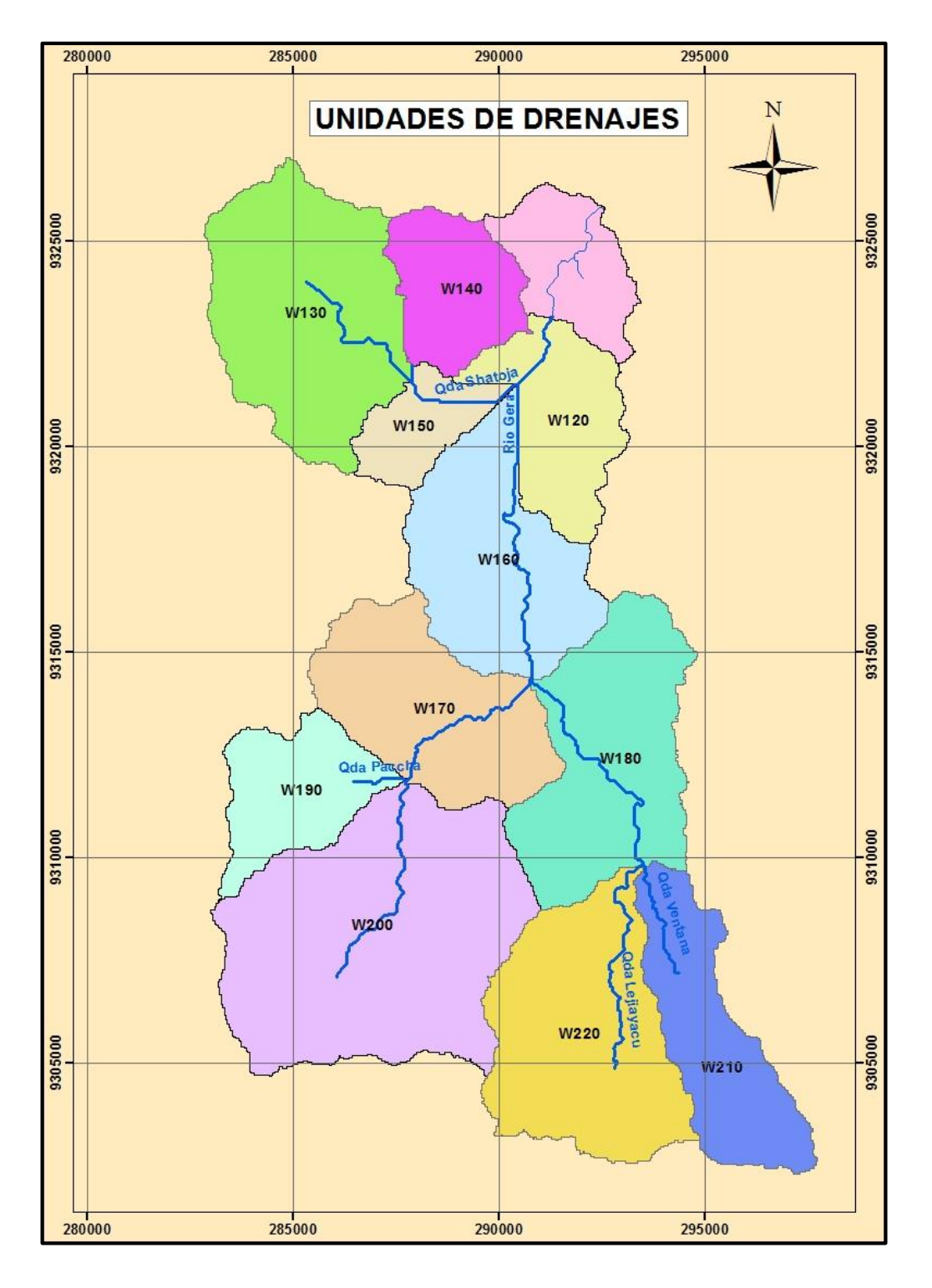

*Figura 22.* Unidades de drenaje del modelo hidrológico – Cuenca Rio Gera.

.

La cuenca del Gera está conformada por 11 subcuencas teniendo como punto de cierre la hidroeléctrica Gera. El rio Gera inicia en la sub cuenca W200 y desemboca en el Rio Mayo terminando en la subcuenca sin nombre; dicho río se alimenta de las quebradas Paccha, la lejiayacu, ventana y shatoja, siendo estas las principales.

Para el cálculo de lluvia – escorrentía se usado la metodología de la curva número (CN) de del Soil Conservation Service (SCS),

Para obtener el CN se identificó el uso de suelo, a base de la cobertura vegetación según la ZEE-ALTO MAYO, del año 2011 y también en base a lo observado de campo; y las condiciones de humedad del suelo se consideró de tipo I y II, que dependía de las principales características de cada una de ellas.

# *Valores de CN según cobertura y tipo de suelo.*

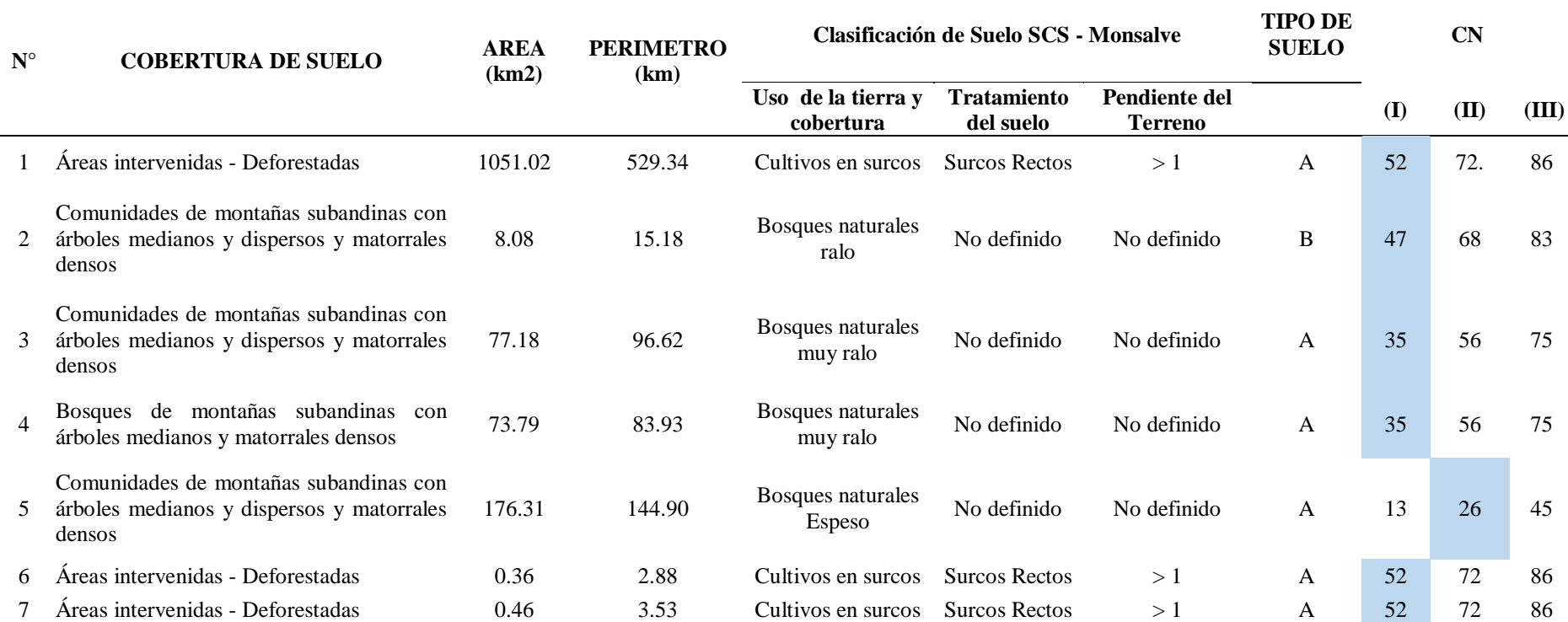

En la tabla 31, se ha identificado la cobertura, clasificación y tipo del suelo de las respectivas áreas; y aplicando las condiciones antecedentes de humedad (ACM) nos da como el resultado la curva número (CN).

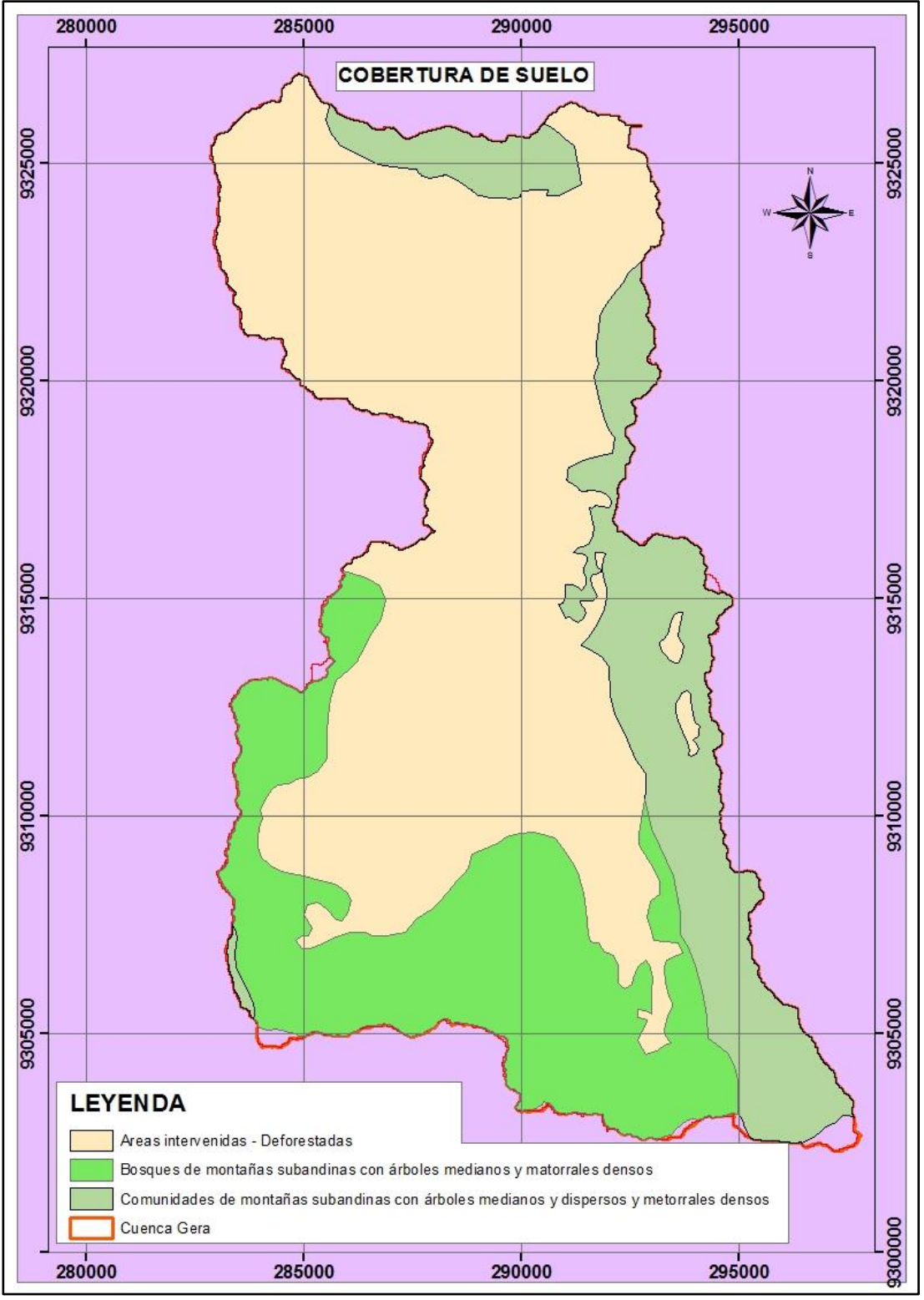

 *Figura 23.* Cobertura de Suelo – Cuenca Rio Gera.

Podemos observar en la imagen que el área intervenidas – deforestadas es la de mayor área en la cuenca, teniendo como consecuencia menor infiltración lluvia en el suelo y mayor incremento de caudales en las redes de drenaje ocasionando mayor inundaciones y deslizamientos de tierras.

Finalmente se obtuvo la curva número (CN) para cada uno de las unidades de drenaje del modelo hidrológico de la cuenca del río Gera, utilizando la función generate CN grid / Subbasin Parameters From Raster del HEC - GEOHMS

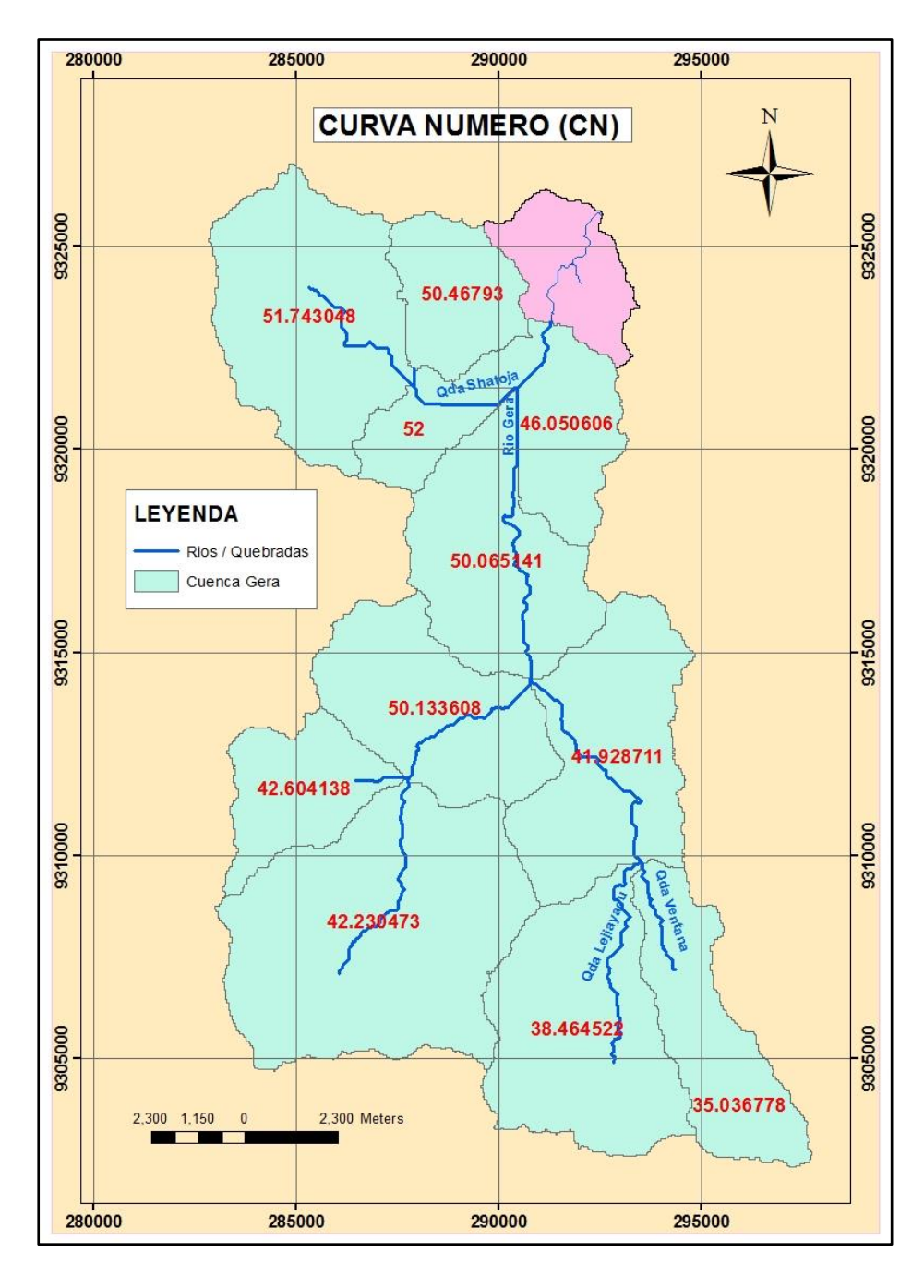

 *Figura 24.* Curva Numero (CN) – Cuenca Gera.

Observamos que la mayor curva número es de 52, representando una menor infiltración de lluvia en el suelo, y 35.036778 representando una mayor infiltración por motivos que en esa subcuenca tiene la presencia de árboles medianos y dispersos y matorrales densos.

Luego se calculó sus parámetros ligados como son la retención potencial y la abstracción inicial. Así mismo se calculó el tiempo de retardo (tlag), como se muestra a continuación:

#### Tabla 32

*Valores CN de cada sub cuenca.*

| Unidades de<br><b>Drenaje</b> | Area<br>(km2) | CN    | <b>Retencion</b><br>Potencial (S)<br>(Pulg) | <b>Abstraccion</b><br><b>Inicial</b><br>(Ia) | T lag<br>(Hrs) | T lag<br>(Min) |
|-------------------------------|---------------|-------|---------------------------------------------|----------------------------------------------|----------------|----------------|
| W <sub>220</sub>              | 24.704        | 38.46 | 15.998                                      | 81.270                                       | 0.646          | 38.778         |
| W210                          | 14.858        | 35.04 | 18.541                                      | 94.191                                       | 0.683          | 40.971         |
| W200                          | 39.574        | 42.23 | 13.680                                      | 69.492                                       | 0.646          | 38.778         |
| W190                          | 10.759        | 42.60 | 13.472                                      | 68.437                                       | 0.381          | 22.887         |
| W180                          | 22.59         | 41.93 | 13.850                                      | 70.358                                       | 0.588          | 35.295         |
| W170                          | 19.218        | 50.13 | 9.947                                       | 50.529                                       | 0.635          | 38.092         |
| W <sub>160</sub>              | 20.122        | 50.07 | 9.974                                       | 50.668                                       | 0.751          | 45.060         |
| W150                          | 6.1318        | 52.00 | 9.231                                       | 46.892                                       | 0.446          | 26.744         |
| W140                          | 10.027        | 50.47 | 9.815                                       | 49.858                                       | 0.354          | 21.235         |
| W130                          | 25.811        | 51.74 | 9.326                                       | 47.377                                       | 0.620          | 37.218         |
| W120                          | 12.309        | 46.05 | 11.715                                      | 59.513                                       | 0.494          | 29.663         |

En la tabla 32, obteniendo el CN de cada sub cuenca se logró calcular la Retención inicial, abstracción inicial y el tiempo de retardo para cada uno de las unidades de drenaje del Modelo Hidrológico – Cuenca Gera.

Conocida las unidades de drenaje que conforman el modelo hidrológico y los parámetros de entrada al modelo anteriormente calculado, se obtuvo los caudales de máximas avenidas para los períodos de retomo de 2, 5,10,20,50,100, 200, 500 años hasta el punto de cierre que es la hidroeléctrica Gera, como se muestra a continuación.

 $\overline{\phantom{a}}$ 

 $\overline{\phantom{a}}$ 

| Periodo de<br>retorno | Omax   |
|-----------------------|--------|
| (años)                | (m3/s) |
| 2                     | 17.21  |
| 5                     | 30.73  |
| 10                    | 44.87  |
| 20                    | 65.28  |
| 50                    | 106.43 |
| 100                   | 150.2  |
| 200                   | 206.78 |
| 500                   | 304.55 |

*Caudales en diferentes periodos de retorno*

En la tabla 33, muestra los resultados de caudales picos en diferentes tiempos de retorno de la cuenca Gera en cual será ingresado al software Hec-Ras.

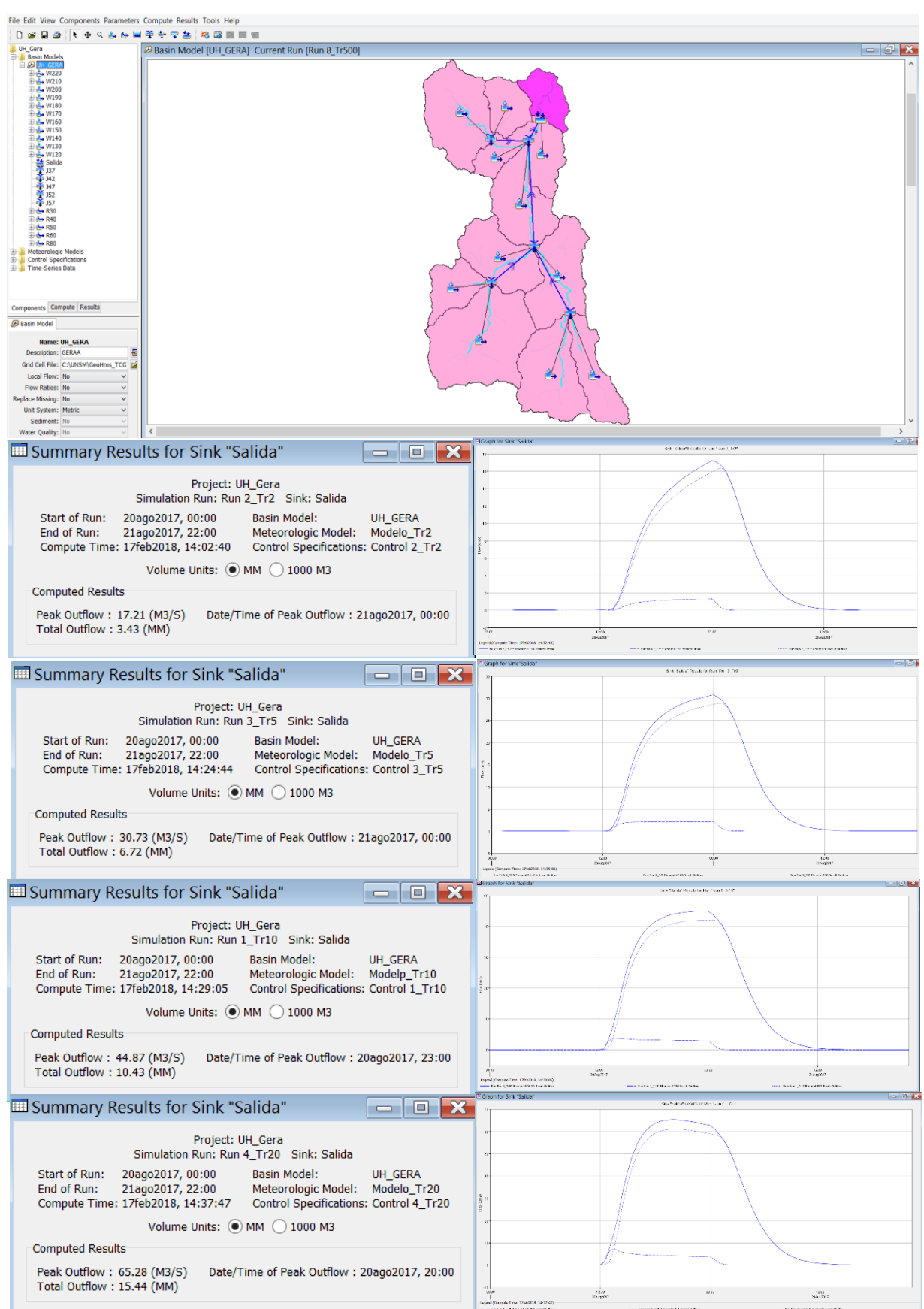

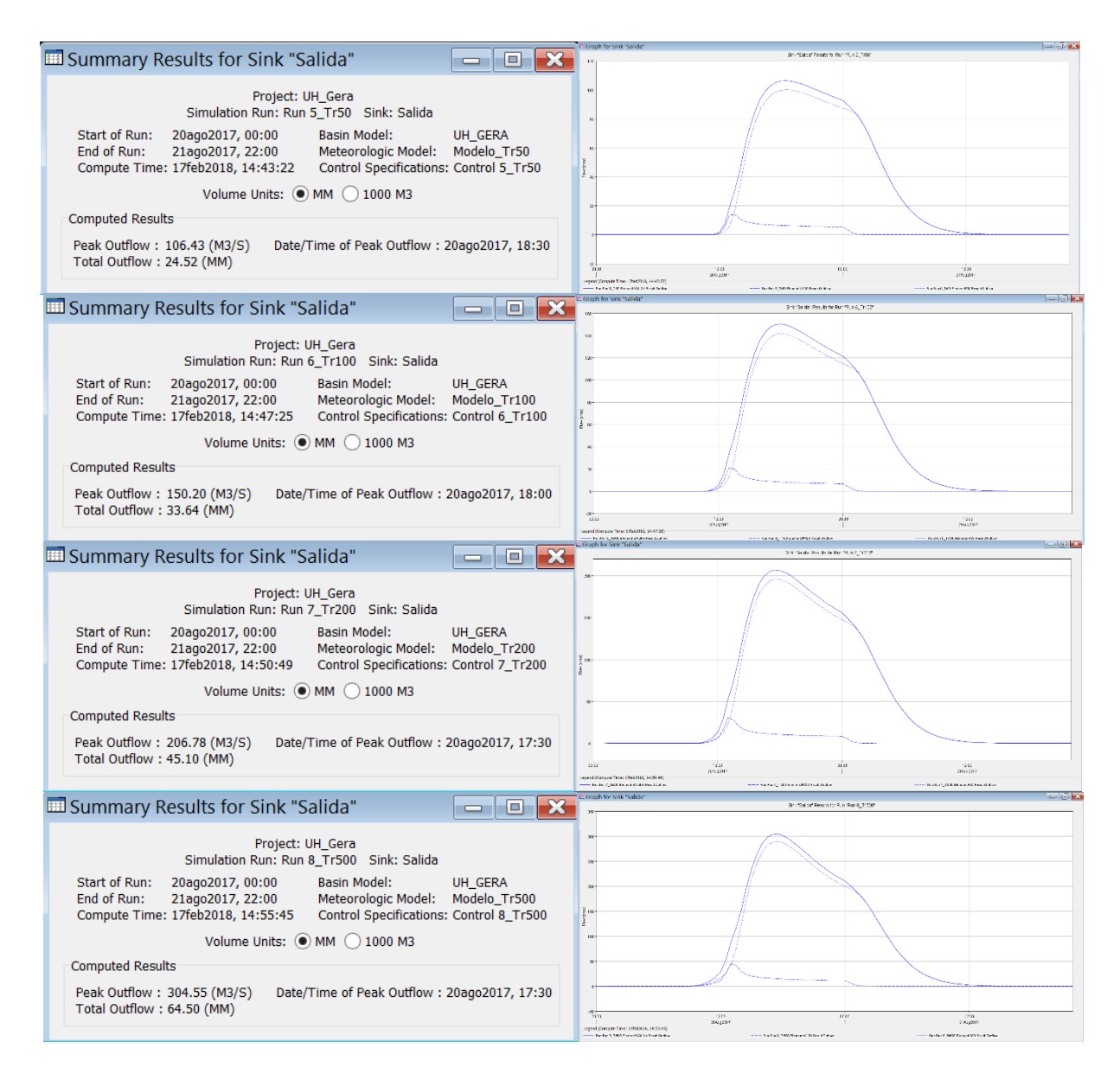

*Figura 25.* Hidrogramas de Crecida.

Esquema de la unidad Hidrológica del Gera en HEC-HMS y Resultados del modelamiento HEC-HMS para los periodos de retomo de 2, 5,10, 20, 50 100 y 500 años en cual muestra el inicio de la lluvia (Start of Run), final de la lluvia (En of Run), el cual pico (Peak Outflow) y el tiempo y hora del caudal pico (Date/Time of Peak Outflow).

Para validar el modelo hidrológico de los caudales máximos cálculos para los diferentes periodos de retorno se deben comparar con registros históricos de precipitaciones y/o caudales de la cuenca.

Por lo tanto, se solicitó información de registro de caudales del rio Gera a la Autoridad Local del Agua –ALTO MAYO, el cual ellos solicitaron a Electro oriente su registro de caudales; obteniéndose dichos registros que se muestran a continuación:

Tabla 34

 $\overline{\phantom{a}}$ 

*Registro histórico de caudales del rio Gera de 1994 al año 2010.*

 $\mathbb{R}$ 

 $\overline{\phantom{a}}$ 

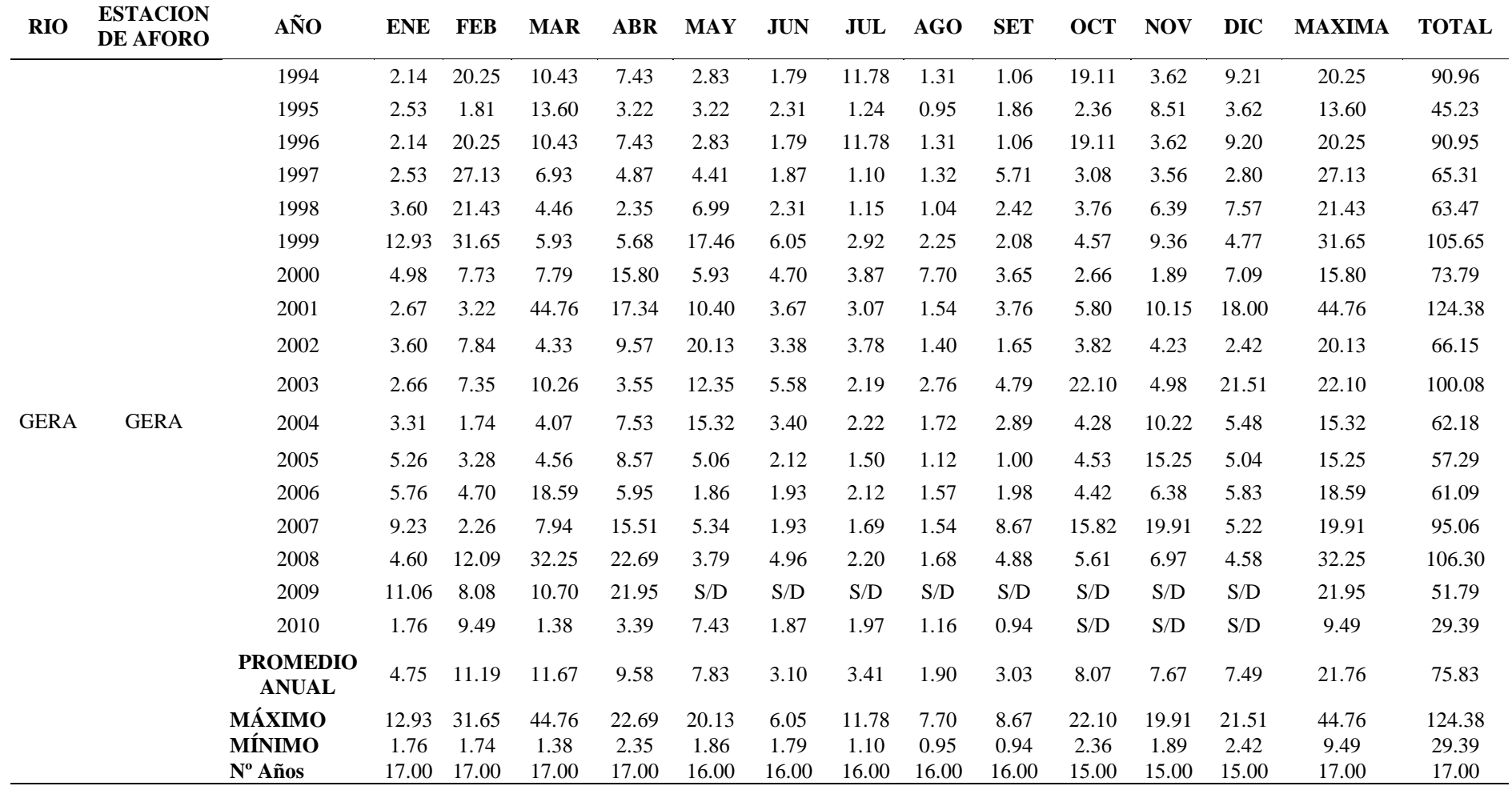

 $\overline{\phantom{a}}$ 

 $\mathbb{R}$ 

En la tabla 34, muestra el registro de Caudales tomamos en el punto de hidroeléctrica Gera, ubicada en la provincia de Moyobamba, los datos tomados por agua varían desde 15 a 17 años, siendo el mayor caudal registrado en el mes de marzo del año 2001 con 44.76 m<sup>3</sup>/s y el menor en el mes de setiembre del año 2010 con 0.94 m3/s.

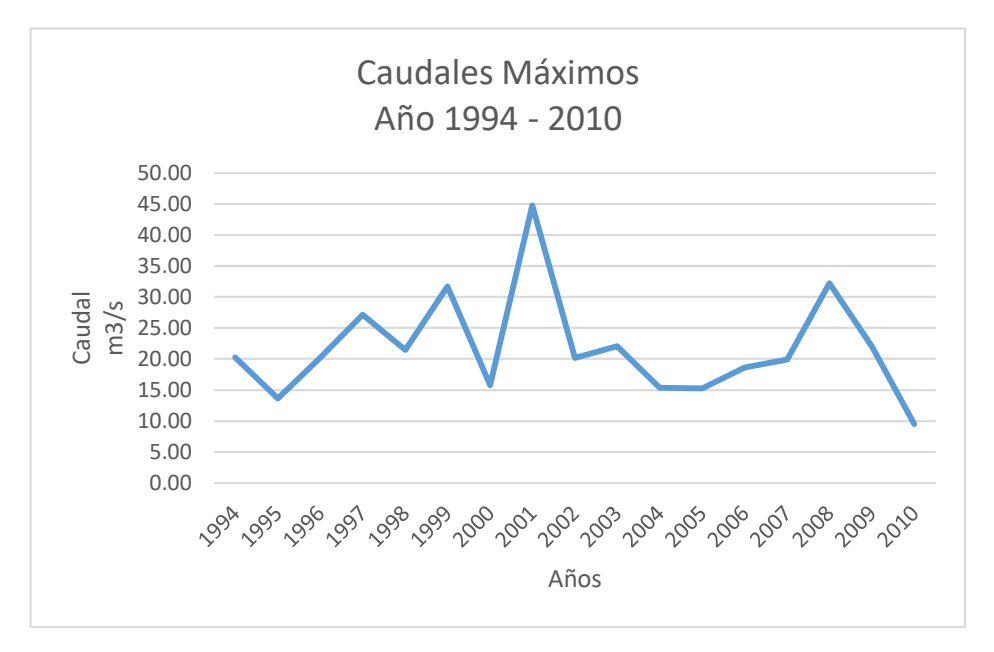

 *Figura 26.* Resultados de caudales máximos.

En la figura muestra la representación de caudales máximos en 17 años tomados en la hidroeléctrica Gera.

Aplicando el software Hyfran Version 1.1 se pudo aplicar los caudales a las diferentes distribuciones en un periodo de retorno de 10 años, Como podemos observar a continuación:

*Aplicación de diferentes distribuciones a los caudales de la estación Gera en un Periodo de Retorno de 10 años.*

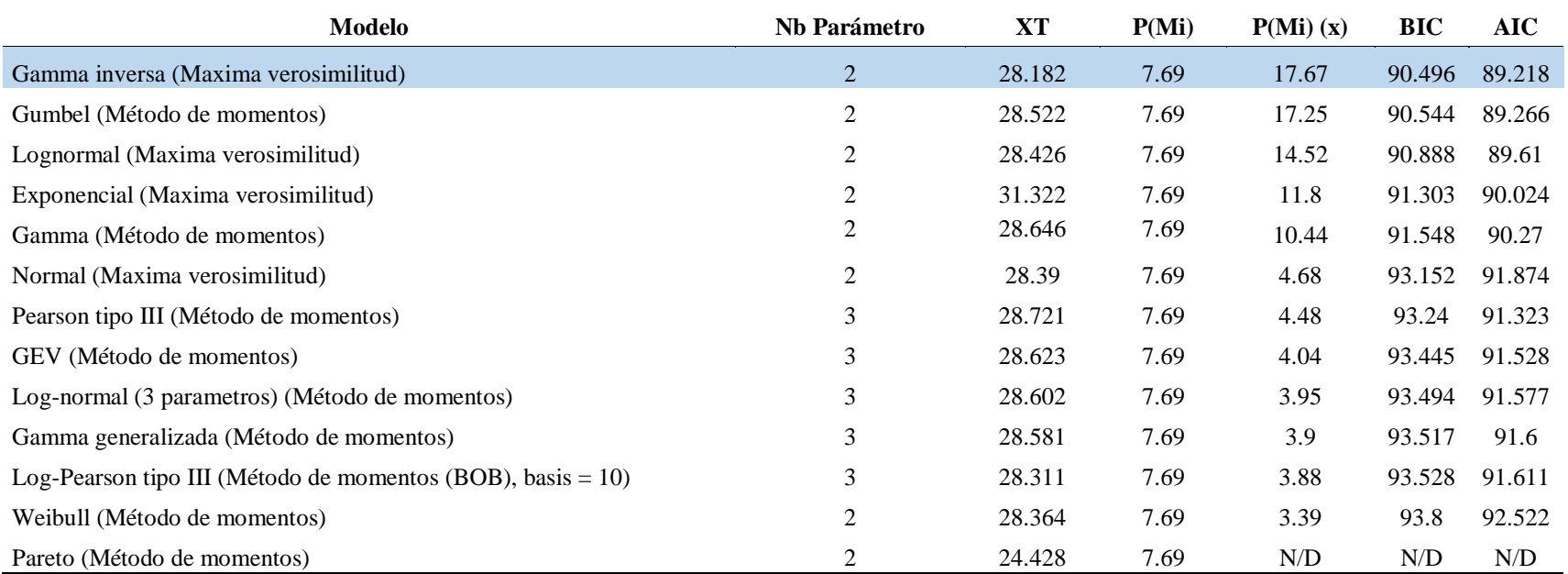

## **PERIODO DE RETORNO T=10 AÑOS**

En la tabla 35, muestra que XT= Caudales máximo diario, P(Mi)= Probabilidad a priori, P(Mi) (x)= Probalidad a posterior (método Schwartz), AIC= Criterio de información de Akaike, BIC= criterio de información Bayesiano. La distribución que se ajusta a nuestro modelo es la Gama Inversa (Máxima Verosimilitud). El cual nos da como resultado en un T=10 años un caudal máximo diario de 28.182 m $^3$ /s.

Luego determinamos la descarga máxima instantánea por el método de relación de Fuller, según la fórmula: Qi=c\*Qd, donde c=  $1 + a/A<sup>b</sup>$ 

# Tabla 36

*Siendo las abreviaturas de las formulas.*

| Abrev     | Descripción                  |                                   |  |  |  |  |
|-----------|------------------------------|-----------------------------------|--|--|--|--|
| Qi:       |                              | Caudal máximo instantáneo en m3/s |  |  |  |  |
| Qd:       | Caudal máximo diario en m3/s |                                   |  |  |  |  |
| $A$ :     |                              | Área de la cuenca km2             |  |  |  |  |
| $a(*)$    | 2.66                         |                                   |  |  |  |  |
| $b(*)$    | 0.30                         |                                   |  |  |  |  |
| Area      | 206.10                       | Km2                               |  |  |  |  |
| Pendiente | 0.27                         | $\frac{0}{0}$                     |  |  |  |  |
| C         | 1.54                         |                                   |  |  |  |  |

En la tabla 36, muestra los datos para la aplicación del método Fuller, en cual nos permite encontrar en caudal máximo instantáneo.

# Tabla 37 *Calculo de Caudal Máximo Instantáneo.*

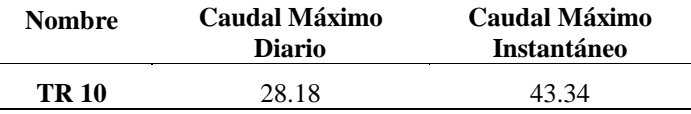

En la tabla 37, muestra el Caudal máximo instantáneo de 43.34 m3/s de la cuenca Gera en el punto de la hidroeléctrica Gera en un tiempo de 10 años.

Como podemos observar en un  $T = 10$  años se ha determinado un caudal máximo de 43.34 m<sup>3</sup>/s; comparando con el caudal máximo simulado en Hec – HMS en un periodo de retorno de 10 años se ha obtenido  $44.87 \text{ m}^3\text{/s}$  que genera un error de 3.53%, bastante satisfactorio a lo esperado y con la seguridad de que los demás caudales máximos calculados para los diferentes periodos de retorno tendrán resultados confiables.

Tabla 38

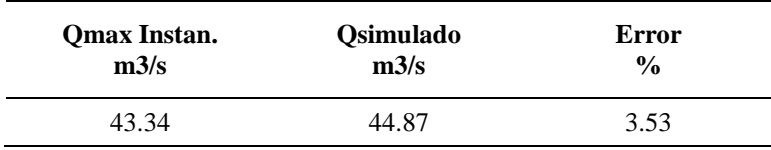

En la tabla 38, muestra la comparación entre el caudal simulado y caudal máximo instantánea de la cuenca Gera, representando un error de 3.53%, el cual los resultados son muy cercanos.

# **3.1.3. Niveles de inundación**

Para realizar la modelación hidráulica con HEC – RAS en el rio Gera se identificó la zona con mayor frecuencia de inundación que es a la altura del centro poblado Shucshuyacu.

Se recopilo información del levantamiento topográfico realizado por parte de la Municipalidad Distrital de Jepelacio, dicho levantamiento sirve para determinar las curvas de nivel, perfil longitudinal del cauce y secciones transversales del cauce a fin de poder tener una mejor interpretación y precisión.

El levantamiento topográfico consta de un área 152.92 ha, y un perímetro de 4,728.061 ml, eje del rio de longitud 2,213.00 ml con intervalos de curvas mayor cada 5m y curvas menores a cada 1m.

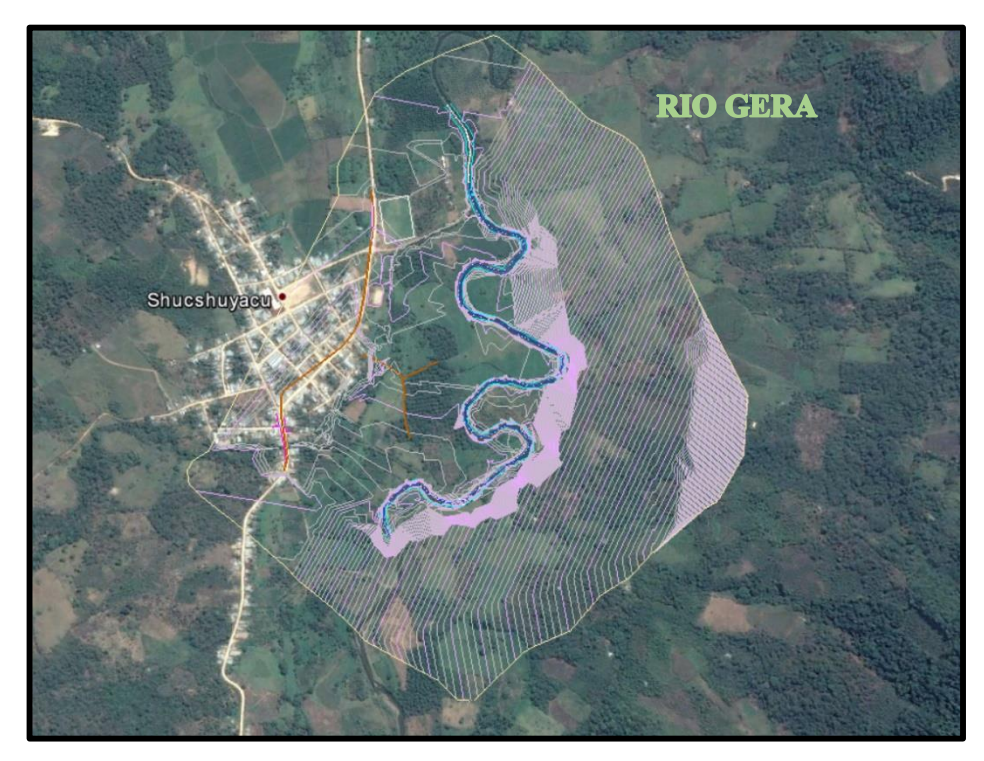

*Figura 27.* Levantamiento topográfico.

Donde se aprecia en el centro poblado de Shucshuyacu tiene alta probabilidades de inundación por motivos que las curvas de nivel que son separadas identificando una zona plana.

Para el procesamiento del levantamiento topográfico realizado para el tramo de estudio se utilizó el software CivilCAD 3D, realizando secciones transversales perpendiculares al flujo sumando un total de 21 unidades en el cauce del Río Gera, con una longitud de 500 ml y separas 50 ml entre sí con su respectiva geometría de cada sección transversal; para luego ser exportadas al Hec-Ras 4.1.
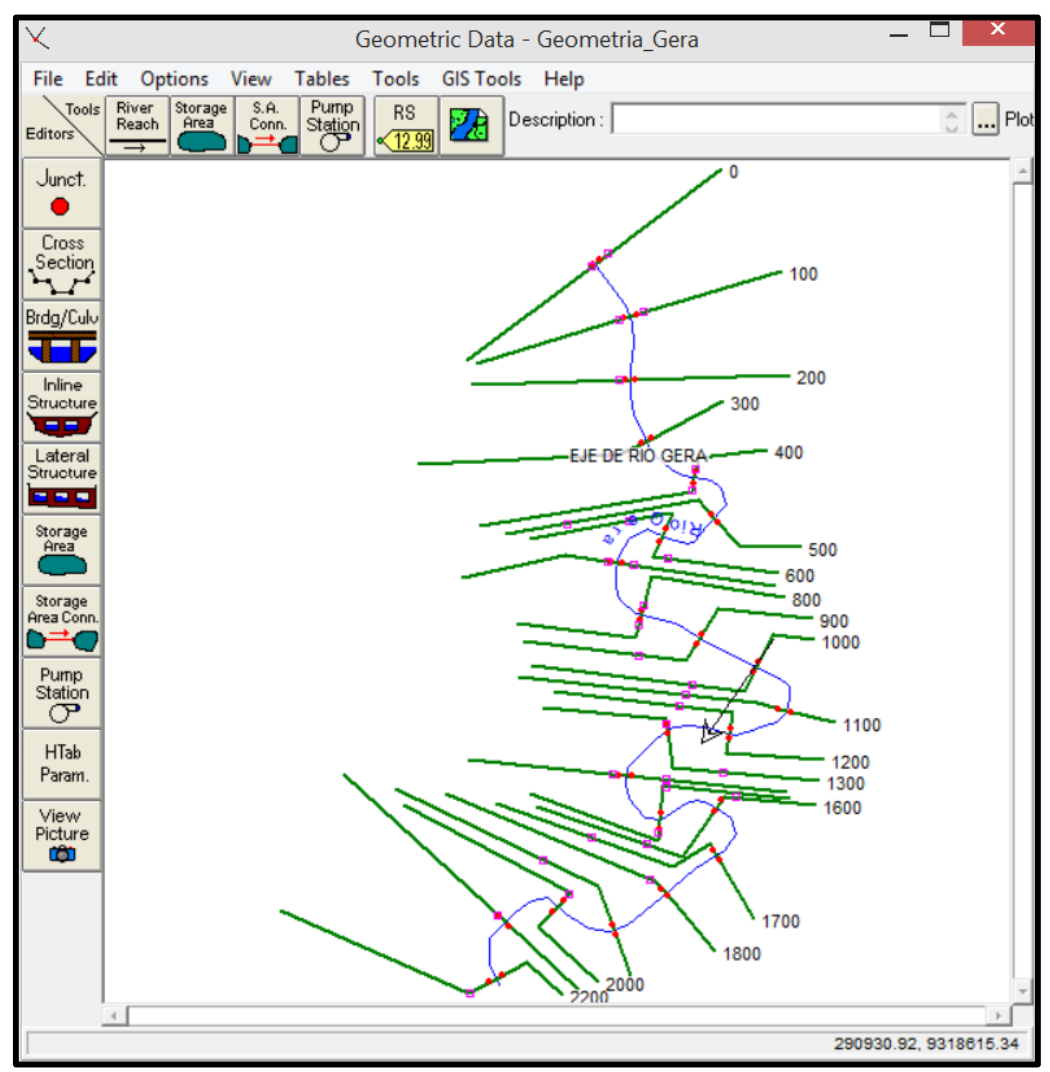

*Figura 28.* Secciones transversales, software Hec Ras 4.1.

En la figura 28, podemos observar las secciones transversales el rio Gera, dichas secciones están enumeradas desde el 0 al 2200, estas secciones son numeradas de aguas abajo a aguas arriba; el rio Gera esta simbolizada con una línea de color azul y los puntos rojos son las franjas marginales del rio.

Como ultimó dato necesitamos conocer coeficientes de rugosidad "n" de Manning, para el cual se determinó con la observación en campo y la aplicación de los valores mínimos, normal y máximos según la rugosidad (n) del cauce y/o canal

Para la margen izquierda y derecha un valor de 0.040, que se encuentra en la categoría D2) Cauces de montaña, sin vegetación en el canal, laderas con pendiente usualmente pronunciadas, árboles y arbustos a lo largo de las laderas y sumergidas para niveles altos, en el 1) grava, cantos rodado y algunas rocas.; y el lecho del rio un valor de 0.05 que se encuentra en categoría D2) Cauces de montaña, sin vegetación en el canal, laderas con pendiente usualmente pronunciadas, árboles y arbustos a lo largo de las laderas y sumergidas para niveles altos, en el 2) canto rodado y algunas rocas.

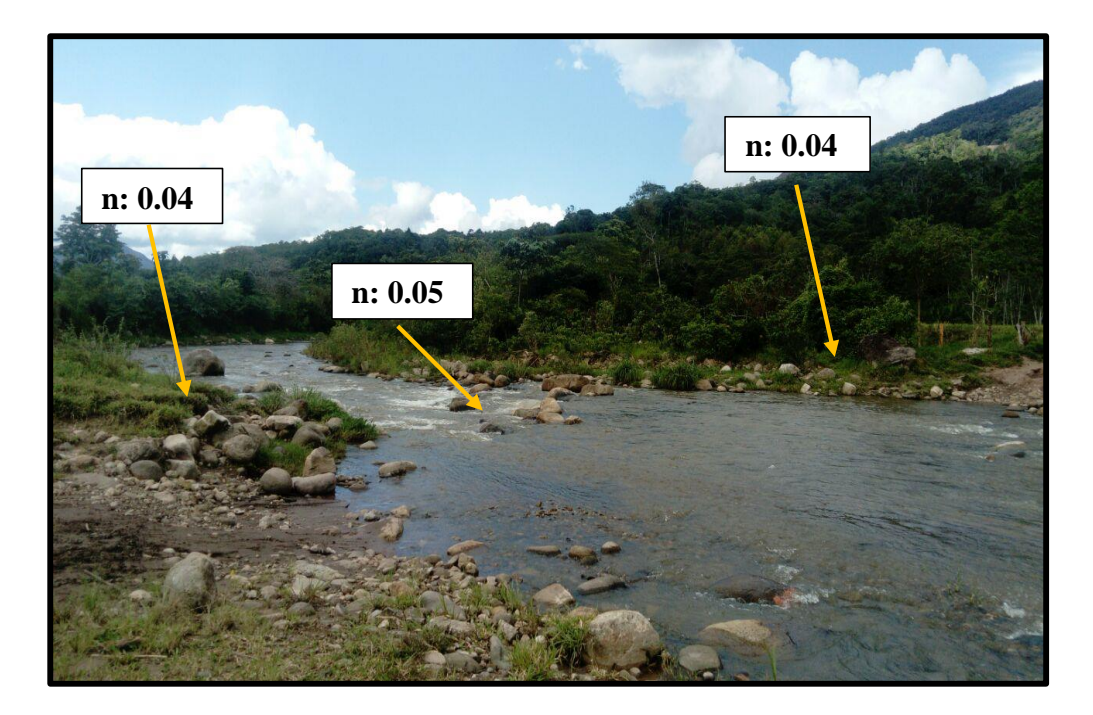

 *Figura 29. C*oeficiente de rugosidad de Manning "n"

En la visita de campo en el Rio Gera, podemos observar la presencia de rocas en el lecho del rio y árboles y arbustos en las laderas del rio Gera.

Con los datos obtenidos como la geometría del cauce y el coeficiente de manning, se procedió a realizar la modelación hidráulica por medio del método de

conservación de la energía del software HEC RAS 4.1, para el periodo de retorno de 2, 5, 10, 20, 100, 200 y 500 años, las características hidráulicas del perfil de cada periodo de retomo se muestran a continuación:

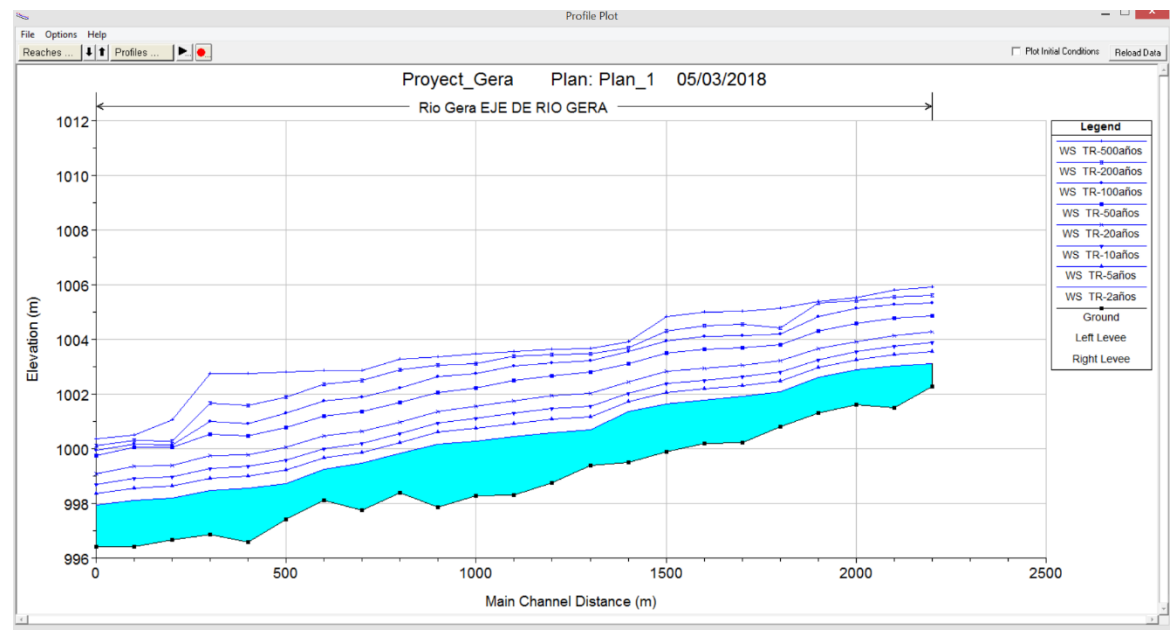

*Figura 30.* Perfil hidráulico del rio Gera – Hes Ras 4.1.

Donde nos indica los diferentes niveles de altura de agua para diferentes secciones trasversales del tramo del cauce, en sus respectivos periodos de retorno y que la mayor altura de agua es en la progresiva 400 m (sección 400) a un periodo de retorno de 500 años, la cota de terreno es 996.59 msnm, la cota de nivel de agua 1002.75 msnm y una altura de 6.16m en eje de Rio.

A continuación, se muestra los resultados y propiedades de las secciones en cada periodo de retorno del Rio Gera.

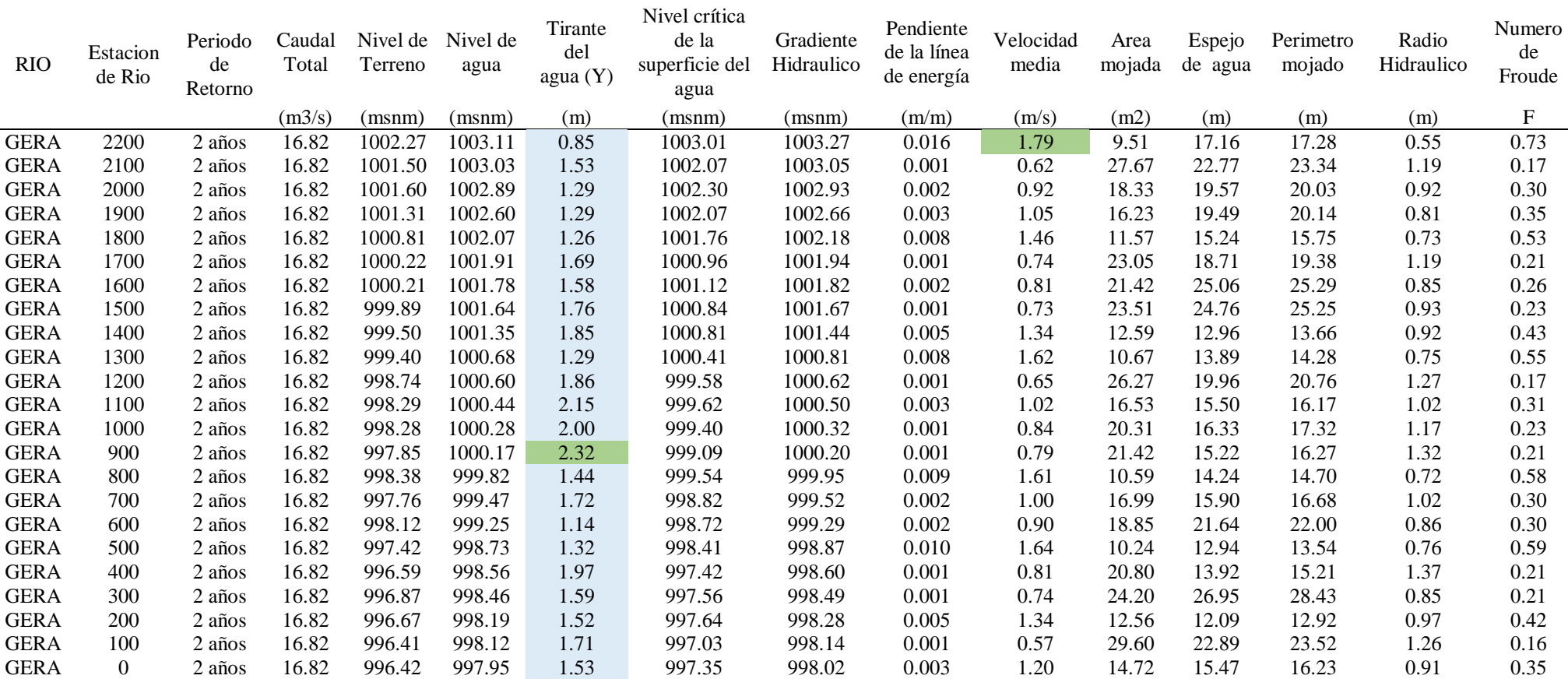

*Características Hidráulicas del tramo en estudio, Tr= 2 años.*

En la tabla 39, la altura máxima de tirante de agua se ubica en la estación 900, con una altura de 2.32 m, y la velocidad máxima

media de 1.79 m/s en la estación 2200.

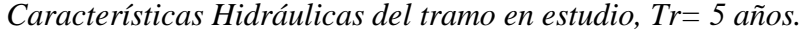

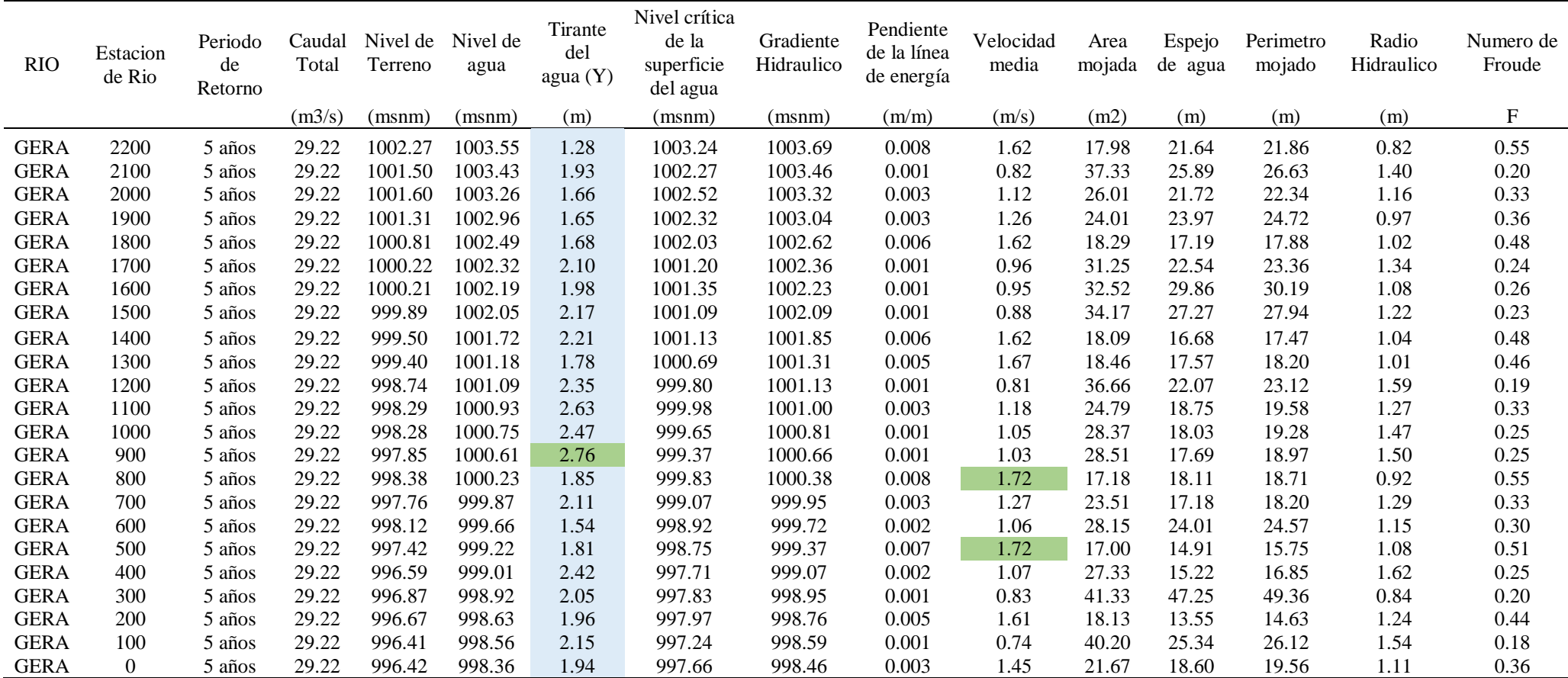

En la tabla 40, la altura máxima de tirante de agua se ubica en la estación 900, con una altura de 2.76 m, y la velocidad máxima

media de 1.72m/s en las estaciones 500 y 800.

Tabla 41

|  |  | Características Hidráulicas del tramo en estudio, $Tr = 10$ años. |
|--|--|-------------------------------------------------------------------|
|--|--|-------------------------------------------------------------------|

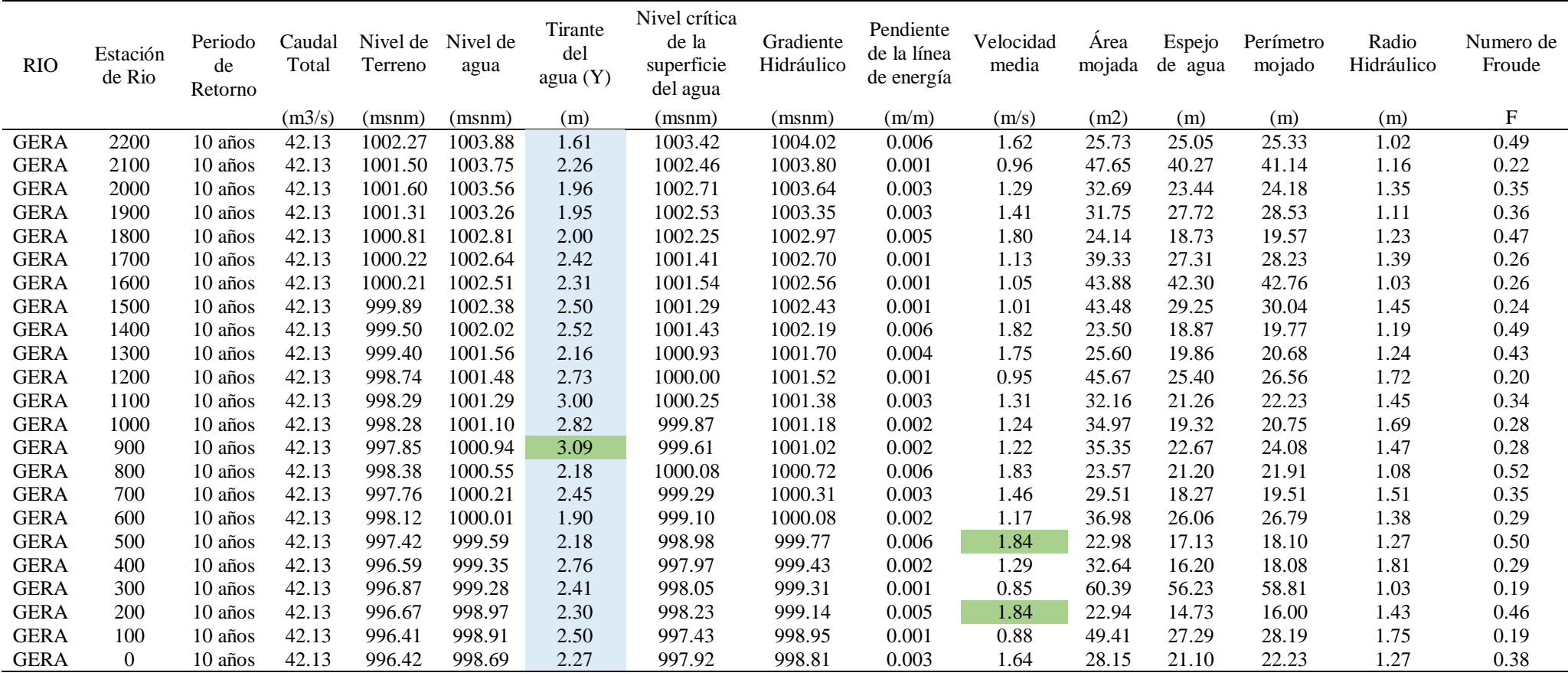

En la tabla 41, la altura máxima de tirante de agua se ubica en la estación 900, con una altura de 3.09 m, y la velocidad máxima

media de 1.84 m/s en las estaciones de 200 y 500.

Tabla 42

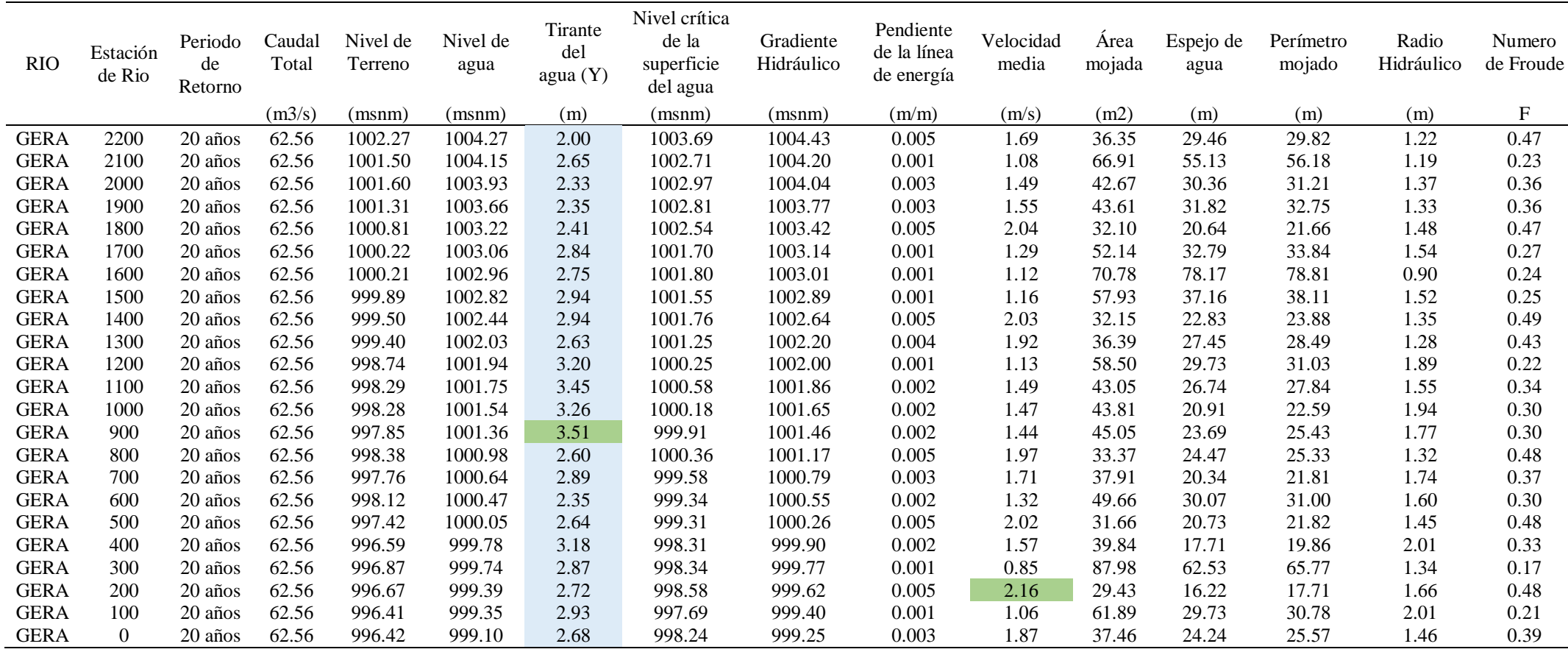

En la tabla 42, la altura máxima de tirante de agua se ubica en la estación 900, con una altura de 3.51 m, y la velocidad máxima

media de 2.16 m/s en la estación 200.

# *Características Hidráulicas del tramo en estudio, Tr= 50 años.*

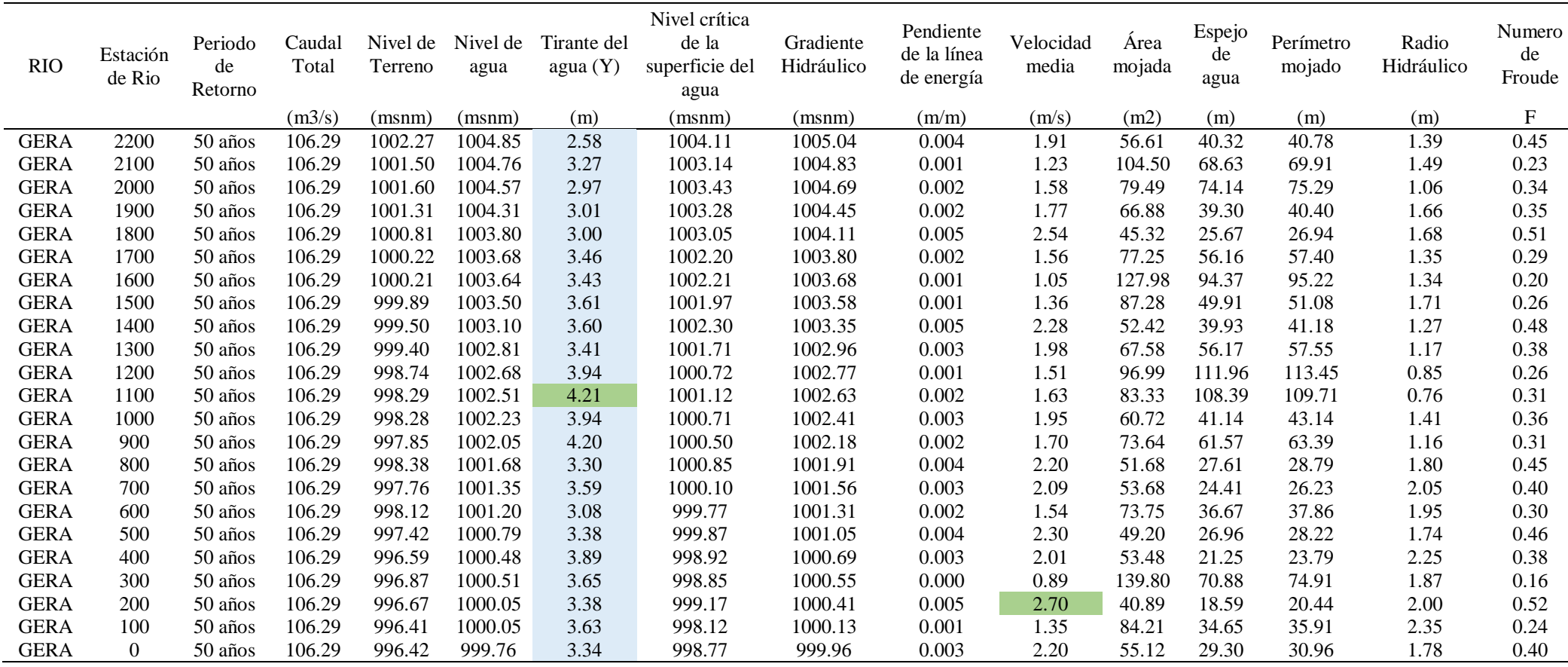

En la tabla 43, la altura máxima de tirante de agua se ubica en la estación 1100, con una altura de 4.21 m, y la velocidad máxima

media de 2.70 m/s en la estación 200.

*Características Hidráulicas del tramo en estudio, Tr= 100 años.*

| <b>RIO</b>  | Estación<br>de Rio | Periodo<br>de<br>Retorno | Caudal<br>Total | Nivel de<br>Terreno | Nivel de<br>agua | Tirante<br>del<br>agua (Y) | Nivel crítica<br>de la<br>superficie del<br>agua | Gradiente<br>Hidráulico | Pendiente<br>de la línea<br>de energía | Velocidad<br>media | Area<br>mojada | Espejo de<br>agua | Perímetro<br>mojado | Radio<br>Hidráulico | Numero<br>de Froude       |
|-------------|--------------------|--------------------------|-----------------|---------------------|------------------|----------------------------|--------------------------------------------------|-------------------------|----------------------------------------|--------------------|----------------|-------------------|---------------------|---------------------|---------------------------|
|             |                    |                          | (m3/s)          | (msnm)              | (msnm)           | (m)                        | (msnm)                                           | (msnm)                  | (m/m)                                  | (m/s)              | (m2)           | (m)               | (m)                 | (m)                 | $\boldsymbol{\mathrm{F}}$ |
| <b>GERA</b> | 2200               | 100 años                 | 153.16          | 1002.27             | 1005.34          | 3.07                       | 1004.48                                          | 1005.55                 | 0.004                                  | 2.07               | 79.45          | 54.83             | 55.36               | 1.44                | 0.44                      |
| <b>GERA</b> | 2100               | 100 años                 | 153.16          | 1001.50             | 1005.28          | 3.78                       | 1003.58                                          | 1005.34                 | 0.001                                  | 1.34               | 143.76         | 86.59             | 88.05               | 1.63                | 0.23                      |
| <b>GERA</b> | 2000               | 100 años                 | 153.16          | 1001.60             | 1005.15          | 3.55                       | 1003.84                                          | 1005.23                 | 0.001                                  | 1.47               | 129.13         | 98.13             | 99.66               | 1.30                | 0.28                      |
| <b>GERA</b> | 1900               | $100$ años               | 153.16          | 1001.31             | 1004.84          | 3.54                       | 1003.65                                          | 1005.03                 | 0.003                                  | 2.11               | 91.88          | 71.82             | 73.03               | 1.26                | 0.38                      |
| <b>GERA</b> | 1800               | 100 años                 | 153.16          | 1000.81             | 1004.19          | 3.38                       | 1003.49                                          | 1004.63                 | 0.006                                  | 3.08               | 56.41          | 34.11             | 35.52               | 1.59                | 0.58                      |
| <b>GERA</b> | 1700               | 100 años                 | 153.16          | 1000.22             | 1004.14          | 3.92                       | 1002.70                                          | 1004.26                 | 0.001                                  | 1.69               | 115.94         | 111.82            | 113.19              | 1.02                | 0.29                      |
| <b>GERA</b> | 1600               | 100 años                 | 153.16          | 1000.21             | 1004.11          | 3.90                       | 1002.62                                          | 1004.15                 | 0.001                                  | 1.09               | 177.25         | 127.95            | 128.82              | 1.38                | 0.19                      |
| <b>GERA</b> | 1500               | 100 años                 | 153.16          | 999.89              | 1003.95          | 4.07                       | 1002.32                                          | 1004.06                 | 0.001                                  | 1.55               | 111.98         | 58.13             | 59.44               | 1.88                | 0.28                      |
| <b>GERA</b> | 1400               | 100 años                 | 153.16          | 999.50              | 1003.54          | 4.04                       | 1002.83                                          | 1003.81                 | 0.005                                  | 2.48               | 72.89          | 53.57             | 54.95               | 1.33                | 0.49                      |
| <b>GERA</b> | 1300               | 100 años                 | 153.16          | 999.40              | 1003.23          | 3.83                       | 1002.23                                          | 1003.41                 | 0.003                                  | 2.27               | 106.89         | 148.76            | 150.32              | 0.71                | 0.42                      |
| <b>GERA</b> | 1200               | $100$ años               | 153.16          | 998.74              | 1003.13          | 4.39                       | 1001.14                                          | 1003.21                 | 0.001                                  | 1.51               | 159.18         | 154.60            | 156.17              | 1.02                | 0.24                      |
| <b>GERA</b> | 1100               | $100$ años               | 153.16          | 998.29              | 1003.02          | 4.73                       | 1001.56                                          | 1003.10                 | 0.001                                  | 1.49               | 144.62         | 132.12            | 133.58              | 1.08                | 0.26                      |
| <b>GERA</b> | 1000               | 100 años                 | 153.16          | 998.28              | 1002.75          | 4.47                       | 1001.18                                          | 1002.93                 | 0.002                                  | 2.06               | 96.01          | 86.36             | 88.54               | 1.08                | 0.36                      |
| <b>GERA</b> | 900                | 100 años                 | 153.16          | 997.85              | 1002.63          | 4.78                       | 1001.08                                          | 1002.73                 | 0.001                                  | 1.62               | 134.24         | 141.09            | 142.94              | 0.94                | 0.27                      |
| <b>GERA</b> | 800                | $100$ años               | 153.16          | 998.38              | 1002.23          | 3.86                       | 1001.25                                          | 1002.51                 | 0.004                                  | 2.45               | 67.62          | 30.08             | 31.51               | 2.15                | 0.46                      |
| <b>GERA</b> | 700                | $100$ años               | 153.16          | 997.76              | 1001.88          | 4.12                       | 1000.57                                          | 1002.16                 | 0.003                                  | 2.43               | 67.58          | 29.02             | 31.04               | 2.18                | 0.43                      |
| <b>GERA</b> | 600                | 100 años                 | 153.16          | 998.12              | 1001.75          | 3.63                       | 1000.13                                          | 1001.89                 | 0.002                                  | 1.76               | 95.72          | 43.36             | 44.65               | 2.14                | 0.31                      |
| <b>GERA</b> | 500                | 100 años                 | 153.16          | 997.42              | 1001.29          | 3.88                       | 1000.35                                          | 1001.62                 | 0.004                                  | 2.63               | 63.82          | 31.27             | 32.64               | 1.96                | 0.48                      |
| <b>GERA</b> | 400                | 100 años                 | 153.16          | 996.59              | 1000.91          | 4.31                       | 999.44                                           | 1001.22                 | 0.004                                  | 2.49               | 63.74          | 26.90             | 29.52               | 2.16                | 0.44                      |
| <b>GERA</b> | 300                | $100$ años               | 153.16          | 996.87              | 1000.99          | 4.12                       | 999.19                                           | 1001.03                 | 0.000                                  | 1.03               | 175.59         | 81.57             | 85.92               | 2.04                | 0.17                      |
| <b>GERA</b> | 200                | $100$ años               | 153.16          | 996.67              | 1000.15          | 3.48                       | 999.70                                           | 1000.84                 | 0.010                                  | 3.73               | 42.86          | 19.00             | 20.90               | 2.05                | 0.71                      |
| <b>GERA</b> | 100                | $100$ años               | 153.16          | 996.41              | 1000.17          | 3.76                       | 998.51                                           | 1000.34                 | 0.002                                  | 1.86               | 88.58          | 35.68             | 36.96               | 2.40                | 0.32                      |
| <b>GERA</b> | $\Omega$           | 100 años                 | 153.16          | 996.42              | 999.95           | 3.53                       | 999.22                                           | 1000.11                 | 0.003                                  | 2.29               | 130.48         | 241.39            | 243.22              | 0.54                | 0.41                      |

En la tabla 44, la altura máxima de tirante de agua se ubica en la estación 900, con una altura de 4.78 m, y la velocidad máxima

media de 3.73 m/s en la estación 200.

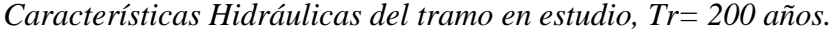

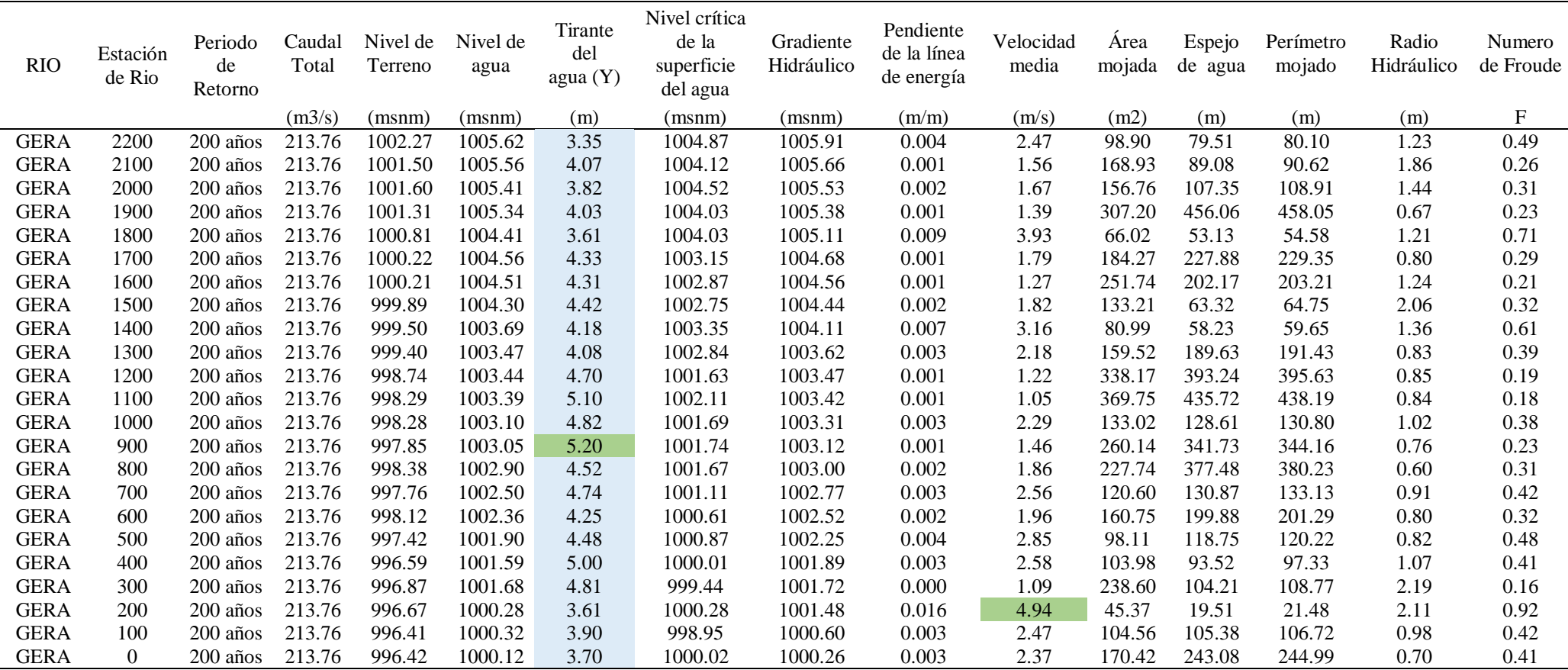

En la tabla 45, la altura máxima de tirante de agua se ubica en la estación 900, con una altura de 520 m, y la velocidad máxima media

de 4.94 m/s en la estación 200.

*Características Hidráulicas del tramo en estudio, Tr= 500 años.*

| <b>RIO</b>  | Estacion<br>de Rio | Periodo<br>de<br>Retorno | Caudal<br>Total | Nivel de<br>Terreno | Nivel de<br>agua | Tirante<br>del<br>agua (Y) | Nivel crítica<br>de la<br>superficie del<br>agua | Gradiente<br>Hidráulico | Pendiente<br>de la línea<br>de energía | Velocidad<br>media | Area<br>mojada | Espejo<br>de agua | Perímetro<br>mojado | Radio<br>Hidráulico | Numero<br>de Froude |
|-------------|--------------------|--------------------------|-----------------|---------------------|------------------|----------------------------|--------------------------------------------------|-------------------------|----------------------------------------|--------------------|----------------|-------------------|---------------------|---------------------|---------------------|
|             |                    |                          | (m3/s)          | (msnm)              | (msnm)           | (m)                        | (msnm)                                           | (msnm)                  | (m/m)                                  | (m/s)              | (m2)           | (m)               | (m)                 | (m)                 | $\mathbf{F}$        |
| <b>GERA</b> | 2200               | 500 años                 | 320.01          | 1002.27             | 1005.91          | 3.64                       | 1005.45                                          | 1006.32                 | 0.006                                  | 3.07               | 122.02         | 82.31             | 82.96               | 1.47                | 0.58                |
| <b>GERA</b> | 2100               | 500 años                 | 320.01          | 1001.50             | 1005.80          | 4.30                       | 1004.60                                          | 1005.96                 | 0.002                                  | 2.05               | 190.06         | 91.12             | 92.72               | 2.05                | 0.33                |
| <b>GERA</b> | 2000               | 500 años                 | 320.01          | 1001.60             | 1005.53          | 3.93                       | 1004.89                                          | 1005.74                 | 0.003                                  | 2.32               | 168.76         | 109.69            | 111.26              | 1.52                | 0.42                |
| <b>GERA</b> | 1900               | 500 años                 | 320.01          | 1001.31             | 1005.38          | 4.08                       | 1004.46                                          | 1005.47                 | 0.002                                  | 1.92               | 328.31         | 456.16            | 458.20              | 0.72                | 0.32                |
| <b>GERA</b> | 1800               | 500 años                 | 320.01          | 1000.81             | 1005.13          | 4.32                       | 1005.03                                          | 1005.27                 | 0.002                                  | 2.33               | 279.68         | 412.83            | 415.21              | 0.67                | 0.38                |
| <b>GERA</b> | 1700               | 500 años                 | 320.01          | 1000.22             | 1005.04          | 4.82                       | 1003.97                                          | 1005.11                 | 0.001                                  | 1.55               | 372.34         | 409.16            | 411.24              | 0.91                | 0.24                |
| <b>GERA</b> | 1600               | 500 años                 | 320.01          | 1000.21             | 1005.00          | 4.79                       | 1003.39                                          | 1005.03                 | 0.001                                  | 1.22               | 453.44         | 389.01            | 390.84              | 1.16                | 0.19                |
| <b>GERA</b> | 1500               | 500 años                 | 320.01          | 999.89              | 1004.84          | 4.95                       | 1003.37                                          | 1004.94                 | 0.001                                  | 1.75               | 282.92         | 308.10            | 310.31              | 0.91                | 0.28                |
| <b>GERA</b> | 1400               | 500 años                 | 320.01          | 999.50              | 1003.91          | 4.41                       | 1003.91                                          | 1004.60                 | 0.011                                  | 4.07               | 94.61          | 64.77             | 66.26               | 1.43                | 0.76                |
| <b>GERA</b> | 1300               | 500 años                 | 320.01          | 999.40              | 1003.68          | 4.28                       | 1003.48                                          | 1003.85                 | 0.004                                  | 2.50               | 197.75         | 190.62            | 192.53              | 1.03                | 0.43                |
| <b>GERA</b> | 1200               | $500$ años               | 320.01          | 998.74              | 1003.63          | 4.88                       | 1002.43                                          | 1003.67                 | 0.001                                  | 1.43               | 412.47         | 394.53            | 397.13              | 1.04                | 0.22                |
| <b>GERA</b> | 1100               | $500$ años               | 320.01          | 998.29              | 1003.57          | 5.27                       | 1002.88                                          | 1003.60                 | 0.001                                  | 1.25               | 445.78         | 436.05            | 438.74              | 1.02                | 0.20                |
| <b>GERA</b> | 1000               | 500 años                 | 320.01          | 998.28              | 1003.46          | 5.18                       | 1002.89                                          | 1003.52                 | 0.001                                  | 1.58               | 365.94         | 395.47            | 398.61              | 0.92                | 0.25                |
| <b>GERA</b> | 900                | 500 años                 | 320.01          | 997.85              | 1003.36          | 5.51                       | 1002.60                                          | 1003.42                 | 0.001                                  | 1.50               | 365.79         | 345.63            | 348.38              | 1.05                | 0.23                |
| <b>GERA</b> | 800                | $500$ años               | 320.01          | 998.38              | 1003.27          | 4.89                       | 1002.28                                          | 1003.33                 | 0.001                                  | 1.60               | 367.98         | 380.93            | 384.07              | 0.96                | 0.26                |
| <b>GERA</b> | 700                | 500 años                 | 320.01          | 997.76              | 1002.85          | 5.09                       | 1001.79                                          | 1003.13                 | 0.003                                  | 2.85               | 171.42         | 153.24            | 155.69              | 1.10                | 0.44                |
| <b>GERA</b> | 600                | 500 años                 | 320.01          | 998.12              | 1002.86          | 4.74                       | 1001.17                                          | 1002.92                 | 0.001                                  | 1.52               | 373.74         | 382.39            | 385.38              | 0.97                | 0.23                |
| <b>GERA</b> | 500                | 500 años                 | 320.01          | 997.42              | 1002.80          | 5.38                       | 1001.50                                          | 1002.84                 | 0.001                                  | 1.36               | 418.42         | 367.78            | 371.15              | 1.13                | 0.20                |
| <b>GERA</b> | 400                | 500 años                 | 320.01          | 996.59              | 1002.75          | 6.16                       | 1000.93                                          | 1002.79                 | 0.001                                  | 1.23               | 465.58         | 396.34            | 400.78              | 1.16                | 0.17                |
| <b>GERA</b> | 300                | 500 años                 | 320.01          | 996.87              | 1002.74          | 5.87                       | 999.81                                           | 1002.75                 | 0.000                                  | 0.77               | 705.78         | 433.16            | 439.40              | 1.61                | 0.10                |
| <b>GERA</b> | 200                | 500 años                 | 320.01          | 996.67              | 1001.05          | 4.38                       | 1001.05                                          | 1002.55                 | 0.015                                  | 5.62               | 62.52          | 26.33             | 28.61               | 2.19                | 0.93                |
| <b>GERA</b> | 100                | $500$ años               | 320.01          | 996.41              | 1000.50          | 4.08                       | 999.60                                           | 1000.98                 | 0.005                                  | 3.33               | 127.22         | 139.41            | 140.88              | 0.90                | 0.55                |
| <b>GERA</b> | 0                  | $500$ años               | 320.01          | 996.42              | 1000.35          | 3.93                       | 1000.16                                          | 1000.50                 | 0.003                                  | 2.48               | 227.81         | 245.49            | 247.51              | 0.92                | 0.42                |

En la tabla 46, la altura máxima de tirante de agua se ubica en la estación 300, con una altura de 5.87 m, y la velocidad máxima

media de 5.62 m/s en la estación 200.

Por medio del software HEC-GEORAS se realizó el mapa de inundaciones de la zona de estudio en donde se muestra las profundidades y velocidades en diferentes periodos de retorno.

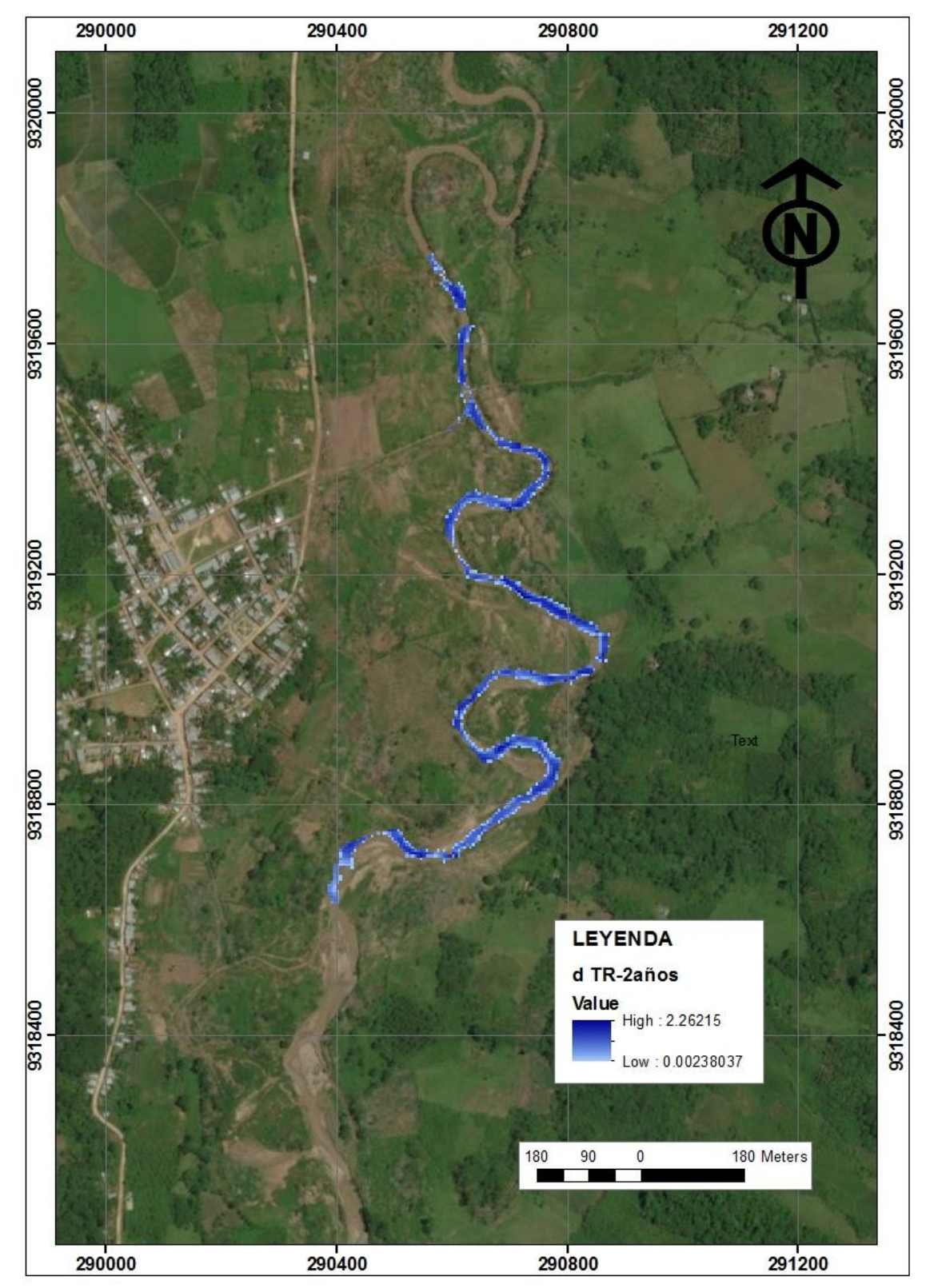

 *Figura 31.* Inundación del tramo – TR-2años.

Observamos que, el caudal producido en un periodo de retorno de 2 años en tramo estudiado, no provoca ningún tipo de inundación. Muestra también la tonalidad del color azul según la profundidad del cauce.

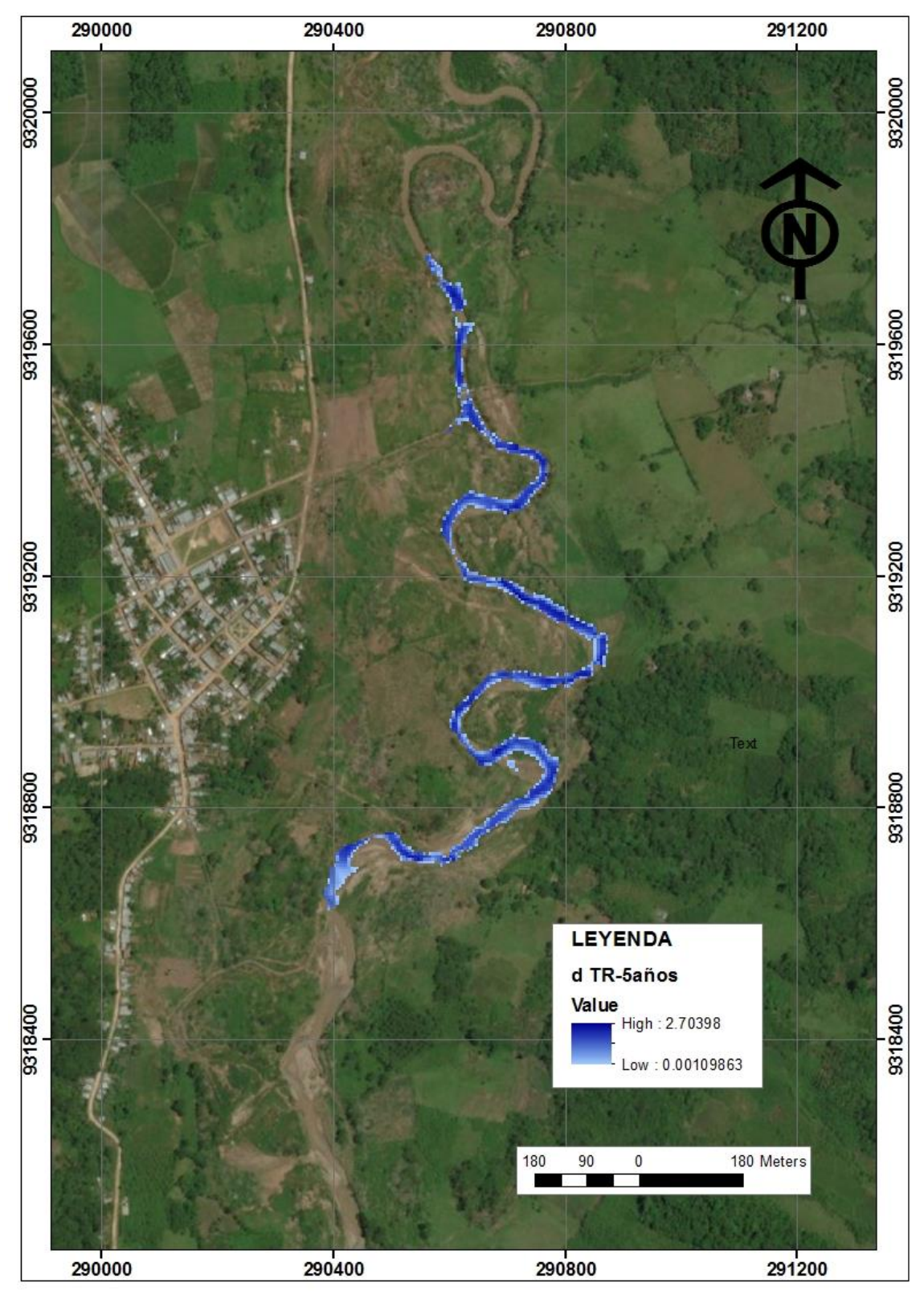

*Figura 32.* Inundación del tramo – TR-5años.

Observamos que, el caudal producido en un periodo de retorno de 5 años en tramo estudiado, no provoca ningún tipo de inundación, muestra también la tonalidad del color azul según la profundidad del cauce como indica la leyenda.

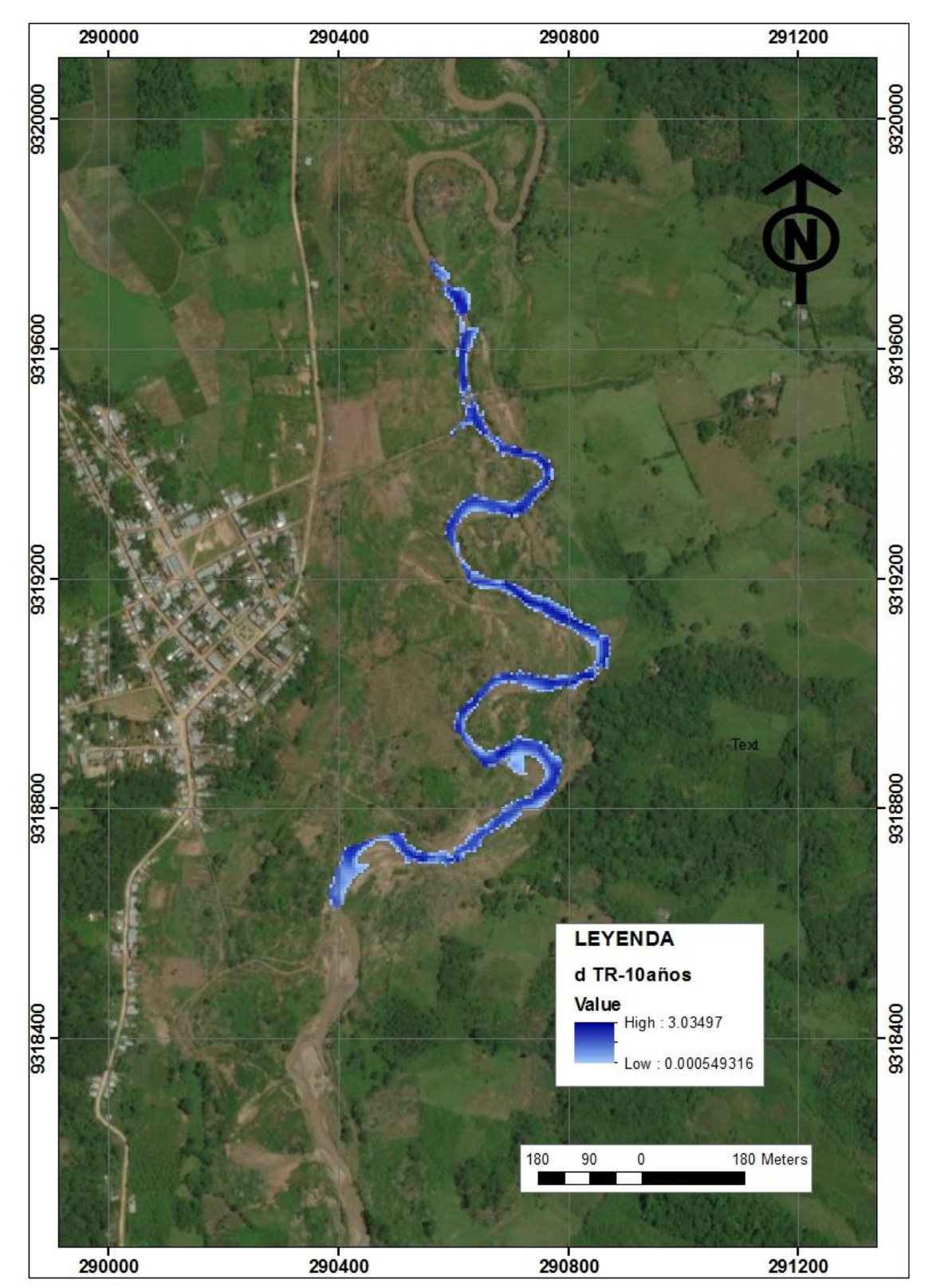

*Figura 33.* Inundación del tramo – TR-10años.

Observamos que, el caudal producido en un periodo de retorno de 10 años en tramo estudiado, provoca una leve inundación en algunos tramos, muestra también la tonalidad del color azul según la profundidad del cauce como indica la leyenda.

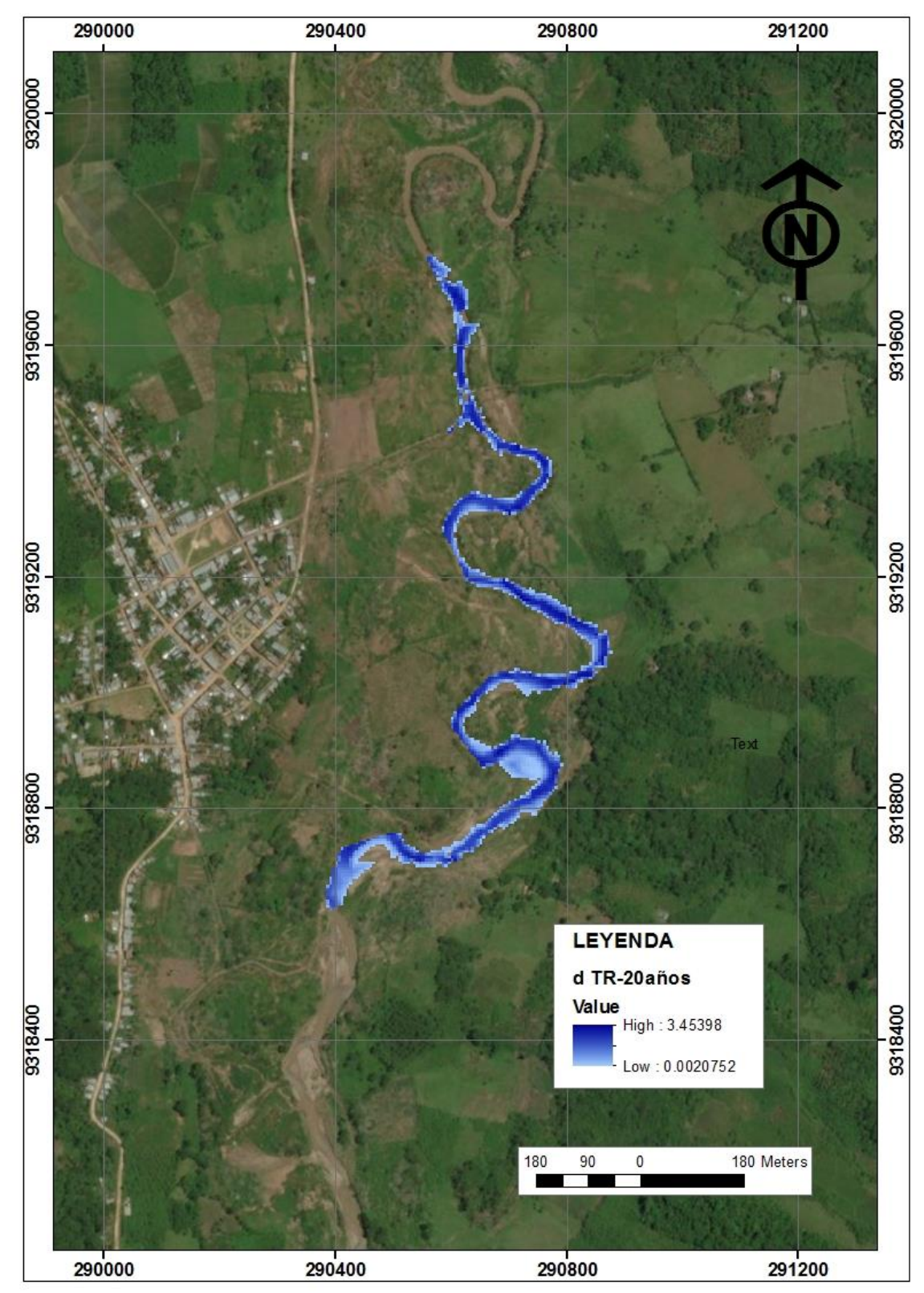

 *Figura 34.* Inundación del tramo – TR-20años.

Observamos que, el caudal producido en un periodo de retorno de 20 años en tramo estudiado, provoca una leve inundación en algunos tramos, muestra también la tonalidad del color azul según la profundidad del cauce como indica la leyenda.

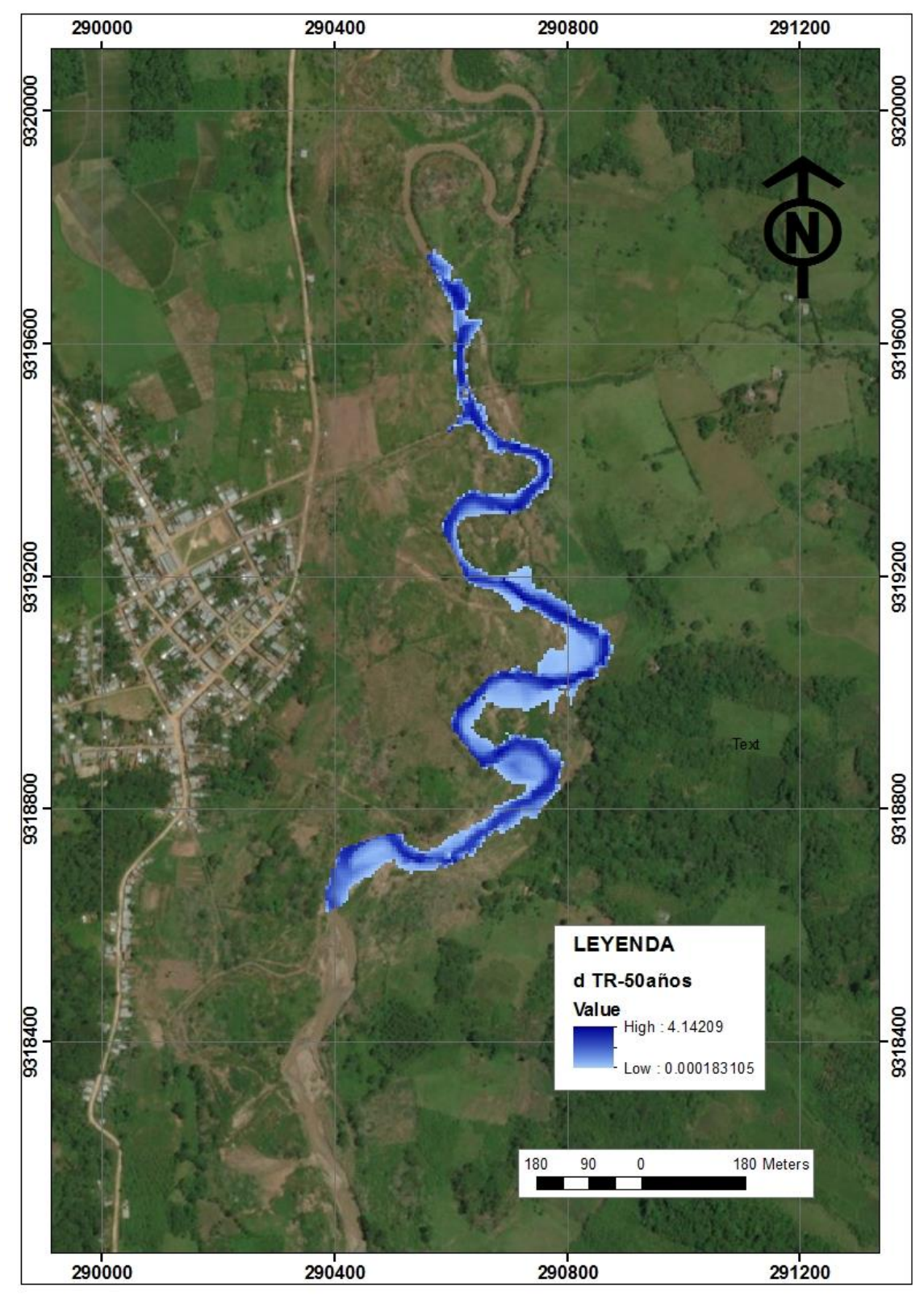

 *Figura 35.* Inundación del tramo – TR-50años.

Observamos que, el caudal producido en un periodo de retorno de 50 años en tramo estudiado, provoca una inundación significativa en algunos tramos, muestra también la tonalidad del color azul según la profundidad del cauce como indica la leyenda.

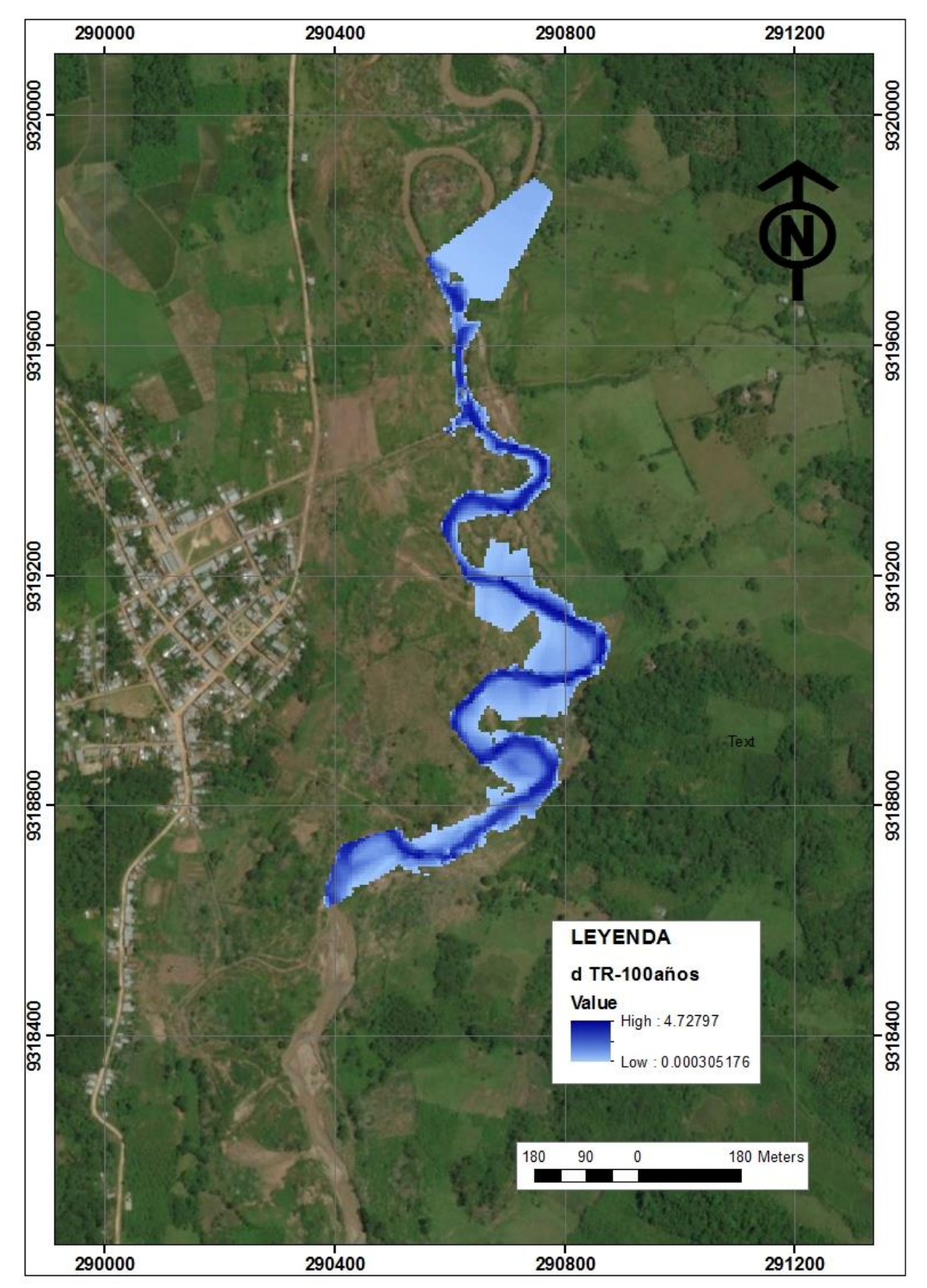

*Figura 36.* Inundación del tramo – TR-100años.

Observamos que, el caudal producido en un periodo de retorno de 100 años en tramo estudiado, provoca una inundación en caminos, carretera y sembríos, muestra también la tonalidad del color azul según la profundidad del cauce como indica la leyenda.

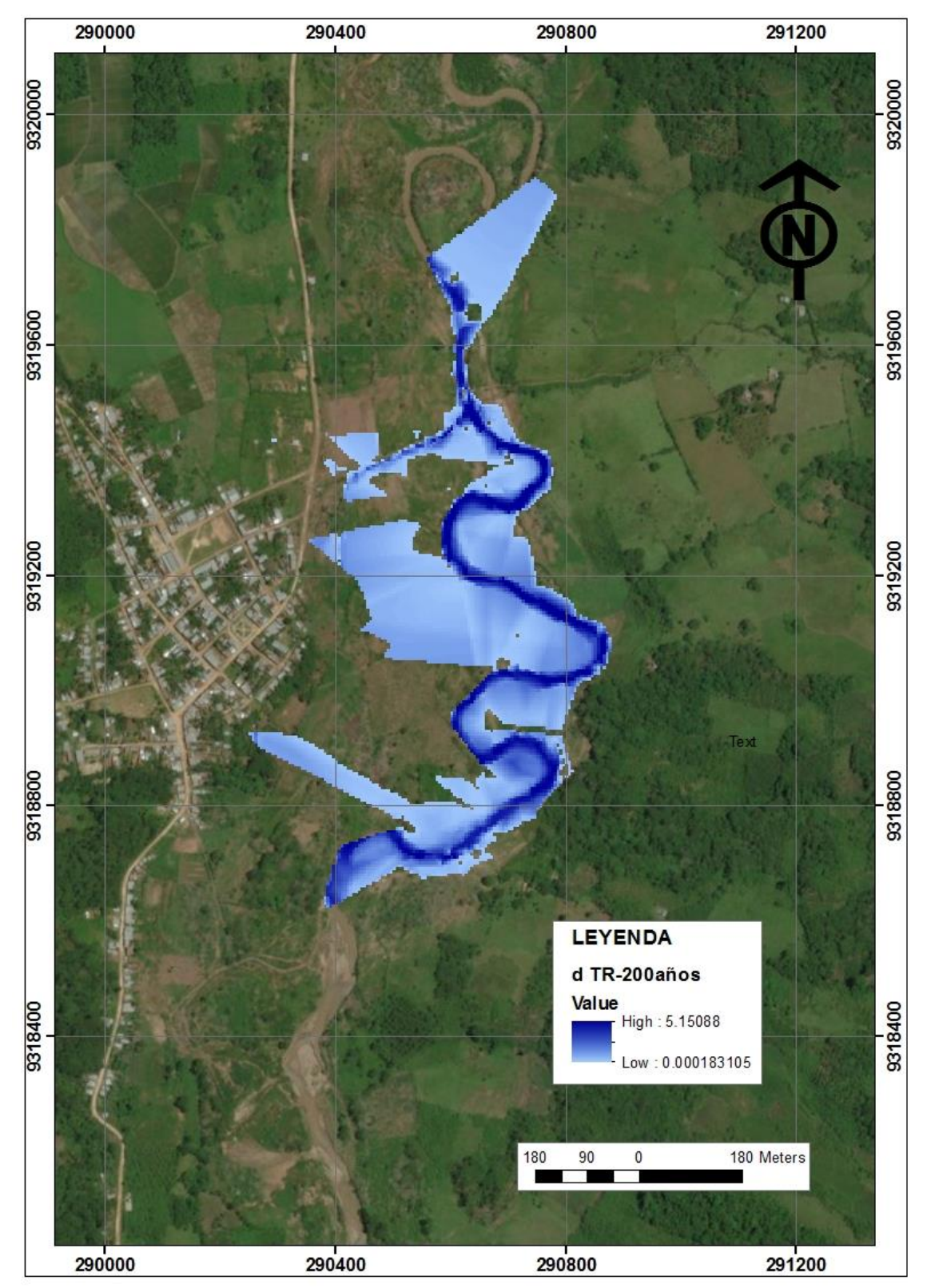

*Figura 37.* Inundación del tramo – TR-200años.

Observamos que, el caudal producido en un periodo de retorno de 200 años en tramo estudiado, provoca una inundación en caminos, carretera y sembríos, muestra también la tonalidad del color azul según la profundidad del cauce como indica la leyenda.

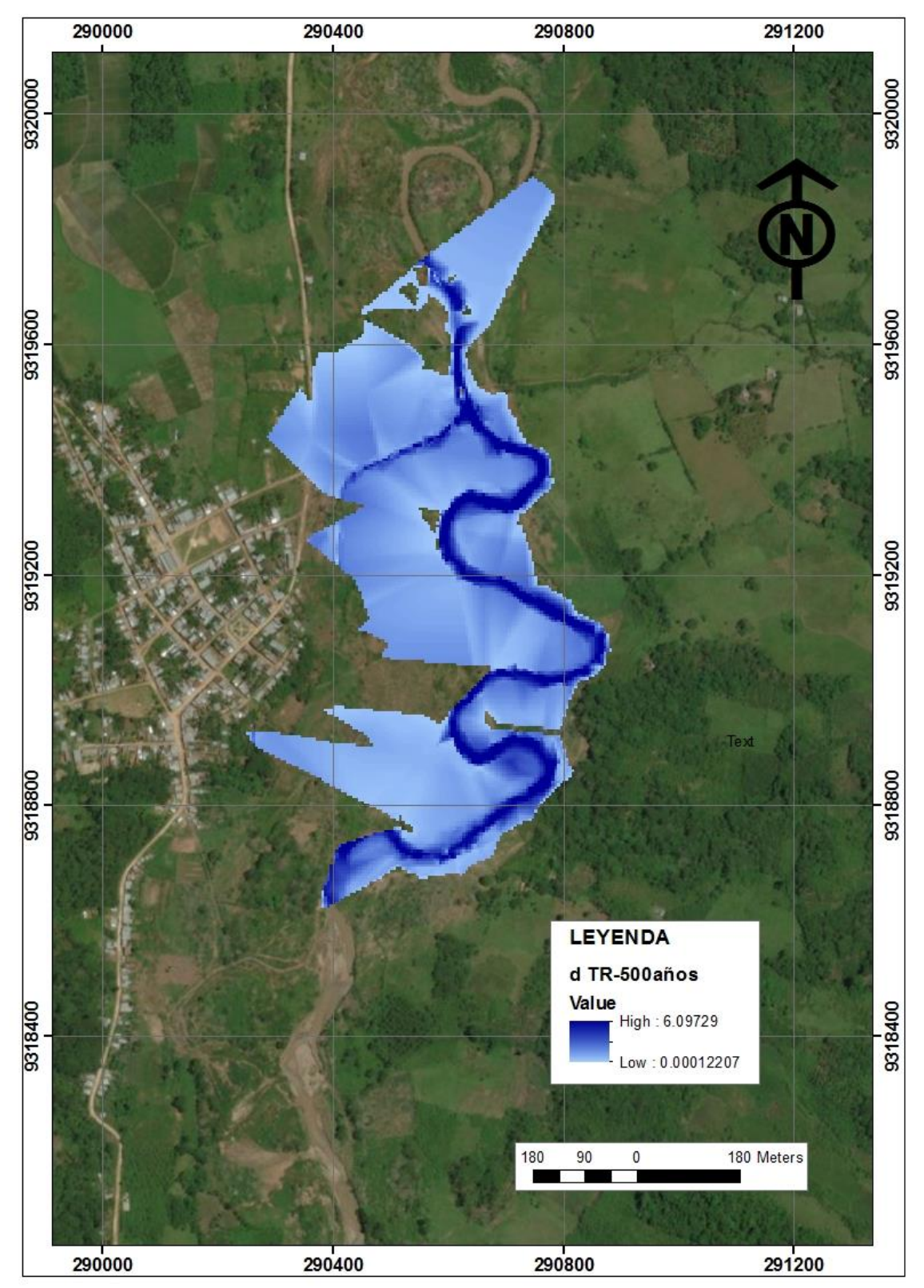

*Figura 38.* Inundación del tramo – TR-500años.

Observamos que, el caudal producido en un periodo de retorno de 500 años en tramo estudiado, provoca una inundación en caminos, carreteras, sembríos y casi al centro poblado de Shucshuyacu, muestra también la tonalidad del color azul según la profundidad del cauce como indica la leyenda.

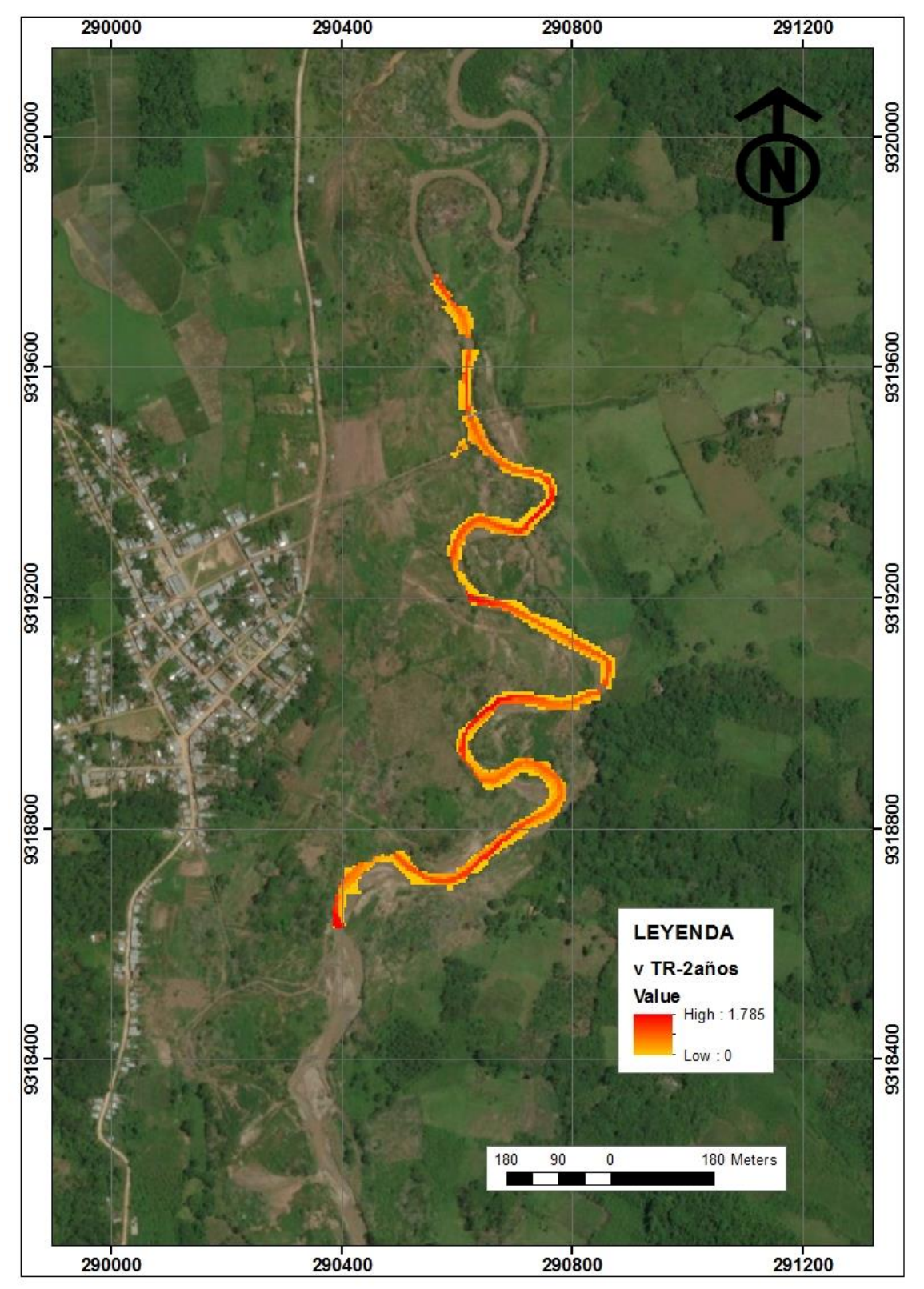

*Figura 39.* Velocidad del tramo – TR-2 años.

Observamos que, la mayor velocidad producido en un periodo de retorno de 2 años en tramo estudiado, solo se produce en el lecho del rio, muestra también la tonalidad del color naranja según la velocidad del cauce como indica la leyenda.

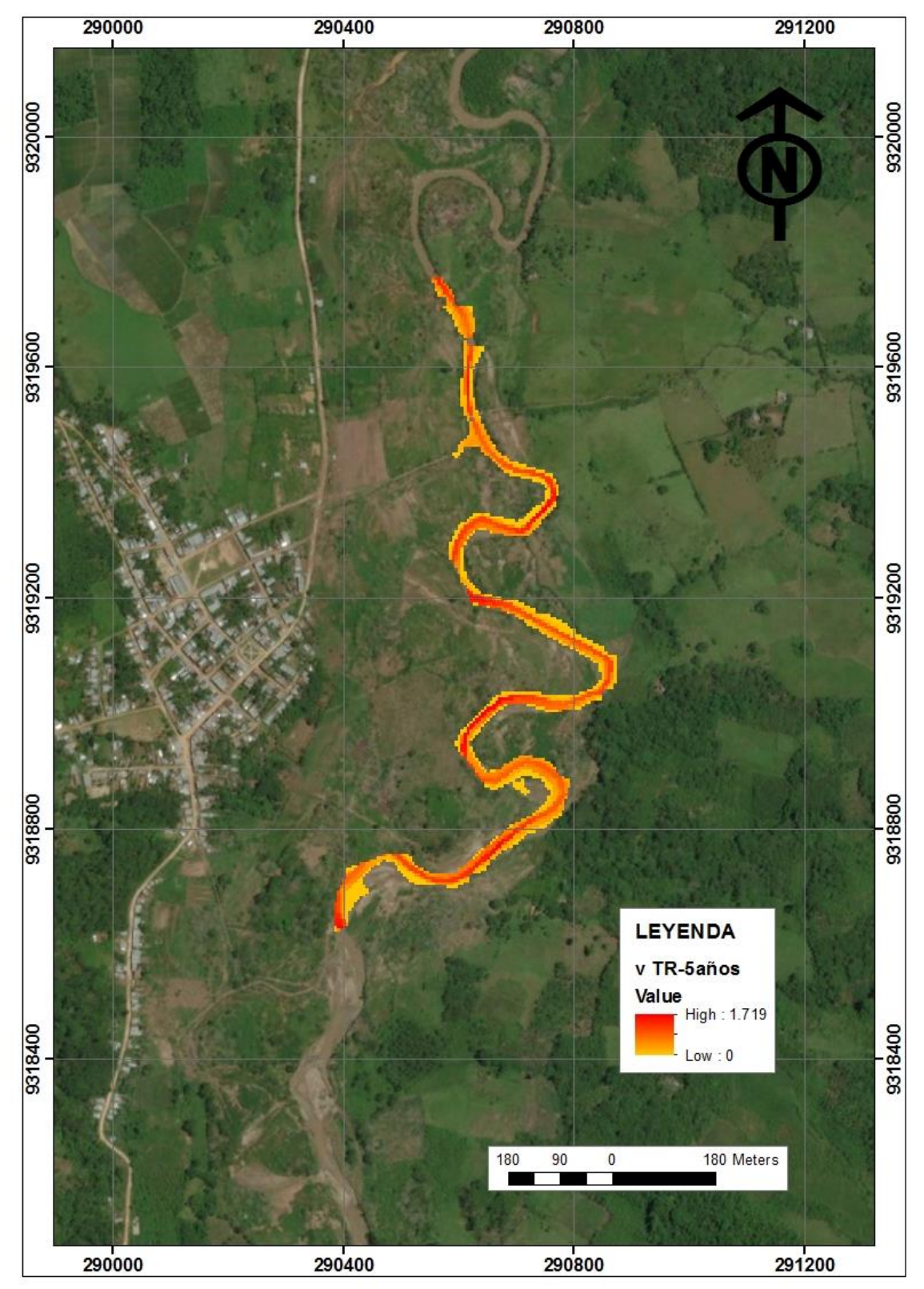

*Figura 40.* Velocidad del tramo – TR-5 años.

Observamos que, la mayor velocidad producido en un periodo de retorno de 5 años en tramo estudiado, solo se produce en el lecho del rio, muestra también la tonalidad del color naranja según la velocidad del cauce como indica la leyenda.

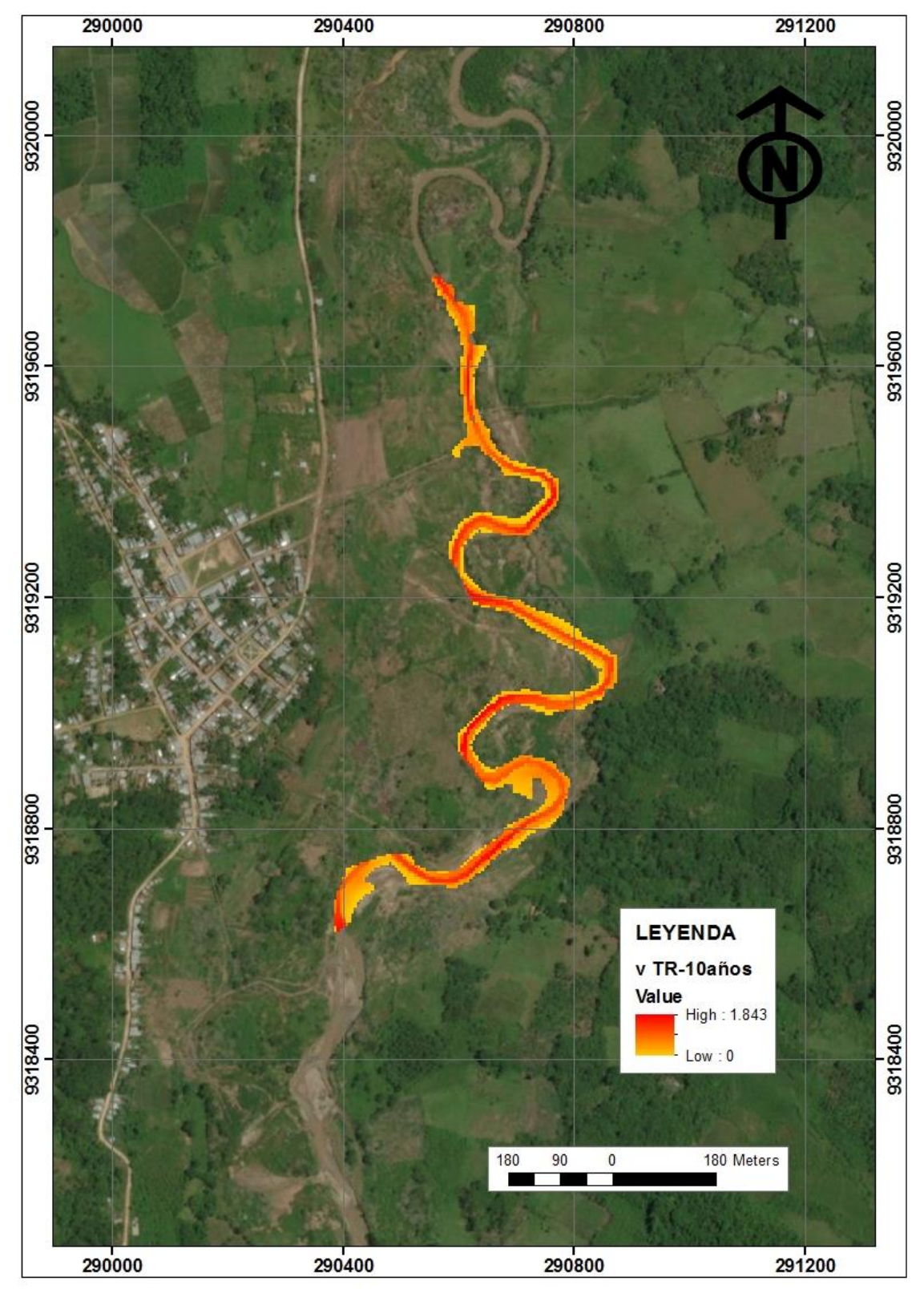

*Figura 41.* Velocidad del tramo – TR-10 años.

Observamos que, la mayor velocidad producido en un periodo de retorno de 10 años en tramo estudiado, solo se produce en el lecho del rio, muestra también la tonalidad del color naranja según la velocidad del cauce como indica la leyenda.

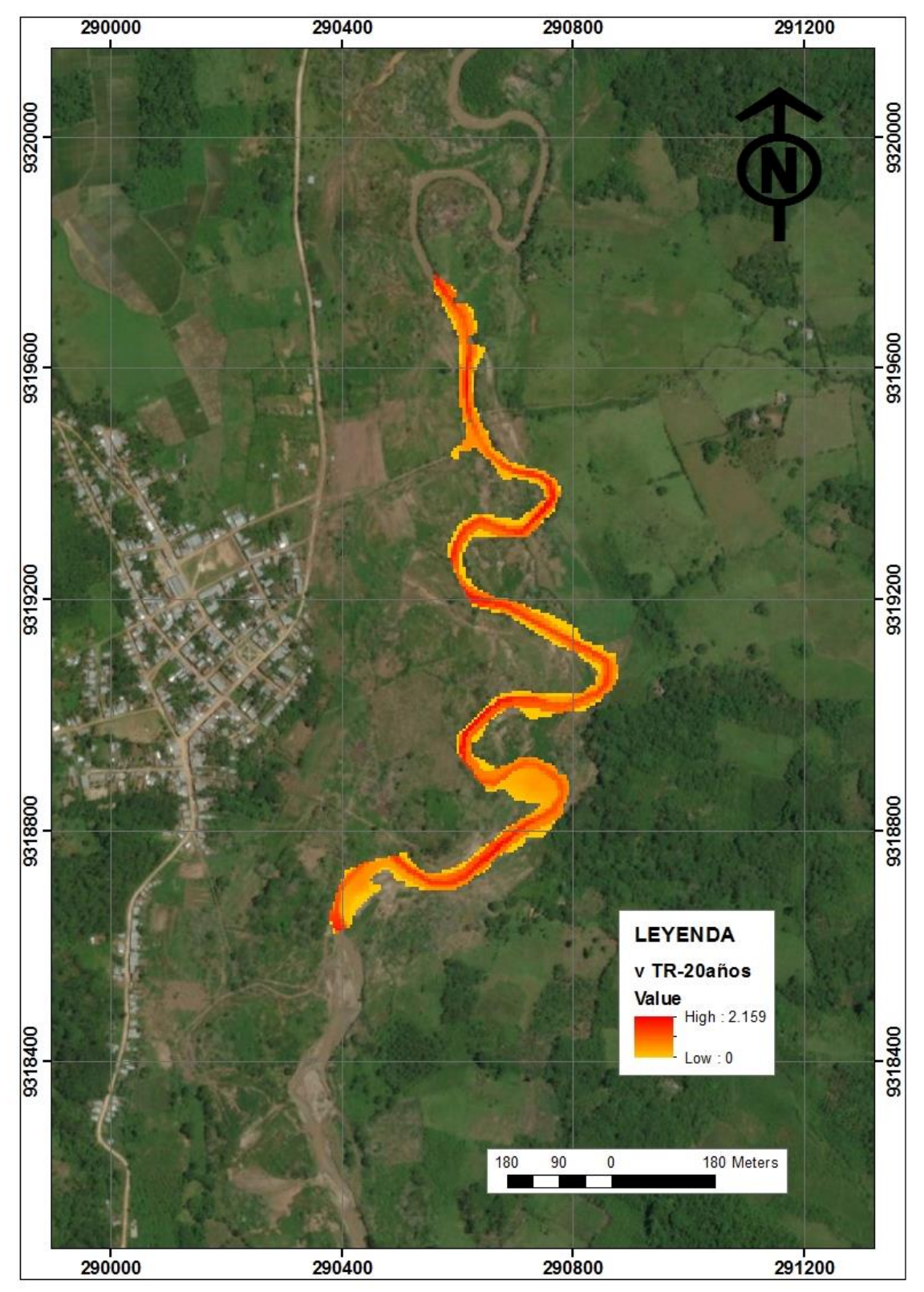

*Figura 42.* Velocidad del tramo – TR-20 años.

Observamos que, la mayor velocidad producido en un periodo de retorno de 20 años en tramo estudiado, solo se produce en el lecho del rio, muestra también la tonalidad del color naranja según la velocidad del cauce como indica la leyenda.

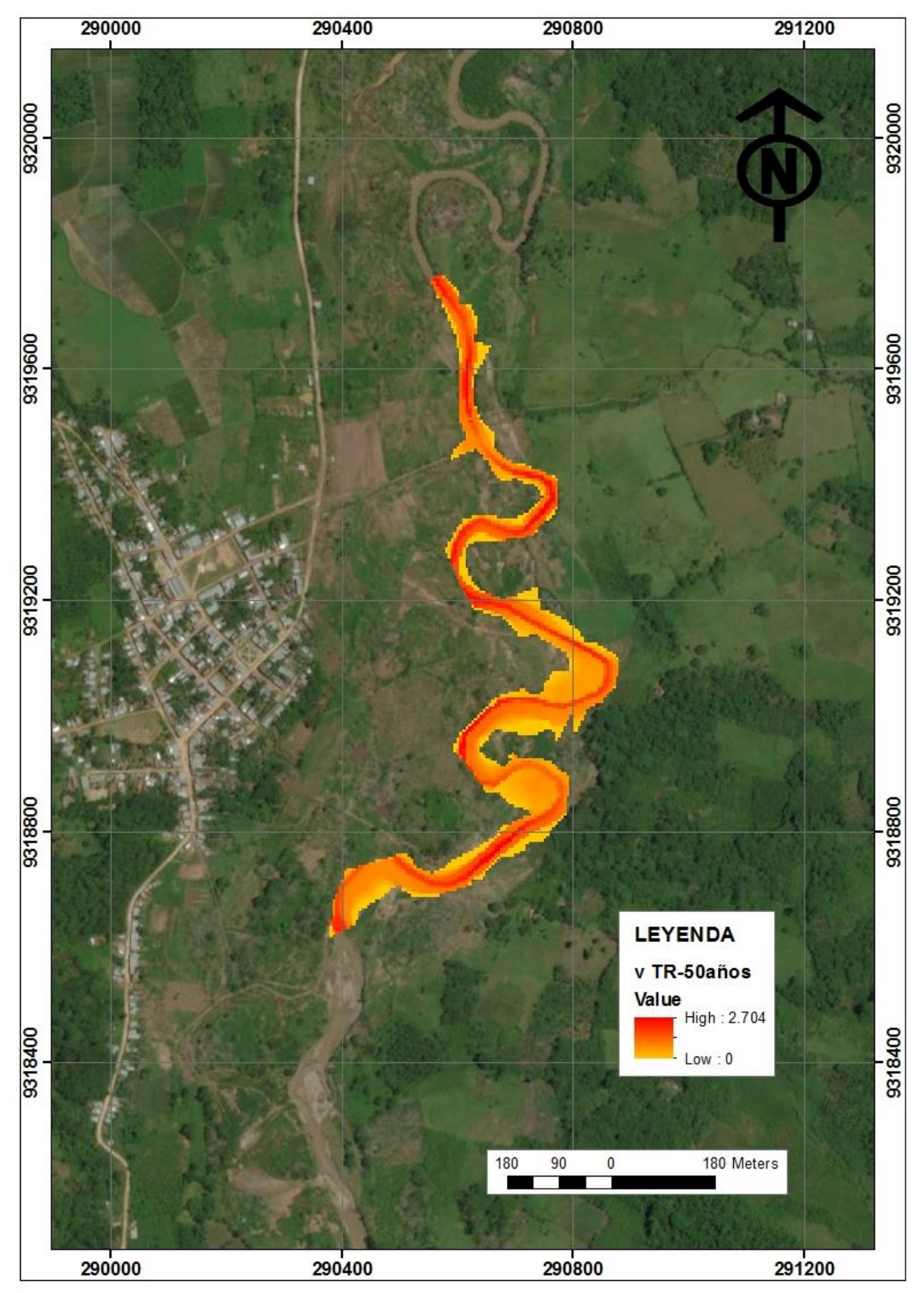

*Figura 43.* Velocidad del tramo – TR-50 años.

Observamos que, la mayor velocidad producido en un periodo de retorno de 50 años en tramo estudiado, solo se produce en el lecho del rio, muestra también la tonalidad del color naranja según la velocidad del cauce como indica la leyenda.

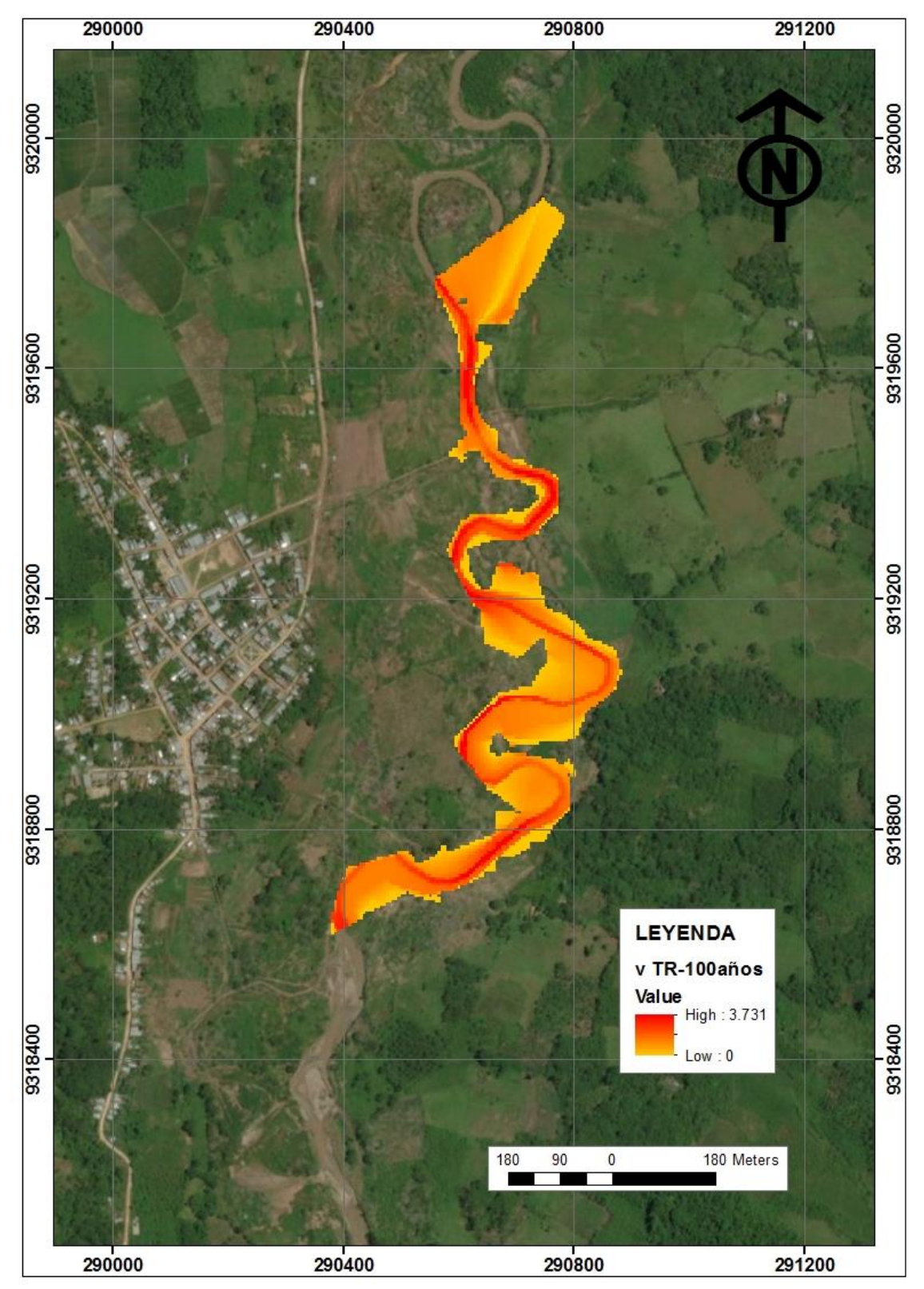

*Figura 44.* Velocidad del tramo – TR-100 años.

Observamos que, la mayor velocidad producido en un periodo de retorno de 100 años en tramo estudiado, solo se produce en el lecho del rio, muestra también la tonalidad del color naranja según la velocidad del cauce como indica la leyenda.

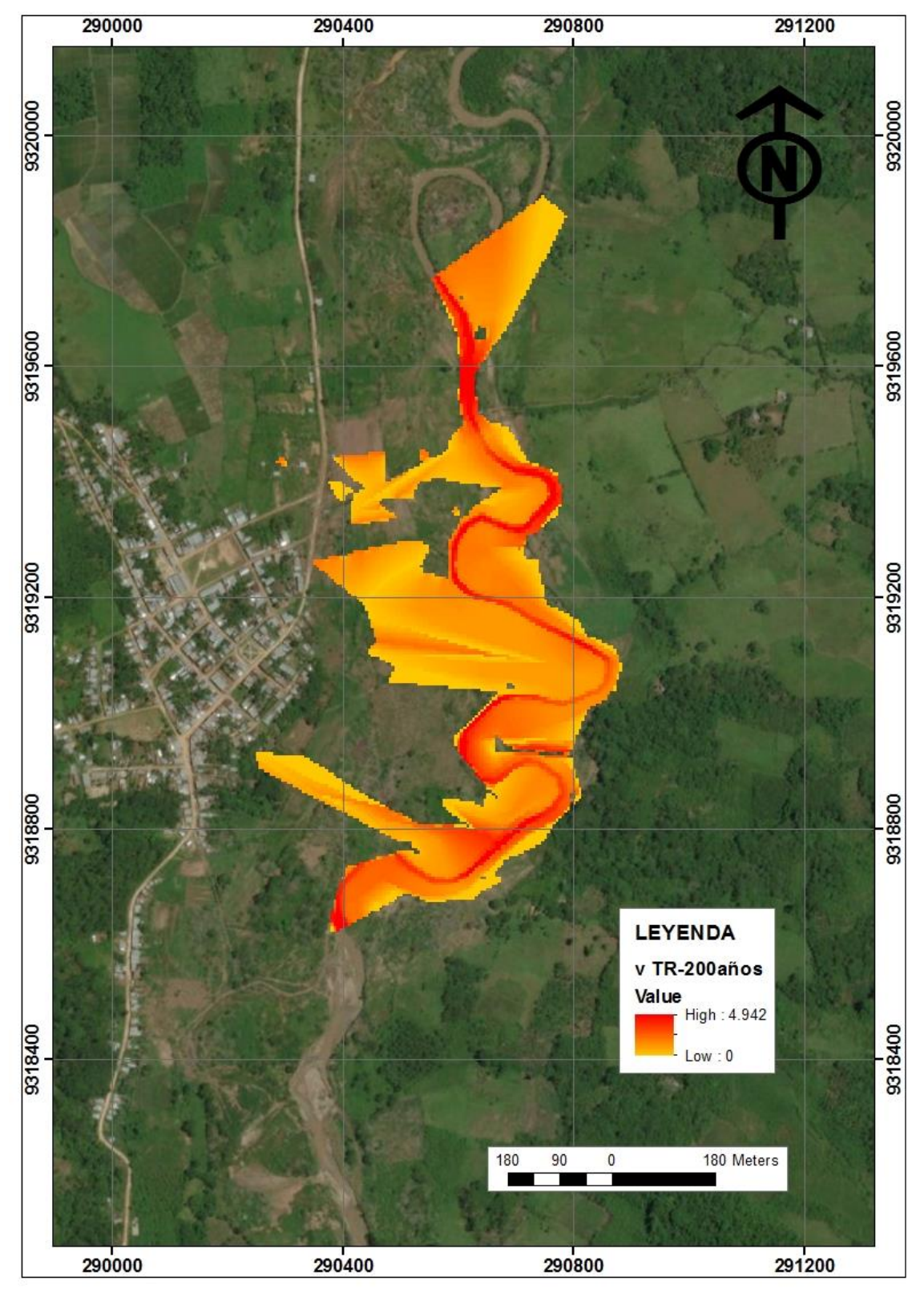

*Figura 45.* Velocidad del tramo – TR-200 años.

Observamos que, la mayor velocidad producido en un periodo de retorno de 200 años en tramo estudiado, solo se produce en el lecho del rio, muestra también la tonalidad del color naranja según la velocidad del cauce como indica la leyenda.

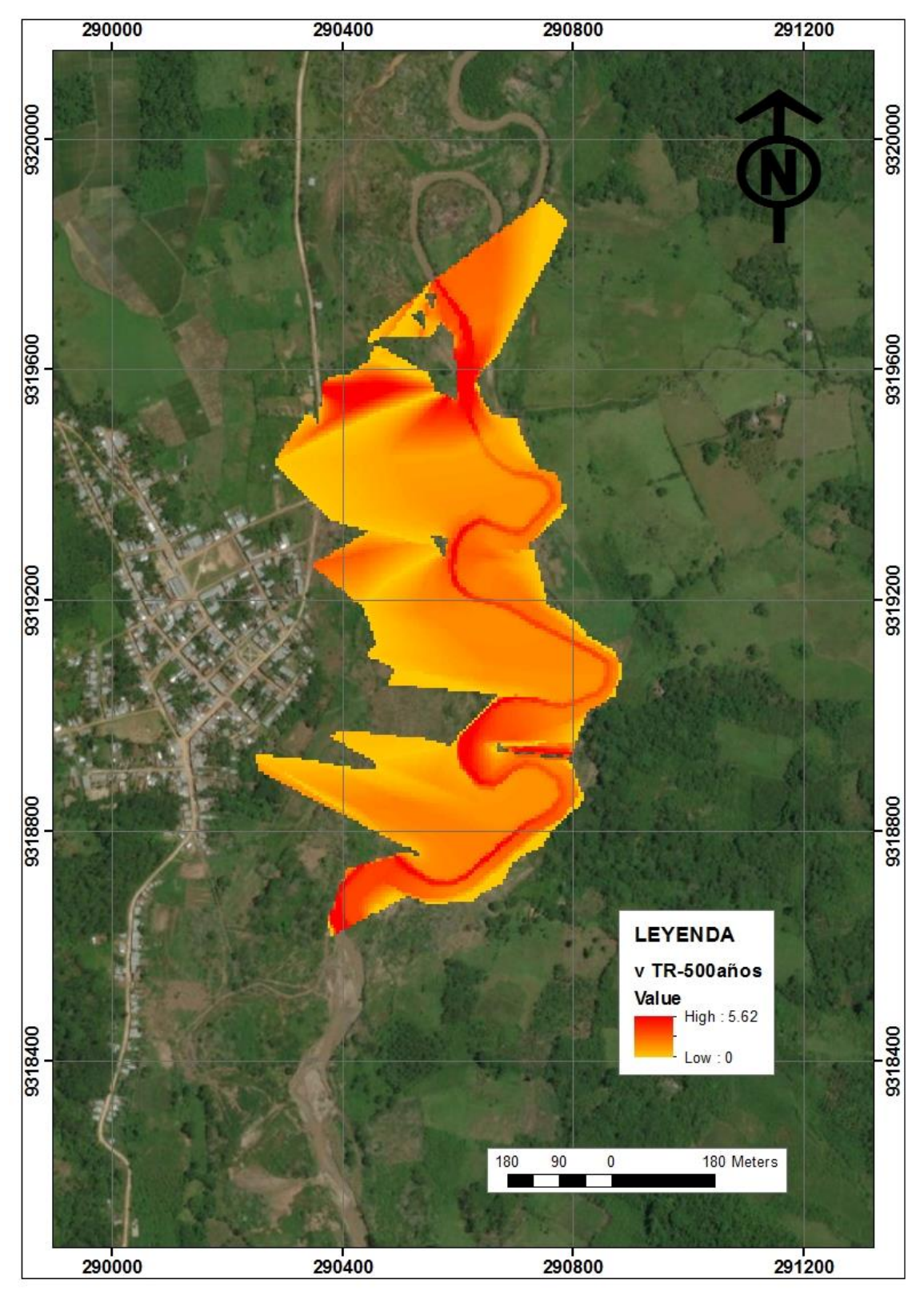

*Figura 46.* Velocidad del tramo – TR-500 años.

Observamos que, la mayor velocidad producido en un periodo de retorno de 500 años en tramo estudiado, solo se produce en el lecho del rio, muestra también la tonalidad del color naranja según la velocidad del cauce como indica la leyenda.

#### **3.2. Discusiones de resultados**

- Según el autor **APARICIO, 1995** el número de curva se determina en función al uso de suelo y cobertura vegetal los cuales los clasifica en: cultivos en surco, cereales, luminosas o praderas con rotación, pastizales, pradera permanente, bosques naturales y caminos; los cuales no se asemejan a la cuenca de estudio. Aun así, se ha utilizado esta clasificación debido a que no se cuenta con estudios relacionados al tema.
- De acuerdo al modelamiento realizado el caudal pico para un periodo de retorno de 10 años es  $44.87 \text{ m}^3/\text{s}$ , mientras que la información proporcionada por la hidroeléctrica Gera indica un caudal pico de 43.34 m<sup>3</sup>/s para el mismo periodo de retorno; mostrando una variación de 3.53% del caudal calculado.
- Para el presente estudio se utilizó el software HEC HMS para modelación hidrológica teniendo como principal variable el curva número (CN), sin embargo, otros autores recomiendan la utilización del software SWAT donde se utiliza varíales múltiples tales como: Clima, estanques, canales tributarios, lujo de retorno, erosión, entre otras, el cual da resultados mucho más precisos.
- **Coloma A. (2015)** estimo un caudal pico para un periodo de retorno de 100 años mediante el método de la huella máxima para la validación de su modelado en HEC – HMS la cual en la presente investigación no se ha usado debido a que no arroja datos muy precisos; en consecuencia, se usó el registro de caudales máximos mensuales de la central hidroeléctrica Gera.

## **CONCLUSIONES**

- Se ha elaborado los hietogramas para los periodos de retorno de 2, 5, 10, 20, 50, 100, 200, 500 años en donde muestra una precipitación acumulada de 24h de 93.089 mm, 108.910mm, 122.642mm, 138.104mm, 161.576mm, 204.88mm respectivamente; estos resultados se obtuvieron al comprobarse que la distribución se ajusta a la **GUMBEL.**
- Se ha podido realizar los hidrogramas de crecida para cada periodo de retorno de 2, 5, 10, 20, 50, 100, 200, 500 años en un tiempo de 24h, obteniéndose los siguientes caudales picos: a las 00:00 horas  $17.21 \text{ m}^3\text{/s}$ , 00:00 horas  $30.73 \text{ m}^3\text{/s}$ , 23:00 horas 44.87 m<sup>3</sup>/s, 20:00 horas 65.28 m<sup>3</sup>/s, 18:30 horas 106.43 m<sup>3</sup>/s, 18:00 horas 150.20 m<sup>3</sup>/s, 17:30 horas 206.78 m<sup>3</sup>/s, 17:30 horas 304.55 m<sup>3</sup>/s. respectivamente, en el punto de cierre de la cuenca en la hidroeléctrica Gera.
- Se logró obtener los mapas de inundación para la zona de estudio, siendo los más significativos los periodos de retorno de 200 años con un caudal pico de 213.76 m<sup>3</sup> /s con un área de inundación de 23.51 ha y 500 años con un caudal pico de 320.01 m<sup>3</sup> /s con un área inundación de 35.10 ha.

# **RECOMENDACIONES**

- Se recomienda al Servicio Nacional de Meteoróloga e Hidrología SENAMHI, Gobierno Regional y Gobierno local la instalación de más estaciones en la cuenca de estudio que permitan contar con más datos de precipitación máximas de 24 horas, puesto que ha sido una limitante en el desarrollo de la presente investigación.
- Se recomienda a centros de investigación como universidades, ONG e institutos para realizar un estudio detallado con análisis de suelos para la determinación del uso actual de suelos y cobertura vegetal, para el cálculo de curva número (CN), puesto que es una variable de gran importancia en los modelamientos hidrológicos.
- Que en las clases que se imparten en la Universidad Nacional de San Martín en la Facultad de Ecología y en la escuela profesional de Ingeniera Sanitaria se de dar mayor énfasis en los temas relacionados al comportamiento y análisis de la hidráulica pluvial.
- El presente estudio de investigación se pone a la disposición de las universidades, autoridad municipal y regional, con el fin de proporcionar un caudal de diseño, para obra hidráulicas futuras en la zona de estudio.
- Se recomienda al Gobierno Regional y Gobierno local la construcción de una defensa ribereña para prevenir y/o mitigar las inundaciones en el centro poblado Shuchuyacu.

# **REFERENCIAS BIBLIOGRAFÍCAS**

Aparicio M, Francisco J., (1993). *Fundamentos de hidrología de superficie,* México.

Bateman, Allen, (2007). *Hidrologia básica y aplicada*, España.

- Cahuana A., Yugar W., (2009). *Material de apoyo didáctico para la enseñanza y aprendizaje de la asignatura de hidrología civ-233. Comisión nacional del agua, Trabajo Dirigido Por Adscripción, Presentado Para Optar al Diploma Académico de Licenciatura en Ingeniería Civil*, Cochabamba, Bolivia.
- Ceballos, J. (2011). *Modelación hidráulica y morfodinámica de cauces sinuosos aplicación a la quebrada la maravilla (ANT), Trabajo de Posgrado para la Universidad Nacional de Colombia,* Sede Medellín.
- Coloma, L., ( 2015). S*imulación hidrológica e hidráulica del río Tambo, sector Santa Rosa, Distrito de Cocachacra, Provincia de Isla y, departamento de Arequipa, UNALM ,* Perú
- Fattorelli S., Fernández P., (2011). *Diseño Hidrológico, 2º Edición en español, WASA-GN*, Francia.
- Linsley R, Kohler M, Paulhus J, (1995), *Hidrología para Ingenieros, 2ª Edición*, *New* York.
- Ministerio de transporte y Comunicaciones, (2008), M*anual de hidrología, hidráulica y drenaje,* Perú.
- Monsalve, G., (1995), *Hidrología en la Ingeniería, Editorial Escuela Colombiana de Ingeniería*, Colombia.
- Pacheco M. Rafael M., (2002), *Modelación hidrológica con Hec-Hms en cuencas montañosas de la región oriental de Cuba.* La Habana.
- Pérez G., Rodríguez, A. (2009). *Hidrología Superficial. Universidad Michoacana de San Nicolás Hidalgo, Facultad de Ingeniería Civil*, México.
- Rendón D., Victor O., (2013). *Drenaje pluvial de la ciudad de Juliaca (sector los virreyes) – Puno - Perú. Universidad Politécnica de Catalunya,* España.
- Sánchez S. R., (2013). *Hidrología e Hidrogeología. Universidad de Salamanca*. España.
- Saldarreaga, J., Chow, V., (1994), *Hidráulica de Canales Abiertos*, Colombia.

Ven te Chow etal, (1994), *Hidrologia Aplicado*, Colombia.

- Villón, M., (2002), *Hidrología, 2ª Edición, Instituto Tecnológico de Costa Rica*, Lima.
- Villón, M., (2004), *Cálculos Hidrológicos e Hidráulicos en Cuencas Hidrográficas, Centro agronómico tropical de investigación y enseñanza, Curso de Especialización gestión de cuencas hidrográficas*.

## **ANEXOS**

#### **Anexo 01: Información histórica de las precipitaciones máximas en 24 horas – CO JEPELACIO-SENAMHI**

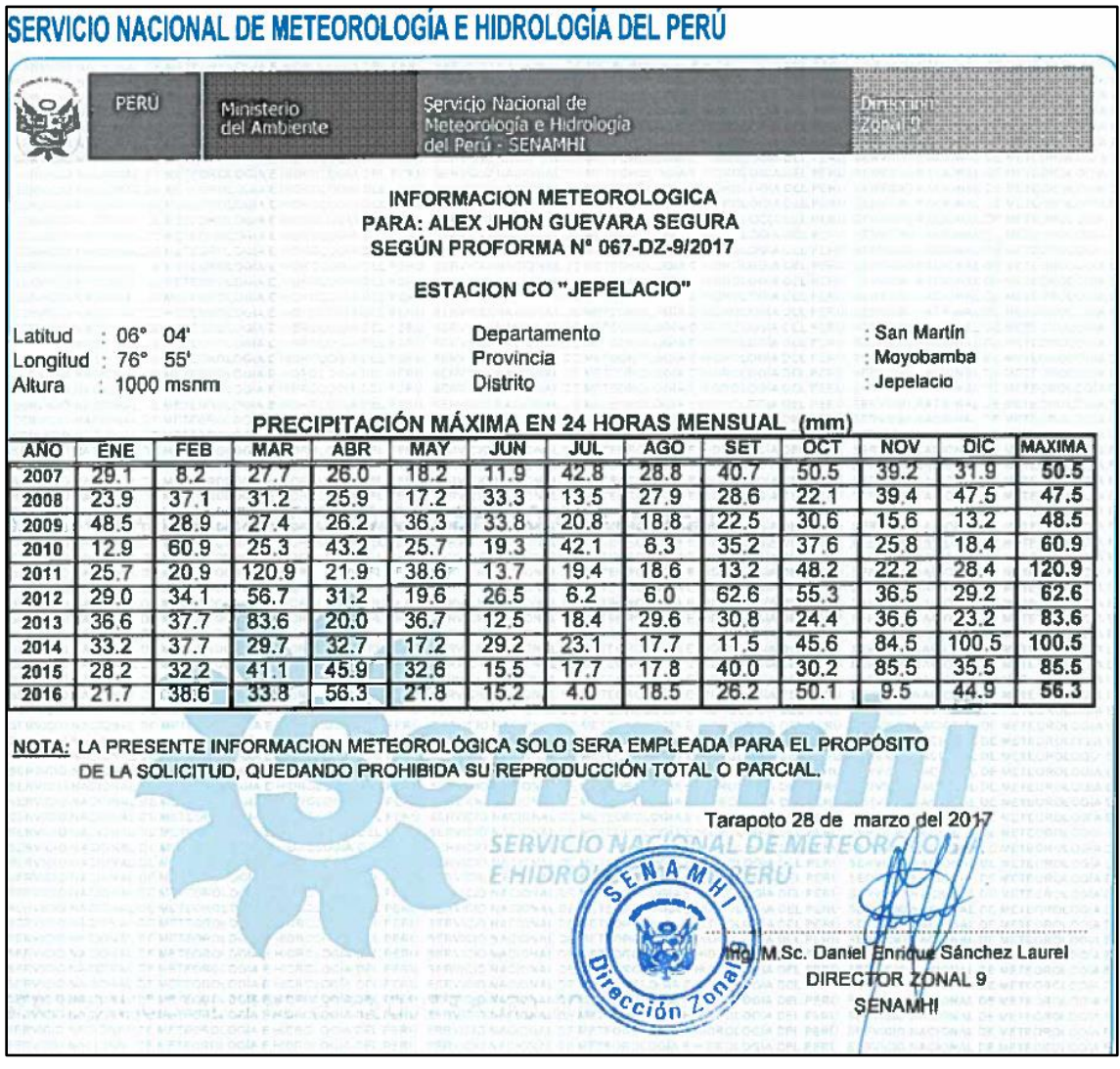

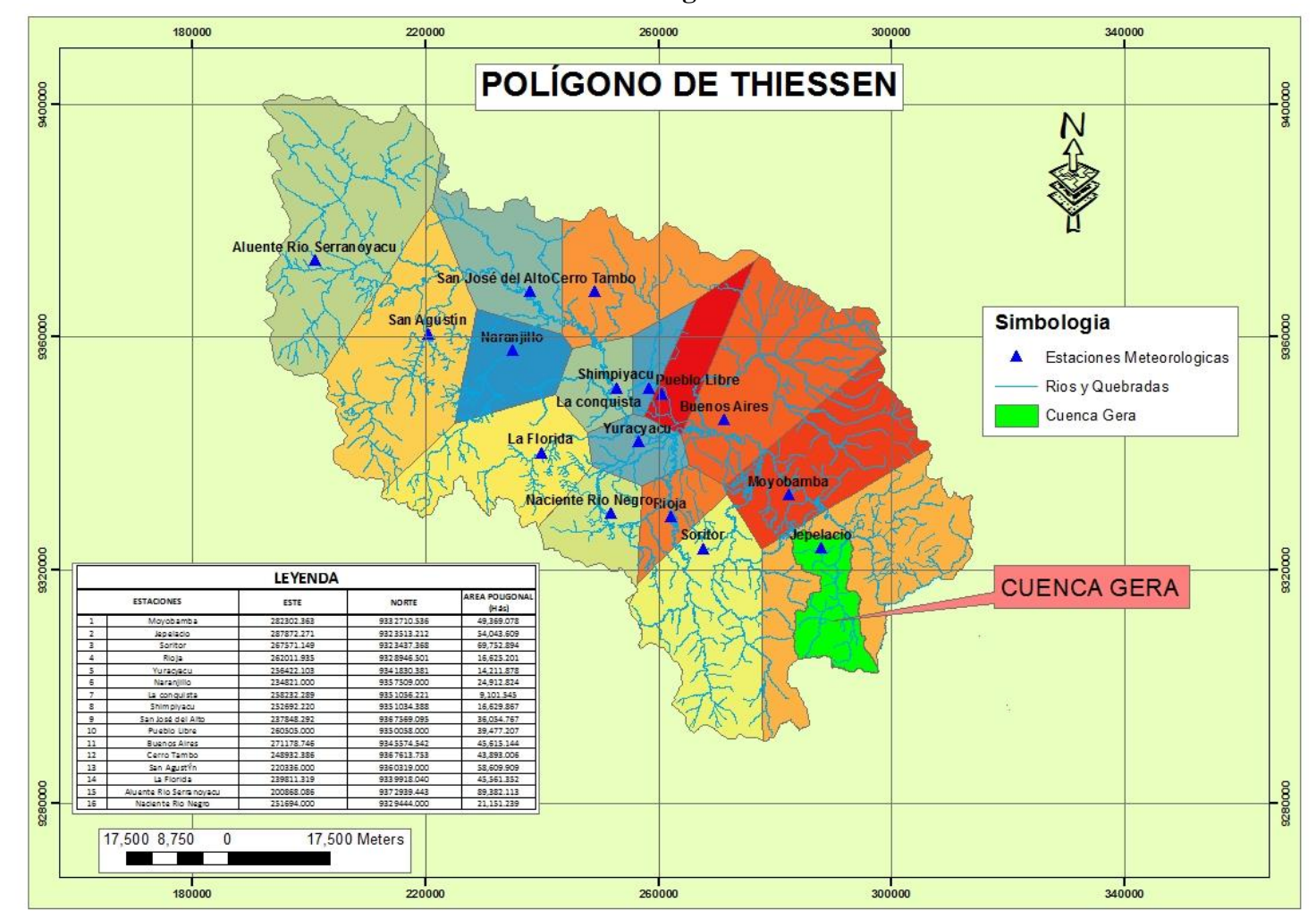

**Anexo 02: Poligono de thiessen** 

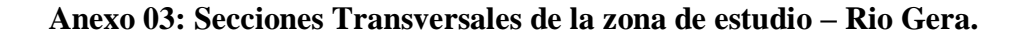

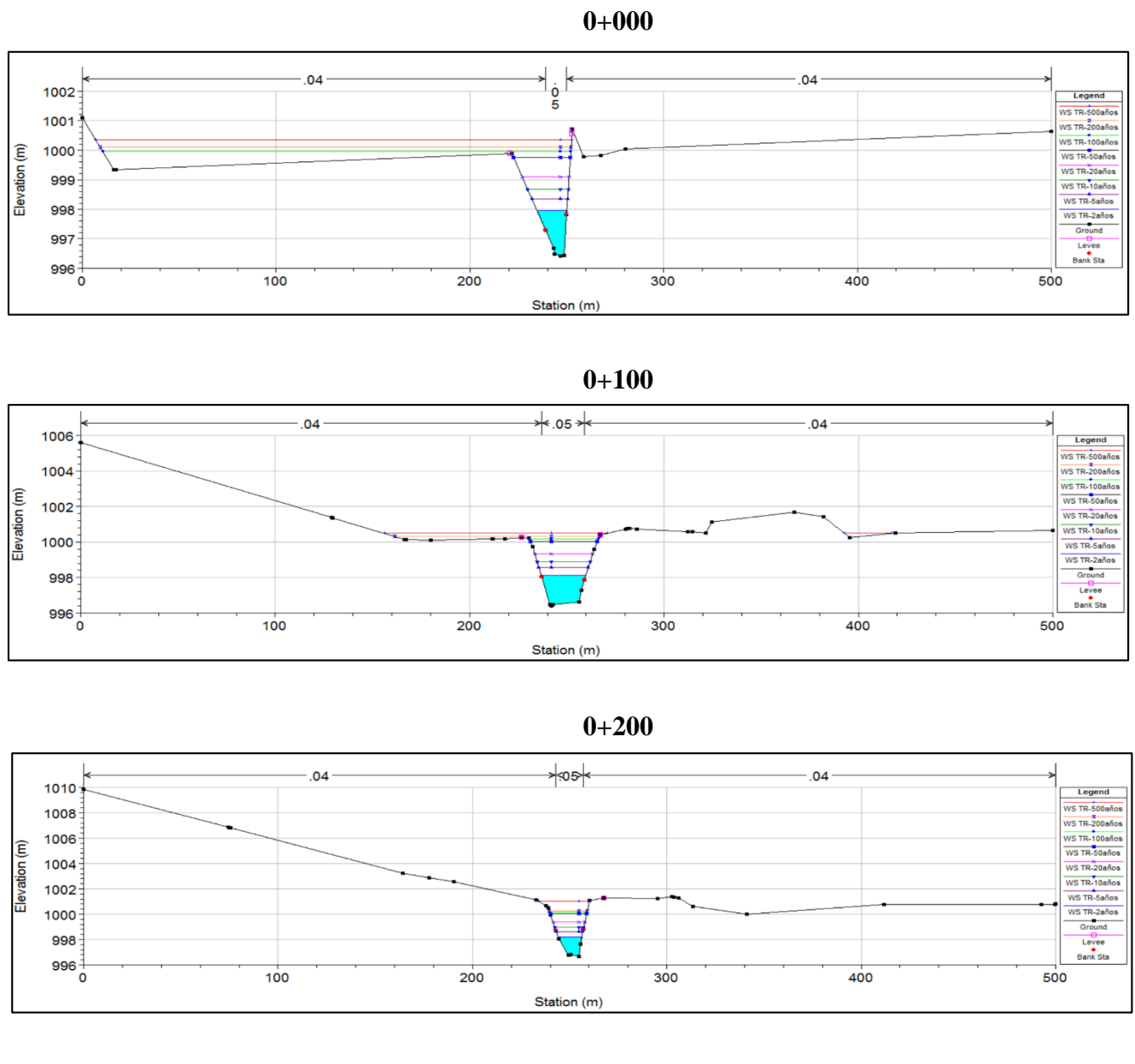

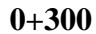

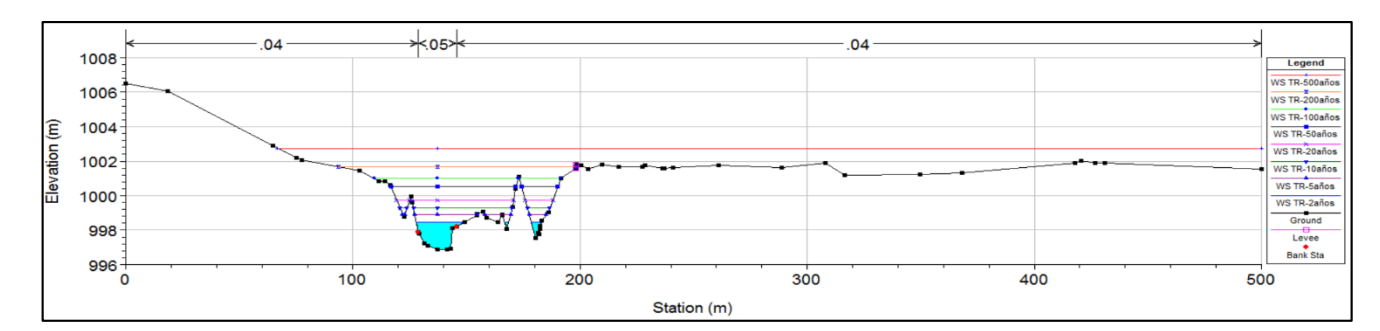

129
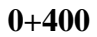

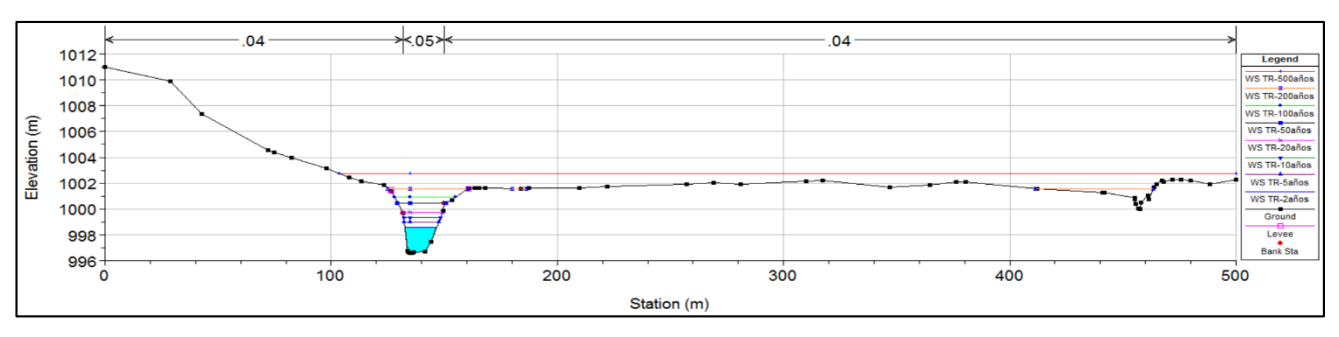

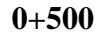

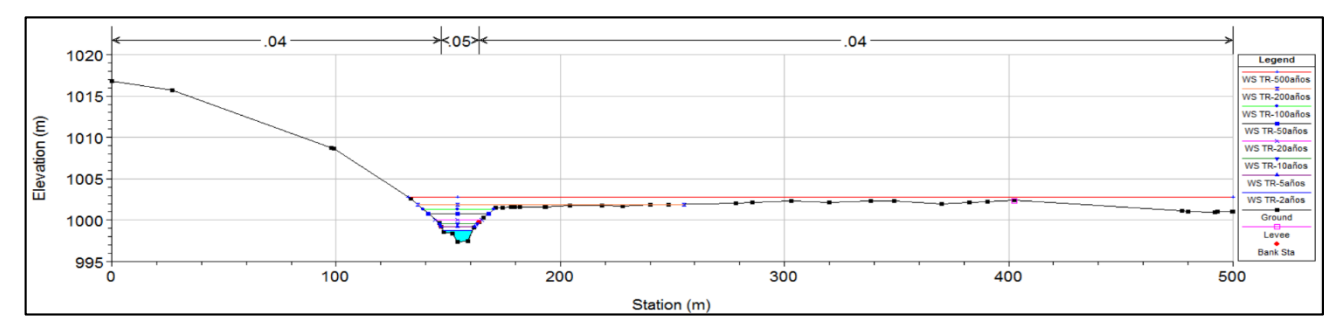

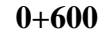

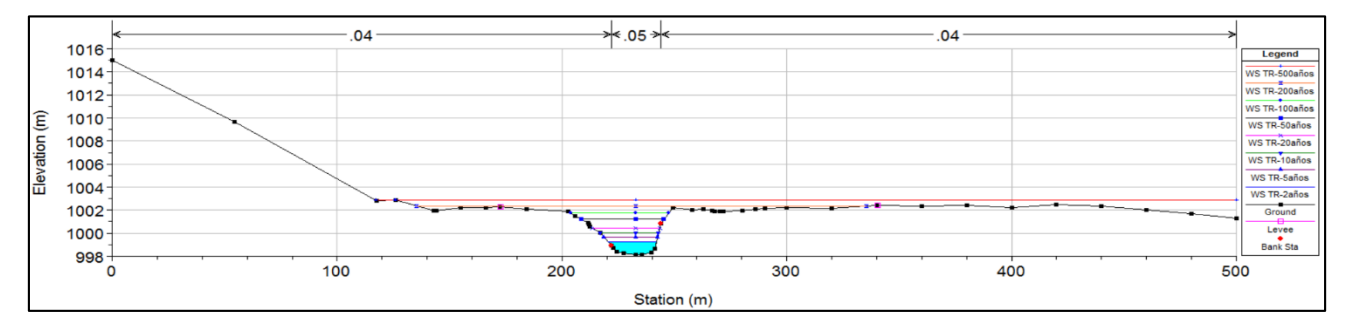

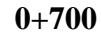

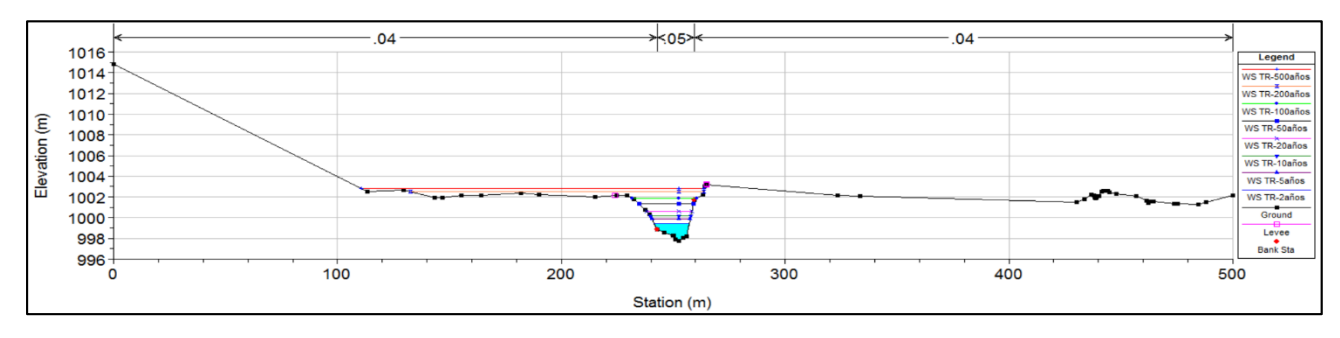

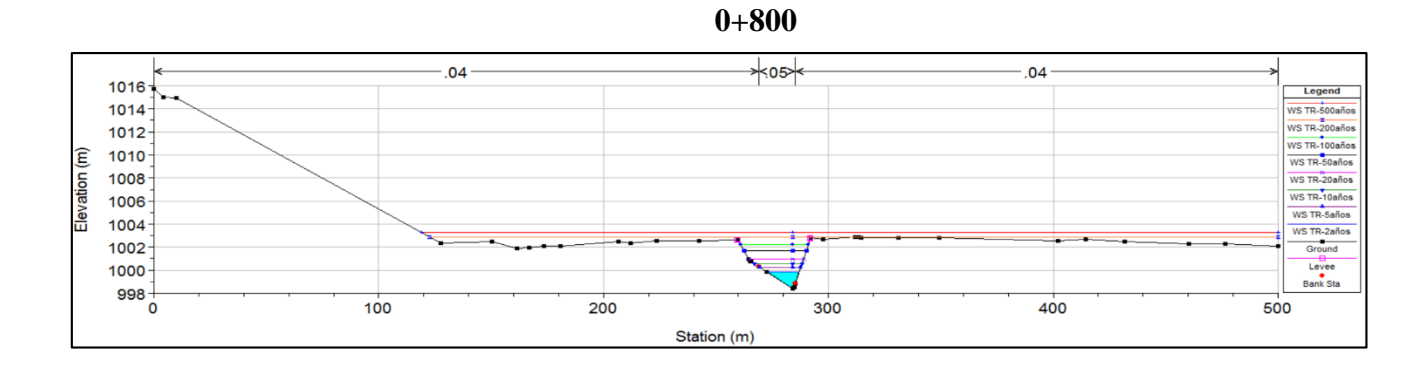

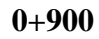

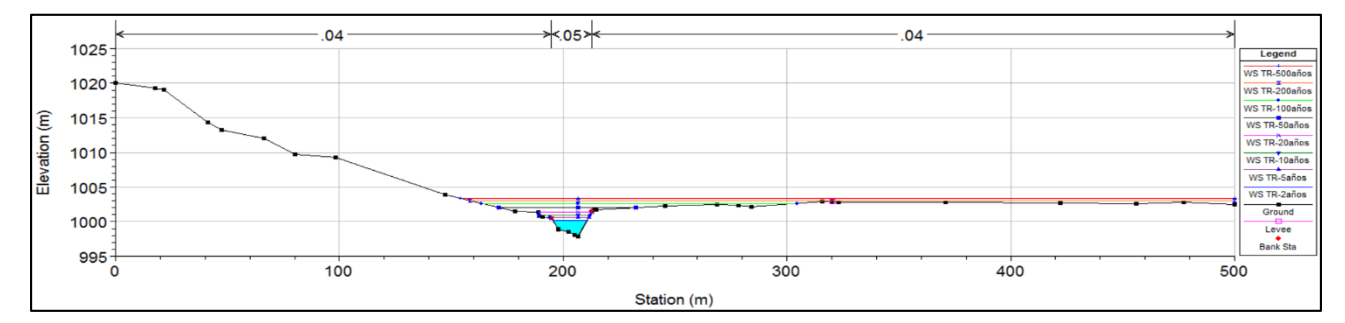

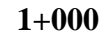

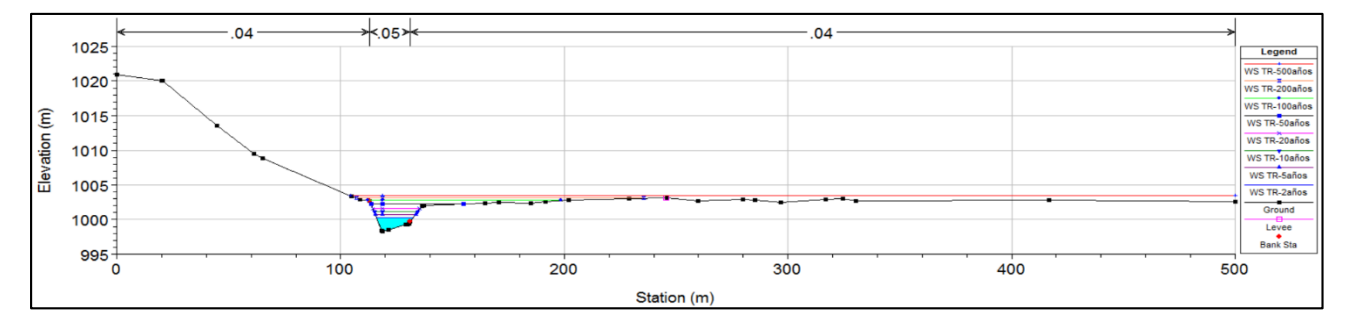

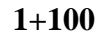

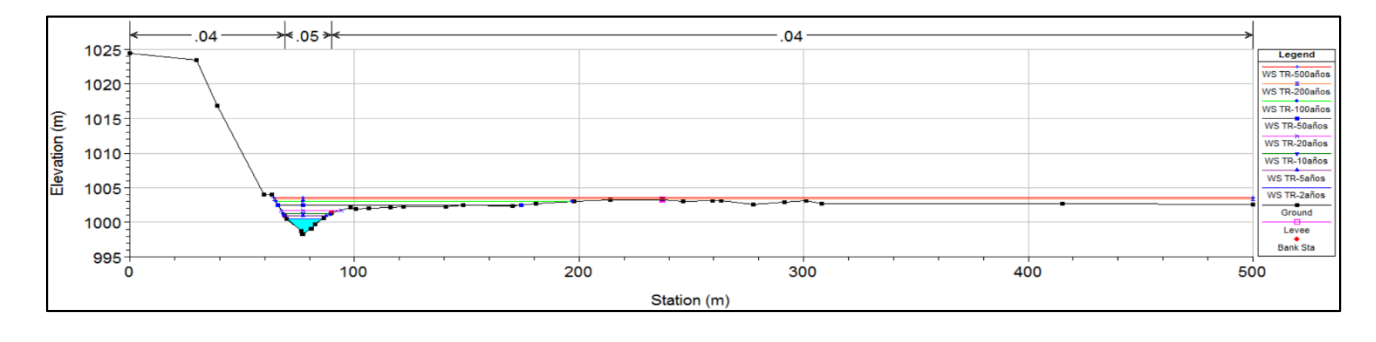

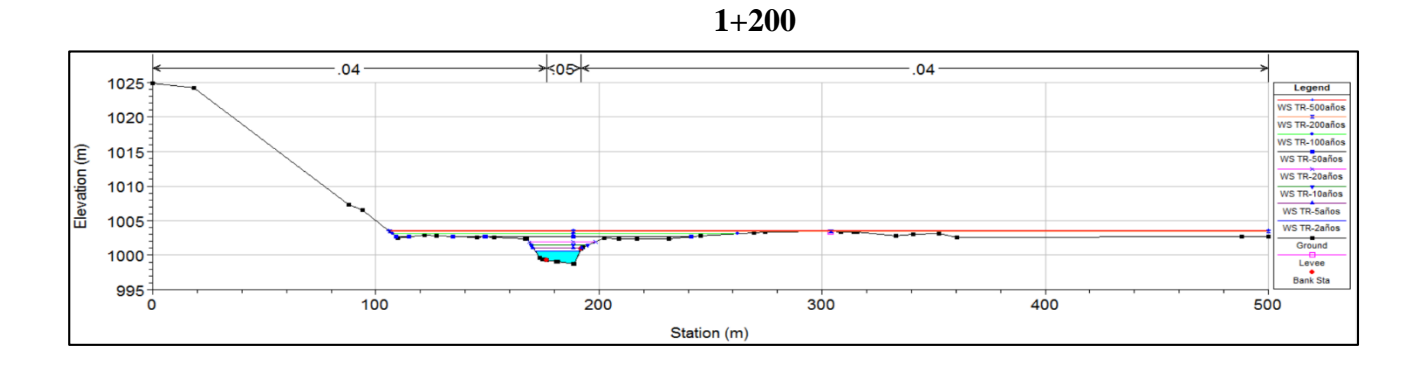

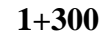

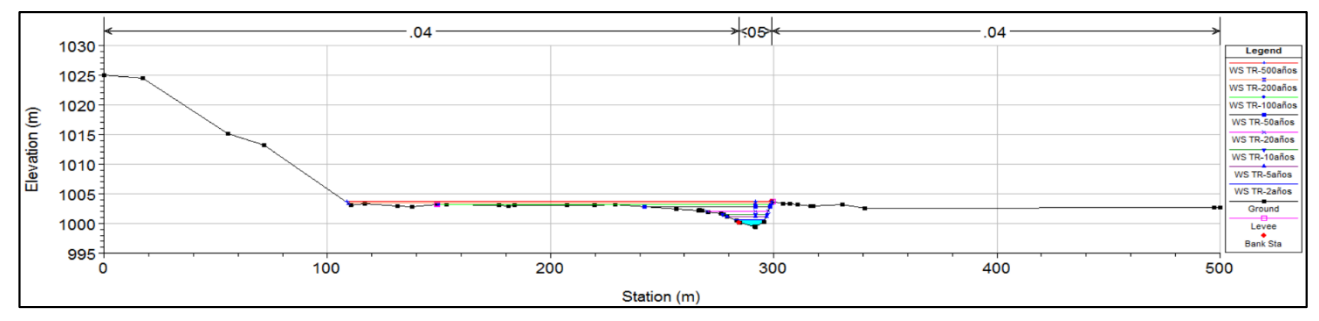

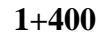

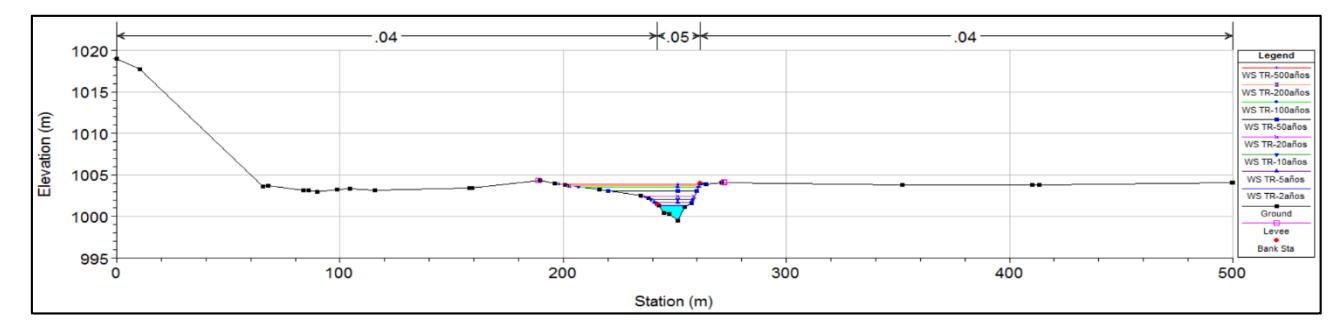

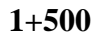

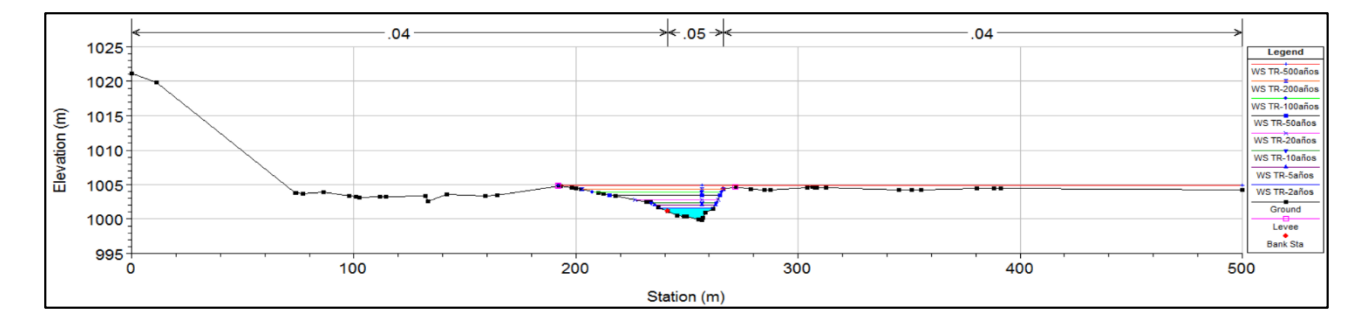

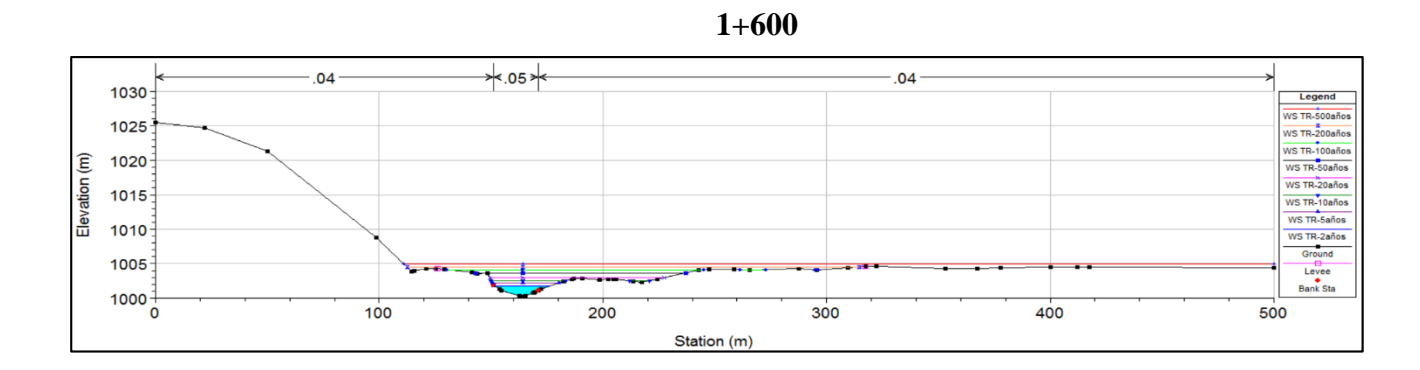

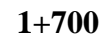

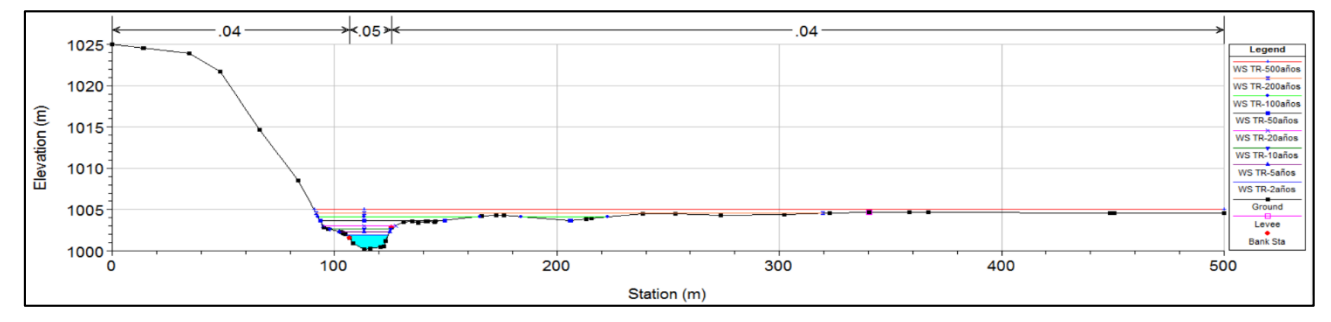

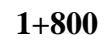

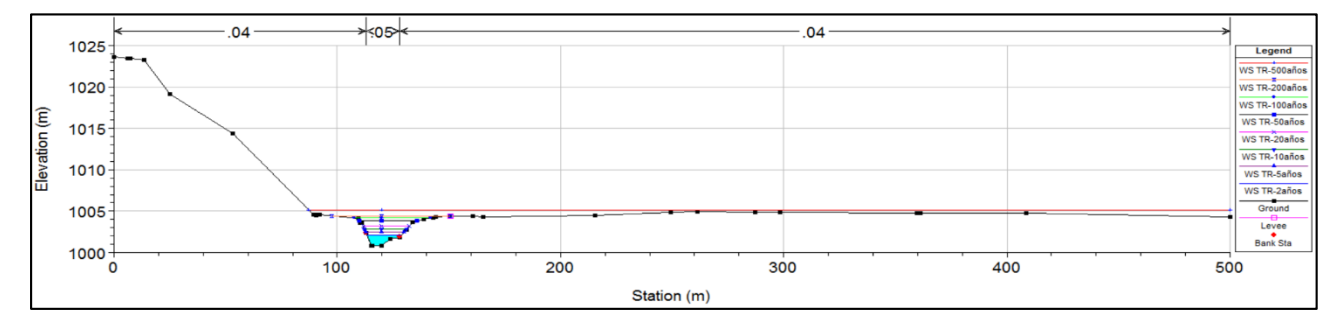

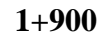

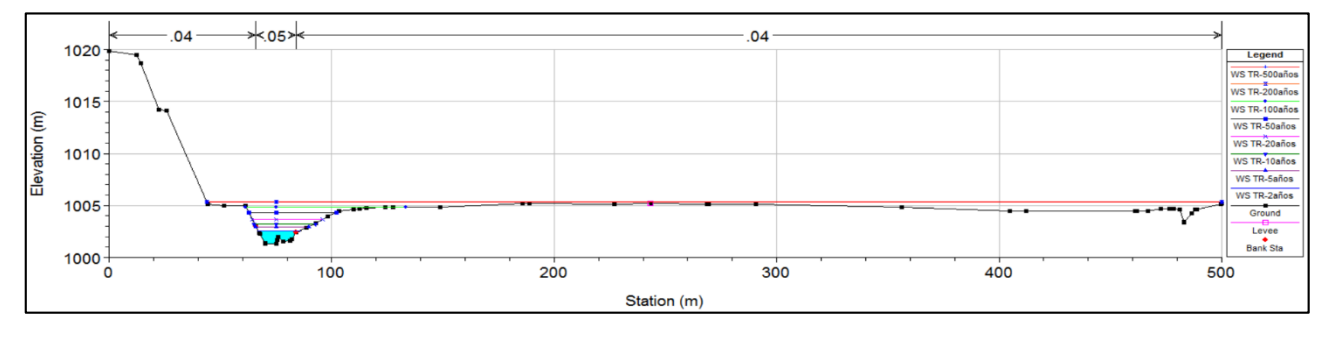

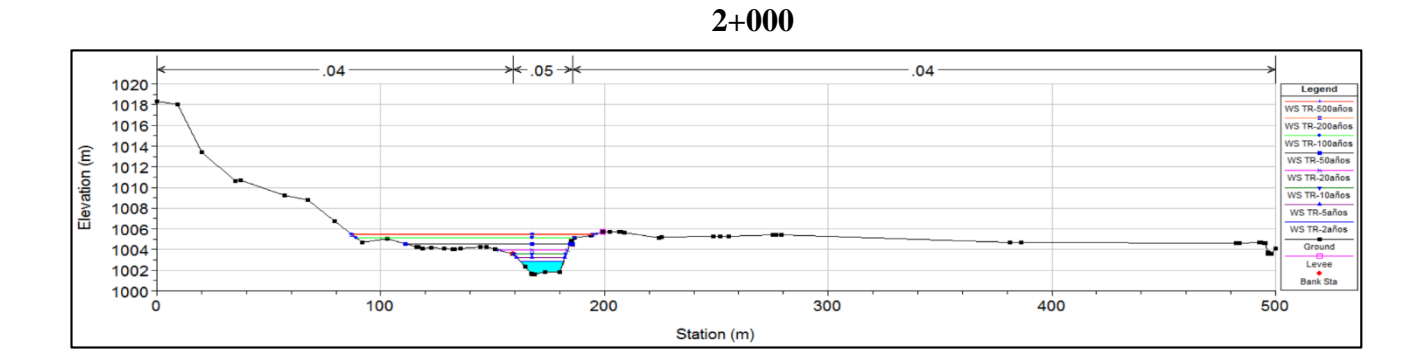

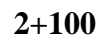

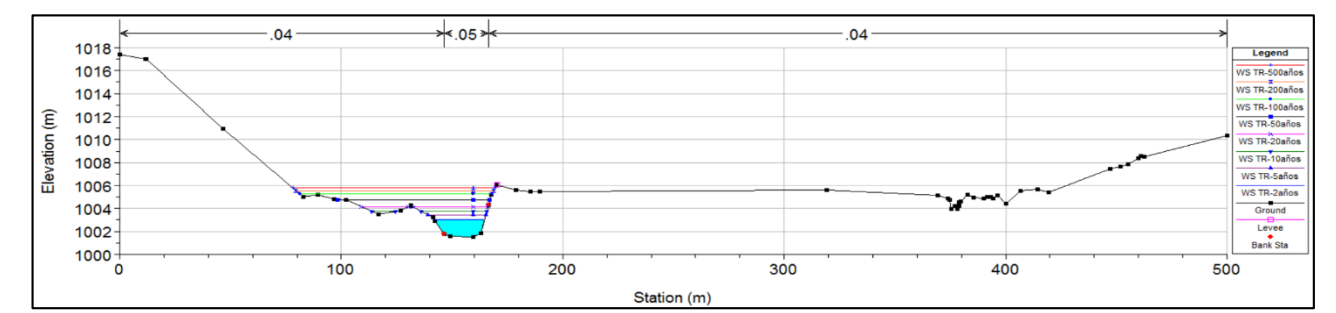

 $2 + 200$ 

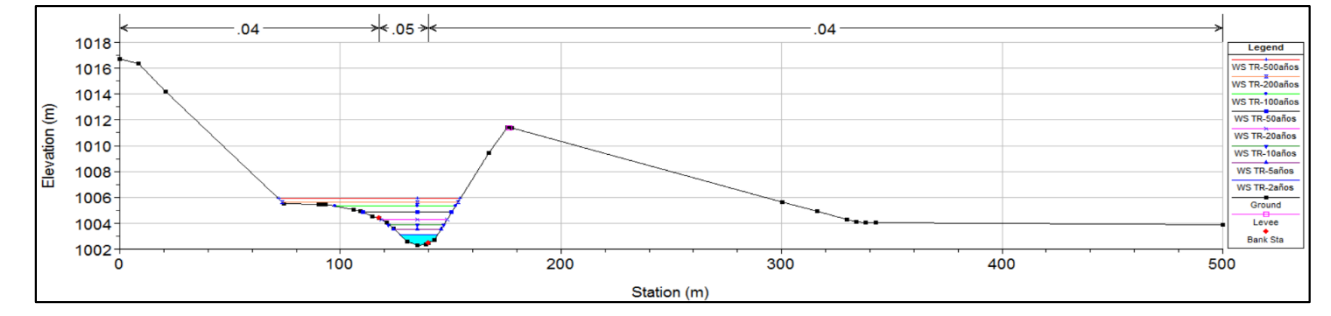

## **PANEL FOTOGRAFICO**

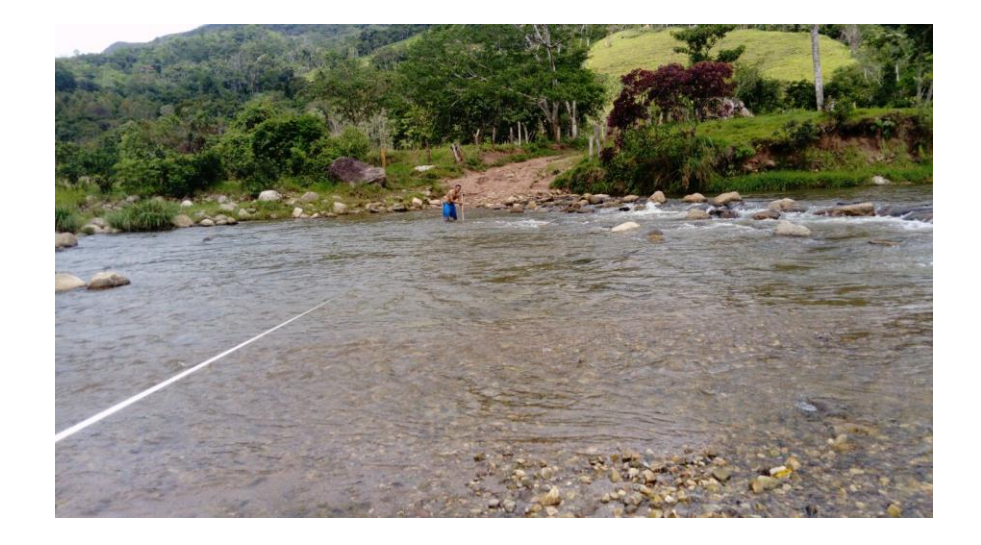

FOTO 01: Calculo de aforo de caudal, aplicando el método de huella hídrica.

FOTO 02: Rio Gera.

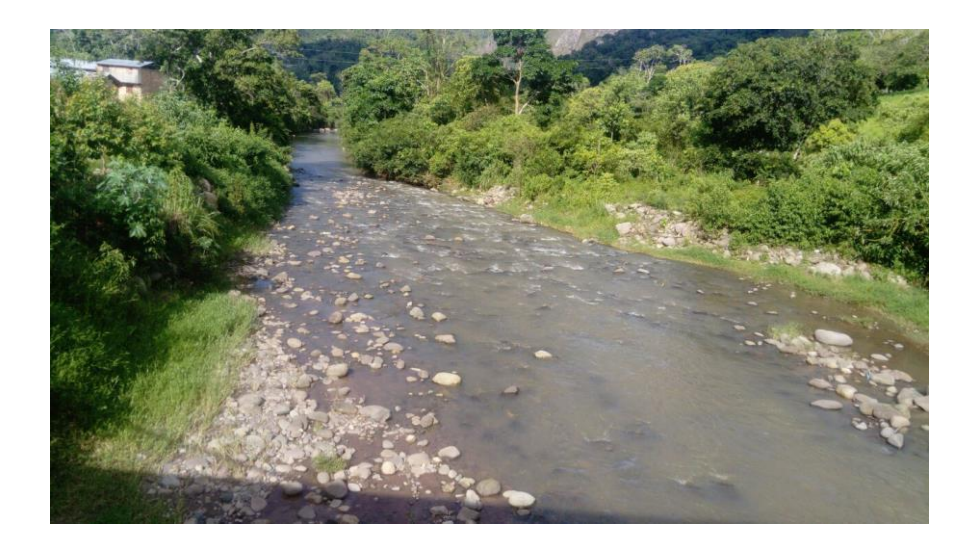

FOTO 03: Zona de inundación – Centro Poblado de Shucshuyacu.

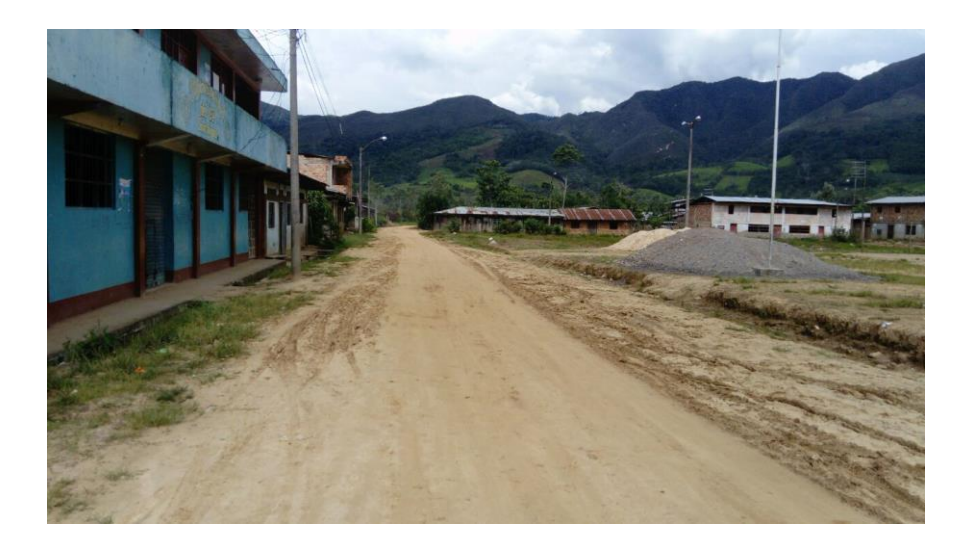

FOTO 04: Cuenca del Gera, presencia de bosque, pastizales y sembrios.

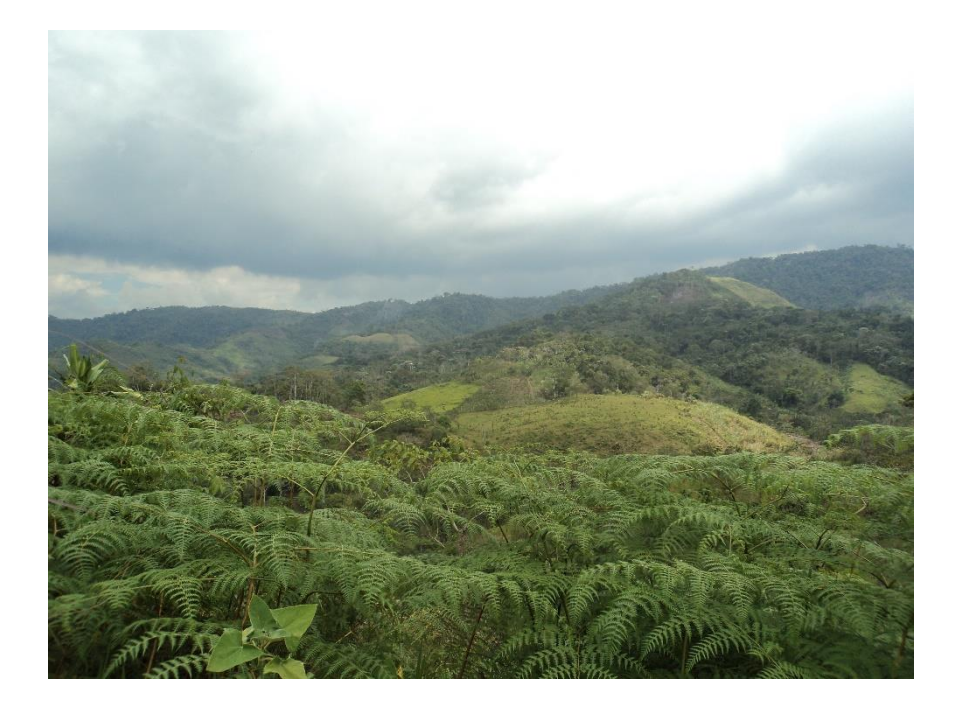